# **wolfSSL User Manual**

October, 2017 Version 3.12.2

# **Table of Contents**

Table of Contents

Chapter 1: Introduction

Chapter 2: Building wolfSSL

2.1 Getting wolfSSL Source Code

2.2 Building on \*nix

2.3 Building on Windows

2.4 Building in a non-standard environment

2.5 Build Options (./configure Options)

2.6 Cross Compiling

Chapter 3 : Getting Started

3.1 General Description

3.2 Testsuite

3.3 Client Example

3.4 Server Example

3.5 EchoServer Example

3.6 EchoClient Example

3.7 Benchmark

Chapter 4: Features

4.1 Features Overview 4.2 Protocol Support 4.3 Cipher Support 4.4 Hardware Accelerated Crypto 4.5 SSL Inspection (Sniffer) 4.6 Compression 4.7 Pre-Shared Keys 4.8 Client Authentication 4.9 Server Name Indication 4.10 Handshake Modifications 4.11 Truncated HMAC 4.12 User Crypto Module 4.13 Timing-Resistance in wolfSSL

Chapter 5: Portability

5.1 Abstraction Layers

5.2 Supported Operating Systems

5.3 Supported Chipmakers

5.4 C# Wrapper

Chapter 6: Callbacks

6.1 HandShake Callback 6.2 Timeout Callback 6.3 User Atomic Record Layer Processing

6.4 Public Key Callbacks

Chapter 7: Keys and Certificates

7.1 Supported Formats and Sizes

7.2 Certificate Loading

7.3 Certificate Chain Verification

7.4 Domain Name Check for Server Certificates

7.5 No File System and using Certificates

7.6 Serial Number Retrieval

7.7 RSA Key Generation

7.8 Certificate Generation

7.9 Convert to raw ECC key

Chapter 8: Debugging

8.1 Debugging and Logging

8.2 Error Codes

#### Chapter 9: Library Design

9.1 Library Headers

9.2 Startup and Exit

9.3 Structure Usage

9.4 Thread Safety

9.5 Input and Output Buffers

Chapter 10: wolfCrypt (formerly CTaoCrypt) Usage Reference

10.1 Hash Functions 10.2 Keyed Hash Functions 10.3 Block Ciphers 10.4 Stream Ciphers 10.5 Public Key Cryptography

#### Chapter 11: SSL Tutorial

11.1 Introduction 11.2 Quick Summary of SSL/TLS 11.3 Getting the Source Code 11.4 Base Example Modifications 11.5 Building and Installing wolfSSL 11.6 Initial Compilation 11.7 Libraries 11.8 Headers 11.9 Startup/Shutdown 11.10 WOLFSSL Object 11.11 Sending/Receiving Data 11.12 Signal Handling

11.13 Certificates 11.14 Conclusion

Chapter 12: Best Practices for Embedded Devices 12.1 Creating Private Keys 12.2 Digitally Signing and Authenticating with wolfSSL Chapter 13: OpenSSL Compatibility 13.1 Compatibility with OpenSSL 13.2 Differences Between wolfSSL and OpenSSL 13.3 Supported OpenSSL Structures 13.4 Supported OpenSSL Functions 13.5 x509 Certificates Chapter 14: Licensing 14.1 Open Source 14.2 Commercial Licensing 14.3 Support Packages Chapter 15: Support and Consulting 15.1 How to Get Support 15.2 Consulting Chapter 16: wolfSSL (formerly CyaSSL) Updates 16.1 Product Release Information Chapter 17: wolfSSL (formerly CyaSSL) API Reference 17.1 Initialization / Shutdown 17.2 Certificates and Keys 17.3 Context and Session Setup 17.4 Callbacks 17.5 Error Handling and Debugging 17.6 OCSP and CRL 17.7 Informational 17.8 Connection, Session, and I/O 17.9 DTLS Specific 17.10 Memory Abstraction Layer 17.11 Certificate Manager 17.12 OpenSSL Compatibility Layer 17.13 TLS Extensions

Appendix A: SSL/TLS Overview

# **Chapter 1: Introduction**

This manual is written as a technical guide to the wolfSSL (formerly CyaSSL) embedded SSL/TLS library. It will explain how to build and get started with wolfSSL, provide an overview of build options, features, portability enhancements, support, and much more.

### **Why Choose wolfSSL?**

There are many reasons to choose wolfSSL as your embedded SSL solution. Some of the top reasons include size (typical footprint sizes range from 20-100 kB), support for the newest standards (SSL 3.0, TLS 1.0, TLS 1.1, TLS 1.2, TLS 1.3, DTLS 1.0, and DTLS 1.2), current and progressive cipher support (including stream ciphers), multiplatform, royalty free, and an OpenSSL compatibility API to ease porting into existing applications which have previously used the OpenSSL package. For a complete feature list, see **Section 4.1**.

# **Chapter 2: Building wolfSSL**

wolfSSL (formerly CyaSSL) was written with portability in mind and should generally be easy to build on most systems. If you have difficulty building wolfSSL, please don't hesitate to seek support through our **support forums** (http://www.wolfssl.com/forums) or contact us directly at **support@wolfssl.com**.

This chapter explains how to build wolfSSL on Unix and Windows, and provides guidance for building wolfSSL in a non-standard environment. You will find the "getting started" guide in **Chapter 3** and an SSL tutorial in **Chapter 11**.

When using the autoconf / automake system to build wolfSSL, wolfSSL uses a single Makefile to build all parts and examples of the library, which is both simpler and faster than using Makefiles recursively.

# **2.1 Getting wolfSSL Source Code**

The most recent version of wolfSSL can be downloaded from the wolfSSL website as a ZIP file:

http://wolfssl.com/wolfSSL/download/downloadForm.php

After downloading the ZIP file, unzip the file using the unzip"unzip" command. To use native line endings, enable the "-a" modifier when using unzip. From the unzip man page, the "-a" modifier functionality is described:

[...] The  $-a$  option causes files identified by  $z$  ip as text files (those with the 't' label in  $zipinfo$  listings, rather than 'b') to be automatically extracted as such, converting line endings, end-of-file characters and the character set itself as necessary. [...]

**NOTE:** Beginning with the release of wolfSSL 2.0.0rc3, the directory structure of wolfSSL was changed as well as the standard install location. These changes were made to make it easier for open source projects to integrate wolfSSL. For more information on header and structure changes, please see **Sections 9.1** and **9.3**.

## **2.2 Building on \*nix**

When building wolfSSL on Linux, \*BSD, OS X, Solaris, or other \*nix-like systems, use the autoconf system. To build wolfSSL you only need to run two commands from the wolfSSL root directory:

```
./configure
make
```
You can append any number of build options to . /configure. For a list of available build options, please see **Section 2.5** or run:

```
./configure --help
```
from the command line to see a list of possible options to pass to the . /configure script. To build wolfSSL, run:

make

To install wolfSSL run:

make install

You may need superuser privileges to install, in which case precede the command with sudo:

```
sudo make install
```
To test the build, run the testsuite program from the root wolfSSL directory:

./testsuite/testsuite.test

or use autoconf to run the testsuite as well as the standard wolfSSL API and crypto tests:

make test

Further details about expected output of the testsuite program can be found in **Section 3.2.** If you want to build only the wolfSSL library and not the additional items (examples, testsuite, benchmark app, etc.), you can run the following command from

the wolfSSL root directory:

make src/libwolfssl.la

## **2.3 Building on Windows**

In addition to the instructions below, you can find instructions and tips for building wolfSSL with Visual Studio here.

**VS 2008**: Solutions are included for Visual Studio 2008 in the root directory of the install. For use with Visual Studio 2010 and later, the existing project files should be able to be converted during the import process.

#### **Note:**

If importing to a newer version of VS you will be asked: "Do you want to overwrite the project and its imported property sheets?" You can avoid the following by selecting "No". Otherwise if you select "Yes", you will see warnings about EDITANDCONTINUE being ignored due to SAFESEH specification. You will need to right click on the testsuite, sslSniffer, server, echoserver, echoclient, and client individually and modify their Properties->Configuration Properties->Linker->Advanced (scroll all the way to the bottom in Advanced window). Locate "Image Has Safe Exception Handlers" and click the drop down arrow on the far right. Change this to No (/SAFESEH:NO) for each of the aforementioned. The other option is to disable EDITANDCONTINUE which, we have found to be useful for debugging purposes and is therefore not recommended.

**VS 2010**: You will need to download Service Pack 1 to build wolfSSL solution once it has been updated. If VS reports a linker error, clean and rebuild the project; the linker error should be taken care of.

**VS 2013 (64 bit solution)**: You will need to download Service Pack 4 to build wolfSSL solution once it has been updated. If VS reports a linker error, clean the project then Rebuild the project and the linker error should be taken care of.

To test each build, choose "Build All" from the Visual Studio menu and then run the testsuite program. To edit build options in the Visual Studio project, select your desired project (wolfssl, echoclient, echoserver, etc.) and browse to the "Properties" panel.

### **Note:**

After the wolfSSL v3.8.0 release the build preprocessor macros were moved to a

centralized file located at 'IDE/WIN/user\_settings.h'. This file can also be found in the project. To add features such as ECC or ChaCha20/Poly1305 add #defines here such as HAVE\_ECC or HAVE\_CHACHA / HAVE\_POLY1305.

**Cygwin**: If using Cygwin, or other toolsets for Windows that provides \*nix-like commands and functionality, please follow the instructions in section 2.2, above, for "Building on \*nix". If building wolfSSL for Windows on a Windows development machine, we recommend using the included Visual Studio project files to build wolfSSL.

# **2.4 Building in a non-standard environment**

While not officially supported, we try to help users wishing to build wolfSSL in a nonstandard environment, particularly with embedded and cross-compilation systems. Below are some notes on getting started with this.

- 1. The source and header files need to remain in the same directory structure as they are in the wolfSSL download package.
- 2. Some build systems will want to explicitly know where the wolfSSL header files are located, so you may need to specify that. They are located in the <wolfssl\_root>/wolfssl directory. Typically, you can add the <wolfssl\_root> directory to your include path to resolve header problems.
- 3. wolfSSL defaults to a little endian system unless the configure process detects big endian. Since users building in a non-standard environment aren't using the configure process, BIG\_ENDIAN\_ORDER will need to be defined if using a big endian system.
- 4. wolfSSL benefits speed-wise from having a 64-bit type available. The configure process determines if long or long long is 64 bits and if so sets up a define. So if  $sizeof(long)$  is 8 bytes on your system, define  $sizeOF$  LONG 8. If it isn't but sizeof(long long) is 8 bytes, then define SIZEOF LONG LONG 8.
- 5. Try to build the library, and let us know if you run into any problems. If you need help, contact us at info@wolfssl.com.
- 6. Some defines that can modify the build are listed in the following sub-sections, below. For more verbose descriptions of many options, please see section 2.5.1, "Build Option Notes".

### **2.4.1 Removing Features**

The following defines can be used to remove features from wolfSSL. This can be helpful if you are trying to reduce the overall library footprint size. In addition to defining a NO <feature-name> define, you can also remove the respective source file as well from the build (but not the header file).

**NO\_WOLFSSL\_CLIENT** removes calls specific to the client and is for a serveronly builds. You should only use this if you want to remove a few calls for the sake of size.

**NO\_WOLFSSL\_SERVER** likewise removes calls specific to the server side.

**NO\_DES3** removes the use of DES3 encryptions. DES3 is built-in by default because some older servers still use it and it's required by SSL 3.0.

**NO\_DH** and **NO\_AES** are the same as the two above, they are widely used.

**NO\_DSA** removes DSA since it's being phased out of popular use.

**NO\_ERROR\_STRINGS** disables error strings. Error strings are located in src/internal.c for wolfSSL or wolfcrypt/src/asn.c for wolfCrypt.

**NO\_HMAC** removes HMAC from the build.

**NO\_MD4** removes MD4 from the build, MD4 is broken and shouldn't be used.

**NO\_MD5** removes MD5 from the build.

**NO\_SHA256** removes SHA-256 from the build.

**NO\_PSK** turns off the use of the pre-shared key extension. It is built-in by default.

**NO\_PWDBASED** disables password-based key derivation functions such as PBKDF1, PBKDF2, and PBKDF from PKCS #12.

**NO\_RC4** removes the use of the ARC4 stream cipher from the build. ARC4 is built-in by default because it is still popular and widely used.

**NO\_RABBIT** and **NO\_HC128** remove stream cipher extensions from the build.

**NO\_SESSION\_CACHE** can be defined when a session cache is not needed. This should reduce memory use by nearly 3 kB.

**NO\_TLS** turns off TLS. We don't recommend turning off TLS.

**SMALL\_SESSION\_CACHE** can be defined to limit the size of the SSL session cache used by wolfSSL. This will reduce the default session cache from 33 sessions to 6 sessions and save approximately 2.5 kB.

**WC\_NO\_RSA\_OAEP** removes code for OAEP padding.

#### **2.4.2 Enabling Features Disabled by Default**

**WOLFSSL\_CERT\_GEN** turns on wolfSSL's certificate generation functionality. See **Chapter 7** for more information.

**WOLFSSL\_DER\_LOAD** allows loading DER-formatted CA certs into the wolfSSL context (WOLFSSL\_CTX) using the function wolfSSL CTX der load verify locations().

**WOLFSSL\_DTLS** turns on the use of DTLS, or datagram TLS. This isn't widely supported or used.

**WOLFSSL\_KEY\_GEN** turns on wolfSSL's RSA key generation functionality. See **Chapter 7** for more information.

**WOLFSSL\_RIPEMD** enables RIPEMD-160 support.

**WOLFSSL\_SHA384** enables SHA-384 support.

**WOLFSSL\_SHA512** enables SHA-512 support.

**DEBUG\_WOLFSSL** builds in the ability to debug. For more information regarding debugging wolfSSL, see Chapter 8.

**HAVE\_AESCCM** enables AES-CCM support.

**HAVE\_AESGCM** enables AES-GCM support.

**HAVE\_CAMELLIA** enables Camellia support.

HAVE CHACHA enables ChaCha20 support.

**HAVE\_POLY1305** enables Poly1305 support.

HAVE CRL enables Certificate Revocation List (CRL) support.

**HAVE\_CRL\_IO** enables blocking inline HTTP request on the CRL URL. It will load the CRL into the WOLFSSL\_CTX and apply it to all WOLFSSL objects created from it.

**HAVE\_ECC** enables Elliptical Curve Cryptography (ECC) support.

**HAVE\_LIBZ** is an extension that can allow for compression of data over the connection. It normally shouldn't be used, see the note below under configure notes libz.

**HAVE\_OCSP** enables Online Certificate Status Protocol (OCSP) support.

**OPENSSL\_EXTRA** builds even more OpenSSL compatibility into the library, and enables the wolfSSL OpenSSL compatibility layer to ease porting wolfSSL into existing applications which had been designed to work with OpenSSL. It is off by default.

**TEST** IPV6 turns on testing of IPv6 in the test applications. wolfSSL proper is IP neutral, but the testing applications use IPv4 by default.

**HAVE\_CSHARP** turns on configuration options needed for C# wrapper.

HAVE CURVE25519 turns on the use of curve25519 algorithm.

**HAVE\_ED25519** turns on use of the ed25519 algorithm.

**CURVED25519\_SMALL** defines CURVE25519\_SMALL and ED25519\_SMALL.

**CURVE25519\_SMALL** use small memory option for curve25519. This uses less memory, but is slower.

**ED25519\_SMALL** use small memory option for ed25519. This uses less memory, but is slower.

**WOLFSSL\_DH\_CONST** turns off use of floating point values when performing Diffie Hellman operations and uses tables for XPOW() and XLOG(). Removes dependency on external math library.

**WOLFSSL\_TRUST\_PEER\_CERT** turns on the use of trusted peer certificates. This allows for loading in a peer certificate to match with a connection rather than using a CA. When turned on if a trusted peer certificate is matched than the peer cert chain is not loaded and the peer is considered verified. Using CAs is preferred.

**WOLFSSL\_STATIC\_MEMORY** turns on the use of static memory buffers and functions. This allows for using static memory instead of dynamic.

**WOLFSSL\_SESSION\_EXPORT** turns on the use of DTLS session export and import. This allows for serializing and sending/recieving the current state of a DTLS session.

**WOLFSSL\_ARMASM** turns on the use of ARMv8 hardware acceleration.

#### **2.4.3 Customizing or Porting wolfSSL**

**WOLFSSL\_USER\_SETTINGS** if defined allows a user specific settings file to be used. The file must be named "user\_settings.h" and exist in the include path. This is included prior to the standard "settings.h" file, so default settings can be overridden.

**WOLFSSL\_CALLBACKS** is an extension that allows debugging callbacks through the use of signals in an environment without a debugger, it is off by default. It can also be used to set up a timer with blocking sockets. Please see **Chapter 6** for more information.

**WOLFSSL\_USER\_IO** allows the user to remove automatic setting of the default

I/O functions EmbedSend() and EmbedReceive(). Used for custom I/O abstraction layer (see **Section 5.1** for more details).

**NO\_FILESYSTEM** is used if stdio isn't available to load certificates and key files. This enables the use of buffer extensions to be used instead of the file ones.

**NO\_INLINE** disables the automatic inlining of small, heavily used functions. Turning this on will slow down wolfSSL and actually make it bigger since these are small functions, usually much smaller than function call setup/return. You'll also need to add wolfcrypt/src/misc.c to the list of compiled files if you're not using autoconf.

**NO\_DEV\_RANDOM** disables the use of the default /dev/random random number generator. If defined, the user needs to write an OS-specific GenerateSeed() function (found in "wolfcrypt/src/random.c").

**NO\_MAIN\_DRIVER** is used in the normal build environment to determine whether a test application is called on its own or through the testsuite driver application. You'll only need to use it with the test files: test.c, client.c, server.c, echoclient.c, echoserver.c, and testsuite.c

**NO\_WRITEV** disables simulation of writev() semantics.

**SINGLE\_THREADED** is a switch that turns off the use of mutexes. wolfSSL currently only uses one for the session cache. If your use of wolfSSL is always single threaded you can turn this on.

**USER TICKS** allows the user to define their own clock tick function if time (0) is not wanted. Custom function needs second accuracy, but doesn't have to be correlated to Epoch. See LowResTimer() function in "wolfssl\_int.c".

**USER\_TIME** disables the use of time.h structures in the case that the user wants (or needs) to use their own. See "wolfcrypt/src/asn.c" for implementation details. The user will need to define and/or implement  $XTIME()$ ,  $XGMTIME()$ , and XVALIDATE\_DATE().

**USE\_CERT\_BUFFERS\_1024** enables 1024-bit test certificate and key buffers located in <wolfssl\_root>/wolfssl/certs\_test.h. Helpful when testing on and porting to embedded systems with no filesystem.

**USE\_CERT\_BUFFERS\_2048** enables 2048-bit test certificate and key buffers located in <wolfssl\_root>/wolfssl/certs\_test.h. Helpful when testing on and porting to embedded systems with no filesystem.

```
CUSTOM_RAND_GENERATE_SEED allows user to define custom function 
equivalent to wc GenerateSeed (byte* output, word32 sz).
```
**CUSTOM\_RAND\_GENERATE\_BLOCK** allows user to define custom random number generation function.

Examples of use are as follows.

```
./configure --disable-hashdrbg 
CFLAGS="-DCUSTOM_RAND_GENERATE_BLOCK= custom_rand_generate_block"
/* RNG * //* #define HAVE HASHDRBG */extern int custom rand generate block(unsigned char* output,
                                       unsigned int sz);
```
#### **2.4.4 Reducing Memory Usage**

or

**TFM TIMING RESISTANT** can be defined when using fast math (USE\_FAST\_MATH) on systems with a small stack size. This will get rid of the large static arrays.

**WOLFSSL\_SMALL\_STACK** can be used for devices which have a small stack size. This increases the use of dynamic memory in wolfcrypt/src/integer.c, but can lead to slower performance.

RSA LOW MEM when defined CRT is not used which saves on some memory but slows down RSA operations. It is off by default.

#### **2.4.5 Increasing Performance**

**WOLFSSL\_AESNI** enables use of AES accelerated operations which are built into some Intel chipsets. When using this define, the aes asm.c file must be added to the wolfSSL build sources

USE FAST MATH switches the big integer library to a faster one that uses

assembly if possible. fastmath will speed up public key operations like RSA, DH, and DSA. The big integer library is generally the most portable and generally easiest to get going with, but the negatives to the normal big integer library are that it is slower and it uses a lot of dynamic memory. Because the stack memory usage can be larger when using fastmath, we recommend defining TFM TIMING RESISTANT as well when using this option.

## **2.4.6 Stack or Chip Specific Defines**

wolfSSL can be built for a variety of platforms and TCP/IP stacks. Most of the following defines are located in ./wolfssl/wolfcrypt/settings.h and are commented out by default. Each can be uncommented to enable support for the specific chip or stack referenced below.

**IPHONE** can be defined if building for use with iOS.

**THREADX** can be defined when building for use with the ThreadX RTOS (www.rtos.com).

**MICRIUM** can be defined when building for Micrium's µC/OS (www.micrium.com).

**MBED** can be defined when building for the mbed prototyping platform (www.mbed.org).

**MICROCHIP\_PIC32** can be defined when building for Microchip's PIC32 platform (www.microchip.com).

**MICROCHIP TCPIP V5** can be defined specifically version 5 of microchip tcp/ip stack.

**MICROCHIP TCPIP** can be defined for microchip tcp/ip stack version 6 or later.

**WOLFSSL\_MICROCHIP\_PIC32MZ** can be defined for PIC32MZ hardware cryptography engine.

**FREERTOS** can be defined when building for FreeRTOS (www.freertos.org). If using LwIP, define WOLFSSL\_LWIP as well.

**FREERTOS\_WINSIM** can be defined when building for the FreeRTOS windows simulator (www.freertos.org).

**EBSNET** can be defined when using EBSnet products and RTIP.

**WOLFSSL\_LWIP** can be defined when using wolfSSL with the LwIP TCP/IP stack (http://savannah.nongnu.org/projects/lwip/).

**WOLFSSL\_GAME\_BUILD** can be defined when building wolfSSL for a game console.

**WOLFSSL\_LSR** can be defined if building for LSR.

FREESCALE MQX can be defined when building for Freescale MQX/RTCS/MFS (www.freescale.com). This in turn defines FREESCALE\_K70\_RNGA to enable support for the Kinetis H/W Random Number Generator Accelerator

**WOLFSSL\_STM32F2** can be defined when building for STM32F2. This define also enables STM32F2 hardware crypto and hardware RNG support in wolfSSL. (http://www.st.com/internet/mcu/subclass/1520.jsp)

**COMVERGE** can be defined if using Comverge settings.

**WOLFSSL\_QL** can be defined if using QL SEP settings.

**WOLFSSL\_EROAD** can be defined building for EROAD.

**WOLFSSL\_IAR\_ARM** can be defined if build for IAR EWARM.

**WOLFSSL\_TIRTOS** can be defined when building for TI-RTOS.

**WOLFSSL\_ROWLEY\_ARM** can be defined when building with Rowley CrossWorks.

**WOLFSSL\_NRF51** can be defined when porting to Nordic nRF51.

**WOLFSSL\_NRF51\_AES** can be defined to use built-in AES hardware for AES 128 ECB encrypt when porting to Nordic nRF51.

# **2.5 Build Options (./configure Options)**

The following are options which may be appended to the . /configure script to customize how the wolfSSL library is built.

By default, wolfSSL only builds in shared mode, with static mode being disabled. This speeds up build times by a factor of two. Either mode can be explicitly disabled or enabled if desired.

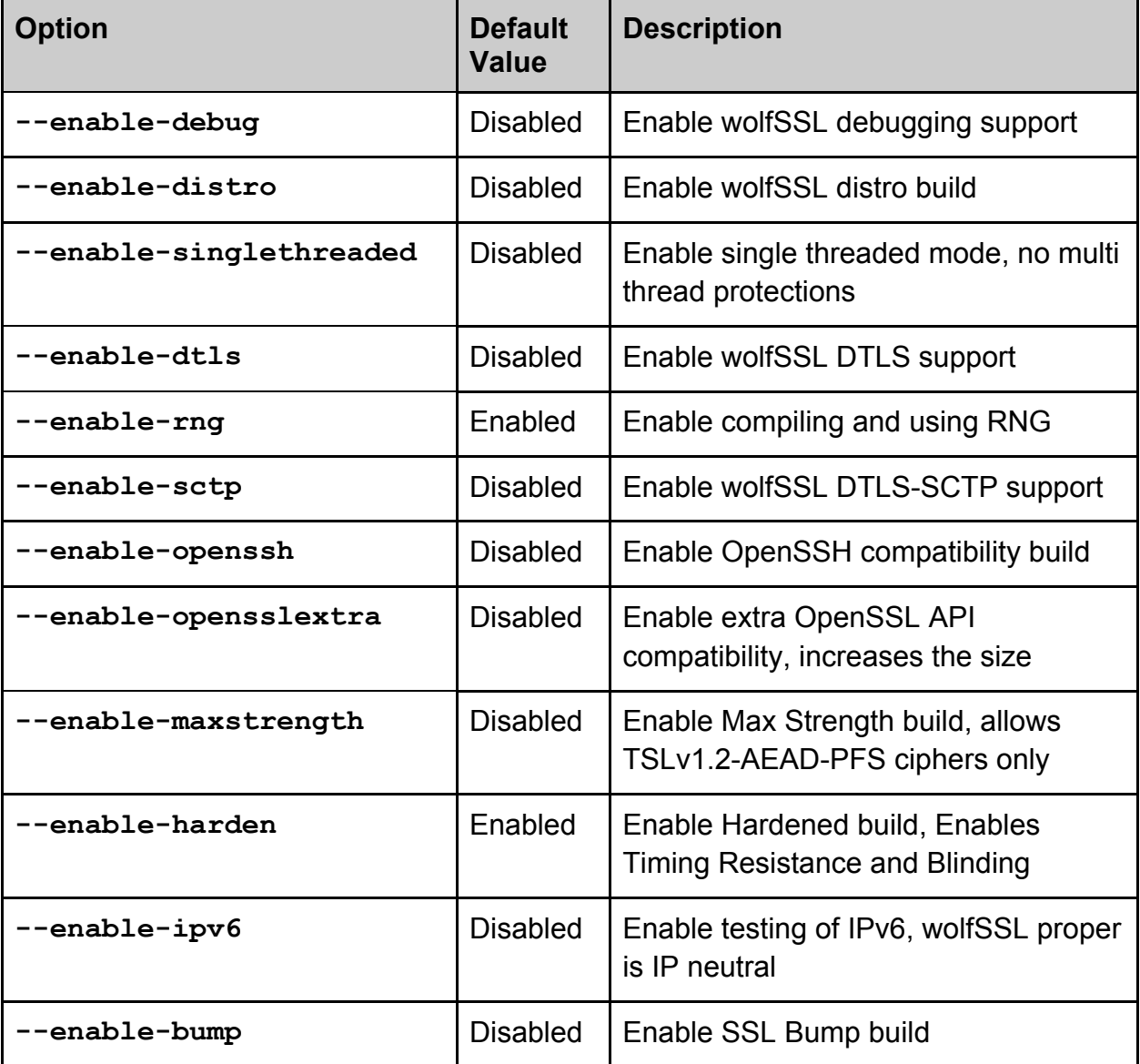

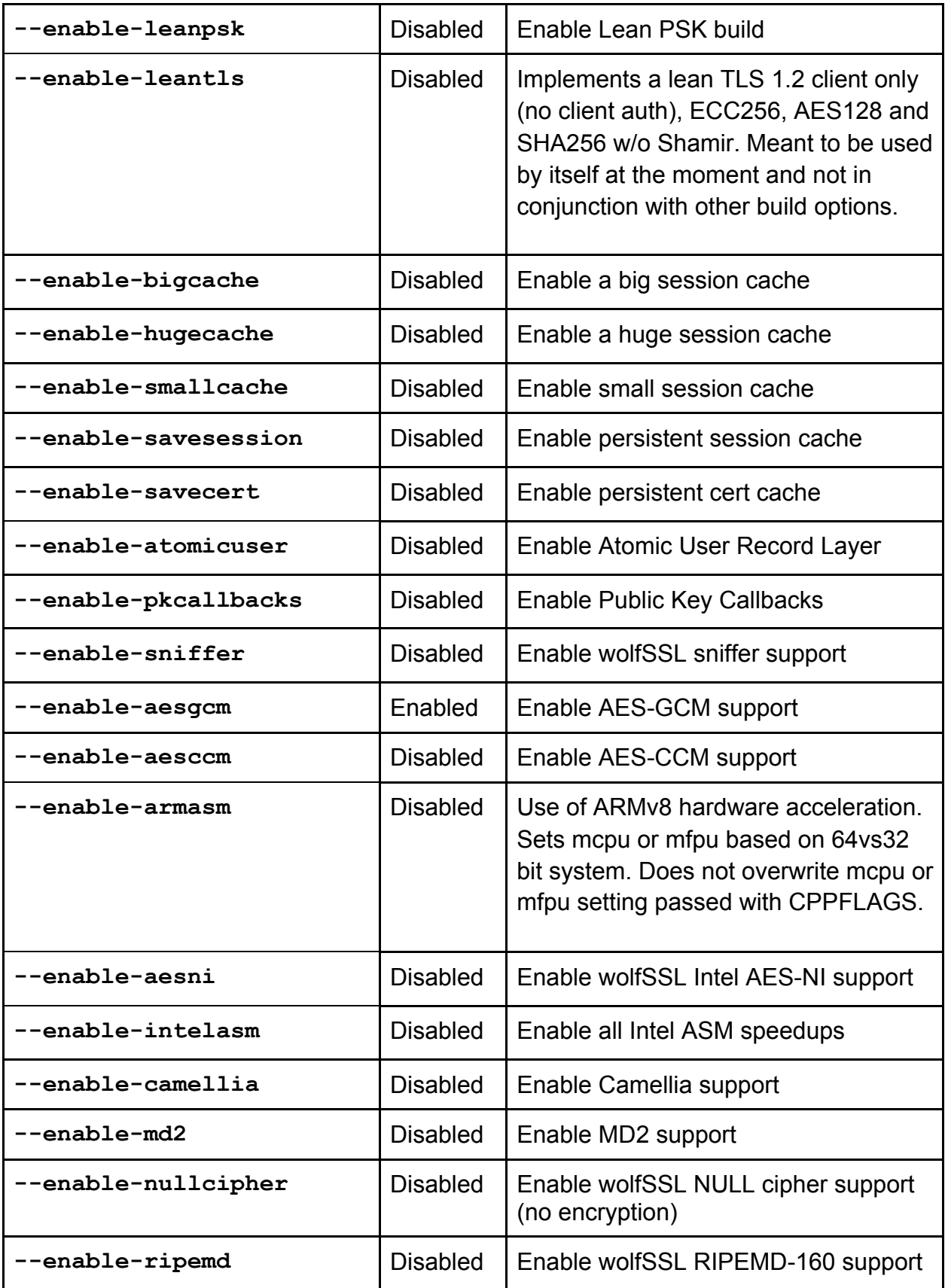

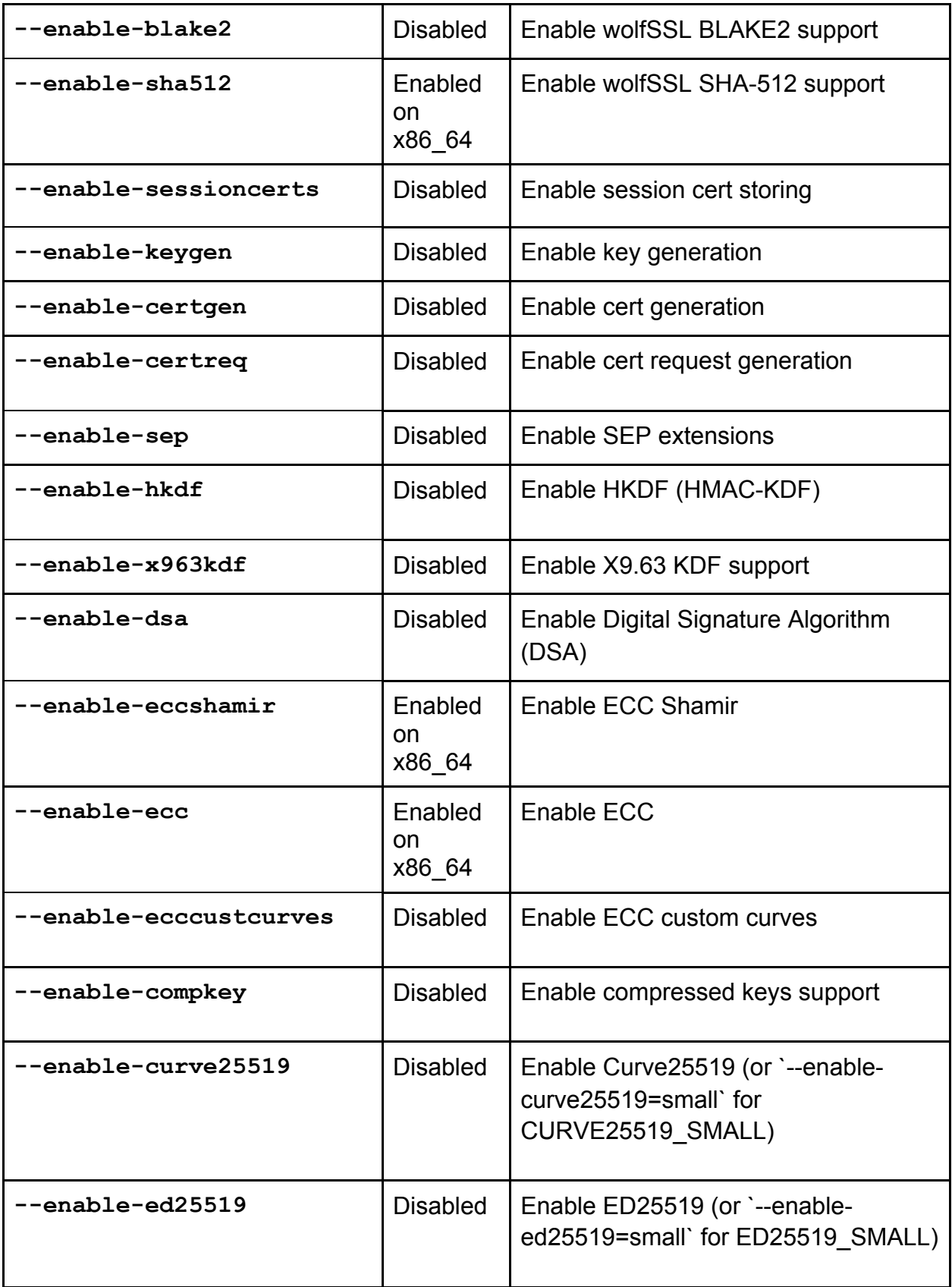

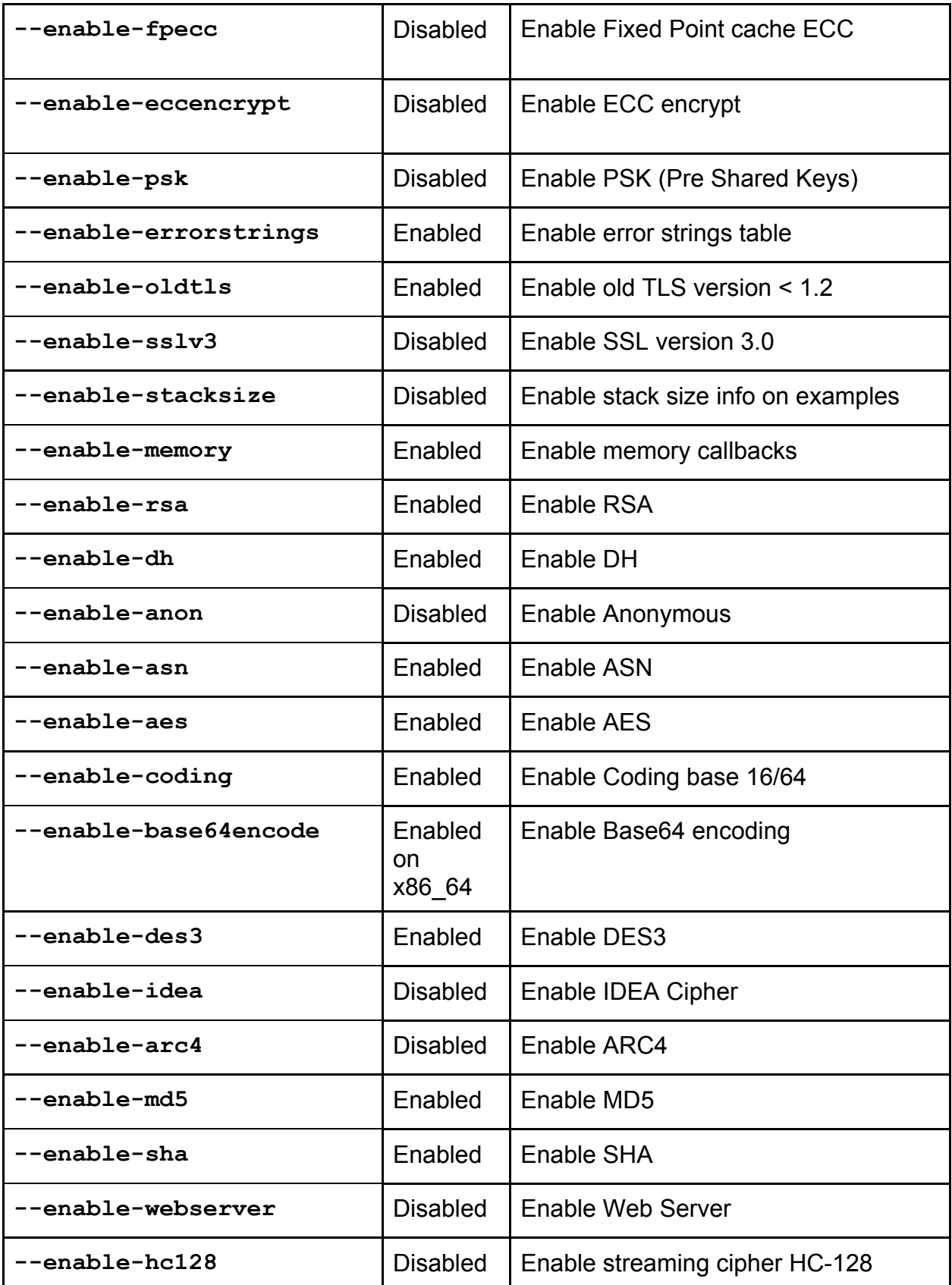

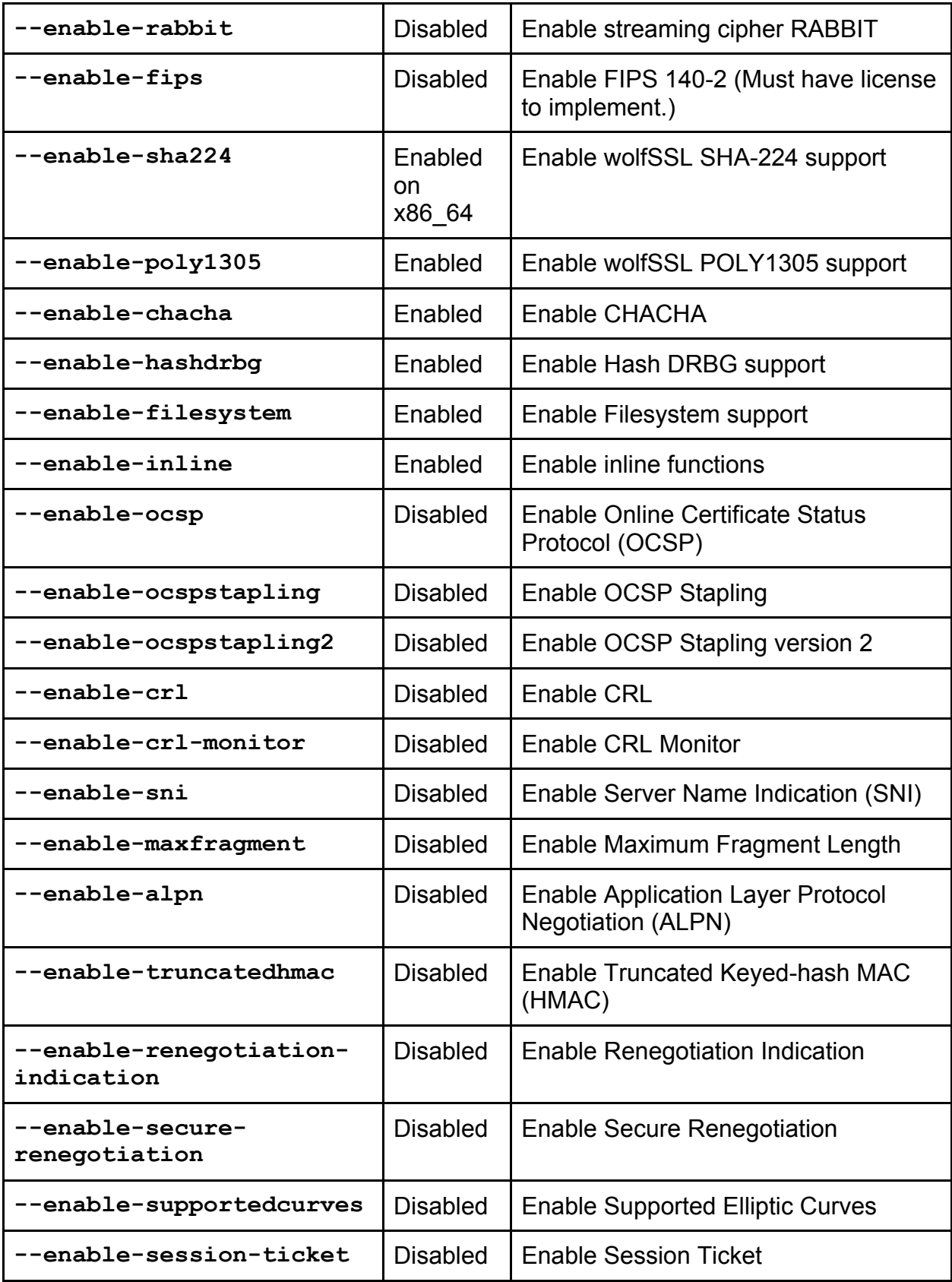

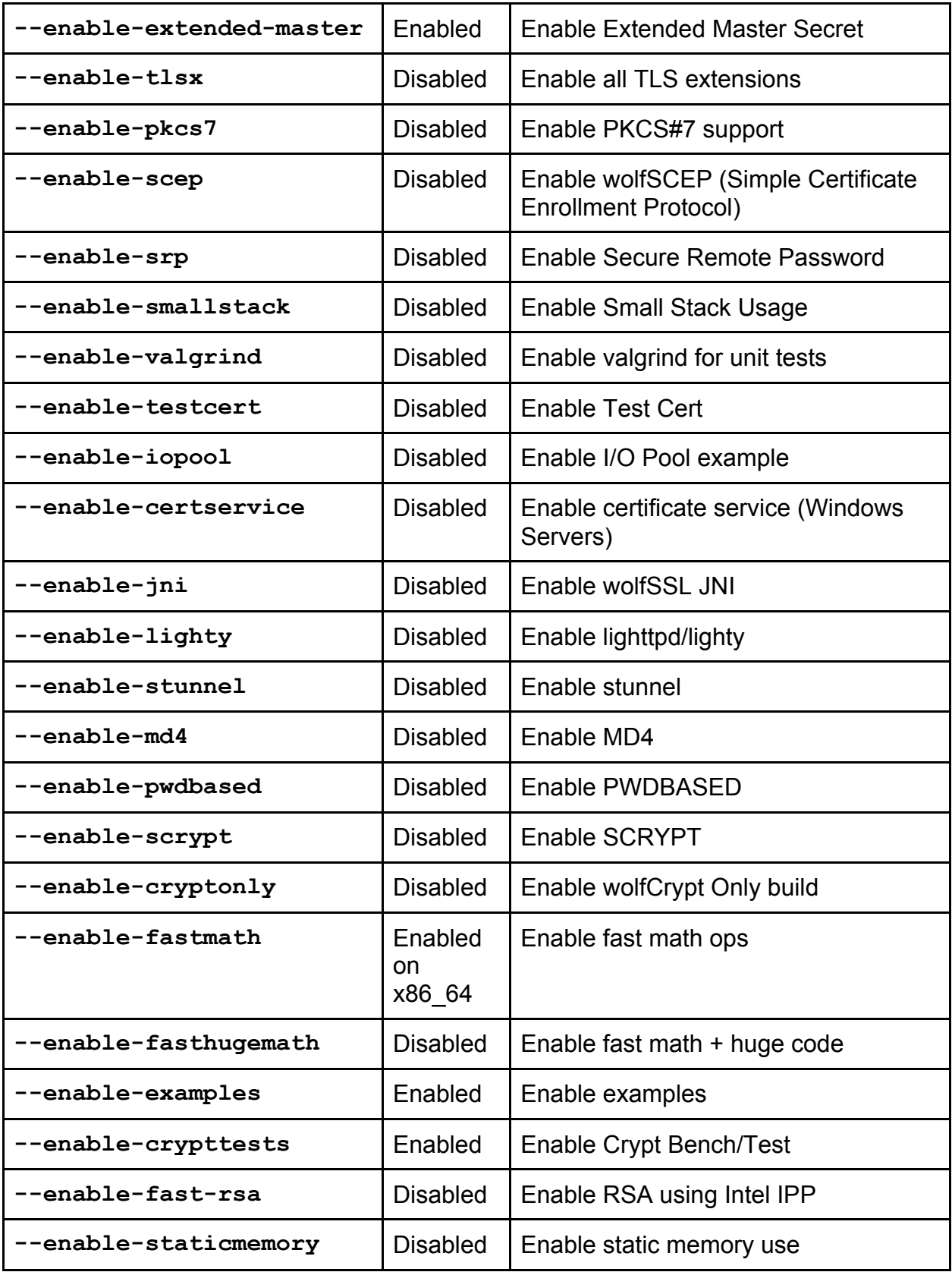

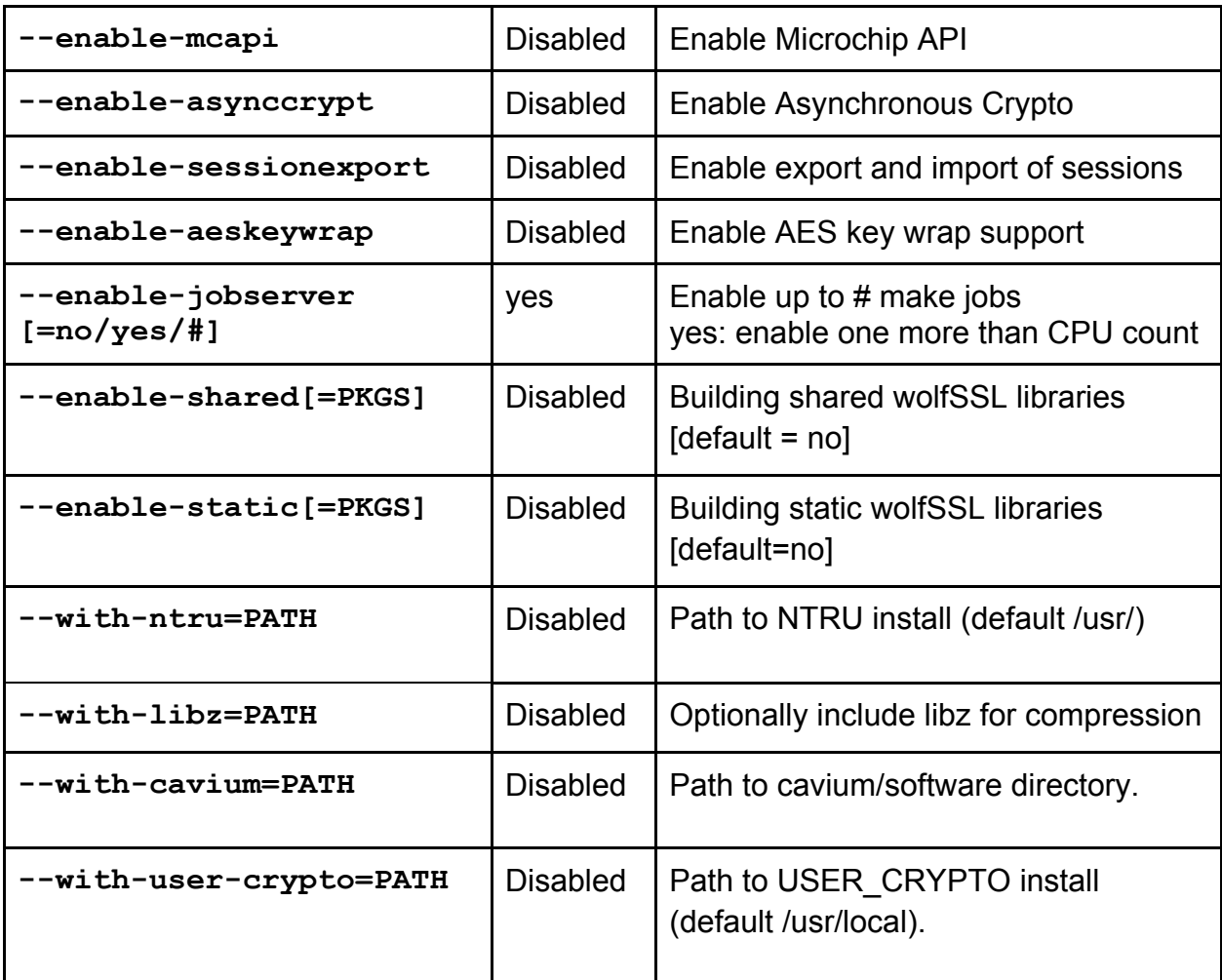

## **2.5.1 Build Option Notes**

**debug** - enabling debug support allows easier debugging by compiling with debug information and defining the constant **DEBUG\_WOLFSSL** which outputs messages to **stderr**. To turn debug on at runtime, call *wolfSSL\_Debugging\_ON()*. To turn debug logging off at runtime, call *wolfSSL\_Debugging\_OFF()*. For more information, see **Chapter 8**.

**singlethreaded** - enabling single threaded mode turns off multi thread protection of the session cache. Only enable single threaded mode if you know your application is single threaded or your application is multithreaded and only one thread at a time will be accessing the library.

**dtls** - enabling DTLS support allows users of the library to also use the DTLS protocol in

addition to TLS and SSL. For more information, see **Chapter 4**.

**opensslextra** - enabling OpenSSL Extra includes a larger set of OpenSSL compatibility functions. The basic build will enable enough functions for most TLS/SSL needs, but if you're porting an application that uses 10s or 100s of OpenSSL calls, enabling this will allow better support. The wolfSSL OpenSSL compatibility layer is under active development, so if there is a function missing which you need, please contact us and we'll try to help. For more information about the OpenSSL Compatibility Layer, please see **Chapter 13**.

**ipv6** - enabling IPV6 changes the test applications to use IPv6 instead of IPv4. wolfSSL proper is IP neutral, either version can be used, but currently the test applications are IP dependent, IPv4 by default.

**leanpsk** - Very small build using PSK, and eliminating many features from the library. Approximate build size for wolfSSL on an embedded system with this enabled is 21kB.

**fastmath** - enabling fastmath will speed up public key operations like RSA, DH, and DSA. By default, wolfSSL uses the normal big integer math library. This is generally the most portable and generally easiest to get going with. The negatives to the normal big integer library are that it is slower and it uses a lot of dynamic memory. This option switches the big integer library to a faster one that uses assembly if possible. Assembly inclusion is dependent on compiler and processor combinations. Some combinations will need additional configure flags and some may not be possible. Help with optimizing fastmath with new assembly routines is available on a consulting basis.

On ia32, for example, all of the registers need to be available so high optimization and omitting the frame pointer needs to be taken care of. wolfSSL will add "-O3 -fomitframe-pointer" to **GCC** for non debug builds. If you're using a different compiler you may need to add these manually to **CFLAGS** during configure.

OS X will also need "-mdynamic-no-pic" added to CFLAGS. In addition, if you're building in shared mode for ia32 on OS X you'll need to pass options to LDFLAGS as well:

```
LDFLAGS="-Wl,-read_only_relocs,warning"
```
This gives warning for some symbols instead of errors.

fastmath also changes the way dynamic and stack memory is used. The normal math library uses dynamic memory for big integers. Fastmath uses fixed size buffers that hold 4096 bit integers by default, allowing for 2048 bit by 2048 bit multiplications. If you need

4096 bit by 4096 bit multiplications then change **FP\_MAX\_BITS** in wolfssl/wolfcrypt/tfm.h. As FP\_MAX\_BITS is increased, this will also increase the runtime stack usage since the buffers used in the public key operations will now be larger. A couple of functions in the library use several temporary big integers, meaning

the stack can get relatively large. This should only come into play on embedded systems or in threaded environments where the stack size is set to a low value. If stack corruption occurs with fastmath during public key operations in those environments, increase the stack size to accommodate the stack usage.

If you are enabling fastmath without using the autoconf system, you'll need to define USE\_FAST\_MATH and add tfm.c to the wolfSSL build instead of integer.c.

Since the stack memory can be large when using fastmath, we recommend defining TFM\_TIMING\_RESISTANT when using the fastmath library. This will get rid of large static arrays.

**fasthugemath** - enabling fasthugemath includes support for the fastmath library and greatly increases the code size by unrolling loops for popular key sizes during public key operations. Try using the benchmark utility before and after using fasthugemath to see if the slight speedup is worth the increased code size.

**bigcache** - enabling the big session cache will increase the session cache from 33 sessions to 20,027 sessions. The default session cache size of 33 is adequate for TLS clients and embedded servers. The big session cache is suitable for servers that aren't under heavy load, basically allowing 200 new sessions per minute or so.

**hugecache** - enabling the huge session cache will increase the session cache size to 65,791 sessions. This option is for servers that are under heavy load, over 13,000 new sessions per minute are possible or over 200 new sessions per second.

**smallcache** - enabling the small session cache will cause wolfSSL to only store 6 sessions. This may be useful for embedded clients or systems where the default of nearly 3kB is too much RAM. This define uses less than 500 bytes of RAM.

**savesession** - enabling this option will allow an application to persist (save) and restore the wolfSSL session cache to/from memory buffers.

**savecert** - enabling this option will allow an application to persist (save) and restore the wolfSSL certificate cache to/from memory buffers.

**atomicuser** - enabling this option will turn on User Atomic Record Layer Processing callbacks. This will allow the application to register its own MAC/encrypt and decrypt/verify callbacks.

**pkcallbacks** - enabling this option will turn on Public Key callbacks, allowing the application to register its own ECC sign/verify and RSA sign/verify and encrypt/decrypt callbacks.

**sniffer** - enabling sniffer (SSL inspection) support will allow the collection of SSL traffic packets as well as the ability to decrypt those packets with the correct key file. Currently the sniffer supports the following RSA ciphers

CBC ciphers:

- AES-CBC
- Camellia-CBC
- 3DES-CBC

Stream ciphers:

- RC4
- Rabbit
- HC-128

**aesgcm** - enabling AES-GCM will add these cipher suites to wolfSSL. wolfSSL offers four different implementations of AES-GCM balancing speed versus memory consumption. If available, wolfSSL will use 64-bit or 32-bit math. For embedded applications, there is a speedy 8-bit version that uses RAM-based lookup tables (8KB per session) which is speed comparable to the 64-bit version and a slower 8-bit version that doesn't take up any additional RAM. The --enable-aesgcm configure option may be modified with the options "=word32", "=table", or "=small", i.e. "--enable-aesgcm=table".

**aesccm** - enabling AES-GCM will enable Counter with CBC-MAC Mode with 8 byte authentication (CCM-8) for AES.

**aesni** - enabling AES-NI support will allow AES instructions to be called directly from the chip when using an AES-NI supported chip. This provides speed increases for AES functions. See **Chapter 4** for more details regarding AES-NI.

**poly1305** - enabling this option will add Poly1305 support to wolfCrypt and wolfSSL.

**camellia** - enabling this option will add Camellia-CBC support to wolfCrypt and wolfSSL.

**chacha** - enabling this option will add ChaCha support to wolfCrypt and wolfSSL.

**md2** - enabling this option adds support for the MD2 algorithm to wolfSSL. MD2 is disabled by default due to known security vulnerabilities.

**ripemd** - enabling this option adds support for the RIPEMD-160 algorithm to wolfSSL.

**sha512** - enabling this option adds support for the SHA-512 hash algorithm. This algorithm needs the word64 type to be available, which is why it is disabled by default. Some embedded system may not have this type available.

**sessioncerts** - enabling this option adds support for the peer's certificate chain in the session cache through the wolfSSL\_get\_peer\_chain(), wolfSSL\_get\_chain\_count(), wolfSSL\_get\_chain\_length(), wolfSSL\_get\_chain\_cert(), wolfSSL\_get\_chain\_cert\_pem(), and wolfSSL\_get\_sessionID() functions.

**keygen** - enabling support for RSA key generation allows generating keys of varying lengths up to 4096 bits. wolfSSL provides both DER and PEM formatting.

**certgen** - enables support for self-signed X.509 v3 certificate generation.

**certreq** - enabling this option will add support for certificate request generation.

**hc128** - Though we really like the speed of the HC-128 streaming cipher, it takes up some room in the cipher union for users who aren't using it. To keep the default build small in as many aspects as we can, we've disabled this cipher by default. In order to use this cipher or the corresponding cipher suite just turn it on, no other action is required.

**rabbit** - enabling this option adds support for the RABBIT stream cipher.

**psk** - Pre Shared Key support is off by default since it's not commonly used. To enable this feature simply turn it on, no other action is required.

**poly1305** - enabling this option adds support for Poly1305 to wolfcrypt and wolfSSL.

**webserver** - this turns on functions required over the standard build that will allow full functionality for building with the yaSSL Embedded Web Server.

**noFilesystem** - this makes it easier to disable filesystem use. This option defines NO\_FILESYSTEM.

**inline** - disabling this option disables function inlining in wolfSSL. Function placeholders that are not linked against but, rather, the code block is inserted into the function call when function inlining is enabled.

**ecc** - enabling this option will build ECC support and cipher suites into wolfSSL.

**ocsp** - enabling this option adds OCSP (Online Certificate Status Protocol) support to wolfSSL. It is used to obtain the revocation status of x.509 certificates as described in RFC 6960.

**crl** - enabling this option adds CRL (Certificate Revocation List) support to wolfSSL.

**crl-monitor** - enabling this option adds the ability to have wolfSSL actively monitor a specific CRL (Certificate Revocation List) directory.

**ntru** - this turns on the ability for wolfSSL to use NTRU cipher suites. NTRU is now available under the GPLv2 from Security Innovation. The NTRU bundle may be downloaded from the Security Innovation GitHub repository available at https://github.com/NTRUOpenSourceProject/ntru-crypto.

**sni** - enabling this option will turn on the TLS Server Name Indication (SNI) extension.

**maxfragment** - enabling this option will turn on the TLS Maximum Fragment Length extension.

**truncatedhmac** - enabling this option will turn on the TLS Truncated HMAC extension.

**supportedcurves** - enabling this option will turn on the TLS Supported ECC Curves extension.

**tlsx** - enabling this option will turn on all TLS extensions currently supported by wolfSSL.

**valgrind** - enabling this option will turn on valgrind when running the wolfSSL unit tests. This can be useful for catching problems early on in the development cycle.

**testcert** - when this option is enabled, it exposes part of the ASN certificate API that is usually not exposed. This can be useful for testing purposes, as seen in the wolfCrypt test application (wolfcrypt/test/test.c).

**examples** - this option is enabled by default. When enabled, the wolfSSL example applications will be built (client, server, echoclient, echoserver).

**gcc-hardening** - enabling this option will add extra compiler security checks.

**jobserver** - enabling this option allows "make" on computers with multiple processors to build several files in parallel, which can significantly reduce build times. Users have the ability to pass different arguments to this command (yes/no/#). If "yes" is used, the configure script will tell make to use one more than the CPU count for the number of jobs. "no" obviously disables this feature. Optionally, the user can pass in the number of jobs as well.

**disable shared** - disabling the shared library build will exclude a wolfSSL shared library from being built. By default only a shared library is built in order to save time and space.

**disable static** - disabling the static library build will exclude a wolfSSL static library from being built. This options is enabled by default. A static library can be built by using the --enable-static build option.

**libz** - enabling libz will allow compression support in wolfSSL from the libz library. Think twice about including this option and using it by calling *wolfSSL* set compression(). While compressing data before sending decreases the actual size of the messages being sent and received, the amount of data saved by compression usually takes longer in time to analyze than it does to send it raw on all but the slowest of networks.

**fast-rsa** - enabling fast-rsa speeds up RSA operations by using IPP libraries. It has a larger memory consumption then the default RSA set by wolfSSL. If IPP libraries can not be found an error message will be displayed during configuration. The first location that autoconf will look is in the directory wolfssl\_root/IPP the second is standard location for libraries on the machine such as /usr/lib/ on linux systems.

The libraries used for RSA operations are in the directory "wolfssl-X.X.X/IPP/" where X.X.X is the current wolfSSL version number. Building from the bundled libraries is dependent on the directory location and name of IPP so the file structure of the subdirectory IPP should not be changed.

When allocating memory the fast-rsa operations have a memory tag of DYNAMIC\_TYPE\_USER\_CRYPTO. This allows for viewing the memory consumption of RSA operations during run time with the fast-rsa option.

**leantls** - enabling produces a small footprint TLS client that supports TLS 1.2 client only (no client auth), ECC256, AES128 and SHA256 w/o Shamir. Meant to be used by itself at the moment and not in conjunction with other build options.

**curve25519** - an elliptic curve offering 128 bits of security and to be used with ECDH key agreement (see § 2.6 Cross Compiling).

**renegotiation-indication** - as described in RFC 5746, this specification prevents an SSL/TLS attack involving renegotiation splicing by tying the renegotiations to the TLS connection they are performed over.

**scep** - as defined by the Internet Engineering Task Force, Simple Certificate Enrollment Protocol is a PKI that leverages PKCS#7 and PKCS#10 over HTTP. CERT notes that SCEP does not strongly authenticate certificate requests.

**dsa** - NIST approved digital signature algorithm along with RSA and ECDSA as defined by FIPS 186-4 and are used to generate and verify digital signatures if used in conjunction with an approved hash function as defined by the Secure Hash Standard (FIPS 180-4).

**curve25519** - enabling curve25519 option allows for the use of the curve25519 algorithm. The default curve25519 is set to use more memory but have a faster run time. To have the algorithm use less memory the option -"-enable-curve25519=small" can be used. Although using less memory there is a trade off in speed.

**ed25519** - enabling ed25519 option allows for the use of the ed25519 algorithm. The default ed25519 is set to use more memory but have a faster run time. To have the algorithm use less memory the option -"-enable-ed25519=small" can be used. Like with curve25519 using this enable option less is a trade off between speed and memory.

# **2.6 Cross Compiling**

Many users on embedded platforms cross compile wolfSSL for their environment. The easiest way to cross compile the library is to use the ./configure system. It will generate a Makefile which can then be used to build wolfSSL.

When cross compiling, you'll need to specify the host to ./configure, such as:

```
./configure --host=arm-linux
```
You may also need to specify the compiler, linker, etc. that you want to use:

```
./configure --host=arm-linux CC=arm-linux-gcc AR=arm-linux-ar 
RANLIB=arm-linux
```
There is a bug in the configure system which you might see when cross compiling and detecting user overriding malloc. If you get an undefined reference to 'rpl\_malloc' and/or 'rpl\_realloc', please add the following to your ./configure line:

ac cv\_func\_malloc\_0\_nonnull=yes ac\_cv\_func\_realloc\_0\_nonnull=yes

After correctly configuring wolfSSL for cross-compilation, you should be able to follow standard autoconf practices for building and installing the library:

```
make
sudo make install
```
If you have any additional tips or feedback about cross compiling wolfSSL, please let us know at info@wolfssl.com.

# **Chapter 3 : Getting Started**

## **3.1 General Description**

wolfSSL, formerly CyaSSL, is about 10 times smaller than yaSSL and up to 20 times smaller than OpenSSL when using the compile options described in **Chapter 2**. User benchmarking and feedback also reports dramatically better performance from wolfSSL vs. OpenSSL in the vast majority of standard SSL operations.

For instructions on the build process please see **Chapter 2**.

## **3.2 Testsuite**

The testsuite program is designed to test the ability of wolfSSL and its cryptography library, wolfCrypt, to run on the system.

wolfSSL needs all examples and tests to be run from the wolfSSL home directory. This is because it finds certs and keys from ./certs. To run testsuite, execute:

```
./testsuite/testsuite.test
```
or

make test (when using autoconf)

On \*nix or Windows the examples and testsuite will check to see if the current directory is the source directory and if so, attempt to change to the wolfSSL home directory. This should work in most setup cases, if not, just use the first method above and specify the full path.

On a successful run you should see output like this, with additional output for unit tests and cipher suite tests:

```
MD5 test passed!
SHA test passed!
SHA-224 test passed!
SHA-256 test passed!
SHA-384 test passed!
SHA-512 test passed!
HMAC-MD5 test passed!
HMAC-SHA test passed!
HMAC-SHA224 test passed!
HMAC-SHA256 test passed!
HMAC-SHA384 test passed!
HMAC-SHA512 test passed!
GMAC test passed!
Chacha test passed!
POLY1305 test passed!
ChaCha20-Poly1305 AEAD test passed!
AES test passed!
AES-GCM test passed!
RANDOM test passed!
RSA test passed!
DH test passed!
ECC test passed!
SSL version is TLSv1.2
SSL cipher suite is TLS_ECDHE_RSA_WITH_AES_256_GCM_SHA384
SSL version is TLSv1.2
SSL cipher suite is TLS ECDHE RSA WITH AES 256 GCM SHA384
Client message: hello wolfssl!
```

```
Server response: I hear you fa shizzle!
sending server shutdown command: quit!
client sent quit command: shutting down!
ciphers = DHE-RSA-AES128-SHA:DHE-RSA-AES256-SHA:ECDHE-RSA-AES128-SHA:ECDHE-
RSA-AES256-SHA:ECDHE-ECDSA-AES128-SHA:ECDHE-ECDSA-AES256-SHA:DHE-RSA-AES128-
SHA256:DHE-RSA-AES256-SHA256:DHE-RSA-AES128-GCM-SHA256:DHE-RSA-AES256-GCM-
SHA384:ECDHE-RSA-AES128-GCM-SHA256:ECDHE-RSA-AES256-GCM-SHA384:ECDHE-ECDSA-
AES128-GCM-SHA256:ECDHE-ECDSA-AES256-GCM-SHA384:ECDHE-RSA-AES128-
SHA256:ECDHE-ECDSA-AES128-SHA256:ECDHE-RSA-AES256-SHA384:ECDHE-ECDSA-AES256-
SHA384:ECDHE-RSA-CHACHA20-POLY1305:ECDHE-ECDSA-CHACHA20-POLY1305:DHE-RSA-
CHACHA20-POLY1305:ECDHE-RSA-CHACHA20-POLY1305-OLD:ECDHE-ECDSA-CHACHA20-
POLY1305-OLD:DHE-RSA-CHACHA20-POLY1305-OLD
33bc1a4570f4f1abccd5c48aace529b01a42ab51293954a297796e90d20970f0 input
33bc1a4570f4f1abccd5c48aace529b01a42ab51293954a297796e90d20970f0 
/tmp/output-7Iyhbo
```
All tests passed!

This indicates that everything is configured and built correctly. If any of the tests fail, make sure the build system was set up correctly. Likely culprits include having the wrong endianness or not properly setting the 64-bit type. If you've set anything to the non-default settings try removing those, rebuilding wolfSSL, and then re-testing.

## **3.3 Client Example**

You can use the client example found in examples/client to test wolfSSL against any SSL server. To see a list of available command line runtime options, run the client with the **--help** argument:

```
./examples/client/client --help
client 3.9.10 NOTE: All files relative to wolfSSL home dir
-? Help, print this usage
-h <host> Host to connect to, default 127.0.0.1
-p <num> Port to connect on, not 0, default 11111
-v <num> SSL version [0-3], SSLv3(0) - TLS1.2(3)), default 3
-V Prints valid ssl version numbers, SSLv3(0) - TLS1.2(3)
-l <str> Cipher suite list (: delimited)
-c <file> Certificate file, default ./certs/client-cert.pem
-k <file> Key file, default ./certs/client-key.pem
-A <file> Certificate Authority file, default ./certs/ca-cert.pem
-Z <num> Minimum DH key bits, default 1024
-b <num> Benchmark <num> connections and print stats
-B <num> Benchmark throughput using <num> bytes and print stats
-s Use pre Shared keys
-t Track wolfSSL memory use
```

```
-d Disable peer checks
-D Override Date Errors example
-e List Every cipher suite available,
-g Send server HTTP GET
-u Use UDP DTLS, add -v 2 for DTLSv1, -v 3 for DTLSv1.2 (default)
-m Match domain name in cert
-N Use Non-blocking sockets
-r Resume session
-w Wait for bidirectional shutdown
-M <prot> Use STARTTLS, using <prot> protocol (smtp)
-f Fewer packets/group messages
-x Disable client cert/key loading
-X Driven by eXternal test case
-n Disable Extended Master Secret
```
To test against example.com:443 try the following. This is using wolfSSL compiled with the **--enable-opensslextra --enable-supportedcurves** build options:

```
./examples/client/client -h example.com -p 443 -d -g
peer's cert info:
 issuer : /C=US/O=DigiCert Inc/OU=www.digicert.com/CN=DigiCert SHA2 High 
Assurance Server CA
 subject: /C=US/ST=California/L=Los Angeles/O=Internet Corporation for 
Assigned Names and Numbers/OU=Technology/CN=www.example.org
 altname = www.example.net
altname = www.example.edu
 altname = www.example.com
altname = example.org
altname = example.net
altname = example.edu
 altname = example.com
altname = www.example.org
serial number:0e:64:c5:fb:c2:36:ad:e1:4b:17:2a:eb:41:c7:8c:b0
SSL version is TLSv1.2
SSL cipher suite is TLS ECDHE RSA WITH AES 128 GCM SHA256
Client Random : 
83083A1D84404E66C86D7560A2C6ACEEEB0C35F94FDD5E07BC7507CD4E273B19
SSL connect ok, sending GET...
Server response: HTTP/1.0 200 OK
Accept-Ranges: bytes
Content-Type: text/html
Date: Tue, 20 D
ec 2016 22:52:00 GMT
Last-Modified: Tue, 20 Dec 2016 22:33:12 GMT
Server: ECS
 (pae/378A)
Content-Length: 94
Connection: close
```
<html><head><title>edgecastcdn.net</title></head> <body><h1>edgecastcdn.net</h1></body></html>

This tells the client to connect to (-h) example.com on the HTTPS port (-p) of 443 and sends a generic (-g) GET request. The (-d) option tells the client not to verify the server. The rest is the initial output from the server that fits into the read buffer.

If no command line arguments are given, then the client attempts to connect to the localhost on the wolfSSL default port of 11111. It also loads the client certificate in case the server wants to perform client authentication.

The client is able to benchmark a connection when using the "-b <num>" argument. When used, the client attempts to connect to the specified server/port the argument number of times and gives the average time in milliseconds that it took to perform SSL\_connect(). For example,

```
./examples/client/client -b 100
SSL connect avg took: 0.653 milliseconds
```
If you'd like to change the default host from localhost, or the default port from 11111, you can change these settings in **/wolfssl/test.h**. The variables **wolfSSLIP** and **wolfSSLPort** control these settings. Re-build all of the examples including testsuite when changing these settings otherwise the test programs won't be able to connect to each other.

By default, the wolfSSL example client tries to connect to the specified server using TLS 1.2. The user is able to change the SSL/TLS version which the client uses by using the "-v" command line option. The following values are available for this option:

```
-v 0 = SSL 3.0 (disabled by default)
-v 1 = TLS 1.0-v 2 = TLS 1.1-v 3 = TLS 1.2
```
A common error users see when using the example client is -155:

err = -155, ASN sig error, confirm failure

This is typically caused by the wolfSSL client not being able to verify the certificate of the server it is connecting to. By default, the wolfSSL client loads the yaSSL test CA

certificate as a trusted root certificate. This test CA certificate will not be able to verify an external server certificate which was signed by a different CA. As such, to solve this problem, users either need to turn off verification of the peer (server), using the "-d" option:

```
./examples/client/client -h myhost.com -p 443 -d
```
Or load the correct CA certificate into the wolfSSL client using the "-A" command line option:

```
./examples/client/client -h myhost.com -p 443 -A serverCA.pem
```
# **3.4 Server Example**

The server example demonstrates a simple SSL server that optionally performs client authentication. Only one client connection is accepted and then the server quits. The client example in normal mode (no command line arguments) will work just fine against the example server, but if you specify command line arguments for the client example, then a client certificate isn't loaded and the wolfSSL\_connect() will fail (unless client cert check is disabled using the "-d" option). The server will report an error "**-245, peer didn't send cert**". Like the example client, the server can be used with several command line arguments as well:

```
./examples/server/server --help
server 3.9.10 NOTE: All files relative to wolfSSL home dir
-? Help, print this usage
-p <num> Port to listen on, not 0, default 11111
-v <num> SSL version [0-3], SSLv3(0) - TLS1.2(3)), default 3
-l <str> Cipher suite list (: delimited)
-c <file> Certificate file, default ./certs/server-cert.pem
-k <file> Key file, default ./certs/server-key.pem
-A <file> Certificate Authority file, default ./certs/client-cert.pem
-R <file> Create Ready file for external monitor default none
-D <file> Diffie-Hellman Params file, default ./certs/dh2048.pem
-Z <num> Minimum DH key bits, default 1024
-d Disable client cert check
-b Bind to any interface instead of localhost only
-s Use pre Shared keys
-t Track wolfSSL memory use
-u Use UDP DTLS, add -v 2 for DTLSv1, -v 3 for DTLSv1.2 (default)
-f Fewer packets/group messages
-r Allow one client Resumption
-N Use Non-blocking sockets
```
```
-S <str> Use Host Name Indication
-w Wait for bidirectional shutdown
-i Loop indefinitely (allow repeated connections)
-e Echo data mode (return raw bytes received)
-B <num> Benchmark throughput using <num> bytes and print stats
```
## **3.5 EchoServer Example**

The echoserver example sits in an endless loop waiting for an unlimited number of client connections. Whatever the client sends the echoserver echoes back. Client authentication isn't performed so the example client can be used against the echoserver in all 3 modes. Four special commands aren't echoed back and instruct the echoserver to take a different action.

- 1. "**quit**" If the echoserver receives the string "quit" it will shutdown.
- 2. "**break**" If the echoserver receives the string "break" it will stop the current session but continue handling requests. This is particularly useful for DTLS testing.
- 3. "**printstats**" If the echoserver receives the string "printstats" it will print out statistics for the session cache.
- 4. "**GET**" If the echoserver receives the string "GET" it will handle it as an http get and send back a simple page with the message "greeting from wolfSSL". This allows testing of various TLS/SSL clients like Safari, IE, Firefox, gnutls, and the like against the echoserver example.

The output of the echoserver is echoed to **stdout** unless **NO\_MAIN\_DRIVER** is defined. You can redirect output through the shell or through the first command line argument. To create a file named output.txt with the output from the echoserver run:

./examples/echoserver/echoserver output.txt

## **3.6 EchoClient Example**

The echoclient example can be run in interactive mode or batch mode with files. To run in interactive mode and write 3 strings "hello", "wolfssl", and "quit" results in:

```
./examples/echoclient/echoclient
hello
hello
wolfssl
wolfssl
quit
sending server shutdown command: quit!
```
To use an input file, specify the filename on the command line as the first argument. To echo the contents of the file input.txt issue:

./examples/echoclient/echoclient input.txt

If you want the result to be written out to a file, you can specify the output file name as an additional command line argument. The following command will echo the contents of file input.txt and write the result from the server to output.txt:

./examples/echoclient/echoclient input.txt output.txt

The testsuite program does just that, but hashes the input and output files to make sure that the client and server were getting/sending the correct and expected results.

## **3.7 Benchmark**

Many users are curious about how the wolfSSL embedded SSL library will perform on a specific hardware device or in a specific environment. Because of the wide variety of different platforms and compilers used today in embedded, enterprise, and cloud-based environments, it is hard to give generic performance calculations across the board.

To help wolfSSL users and customers in determining SSL performance for wolfSSL / wolfCrypt, a benchmark application is provided which is bundled with wolfSSL. wolfSSL uses the wolfCrypt cryptography library for all crypto operations by default. Because the underlying crypto is a very performance-critical aspect of SSL/TLS, our benchmark application runs performance tests on wolfCrypt's algorithms.

The benchmark utility located in wolfcrypt/benchmark

(./wolfcrypt/benchmark/benchmark) may be used to benchmark the cryptographic functionality of wolfCrypt. Typical output may look like the following (in this output, several optional algorithms/ciphers were enabled including HC-128, RABBIT, ECC, SHA-256, SHA-512, AES-GCM, AES-CCM, and Camellia):

#### **./wolfcrypt/benchmark/benchmark**

```
RNG 50 megs took 0.516 seconds, 96.975 MB/s Cycles per byte = 22.57
AES enc 50 megs took 0.278 seconds, 179.737 MB/s Cycles per byte = 12.18
AES dec 50 megs took 0.260 seconds, 192.029 MB/s Cycles per byte = 11.40
AES-GCM 50 megs took 0.840 seconds, 59.552 MB/s Cycles per byte = 36.75
AES-CCM 50 megs took 0.534 seconds, 93.548 MB/s Cycles per byte = 23.39
Camellia 50 megs took 0.376 seconds, 132.928 MB/s Cycles per byte = 16.46
HC128 50 megs took 0.032 seconds, 1550.586 MB/s Cycles per byte = 1.41
RABBIT 50 megs took 0.109 seconds, 459.559 MB/s Cycles per byte = 4.76
CHACHA 50 megs took 0.144 seconds, 347.427 MB/s Cycles per byte = 6.30
CHA-POLY 50 megs took 0.190 seconds, 262.978 MB/s Cycles per byte = 8.32
IDEA 50 megs took 0.807 seconds, 61.982 MB/s Cycles per byte = 35.31
MD5 50 megs took 0.111 seconds, 452.121 MB/s Cycles per byte = 4.84
POLY1305 50 megs took 0.039 seconds, 1281.392 MB/s Cycles per byte = 1.71
SHA 50 megs took 0.118 seconds, 424.747 MB/s Cycles per byte = 5.15
SHA-224 50 megs took 0.242 seconds, 206.789 MB/s Cycles per byte = 10.58
SHA-256 50 megs took 0.243 seconds, 206.022 MB/s Cycles per byte = 10.62
SHA-384 50 megs took 0.172 seconds, 290.787 MB/s Cycles per byte = 7.53
SHA-512 50 megs took 0.175 seconds, 286.117 MB/s Cycles per byte = 7.65
scrypt 39.698 milliseconds, avg over 10 iterations
RSA 2048 public 0.358 milliseconds, avg over 100 iterations
RSA 2048 private 4.537 milliseconds, avg over 100 iterations
DH 2048 key generation 1.391 milliseconds, avg over 100 iterations
DH 2048 key agreement 1.422 milliseconds, avg over 100 iterations
ECC 256 key generation 0.885 milliseconds, avg over 100 iterations
EC-DHE key agreement 0.874 milliseconds, avg over 100 iterations
EC-DSA sign time 0.929 milliseconds, avg over 100 iterations
```
This is especially useful for comparing the public key speed before and after changing the math library. You can test the results using the normal math library (**./configure**), the fastmath library (**./configure --enable-fastmath**), and the fasthugemath library (**./configure --enable-fasthugemath**).

EC-DSA verify time 0.602 milliseconds, avg over 100 iterations

For more details and benchmark results, please refer to the wolfSSL Benchmarks page: https://wolfssl.com/wolfSSL/benchmarks-wolfssl.html

#### **3.7.1 Relative Performance**

Although the performance of individual ciphers and algorithms will depend on the host platform, the following graph shows relative performance between wolfCrypt's ciphers. These tests were conducted on a Macbook Pro (OS X 10.6.8) running a 2.2 GHz Intel Core i7.

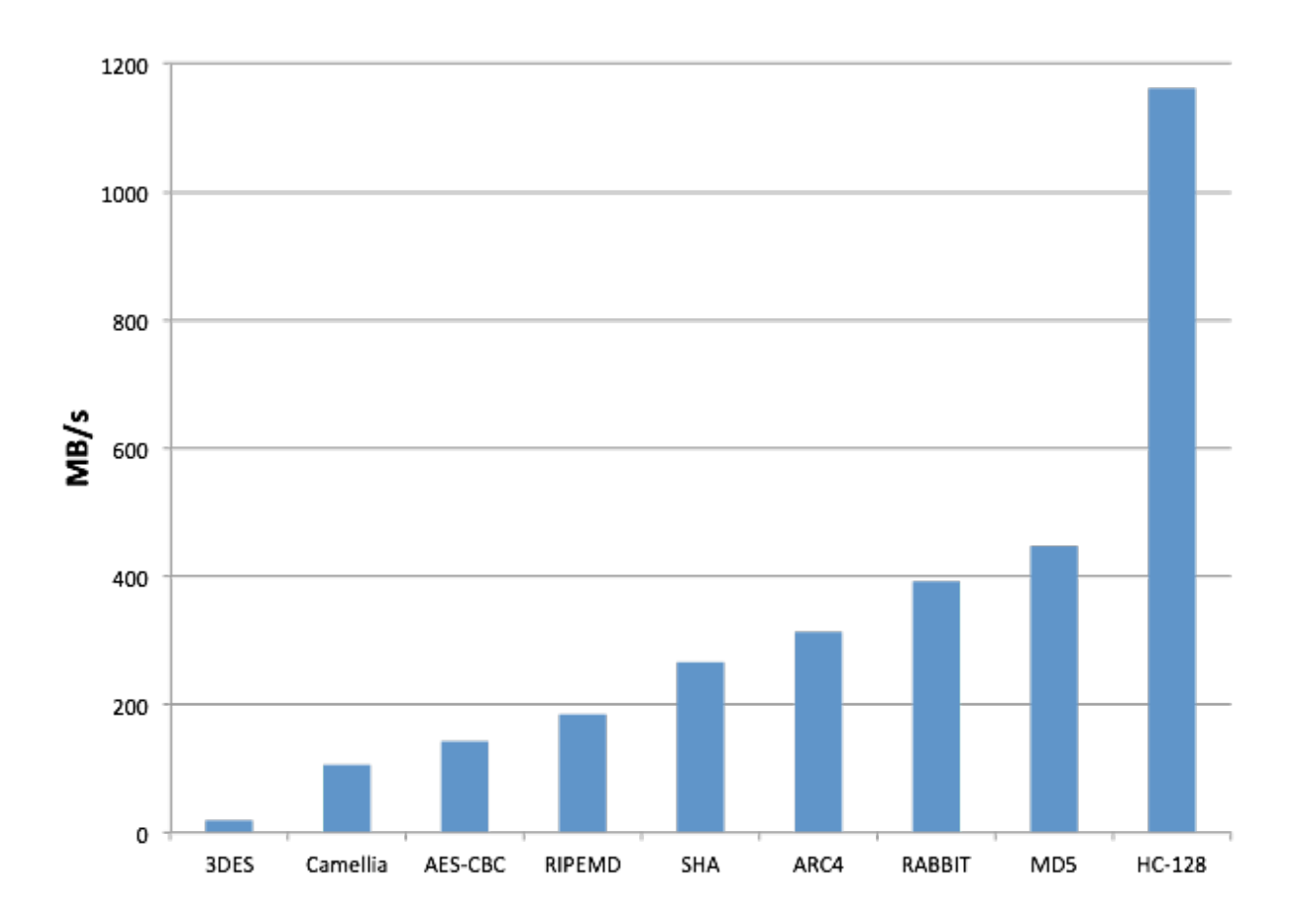

If you want to use only a subset of ciphers, you can customize which specific cipher suites and/or ciphers wolfSSL uses when making an SSL/TLS connection. For example, to force 128-bit AES, add the following line after the call to wolfSSL CTX new (SSL\_CTX\_new):

wolfSSL CTX set cipher list(ctx, "AES128-SHA");

#### **3.7.2 Benchmarking Notes**

- 1. The processors **native register size** (32 vs 64-bit) can make a big difference when doing 1000+ bit public key operations.
- 2. **keygen** (--enable-keygen) will allow you to also benchmark key generation speeds when running the benchmark utility.
- 3. **fastmath** (--enable-fastmath) reduces dynamic memory usage and speeds up public key operations. If you are having trouble building on 32-bit platform with fastmath, disable shared libraries so that PIC isn't hogging a register (also see notes in the README)

```
./configure --enable-fastmath --disable-shared
make clean
make
```
**\*Note:** doing a "make clean" is good practice with wolfSSL when switching configure options.

4. By default, fastmath tries to use assembly optimizations if possible. If assembly optimizations don't work, you can still use fastmath without them by adding TFM\_NO\_ASM to CFLAGS when building wolfSSL:

./configure --enable-fastmath C\_EXTRA\_FLAGS="-DTFM\_NO\_ASM"

5. Using fasthugemath can try to push fastmath even more for users who are not running on embedded platforms:

```
./configure --enable-fasthugemath
```
6. With the default wolfSSL build, we have tried to find a good balance between memory usage and performance. If you are more concerned about one of the two, please refer back to **Chapter 2** for additional wolfSSL configuration options. 7. **Bulk Transfers:** wolfSSL by default uses 128 byte I/O buffers since about 80% of SSL traffic falls within this size and to limit dynamic memory use. It can be configured to use 16K buffers (the maximum SSL size) if bulk transfers are required.

## **3.7.3 Benchmarking on Embedded Systems**

There are several build options available to make building the benchmark application on an embedded system easier. These include:

**BENCH\_EMBEDDED** - enabling this define will switch the benchmark application from using Megabytes to using Kilobytes, therefore reducing the memory usage. By default, when using this define, ciphers and algorithms will be benchmarked with 25kB. Public key algorithms will only be benchmarked over 1 iteration (as public key operations on some embedded processors can be fairly slow). These can be adjusted in **benchmark.c** by altering the variables "numBlocks" and "times" located inside the BENCH\_EMBEDDED define.

**USE\_CERT\_BUFFERS\_1024** - enabling this define will switch the benchmark application from loading test keys and certificates from the file system and instead use 1024-bit key and certificate buffers located in <wolfssl root>/wolfssl/certs test.h. It is useful to use this define when an embedded platform has no filesystem (used with NO FILESYSTEM) and a slow processor where 2048-bit public key operations may not be reasonable.

**USE CERT BUFFERS 2048** - enabling this define is similar to USE\_CERT\_BUFFERS\_1024 accept that 2048-bit key and certificate buffers are used instead of 1024-bit ones. This define is useful when the processor is fast enough to do 2048-bit public key operations but when there is no filesystem available to load keys and certificates from files.

## **3.8 Changing a Client Application to Use wolfSSL**

This section will explain the basic steps needed to add wolfSSL to a client application, using the wolfSSL native API. For a server explanation, please see **Section 3.9**. A more complete walk-through with example code is located in the SSL Tutorial in **Chapter 11**. If you want more information about the OpenSSL compatibility layer, please see **Chapter 13**.

1. Include the wolfSSL header

#include <wolfssl/ssl.h>

2. Change all calls from read() (or recv()) to wolfSSL\_read() so

```
result = read(fd, buffer, bytes);
```
becomes

result =  $WolfSSL$  read(ssl, buffer, bytes);

3. Change all calls from write (or send) to wolfSSL\_write() so

```
result = write(fd, buffer, bytes);
```
becomes

result =  $WolfSSL$  write(ssl, buffer, bytes);

- 4. You can manually call wolfSSL\_connect() but that's not even necessary; the first call to wolfSSL\_read() or wolfSSL\_write() will initiate the wolfSSL\_connect() if it hasn't taken place yet.
- 5. Initialize wolfSSL and the WOLFSSL\_CTX. You can use one WOLFSSL\_CTX no matter how many WOLFSSL objects you end up creating. Basically you'll just need to load CA certificates to verify the server you are connecting to. Basic initialization looks like:

```
wolfSSL_Init();
WOLFSSL_CTX* ctx;
if ( (ctx = wolfSSL CTX new(wolffLSv1 client method()) = = NULL){
    fprintf(stderr, "wolfSSL CTX new error.\n");
   exit(EXIT_FAILURE);
}
if (wolfSSL CTX load verify locations(ctx,"./ca-cert.pem",0) !=
    SSL SUCCESS) {
```

```
 fprintf(stderr, "Error loading ./ca-cert.pem,"
                     " please check the file.\n");
    exit(EXIT_FAILURE);
}
```
6. Create the WOLFSSL object after each TCP connect and associate the file descriptor with the session:

```
/*after connecting to socket fd*/
WOLFSSL* ssl;
if ( (ssl = wolfSSL new(ctx)) == NULL {
   fprintf(stderr, "wolfSSL new error.\n");
   exit(EXIT_FAILURE);
}
wolfSSL_set_fd(ssl, fd);
```
7. Error checking. Each wolfSSL read() and wolfSSL write() call will return the number of bytes written upon success, 0 upon connection closure, and -1 for an error, just like read() and write(). In the event of an error you can use two calls to get more information about the error:

```
char errorString[80];
int err = wolfSSL get error(ssl, 0);
wolfSSL ERR error string(err, errorString);
```
If you are using non-blocking sockets, you can test for errno EAGAIN/EWOULDBLOCK or more correctly you can test the specific error code returned by wolfSSL\_get\_error() for **SSL\_ERROR\_WANT\_READ** or **SSL\_ERROR\_WANT\_WRITE**.

8. Cleanup. After each WOLFSSL object is done being used you can free it up by calling:

```
wolfSSL_free(ssl);
```
When you are completely done using SSL/TLS altogether you can free the WOLFSSL\_CTX object by calling:

```
wolfSSL_CTX_free(ctx);
wolfSSL_Cleanup();
```
For an example of a client application using wolfSSL, see the client example located in the <wolfssl\_root>/examples/client.c file.

#### **3.9 Changing a Server Application to Use wolfSSL**

This section will explain the basic steps needed to add wolfSSL to a server application using the wolfSSL native API. For a client explanation, please see **section 3.8**. A more complete walk-through, with example code, is located in the SSL Tutorial in **Chapter 11**.

1. Follow the instructions above for a client, except change the client method call in step 5 to a server one, so

wolfSSL\_CTX\_new(wolfTLSv1ls\_client\_method())

becomes

wolfSSL\_CTX\_new(wolfTLSv1\_server\_method())

or even

wolfSSL CTX new(wolfSSLv23 server method())

To allow SSLv3 and TLSv1+ clients to connect to the server.

2. Add the server's certificate and key file to the initialization in step 5 above:

```
if (wolfSSL CTX use certificate file(ctx,"./server-cert.pem",
    SSL_FILETYPE_PEM) != SSL_SUCCESS) {
     fprintf(stderr, "Error loading ./server-cert.pem,"
                     " please check the file.\n");
   exit(EXIT_FAILURE);
}
if (wolfSSL CTX use PrivateKey file(ctx,"./server-key.pem",
    SSL_FILETYPE_PEM) != SSL_SUCCESS) {
     fprintf(stderr, "Error loading ./server-key.pem,"
                    " please check the file.\n");
    exit(EXIT_FAILURE);
```
}

It is possible to load certificates and keys from buffers as well if there is no filesystem available. In this case, see the wolfSSL\_CTX\_use\_certificate\_buffer() and wolfSSL\_CTX\_use\_PrivateKey\_buffer() API documentation, linked here, for more information.

For an example of a server application using wolfSSL, see the server example located in the <wolfssl\_root>/examples/server.c file.

# **Chapter 4: Features**

wolfSSL (formerly CyaSSL) supports the C programming language as a primary interface, but also supports several other host languages, including Java, PHP, Perl, and Python (through a **SWIG** interface). If you have interest in hosting wolfSSL in another programming language that is not currently supported, please contact us.

This chapter covers some of the features of wolfSSL in more depth, including Stream Ciphers, AES-NI, IPv6 support, SSL Inspection (Sniffer) support, and more.

## **4.1 Features Overview**

For an overview of wolfSSL features, please reference the wolfSSL product webpage: https://wolfssl.com/wolfSSL/Products-wolfssl.html

## **4.2 Protocol Support**

wolfSSL supports **SSL 3.0**, **TLS** (**1.0**, **1.1**, **1.2, 1.3 (client side)**), and **DTLS** (**1.0** and **1.2**). You can easily select a protocol to use by using one of the following functions (as shown for either the client or server). wolfSSL does not support SSL 2.0, as it has been insecure for several years. The client and server functions below change slightly when using the OpenSSL compatibility layer. For the OpenSSL-compatible functions, please see **Chapter 13**.

#### **4.2.1 Server Functions**

```
wolfDTLSv1 server method(void); /*DTLS 1.0*/
wolfDTLSv1_2_server_method(void); /*DTLS 1.2*/
wolfSSLv3 server method(void); /*SSL 3.0*/
wolfTLSv1 server method(void); /*TLS 1.0*/
wolfTLSv1_1_server_method(void); /*TLS 1.1*/
wolfTLSv1_2_server_method(void); /*TLS 1.2*/
wolfSSLv23 server method(void); /*Use highest possible version
                                      from SSLv3 - TLS 1.2*/
```
wolfSSL supports robust server downgrade with the **wolfSSLv23\_server\_method()**  function. See section 4.2.3 for a details.

#### **4.2.2 Client Functions**

```
wolfDTLSv1_client_method(void); /* DTLS 1.0*/
wolfDTLSv1_2_client_method(void); /* DTLS 1.2*/
wolfSSLv3_client_method(void); /* SSL 3.0*/
wolfTLSv1_client_method(void); /* TLS 1.0*/
wolfTLSv1_1_client_method(void); /* TLS 1.1*/
wolfTLSv1 2 client method(void); /* TLS 1.2*/wolfSSLv23_client_method(void); /* Use highest possible version 
                                      from SSLv3 - TLS 1.2*/
```
wolfSSL supports robust client downgrade with the **wolfSSLv23\_client\_method()**  function. See section 4.2.3 for a details.

For details on how to use these functions, please see **Chapter 3**, "Getting Started." For a comparison between SSL 3.0, TLS 1.0, 1.1, 1.2, and DTLS, please see Appendix A.

#### **4.2.3 Robust Client and Server Downgrade**

Both wolfSSL clients and servers have robust version downgrade capability. If a specific protocol version method is used on either side, then only that version will be negotiated or an error will be returned. For example, a client that uses TLS 1.0 and tries to connect to an SSL 3.0 only server, the connection will fail, likewise connecting to a TLS 1.1 will fail as well.

To resolve this issue, a client that uses the **wolfSSLv23\_client\_method()** function will use the highest protocol version supported by the server and downgrade to TLS 1.0 if needed. In this case, the client will be able to connect to a server running TLS 1.0 - TLS 1.2. The only versions it can't connect to is SSL 2.0 which has been insecure for years, and SSL 3.0 which has been disabled by default.

Similarly, a server using the **wolfSSLv23\_server\_method()** function can handle clients supporting protocol versions from TLS 1.0 - TLS 1.2. A wolfSSL server can't accept a connection from SSLv2 because no security is provided.

## **4.2.4 IPv6 Support**

If you are an adopter of IPv6 and want to use an embedded SSL implementation then you may have been wondering if wolfSSL supports IPv6. The answer is yes, we do support wolfSSL running on top of IPv6.

wolfSSL was designed as IP neutral, and will work with both IPv4 and IPv6, but the current test applications default to IPv4 (so as to apply to a broader range of systems). To change the test applications to IPv6, use the **--enable-ipv6** option while building wolfSSL.

Further information on IPv6 can be found here: http://en.wikipedia.org/wiki/IPv6.

## **4.2.5 DTLS**

wolfSSL has support for **DTLS** ("Datagram" TLS) for both client and server. The current supported version is DTLS 1.0.

The TLS protocol was designed to provide a secure transport channel across a **reliable** medium (such as TCP). As application layer protocols began to be developed using UDP transport (such as SIP and various electronic gaming protocols), a need arose for a way to provide communications security for applications which are delay sensitive. This need lead to the creation of the DTLS protocol.

Many people believe the difference between TLS and DTLS is the same as TLS vs. UDP. This is incorrect. UDP has the benefit of having no handshake, no tear-down, and no delay in the middle if something gets lost (compared with TCP). DTLS on the other hand, has an extended SSL handshake and tear-down and must implement TCP-like

behavior for the handshake. In essence, DTLS reverses the benefits that are offered by UDP in exchange for a secure connection.

DTLS can be enabled when building wolfSSL by using the **--enable-dtls** build option.

## **4.2.6 LwIP (Lightweight Internet Protocol)**

wolfSSL supports the lightweight internet protocol implementation out of the box. To use this protocol all you need to do is define WOLFSSL\_LWIP or navigate to the **settings.h**  file and uncomment the line:

```
/*#define WOLFSSL_LWIP*/
```
The focus of lwIP is to reduce RAM usage while still providing a full TCP stack. That focus makes lwIP great for use in embedded systems, an area where wolfSSL is an ideal match for SSL/TLS needs.

## **4.3 Cipher Support**

## **4.3.1 Cipher Suite Strength and Choosing Proper Key Sizes**

To see what ciphers are currently being used you can call the method:

```
wolfSSL_get_ciphers()
```
This function will return the currently enabled cipher suites.

Cipher suites come in a variety of strengths. Because they are made up of several different types of algorithms (authentication, encryption, and message authentication code (MAC)), the strength of each varies with the chosen key sizes. There can be many methods of grading the strength of a cipher suite - the specific method used seems to vary between different projects and companies and can include things such as symmetric and public key algorithm key sizes, type of algorithm, performance, and known weaknesses.

**NIST** (National Institute of Standards and Technology) makes recommendations on choosing an acceptable cipher suite by providing comparable algorithm strengths for varying key sizes of each. The strength of a cryptographic algorithm depends on the algorithm and the key size used. The NIST Special Publication, SP800-57, states that two algorithms are considered to be of comparable strength as follows:

… two algorithms are considered to be of comparable strength for the given key sizes (X and Y) if the amount of work needed to "break the algorithms" or determine the keys (with the given key sizes) is approximately the same using a given resource. The security strength of an algorithm for a given key size is traditionally described in terms of the amount of work it takes to try all keys for a symmetric algorithm with a key size of "X" that has no shortcut attacks (i.e., the most efficient attack is to try all possible keys).

The following two tables are based off of both Table 2 (pg. 64) and Table 4 (pg. 66) from NIST SP800-57, and shows comparable security strength between algorithms as well as a strength measurement (based off of NIST's suggested algorithm security lifetimes using bits of security).

**Note:** In the following table "L" is the size of the public key for finite field cryptography (FFC), "N" is the size of the private key for FFC, "k" is considered the key size for integer factorization cryptography (IFC), and "f" is considered the key size for elliptic curve cryptography.

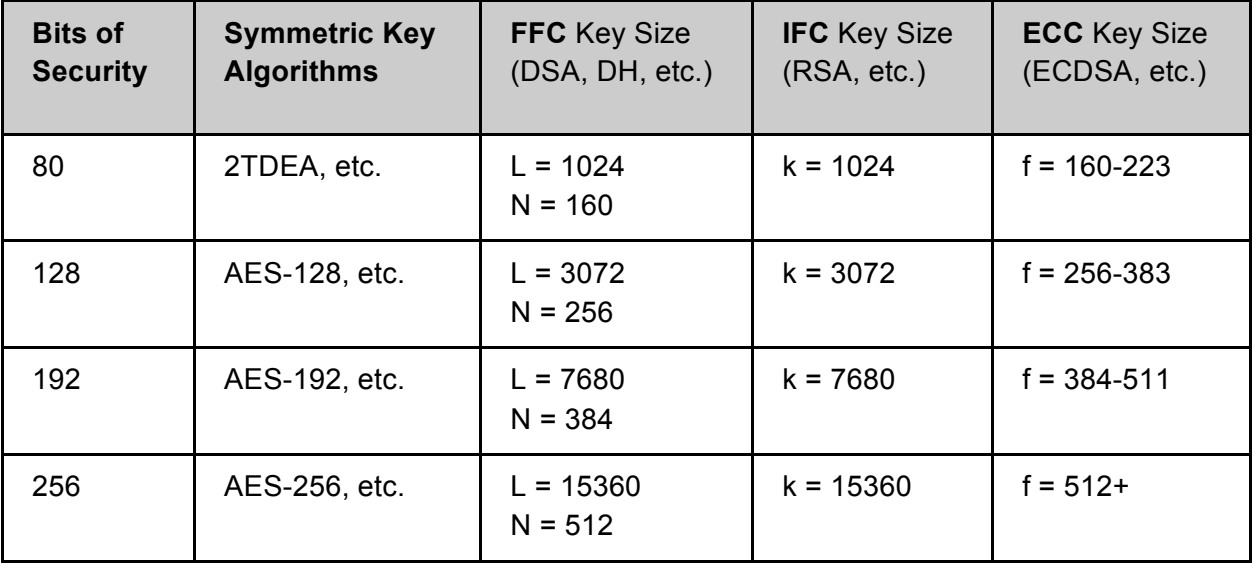

**(Table 2: Relative Bit and Key Strengths)**

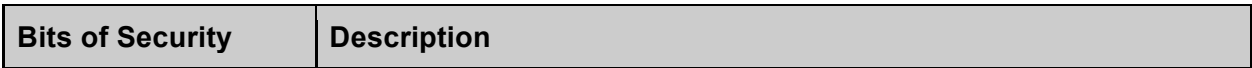

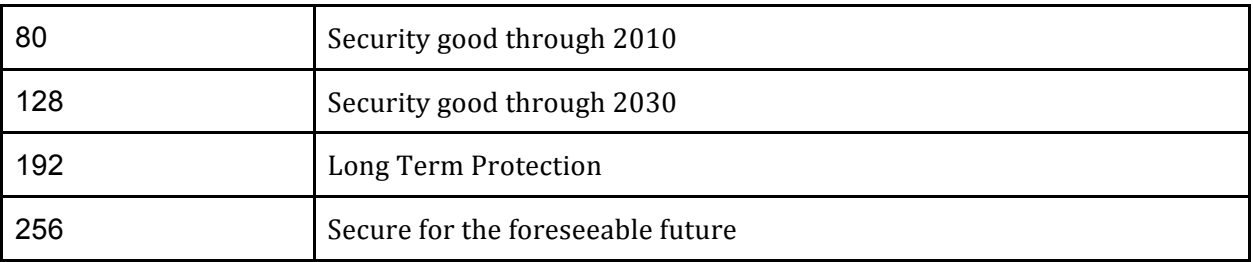

#### **(Table 3: Bit Strength Descriptions)**

Using this table as a guide, to begin to classify a cipher suite, we categorize it based on the strength of the symmetric encryption algorithm. In doing this, a rough grade classification can be devised to classify each cipher suite based on bits of security (only taking into account symmetric key size):

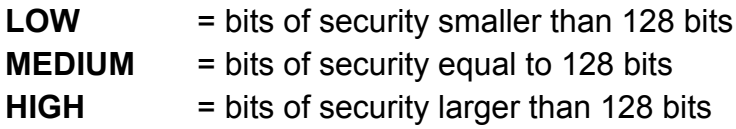

Outside of the symmetric encryption algorithm strength, the strength of a cipher suite will depend greatly on the key sizes of the key exchange and authentication algorithm keys. The strength is only as good as the cipher suite's weakest link.

Following the above grading methodology (and only basing it on symmetric encryption algorithm strength), wolfSSL 2.0.0 currently supports a total of 0 LOW strength cipher suites, 12 MEDIUM strength cipher suites, and 8 HIGH strength cipher suites – as listed below. The following strength classification could change depending on the chosen key sizes of the other algorithms involved. For a reference on hash function security strength, see Table 3 (pg. 64) of NIST SP800-57.

In some cases, you will see ciphers referenced as "**EXPORT**" ciphers. These ciphers originated from the time period in US history (as late as 1992) when it was illegal to export software with strong encryption from the United States. Strong encryption was classified as "Munitions" by the US Government (under the same category as Nuclear Weapons, Tanks, and Ballistic Missiles). Because of this restriction, software being exported included "weakened" ciphers (mostly in smaller key sizes). In the current day, this restriction has been lifted, and as such, EXPORT ciphers are no longer a mandated necessity.

## **4.3.2 Supported Cipher Suites**

The following cipher suites are supported by wolfSSL. A cipher suite is a combination of authentication, encryption, and message authentication code (MAC) algorithms which are used during the TLS or SSL handshake to negotiate security settings for a connection.

Each cipher suite defines a key exchange algorithm, a bulk encryption algorithm, and a message authentication code algorithm (MAC). The **key exchange algorithm** (RSA, DSS, DH, EDH) determines how the client and server will authenticate during the handshake process. The **bulk encryption algorithm** (DES, 3DES, AES, ARC4, RABBIT, HC-128), including block ciphers and stream ciphers, is used to encrypt the message stream. The **message authentication code (MAC) algorithm** (MD2, MD5, SHA-1, SHA-256, SHA-512, RIPEMD) is a hash function used to create the message digest.

The table below matches up to the cipher suites (and categories) found in <wolfssl\_root>/wolfssl/internal.h (starting at about line 706). If you are looking for a cipher suite which is not in the following list, please contact us to discuss getting it added to wolfSSL.

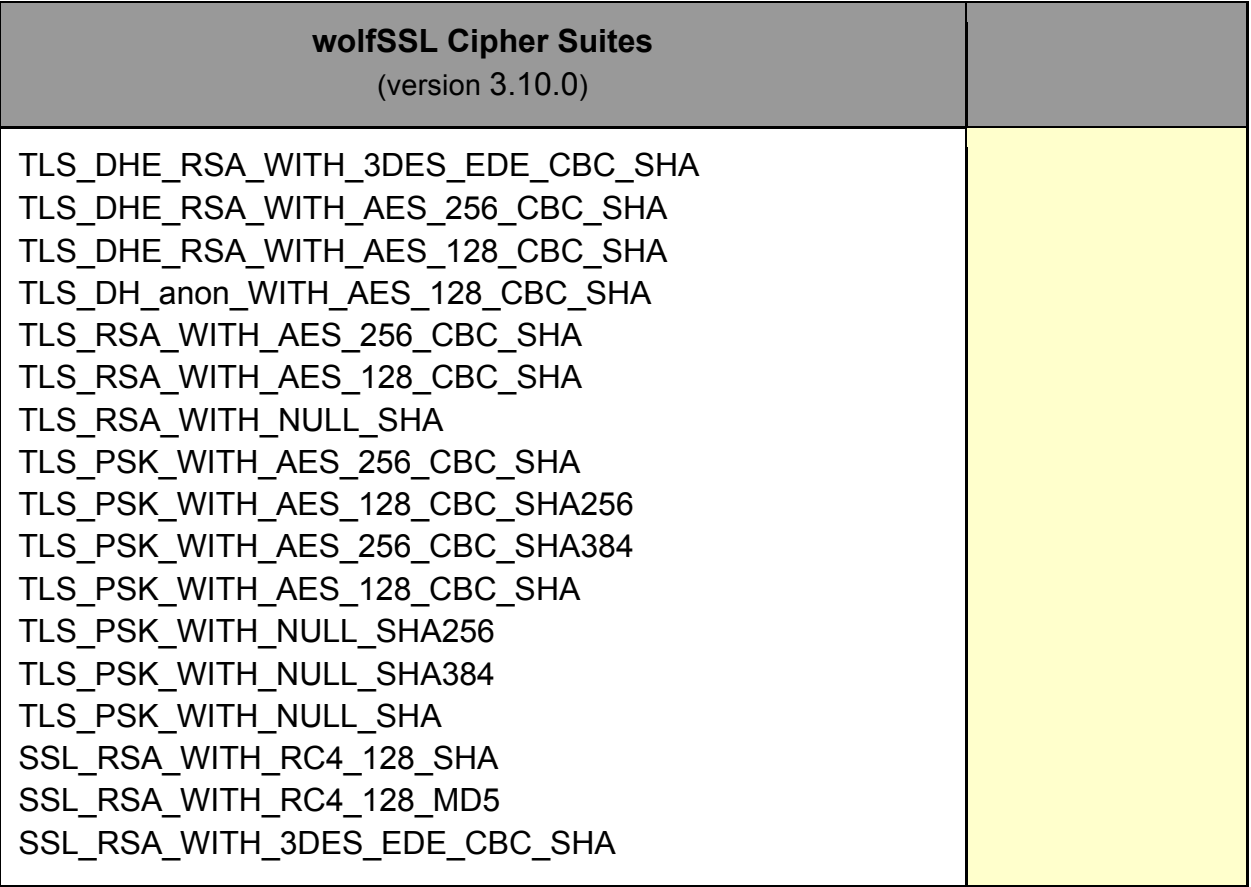

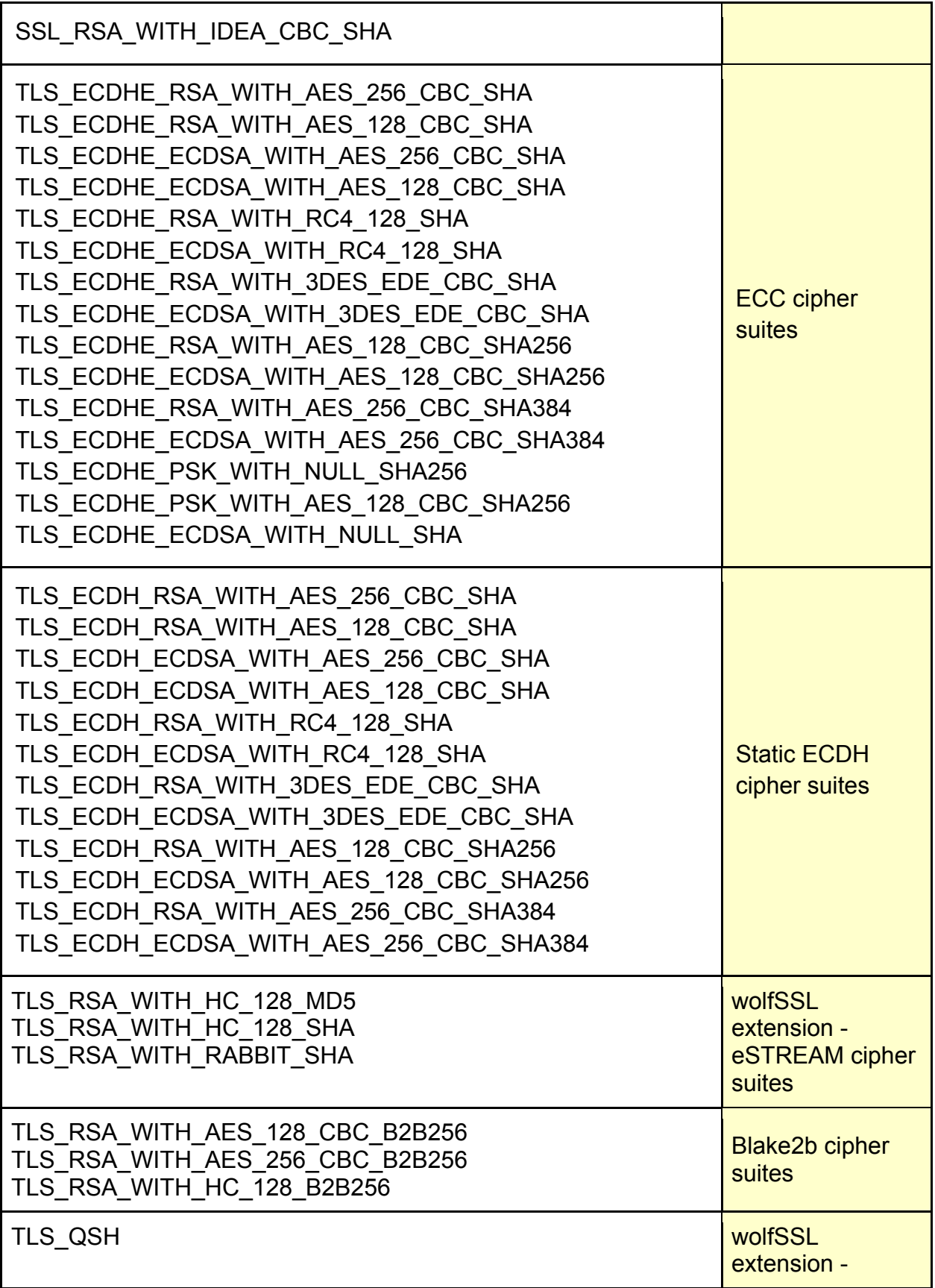

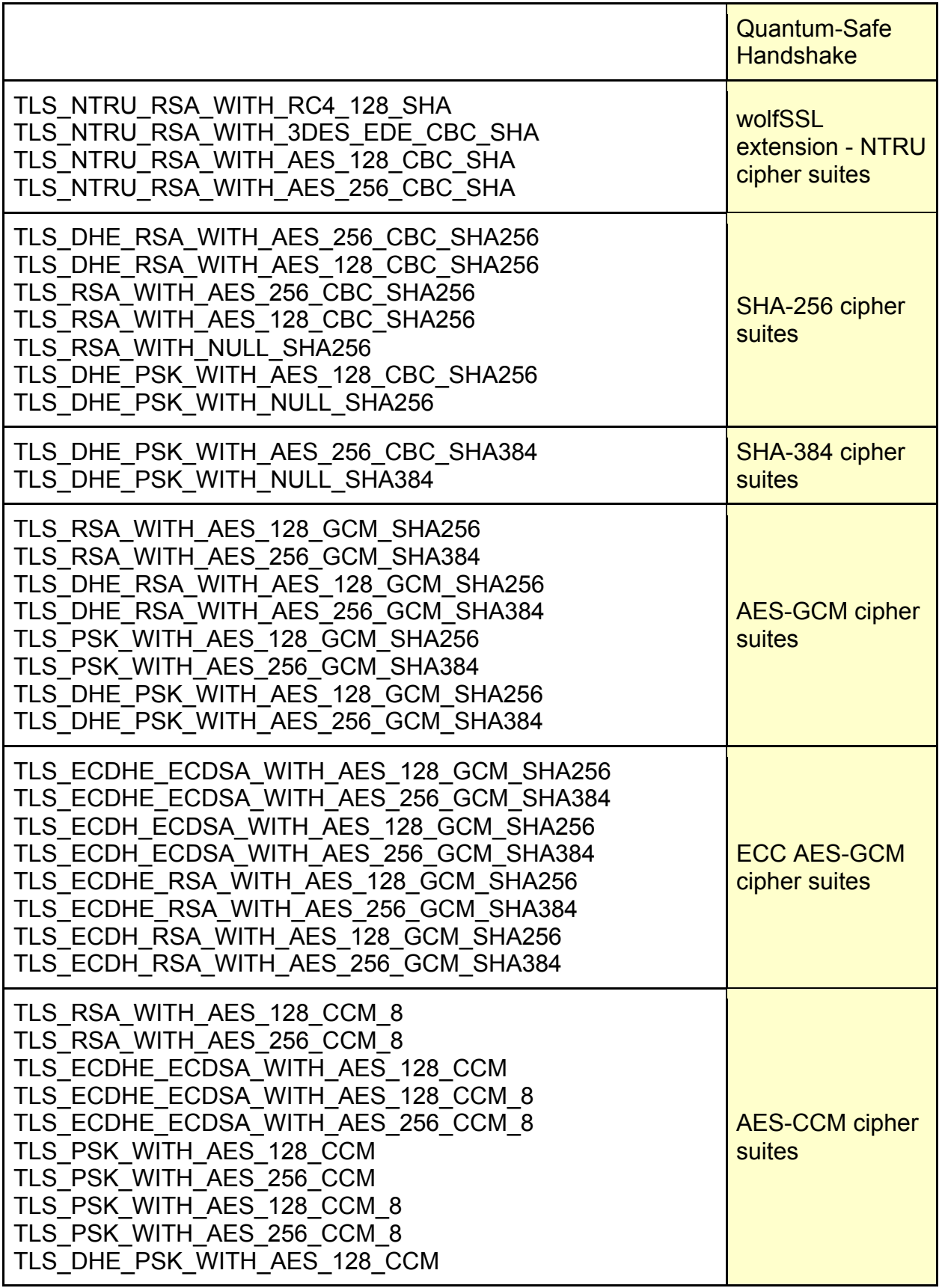

| TLS_DHE_PSK_WITH_AES_256_CCM                                                                                                    |                                                                                |
|----------------------------------------------------------------------------------------------------|--------------------------------------------------------------------------------|
| TLS RSA WITH CAMELLIA 128 CBC SHA<br>TLS RSA WITH CAMELLIA 256 CBC SHA<br>TLS RSA WITH CAMELLIA 128 CBC SHA256<br>TLS RSA WITH CAMELLIA 256 CBC SHA256<br>TLS DHE RSA WITH CAMELLIA 128 CBC SHA<br>TLS DHE RSA WITH CAMELLIA 256 CBC SHA<br>TLS DHE RSA WITH CAMELLIA 128 CBC SHA256<br>TLS DHE RSA WITH CAMELLIA 256 CBC SHA256                                                                                                    | Camellia cipher<br>suites                                                      |
| TLS ECDHE RSA WITH CHACHA20 POLY1305 SHA256<br>TLS ECDHE ECDSA WITH CHACHA20 POLY1305 SHA256<br>TLS DHE RSA WITH CHACHA20 POLY1305 SHA256<br>TLS ECDHE PSK WITH CHACHA20 POLY1305 SHA256<br>TLS PSK WITH CHACHA20 POLY1305 SHA256<br>TLS DHE PSK WITH CHACHA20 POLY1305 SHA256<br>TLS_ECDHE_RSA_WITH_CHACHA20_OLD_POLY1305 SHA25<br>6<br>TLS ECDHE ECDSA WITH CHACHA20 OLD POLY1305 SH<br>A256<br>TLS DHE RSA WITH CHACHA20 OLD POLY1305 SHA256 | <b>ChaCha cipher</b><br>suites                                                 |
| TLS EMPTY RENEGOTIATION INFO SCSV                                                                                                    | Renegotiation<br><b>Indication</b><br><b>Extension Special</b><br><b>Suite</b> |

**(Table 4: wolfSSL Cipher Suites)**

## **4.3.3 AEAD Suites**

wolfSSL supports AEAD suites, including AES-GCM, AES-CCM, and CHACHA-POLY1305. The big difference between these AEAD suites and others is that they authenticate the encrypted data. This helps with mitigating man in the middle attacks that result in having data tampered with. AEAD suites use a combination of a block cipher (or more recently also a stream cipher) algorithm combined with a tag produced by a keyed hash algorithm. Combining these two algorithms is handled by the wolfSSL encrypt and decrypt process which makes it easier for users. All that is needed for using a specific AEAD suite is simply enabling the algorithms that are used in a supported suite.

#### **4.3.4 Block and Stream Ciphers**

wolfSSL supports the **AES**, **DES**, **3DES**, and **Camellia** block ciphers and the **RC4**, **RABBIT**, **HC-128** and **CHACHA20** stream ciphers. AES, DES, 3DES, RC4 and RABBIT are enabled by default. Camellia, HC-128, and ChaCha20 can be enabled when building wolfSSL (with the **--enable-hc128**, **--enable-camellia**, and **--enablechacha** build options, respectively). The default mode of AES is CBC mode. To enable GCM or CCM mode with AES, use the **--enable-aesgcm** and **--enable-aesccm** build options. Please see the examples for usage and the wolfCrypt Usage Reference (**Chapter 10**) for specific usage information.

SSL uses RC4 as the default stream cipher. It's a good one, though it's getting a little old. wolfSSL has added two ciphers from the eStream project into the code base, RABBIT and HC-128. RABBIT is nearly twice as fast as RC4 and HC-128 is about 5 times as fast! So if you've ever decided not to use SSL because of speed concerns, using wolfSSL's stream ciphers should lessen or eliminate that performance doubt. Recently wolfSSL also added ChaCha20. While RC4 performs about .11 times faster than ChaCha, RC4 is generally considered less secure than ChaCha. ChaCha can put up very nice times of it's own with added security as a tradeoff.

To see a comparison of cipher performance, visit the wolfSSL Benchmark web page, located here: http://wolfssl.com/yaSSL/benchmarks-wolfssl.html.

## **4.3.4.1 What's the Difference?**

A block cipher has to be encrypted in chunks that are the block size for the cipher. For example, AES has block size of 16 bytes. So if you're encrypting a bunch of small, 2 or 3 byte chunks back and forth, over 80% of the data is useless padding, decreasing the speed of the encryption/decryption process and needlessly wasting network bandwidth to boot. Basically block ciphers are designed for large chunks of data, have block sizes requiring padding, and use a fixed, unvarying transformation.

Stream ciphers work well for large or small chunks of data. They are suitable for smaller data sizes because no block size is required. If speed is a concern, stream ciphers are your answer, because they use a simpler transformation that typically involves an xor'd keystream. So if you need to stream media, encrypt various data sizes including small ones, or have a need for a fast cipher then stream ciphers are your best bet.

#### **4.3.5 Hashing Functions**

wolfSSL supports several different hashing functions, including **MD2**, **MD4**, **MD5**, **SHA-1**, **SHA-2** (SHA-224, SHA-256, SHA-384, SHA-512**)**, **SHA-3** (BLAKE2), and **RIPEMD-160**. Detailed usage of these functions can be found in the wolfCrypt Usage Reference, Section 10.1.

## **4.3.6 Public Key Options**

wolfSSL supports the **RSA**, **ECC**, **DSA/DSS**, **DH**, and **NTRU** public key options, with support for **EDH** (Ephemeral Diffie-Hellman) on the wolfSSL server. Detailed usage of these functions can be found in the wolfCrypt Usage Reference, section 10.5.

wolfSSL has support for four cipher suites utilizing NTRU public key:

## **TLS\_NTRU\_RSA\_WITH\_3DES\_EDE\_CBC\_SHA TLS\_NTRU\_RSA\_WITH\_RC4\_128\_SHA TLS\_NTRU\_RSA\_WITH\_AES\_128\_CBC\_SHA TLS\_NTRU\_RSA\_WITH\_AES\_256\_CBC\_SHA**

The strongest one, AES-256, is the default. If wolfSSL is enabled with NTRU and the NTRU library is available, these cipher suites are built into the wolfSSL library. A wolfSSL client will have these cipher suites available without any interaction needed by the user. On the other hand, a wolfSSL server application will need to load an NTRU private key and NTRU x509 certificate in order for those cipher suites to be available for use.

The example servers, echoserver and server, both use the define HAVE\_NTRU (which is turned on by enabling NTRU) to specify whether or not to load NTRU keys and certificates. The wolfSSL package comes with test keys and certificates in the /certs directory. ntru-cert.pem is the certificate and ntru-key.raw is the private key blob.

The wolfSSL NTRU cipher suites are given the highest preference order when the protocol picks a suite. Their exact preference order is the reverse of the above listed suites, i.e., AES-256 will be picked first and 3DES last before moving onto the "standard" cipher suites. Basically, if a user builds NTRU into wolfSSL and both sides of the connection support NTRU then an NTRU cipher suite will be picked unless a user on one side has explicitly excluded them by stating to only use different cipher suites. Using NTRU over RSA can provide a 20 - 200X speed improvement. The improvement

increases as the size of keys increases, meaning a much larger speed benefit when using large keys (8192-bit) versus smaller keys (1024-bit).

### **4.3.7 ECC Support**

wolfSSL has support for Elliptic Curve Cryptography (ECC) including but not limited to: ECDH-ECDSA, ECDHE-ECDSA, ECDH-RSA, ECDHE-PSK and ECDHE-RSA.

wolfSSL's ECC implementation can be found in the **<wolfssl\_root>/wolfssl/wolfcrypt/ecc.h** header file and the **<wolfssl\_root>/wolfcrypt/src/ecc.c** source file.

Supported cipher suites are shown in the table above. ECC is disabled by default on non x86\_64 builds, but can be turned on when building wolfSSL with the HAVE\_ECC define or by using the autoconf system:

```
./configure --enable-ecc
make
make check
```
When "make check" runs, note the numerous cipher suites that wolfSSL checks (if make check doesn't produce a list of cipher suites run ./testsuite/testsuite.test on its own). Any of these cipher suites can be tested individually, e.g., to try ECDH-ECDSA with AES256-SHA, the example wolfSSL server can be started like this:

```
./examples/server/server -d -l ECDHE-ECDSA-AES256-SHA -c 
./certs/server-ecc.pem -k ./certs/ecc-key.pem
```
(-d) disables client cert check while (-l) specifies the cipher suite list. (-c) is the certificate to use and (-k) is the corresponding private key to use. To have the client connect try:

```
./examples/client/client -A ./certs/server-ecc.pem
```
where (-A) is the CA certificate to use to verify the server.

#### **4.3.8 PKCS Support**

PKCS (Public Key Cryptography Standards) refers to a group of standards created and

published by RSA Security, Inc. wolfSSL has support for **PKCS #5**, **PKCS #8**, and PBKD from **PKCS #12**.

## **4.3.8.1 PKCS #5, PBKDF1, PBKDF2, PKCS #12**

PKCS #5 is a password based key derivation method which combines a password, a salt, and an iteration count to generate a password-based key. wolfSSL supports both PBKDF1 and PBKDF2 key derivation functions. A key derivation function produces a derived key from a base key and other parameters (such as the salt and iteration count as explained above). PBKDF1 applies a hash function (MD5, SHA1, etc) to derive keys, where the derived key length is bounded by the length of the hash function output. With PBKDF2, a pseudorandom function is applied (such as HMAC-SHA-1) to derive the keys. In the case of PBKDF2, the derived key length is unbounded.

wolfSSL also supports the PBKDF function from PKCS #12 in addition to PBKDF1 and PBKDF2. The function prototypes look like this:

```
int PBKDF2(byte* output, const byte* passwd, int pLen, 
            const byte* salt,int sLen, int iterations, 
            int kLen, int hashType);
int PKCS12 PBKDF(byte* output, const byte* passwd, int pLen,
                  const byte* salt, int sLen, int iterations, 
                  int kLen, int hashType, int purpose);
```
**output** contains the derived key, **passwd** holds the user password of length **pLen**, **salt** holds the salt input of length **sLen**, **iterations** is the number of iterations to perform, **kLen** is the desired derived key length, and **hashType** is the hash to use (which can be MD5, SHA1, or SHA2).

If you are using . /configure to build wolfssl, the way to enable this functionality is to use the option --enable-pwdbased

A full example can be found in <**wolfSSL Root**>/**wolfcrypt/test.c**. More information can be found on PKCS #5, PBKDF1, and PBKDF2 from the following specifications:

PKCS#5, PBKDF1, PBKDF2: http://tools.ietf.org/html/rfc2898

#### **4.3.8.2 PKCS #8**

PKCS #8 is designed as the Private-Key Information Syntax Standard, which is used to store private key information - including a private key for some public-key algorithm and set of attributes.

The PKCS #8 standard has two versions which describe the syntax to store both encrypted private keys and non-encrypted keys. wolfSSL supports both unencrypted and encrypted PKCS #8. Supported formats include PKCS #5 version 1 - version 2, and PKCS#12. Types of encryption available include DES, 3DES, RC4, and AES.

PKCS#8: http://tools.ietf.org/html/rfc5208

### **4.3.9 Forcing the Use of a Specific Cipher**

By default, wolfSSL will pick the "best" (highest security) cipher suite that both sides of the connection can support. To force a specific cipher, such as 128 bit AES, add something similar to:

wolfSSL CTX set cipher list(ctx, "AES128-SHA");

after the call to wolfSSL CTX new(); so that you have:

```
ctx = wolfSSL CTX new(method);wolfSSL CTX set cipher list(ctx, "AES128-SHA");
```
#### **4.3.10 Quantum-Safe Handshake Ciphersuite**

wolfSSL has support for the cipher suite utilizing post quantum handshake cipher suite such as with NTRU:

## **TLS\_QSH**

If wolfSSL is enabled with NTRU and the NTRU package is available, the TLS\_QSH cipher suite is built into the wolfSSL library. A wolfSSL client and server will have this cipher suite available without any interaction needed by the user.

The wolfSSL quantum safe handshake ciphersuite is given the highest preference order when the protocol picks a suite. Basically, if a user builds NTRU into wolfSSL and both

sides of the connection support NTRU then an NTRU cipher suite will be picked unless a user on one side has explicitly excluded them by stating to only use different cipher suites.

Users can adjust what crypto algorithms and if the client sends across public keys by using the function examples

```
wolfSSL UseClientQSHKeys(ssl, 1);
```

```
wolfSSL UseSupportedQSH(ssl, WOLFSSL NTRU EESS439);
```
To test if a QSH connection was established after a client has connected the following function example can be used.

```
wolfSSL_isQSH(ssl);
```
## **4.4 Hardware Accelerated Crypto**

wolfSSL is able to take advantage of several hardware accelerated (or "assisted") crypto functionalities in various processors and chips. The following sections explain which technologies wolfSSL supports out-of-the-box.

#### **4.4.1 Intel AES-NI**

AES is a key encryption standard used by governments worldwide, which wolfSSL has always supported. Intel has released a new set of instructions that is a faster way to implement AES. wolfSSL is the first SSL library to fully support the new instruction set for production environments.

Essentially, Intel has added AES instructions at the chip level that perform the computationally-intensive parts of the AES algorithm, boosting performance. For a list of Intel's chips that currently have support for AES-NI, you can look here:

http://ark.intel.com/search/advanced/?s=t&AESTech=true

We have added the functionality to wolfSSL to allow it to call the instructions directly from the chip, instead of running the algorithm in software. This means that when you're running wolfSSL on a chipset that supports AES-NI, you can run your AES crypto 5-10 times faster!

If you are running on an AES-NI supported chipset, enable AES-NI with the **--enableaesni** build option. To build wolfSSL with AES-NI, GCC 4.4.3 or later is required to make use of the assembly code.

References and further reading on AES-NI, ordered from general to specific, are listed below. For information about performance gains with AES-NI, please see the third link to the Intel Software Network page.

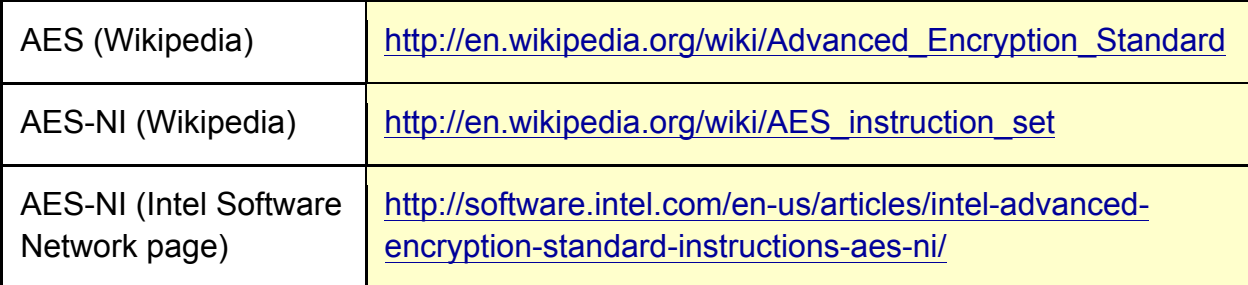

### **4.4.2 STM32F2**

wolfSSL is able to use the STM32F2 hardware-based cryptography and random number generator through the STM32F2 Standard Peripheral Library.

For necessary defines, see the **WOLFSSL\_STM32F2** define in settings.h. The WOLFSSL\_STM32F2 define enables STM32F2 hardware crypto and RNG support by default. The defines for enabling these individually are **STM32F2\_CRYPTO** (for hardware crypto support) and **STM32F2\_RNG** (for hardware RNG support).

Documentation for the STM32F2 Standard Peripheral Library can be found in the following document:

http://www.st.com/internet/com/TECHNICAL\_RESOURCES/TECHNICAL\_LITERATUR E/USER\_MANUAL/DM00023896.pdf

## **4.4.3 Cavium NITROX**

wolfSSL has support for Cavium NITROX (http://www.cavium.com/processor\_security.html). To enable Cavium NITROX support when building wolfSSL use the following configure option:

```
./configure --with-cavium=/home/user/cavium/software
```
Where the "**--with-cavium=**" option is pointing to your licensed cavium/software directory. Since Cavium doesn't build a library wolfSSL pulls in the cavium\_common.o file which gives a libtool warning about the portability of this. Also, if you're using the github source tree you'll need to remove the -Wredundant-decls warning from the generated Makefile because the cavium headers don't conform to this warning.

Currently wolfSSL supports Cavium RNG, AES, 3DES, RC4, HMAC, and RSA directly at the crypto layer. Support at the SSL level is partial and currently just does AES, 3DES, and RC4. RSA and HMAC are slower until the Cavium calls can be utilized in non-blocking mode. The example client turns on cavium support as does the crypto test and benchmark. Please see the **HAVE\_CAVIUM** define.

## **4.5 SSL Inspection (Sniffer)**

Beginning with the wolfSSL 1.5.0 release, wolfSSL has included a build option allowing it to be built with SSL Sniffer (SSL Inspection) functionality. This means that you can collect SSL traffic packets and with the correct key file, are able to decrypt them as well. The ability to "inspect" SSL traffic can be useful for several reasons, some of which include:

- Analyzing Network Problems
- Detecting network misuse by internal and external users
- Monitoring network usage and data in motion
- Debugging client/server communications

To enable sniffer support, build wolfSSL with the **--enable-sniffer** option on \*nix or use the **vcproj** files on Windows. You will need to have **pcap** installed on \*nix or **WinPcap** on Windows. The main sniffer functions which can be found in *sniffer.h* are listed below with a short description of each:

**ssl SetPrivateKey** - Sets the private key for a specific server and port.

**ssl\_SetNamedPrivateKey** - Sets the private key for a specific server, port and domain name.

**ssl\_DecodePacket** - Passes in a TCP/IP packet for decoding.

**ssl\_Trace** - Enables / Disables debug tracing to the traceFile.

**ssl\_InitSniffer** - Initialize the overall sniffer.

**ssl FreeSniffer** - Free the overall sniffer.

**ssl\_EnableRecovery** - Enables option to attempt to pick up decoding of SSL traffic in the case of lost packets.

**ssl GetSessionStats** - Obtains memory usage for the sniffer sessions.

To look at wolfSSL's sniffer support and see a complete example, please see the "**snifftest**" app in the "sslSniffer/sslSnifferTest" folder from the wolfSSL download.

Keep in mind that because the encryption keys are setup in the SSL Handshake, the handshake needs to be decoded by the sniffer in order for future application data to be decoded. For example, if you are using "snifftest" with the wolfSSL example echoserver and echoclient, the snifftest application must be started before the handshake begins between the server and client.

The sniffer can only decode streams encrypted with the following algorithms: AES-CBC, DES3-CBC, ARC4, HC-128, RABBIT, Camellia-CBC, and IDEA. If ECDHE or DHE key agreement is used the stream cannot be sniffed; only RSA key-exchange is supported.

## **4.6 Compression**

wolfSSL supports data compression with the **zlib** library. The ./configure build system detects the presence of this library, but if you're building in some other way define the constant **HAVE\_LIBZ** and include the path to zlib.h for your includes.

Compression is off by default for a given cipher. To turn it on, use the function *wolfSSL\_set\_compression()* before SSL connecting or accepting. Both the client and server must have compression turned on in order for compression to be used.

Keep in mind that while compressing data before sending decreases the actual size of the messages being sent and received, the amount of data saved by compression usually takes longer in time to analyze than it does to send it raw on all but the slowest of networks.

## **4.7 Pre-Shared Keys**

**TLS\_PSK\_WITH\_AES\_256\_CBC\_SHA TLS\_PSK\_WITH\_AES\_128\_CBC\_SHA256 TLS\_PSK\_WITH\_AES\_256\_CBC\_SHA384 TLS\_PSK\_WITH\_AES\_128\_CBC\_SHA TLS\_PSK\_WITH\_NULL\_SHA256 TLS\_PSK\_WITH\_NULL\_SHA384 TLS\_PSK\_WITH\_NULL\_SHA TLS\_PSK\_WITH\_AES\_128\_GCM\_SHA256 TLS\_PSK\_WITH\_AES\_256\_GCM\_SHA384 TLS\_PSK\_WITH\_AES\_128\_CCM TLS\_PSK\_WITH\_AES\_256\_CCM TLS\_PSK\_WITH\_AES\_128\_CCM\_8 TLS\_PSK\_WITH\_AES\_256\_CCM\_8 TLS\_PSK\_WITH\_CHACHA20\_POLY1305**

These suites are built into wolfSSL with **WOLFSSL\_STATIC\_PSK** on, all PSK suites can be turned off at build time with the constant **NO\_PSK**. To only use these ciphers at runtime use the function **wolfSSL\_CTX\_set\_cipher\_list**() with the desired ciphersuite.

wolfSSL has support for ephemeral key PSK suites:

**ECDHE-PSK-AES128-CBC-SHA256 ECDHE-PSK-NULL-SHA256 ECDHE-PSK-CHACHA20-POLY1305 DHE-PSK-CHACHA20-POLY1305 DHE-PSK-AES256-GCM-SHA384 DHE-PSK-AES128-GCM-SHA256 DHE-PSK-AES256-CBC-SHA384 DHE-PSK-AES128-CBC-SHA256 DHE-PSK-AES128-CBC-SHA256**

On the client, use the function **wolfSSL\_CTX\_set\_psk\_client\_callback**() to setup the callback. The client example in <wolfSSL\_Home>/examples/client/client.c gives example usage for setting up the client identity and key, though the actual callback is implemented in wolfssl/test.h.

On the server side two additional calls are required:

*wolfSSL\_CTX\_set\_psk\_server\_callback() wolfSSL\_CTX\_use\_psk\_identity\_hint()*

The server stores its identity hint to help the client with the 2nd call, in our server example that's "wolfssl server". An example server psk callback can also be found in my psk server cb() in wolfssl/test.h.

wolfSSL supports identities and hints up to 128 octets and pre-shared keys up to 64 octets.

## **4.8 Client Authentication**

Client authentication is a feature which enables the server to authenticate clients by requesting that the clients send a certificate to the server for authentication when they connect. Client authentication requires an X.509 client certificate from a CA (or selfsigned if generated by you or someone other than a CA).

By default, wolfSSL validates all certificates that it receives - this includes both client and server. To set up client authentication, the server must load the list of trusted CA certificates to be used to verify the client certificate against:

wolfSSL CTX load verify locations(ctx, caCert, 0);

To turn on client verification and control its behavior, the wolfSSL CTX set verify() function is used. In the following example, **SSL\_VERIFY\_PEER** turns on a certificate request from the server to the client. **SSL\_VERIFY\_FAIL\_IF\_NO\_PEER\_CERT** instructs the server to fail if the client does not present a certificate to validate on the server side. Other options to wolfSSL\_CTX\_set\_verify() include SSL\_VERIFY\_NONE and SSL\_VERIFY\_CLIENT\_ONCE.

```
wolfSSL CTX set verify(ctx,SSL VERIFY PEER | ((usePskPlus)?
                       SSL_VERIFY_FAIL_EXCEPT_PSK :
                       SSL VERIFY FAIL IF NO PEER CERT), 0);
```
An example of client authentication can be found in the example server (server.c) included in the wolfSSL download (/examples/server/server.c).

## **4.9 Server Name Indication**

SNI is useful when a server hosts multiple 'virtual' servers at a single underlying network address. It may be desirable for clients to provide the name of the server which it is contacting. To enable SNI with wolfSSL you can simply do:

```
./configure --enable-sni
```
Using SNI on the client side requires an additional function call, which should be one of the following functions:

```
wolfSSL_CTX_UseSNI()
wolfSSL_UseSNI()
```
wolfSSL CTX UseSNI() is most recommended when the client contacts the same server multiple times. Setting the SNI extension at the context level will enable the SNI usage in all SSL objects created from that same context from the moment of the call forward.

wolfSSL UseSNI() will enable SNI usage for one SSL object only, so it is recommended to use this function when the server name changes between sessions.

On the server side one of the same function calls is required. Since the wolfSSL server doesn't host multiple 'virtual' servers, the SNI usage is useful when the termination of the connection is desired in the case of SNI mismatch. In this scenario, wolfSSL\_CTX\_UseSNI() will be more efficient, as the server will set it only once per context creating all subsequent SSL objects with SNI from that same context.

## **4.10 Handshake Modifications**

#### **4.10.1 Grouping Handshake Messages**

wolfSSL has the ability to group handshake messages if the user desires. This can be done at the context level with:

wolfSSL CTX set group messages(ctx);

or at the SSL object level with:

wolfSSL set group messages(ssl);

## **4.11 Truncated HMAC**

Currently defined TLS cipher suites use the HMAC to authenticate record-layer communications. In TLS, the entire output of the hash function is used as the MAC tag. However, it may be desirable in constrained environments to save bandwidth by truncating the output of the hash function to 80 bits when forming MAC tags. To enable the usage of Truncated HMAC at wolfSSL you can simply do:

./configure --enable-truncatedhmac

Using Truncated HMAC on the client side requires an additional function call, which should be one of the following functions:

```
wolfSSL CTX UseTruncatedHMAC();
wolfSSL_UseTruncatedHMAC();
```
**wolfSSL CTX UseTruncatedHMAC**() is most recommended when the client would like to enable Truncated HMAC for all sessions. Setting the Truncated HMAC extension at context level will enable it in all SSL objects created from that same context from the moment of the call forward.

**wolfSSL\_UseTruncatedHMAC**() will enable it for one SSL object only, so it's recommended to use this function when there is no need for Truncated HMAC on all sessions.

On the server side no call is required. The server will automatically attend to the client's request for Truncated HMAC.

All TLS extensions can also be enabled with:

```
./configure --enable-tlsx
```
## **4.12 User Crypto Module**

User Crypto Module allows for a user to plug in custom crypto that they want used during supported operations (Currently RSA operations are supported). An example of a module is located in the directory root wolfssl/wolfcrypt/user-crypto/ using IPP libraries. Examples of the configure option when building wolfSSL to use a crypto module is as follows :

```
./configure --with-user-crypto
or
./configure --with-user-crypto=/dir/to
```
When creating a user crypto module that performs RSA operations, it is mandatory that there is a header file for RSA called user rsa.h. For all user crypto operations it is mandatory that the users library be called libusercrypto. These are the names that wolfSSL autoconf tools will be looking for when linking and using a user crypto module. In the example provided with wolfSSL, the header file user rsa.h can be found in the directory wolfcrypt/user-crypto/include/ and the library once created is located in the directory wolfcrypt/user-crypto/lib/ . For a list of required API look at the header file provided.

To build the example, after having installed IPP libraries, the following commands from the root wolfSSL directory should be ran.

```
cd wolfcrypt/user-crypto/
./autogen.sh
./configure
make
sudo make install
```
The included example in wolfSSL requires the use of IPP, which will need to be installed before the project can be built. Though even if not having IPP libraries to build the example it is intended to provide users with an example of file name choice and API interface. Once having made and installed both the library libusercrypto and header files, making wolfSSL use the crypto module does not require any extra steps. Simply using the configure flag --with-user-crypto will map all function calls from the typical

wolfSSL crypto to the user crypto module.

Memory allocations, if using wolfSSL's XMALLOC, should be tagged with DYNAMIC\_TYPE\_USER\_CRYPTO. Allowing for analyzing memory allocations used by the module.

User crypto modules **cannot** be used in conjunction with the wolfSSL configure options fast-rsa and/or fips. Fips requires that specific, certified code be used and fast-rsa makes use of the example user crypto module to perform RSA operations.

## **4.13 Timing-Resistance in wolfSSL**

wolfSSL provides the function "ConstantCompare" which guarantees constant time when doing comparison operations that could potentially leak timing information. This API is used at both the TLS and crypto level in wolfSSL to deter against timing based, side-channel attacks.

The wolfSSL ECC implementation has the define ECC\_TIMING\_RESISTANT to enable timing-resistance in the ECC algorithm. Similarly the define TFM\_TIMING\_RESISTANT is provided in the fast math libraries for RSA algorithm timing-resistance. The function exptmod uses the timing resistant Montgomery ladder.

See also: --enable-harden

# **Chapter 6: Callbacks**

# **Chapter 5: Portability**

## **5.1 Abstraction Layers**

#### **5.1.1 C Standard Library Abstraction Layer**

wolfSSL (formerly CyaSSL) can be built without the C standard library to provide a

higher level of portability and flexibility to developers. The user will have to map the functions they wish to use instead of the C standard ones.

## **5.1.1.1 Memory Use**

Most C programs use *malloc()* and *free()* for dynamic memory allocation. wolfSSL uses **XMALLOC()** and **XFREE()** instead. By default, these point to the C runtime versions. By defining XMALLOC\_USER, the user can provide their own hooks. Each memory function takes two additional arguments over the standard ones, a heap hint, and an allocation type. The user is free to ignore these or use them in any way they like. You can find the wolfSSL memory functions in **wolfssl/wolfcrypt/types.h**.

wolfSSL also provides the ability to register memory override functions at runtime instead of compile time. **wolfssl/wolfcrypt/memory.h** is the header for this functionality and the user can call the following function to set up the memory functions:

```
int wolfSSL_SetAllocators(wolfSSL_Malloc_cb malloc_function,
                        wolfSSL Free cb free function,
                        wolfSSL Realloc cb realloc function);
```
See the header **wolfssl/wolfcrypt/memory.h** for the callback prototypes and **memory.c** for the implementation.

## **5.1.1.2 string.h**

wolfSSL uses several functions that behave like string.h's *memcpy()*, *memset()*, and *memcmp()* amongst others. They are abstracted to **XMEMCPY()**, **XMEMSET()**, and **XMEMCMP()** respectively. And by default, they point to the C standard library versions. Defining STRING USER allows the user to provide their own hooks in types.h. For example, by default **XMEMCPY()** is:

#define XMEMCPY(d,s,l) memcpy((d),(s),(l))

After defining STRING\_USER you could do:

#define XMEMCPY(d,s,l) my memcpy((d),(s),(l))

Or if you prefer to avoid macros:

external void\* my memcpy(void\* d, const void\* s, size t n);

to set wolfSSL's abstraction layer to point to your version my\_memcpy().

#### **5.1.1.3 math.h**

wolfSSL uses two functions that behave like math.h's *pow()* and *log()*. They are only required by Diffie-Hellman, so if you exclude DH from the build, then you don't have to provide your own. They are abstracted to **XPOW()** and **XLOG()** and found in **wolfcrypt/src/dh.c**.

#### **5.1.1.4 File System Use**

By default, wolfSSL uses the system's file system for the purpose of loading keys and certificates. This can be turned off by defining NO\_FILESYSTEM, see item V. If instead, you'd like to use a file system but not the system one, you can use the **XFILE()** layer in **ssl.c** to point the file system calls to the ones you'd like to use. See the example provided by the MICRIUM define.

#### **5.1.2 Custom Input/Output Abstraction Layer**

wolfSSL provides a custom I/O abstraction layer for those who wish to have higher control over I/O of their SSL connection or run SSL on top of a different transport medium other than TCP/IP.

The user will need to define two functions:

- 1. The network Send function
- 2. The network Receive function

These two functions are prototyped by **CallbackIOSend** and **CallbackIORecv** in **ssl.h**:

```
typedef int (*CallbackIORecv)(WOLFSSL *ssl, char *buf, int sz, void *ctx);
typedef int (*CallbackIOSend)(WOLFSSL *ssl, char *buf, int sz, void *ctx);
```
The user needs to register these functions per WOLFSSL\_CTX with **wolfSSL\_SetIOSend()** and **wolfSSL\_SetIORecv()**. For example, in the default case, CBIORecv() and CBIOSend() are registered at the bottom of **io.c**:

void wolfSSL\_SetIORecv(WOLFSSL\_CTX \*ctx, CallbackIORecv CBIORecv)
```
{
     ctx->CBIORecv = CBIORecv;
}
void wolfSSL_SetIOSend(WOLFSSL_CTX *ctx, CallbackIOSend CBIOSend)
{
     ctx->CBIOSend = CBIOSend;
}
```
The user can set a context per WOLFSSL object (session) with

**wolfSSL\_SetIOWriteCtx()** and **wolfSSL\_SetIOReadCtx()**, as demonstrated at the bottom of **io.c**. For example, if the user is using memory buffers, the context may be a pointer to a structure describing where and how to access the memory buffers. The default case, with no user overrides, registers the socket as the context.

The CBIORecv and CBIOSend function pointers can be pointed to your custom I/O functions. The default Send() and Receive() functions, **EmbedSend()** and **EmbedReceive()**, located in **io.c**, can be used as templates and guides.

**WOLFSSL\_USER\_IO** can be defined to remove the automatic setting of the default I/O functions EmbedSend() and EmbedReceive().

### **5.1.3 Operating System Abstraction Layer**

The wolfSSL OS abstraction layer helps facilitate easier porting of wolfSSL to a user's operating system. The **wolfssl/wolfcrypt/settings.h** file contains settings which end up triggering the OS layer.

OS-specific defines are located in **wolfssl/wolfcrypt/types.h** for wolfCrypt and **wolfssl/internal.h** for wolfSSL.

# **5.2 Supported Operating Systems**

One factor which defines wolfSSL is its ability to be easily ported to new platforms. As such, wolfSSL has support for a long list of operating systems out-of-the-box. Currently-supported operating systems include:

Win32/64, Linux, Mac OS X, Solaris, ThreadX, VxWorks, FreeBSD, NetBSD, OpenBSD, embedded Linux, WinCE, Haiku, OpenWRT, iPhone (iOS), Android,

Nintendo Wii and Gamecube through DevKitPro, QNX, MontaVista, NonStop, TRON/ITRON/µITRON, Micrium's µC/OS, FreeRTOS, SafeRTOS, Freescale MQX, Nucleus, TinyOS, HP/UX, TIRTOS, uTasker, embOS

# **5.3 Supported Chipmakers**

wolfSSL has support for chipsets including ARM, Intel, Motorola, mbed, Freescale, Microchip (PIC32), STMicro (STM32F2/F4), NXP, Analog Devices, Texas Instruments, and more.

### **5.4 C# Wrapper**

wolfSSL has limited support for use in C#. A Visual Studio project containing the port can be found in the directory "root wolfSSL/wrapper/CSharp/". After opening the Visual Studio project set the "Active solution configuration" and "Active solution platform" by clicking on BUILD->Configuration Manager… The supported "Active solution configuration"s are DLL Debug and DLL Release. The supported platforms are Win32 and x64.

Once having set the solution and platform the preprocessor flag **HAVE\_CSHARP** will need to be added. This turns on the options used by the C# wrapper and used by the examples included.

To then build simply select build solution. This creates the wolfssl.dll, wolfSSL CSharp.dll and examples. Examples can be ran by targeting them as an entry point and then running debug in Visual Studio.

Adding the created C# wrapper to C# projects can be done a couple of ways. One way is to install the created wolfssl.dll and wolfSSL\_CSharp.dll into the directory C:/Windows/System/. This will allow projects that have

```
using wolfSSL.CSharp
public some_class {
     public static main(){
           wolfssl.Init()
```

```
...
     }
...
```
to make calls to the wolfSSL C# wrapper. Another way is to create a Visual Studio project and have it reference the bundled C# wrapper solution in wolfSSL.

# **6.1 HandShake Callback**

wolfSSL (formerly CyaSSL) has an extension that allows a HandShake Callback to be set for connect or accept. This can be useful in embedded systems for debugging support when another debugger isn't available and sniffing is impractical. To use wolfSSL HandShake Callbacks, use the extended functions, *wolfSSL\_connect\_ex()* and *wolfSSL\_accept\_ex()*:

```
int wolfSSL connect ex(WOLFSSL*, HandShakeCallBack, TimeoutCallBack,
                        Timeval)
int wolfSSL accept ex(WOLFSSL*, HandShakeCallBack, TimeoutCallBack,
                       Timeval)
```
*HandShakeCallBack* is defined as:

typedef int (\*HandShakeCallBack)(HandShakeInfo\*);

*HandShakeInfo* is defined in **wolfssl/callbacks.h** (which should be added to a nonstandard build):

```
typedef struct handShakeInfo_st {
   char cipherName[MAX CIPHERNAME SZ + 1]; /*negotiated name */
   char packetNames[MAX_PACKETS_HANDSHAKE][MAX_PACKETNAME_SZ+1];
                                      /* SSL packet names */
   int numberPackets; \frac{1}{x} /*actual # of packets */
    int negotiationError; /*cipher/parameter err */
} HandShakeInfo;
```
No dynamic memory is used since the maximum number of SSL packets in a handshake exchange is known. Packet names can be accessed through *packetNames[idx]* up to *numberPackets*. The callback will be called whether or not a handshake error occurred. Example usage is also in the client example.

### **6.2 Timeout Callback**

The same extensions used with wolfSSL Handshake Callbacks can be used for wolfSSL Timeout Callbacks as well. These extensions can be called with either, both, or neither callbacks (Handshake and/or Timeout). *TimeoutCallback* is defined as:

```
typedef int (*TimeoutCallBack)(TimeoutInfo*);
```
#### Where *TimeoutInfo* looks like:

```
typedef struct timeoutInfo_st {
   char timeoutName[MAX_TIMEOUT_NAME_SZ_+1]; /*timeout Name*/
   int flags; \frac{1}{2} flags; \frac{1}{2} for future use*/
   int numberPackets; \overline{\hspace{1cm}} /*actual # of packets */
   PacketInfo packets[MAX_PACKETS_HANDSHAKE]; /*list of packets */
    Timeval timeoutValue; /*timer that caused it */
} TimeoutInfo;
```
Again, no dynamic memory is used for this structure since a maximum number of SSL packets is known for a handshake. *Timeval* is just a typedef for struct timeval.

*PacketInfo* is defined like this:

```
typedef struct packetInfo_st {
   char p_{\text{packetName}}[MAX \text{ PACKETNAME } SZ + 1]; /* SSL name */
   Timeval timestamp; \frac{1}{2} /* when it occured */
    unsigned char value[MAX_VALUE_SZ]; /* if fits, it's here */
   unsigned char* bufferValue; \frac{1}{2} /* otherwise here (non 0) */
   int valueSz; \frac{1}{x} sz of value or buffer \frac{x}{x}} PacketInfo;
```
Here, dynamic memory may be used. If the SSL packet can fit in *value* then that's where it's placed. *valueSz* holds the length and *bufferValue* is 0. If the packet is too big for *value*, only **Certificate** packets should cause this, then the packet is placed in *bufferValue*. *valueSz* still holds the size.

If memory is allocated for a **Certificate** packet then it is reclaimed after the callback returns. The timeout is implemented using signals, specifically SIGALRM, and is thread safe. If a previous alarm is set of type ITIMER\_REAL then it is reset, along with the correct handler, afterwards. The old timer will be time adjusted for any time wolfSSL spends processing. If an existing timer is shorter than the passed timer, the existing

timer value is used. It is still reset afterwards. An existing timer that expires will be reset if has an interval associated with it. The callback will only be issued if a timeout occurs.

See the client example for usage.

# **6.3 User Atomic Record Layer Processing**

wolfSSL provides Atomic Record Processing callbacks for users who wish to have more control over MAC/encrypt and decrypt/verify functionality during the SSL/TLS connection.

The user will need to define 2 functions:

- 1. MAC/encrypt callback function
- 2. Decrypt/verify callback function

These two functions are prototyped by **CallbackMacEncrypt** and **CallbackDecryptVerify** in **ssl.h**:

```
typedef int (*CallbackMacEncrypt)(WOLFSSL* ssl,
     unsigned char* macOut,const unsigned char* macIn,
     unsigned int macInSz,int macContent, int macVerify,
     unsigned char* encOut, const unsigned char* encIn,
    unsigned int encSz, void* ctx);
```
typedef int (\*CallbackDecryptVerify)(WOLFSSL\* ssl, unsigned char\* decOut, const unsigned char\* decIn, unsigned int decSz, int content, int verify, unsigned int\* padSz, void\* ctx);

The user needs to write and register these functions per wolfSSL context (WOLFSSL\_CTX) with **wolfSSL\_CTX\_SetMacEncryptCb()** and **wolfSSL\_CTX\_SetDecryptVerifyCb()**.

The user can set a context per WOLFSSL object (session) with **wolfSSL\_SetMacEncryptCtx()** and **wolfSSL\_SetDecryptVerifyCtx()**. This context may be a pointer to any user-specified context, which will then in turn be passed back to the MAC/encrypt and decrypt/verify callbacks through the "void\* ctx" parameter.

1. Example callbacks can be found in wolfssl/test.h, under myMacEncryptCb() and

myDecryptVerifyCb(). Usage can be seen in the wolfSSL example client (examples/client/client.c), when using the "-U" command line option.

To use Atomic Record Layer callbacks, wolfSSL needs to be compiled using the "--enable-atomicuser" configure option, or by defining the **ATOMIC\_USER**  preprocessor flag.

# **6.4 Public Key Callbacks**

wolfSSL provides Public Key callbacks for users who wish to have more control over ECC sign/verify functionality as well as RSA sign/verify and encrypt/decrypt functionality during the SSL/TLS connection.

The user can optionally define 7 functions:

- 1. ECC sign callback
- 2. ECC verify callback
- 3. ECC shared secret callback
- 4. RSA sign callback
- 5. RSA verify callback
- 6. RSA encrypt callback
- 7. RSA decrypt callback

These two functions are prototyped by **CallbackEccSign**, **CallbackEccVerify, CallbackEccSharedSecret**, **CallbackRsaSign**, **CallbackRsaVerify**, **CallbackRsaEnc**, and **CallbackRsaDec** in **ssl.h**:

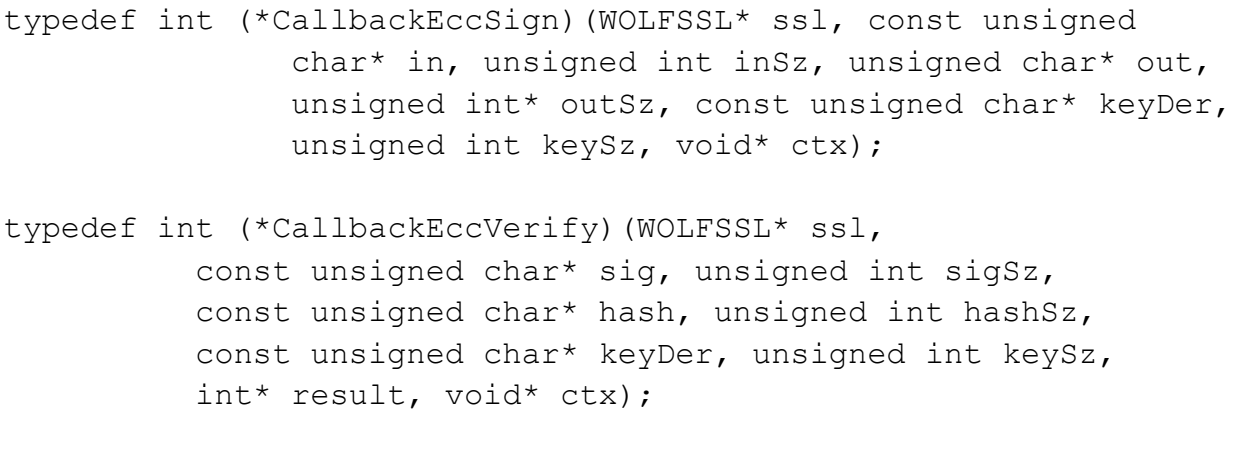

typedef int (\*CallbackEccSharedSecret)(WOLFSSL\* ssl, struct ecc key\* otherKey,

unsigned char\* pubKeyDer, unsigned int\* pubKeySz, unsigned char\* out, unsigned int\* outlen, int side, void\* ctx);

- typedef int (\*CallbackRsaSign)(WOLFSSL\* ssl, const unsigned char\* in, unsigned int inSz, unsigned char\* out, unsigned int\* outSz, const unsigned char\* keyDer, unsigned int keySz, void\* ctx);
- typedef int (\*CallbackRsaVerify)(WOLFSSL\* ssl, unsigned char\* sig, unsigned int sigSz, unsigned char\*\* out, const unsigned char\* keyDer, unsigned int keySz, void\* ctx);
- typedef int (\*CallbackRsaEnc)(WOLFSSL\* ssl, const unsigned char\* in, unsigned int inSz, Unsigned char\* out, unsigned int\* outSz, const unsigned char\* keyDer, unsigned int keySz, void\* ctx);
- typedef int (\*CallbackRsaDec)(WOLFSSL\* ssl, unsigned char\* in, unsigned int inSz, unsigned char\*\* out, const unsigned char\* keyDer, unsigned int keySz, void\* ctx);

The user needs to write and register these functions per wolfSSL context (WOLFSSL\_CTX) with **wolfSSL\_CTX\_SetEccSignCb()**, **wolfSSL\_CTX\_SetEccVerifyCb(), wolfSSL\_CTX\_SetEccSharedSecretCb(), wolfSSL\_CTX\_SetRsaSignCb()**, **wolfSSL\_CTX\_SetRsaVerifyCb()**, **wolfSSL\_CTX\_SetRsaEncCb()**, and **wolfSSL\_CTX\_SetRsaDecCb()**.

The user can set a context per WOLFSSL object (session) with **wolfSSL\_SetEccSignCtx()**, **wolfSSL\_SetEccVerifyCtx(), wolfSSL\_SetEccSharedSecretCtx(), wolfSSL\_SetRsaSignCtx()**, **wolfSSL\_SetRsaVerifyCtx()**, **wolfSSL\_SetRsaEncCtx()**, and **wolfSSL\_SetRsaDecCtx()**. These contexts may be pointers to any user-specified context, which will then in turn be passed back to the respective public key callback through the "void\* ctx" parameter.

Example callbacks can be found in wolfssl/test.h, under myEccSign(), myEccVerify(),

myEccSharedSecret(), myRsaSign(), myRsaVerify(), myRsaEnc(), and myRsaDec(). Usage can be seen in the wolfSSL example client (examples/client/client.c), when using the "-P" command line option.

To use Atomic Record Layer callbacks, wolfSSL needs to be compiled using the **--enable-pkcallbacks** configure option, or by defining the **HAVE PK CALLBACKS** preprocessor flag.

# **Chapter 7: Keys and Certificates**

For an introduction to X.509 certificates, as well as how they are used in SSL and TLS, please see Appendix A.

# **7.1 Supported Formats and Sizes**

wolfSSL (formerly CyaSSL) has support for **PEM**, and **DER** formats for certificates and keys, as well as PKCS#8 private keys (with PKCS#5 or PKCS#12 encryption).

**PEM**, or "Privacy Enhanced Mail" is the most common format that certificates are issued in by certificate authorities. PEM files are Base64 encoded ASCII files which can include multiple server certificates, intermediate certificates, and private keys, and usually have a **.pem**, **.crt**, **.cer**, or **.key** file extension. Certificates inside PEM files are wrapped in the "-----BEGIN CERTIFICATE-----" and "-----END CERTIFICATE-----" statements.

**DER**, or "Distinguished Encoding Rules", is a binary format of a certificate. DER file extensions can include **.der** and **.cer**, and cannot be viewed with a text editor.

# **7.2 Certificate Loading**

Certificates are normally loaded using the file system (although loading from memory buffers is supported as well - see **Section 7.5**).

# **7.2.1 Loading CA Certificates**

CA certificate files can be loaded using the wolfSSL CTX load verify locations() function:

```
int wolfSSL_CTX_load_verify_locations(WOLFSSL_CTX *ctx, 
                                       const char *CAfile, 
                                        const char *CApath);*
```
CA loading can also parse multiple CA certificates per file using the above function by passing in a **CAfile** in PEM format with as many certs as possible. This makes initialization easier, and is useful when a client needs to load several root CAs at startup. This makes wolfSSL easier to port into tools that expect to be able to use a single file for CAs.

### **7.2.2 Loading Client or Server Certificates**

Loading single client or server certificates can be done with the wolfSSL\_CTX\_use\_certificate\_file() function. If this function is used with a certificate chain, only the actual, or "bottom" certificate will be sent.

```
int wolfSSL_CTX_use_certificate_file(WOLFSSL_CTX *ctx, 
                                        const char *CAfile, 
                                        int type);
```
**CAfile** is the CA certificate file, and **type** is the format of the certificate - such as SSL\_FILETYPE\_PEM.

The server and client can send certificate chains using the *wolfSSL\_CTX\_use\_certificate\_chain\_file()* function. The certificate chain file must be in PEM format and must be sorted starting with the subject's certificate (the actual client or server cert), followed by any intermediate certificates and ending (optionally) at the root "top" CA. The example server (/examples/server/server.c) uses this functionality.

```
int wolfSSL_CTX_use_certificate_chain_file(WOLFSSL_CTX *ctx,
                                             const char *file);
```
### **7.2.3 Loading Private Keys**

Server private keys can be loaded using the wolfSSL CTX use PrivateKey file() function.

```
int wolfSSL_CTX_use_PrivateKey_file(WOLFSSL_CTX *ctx, 
                         const char *keyFile, int type);
```
**keyFile** is the private key file, and **type** is the format of the private key (e.g. SSL\_FILETYPE\_PEM).

#### **7.2.4 Loading Trusted Peer Certificates**

Loading a trusted peer certificate to use can be done with wolfSSL\_CTX\_trust\_peer\_cert().

```
int wolfSSL_CTX_trust_peer_cert(WOLFSSL_CTX *ctx, 
                    const char *trustCert, int type);
```
**trustCert** is the certificate file to load, and **type** is the format of the private key (i.e. SSL\_FILETYPE\_PEM).

# **7.3 Certificate Chain Verification**

wolfSSL requires that only the top or "root" certificate in a chain to be loaded as a trusted certificate in order to verify a certificate chain. This means that if you have a certificate chain  $(A \rightarrow B \rightarrow C)$ , where C is signed by B, and B is signed by A, wolfSSL only requires that certificate A be loaded as a trusted certificate in order to verify the entire chain (A->B->C).

For example, if a server certificate chain looks like:

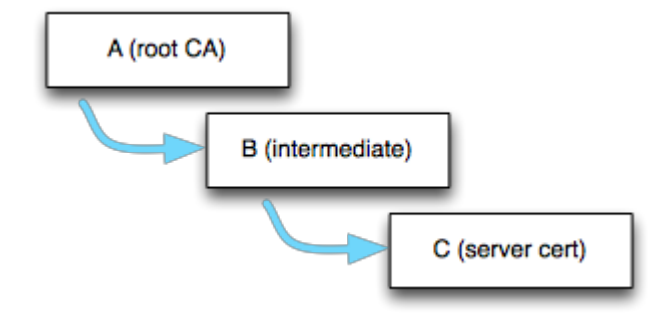

The wolfSSL client should already have at least the root cert (A) loaded as a trusted root (with wolfSSL\_CTX\_load\_verify\_locations()). When the client receives the server

cert chain, it uses the signature of A to verify B, and if B has not been previously loaded into wolfSSL as a trusted root, B gets stored in wolfSSL's internal cert chain (wolfSSL just stores what is necessary to verify a certificate: common name hash, public key and key type, etc.). If B is valid, then it is used to verify C.

Following this model, as long as root cert "A" has been loaded as a trusted root into the wolfSSL server, the server certificate chain will still be able to be verified if the server sends (A->B->C), or (B->C). If the server just sends (C), and not the intermediate certificate, the chain will not be able to be verified unless the wolfSSL client has already loaded B as a trusted root.

# **7.4 Domain Name Check for Server Certificates**

wolfSSL has an extension on the client that automatically checks the domain of the server certificate. In OpenSSL mode nearly a dozen function calls are needed to perform this. wolfSSL checks that the date of the certificate is in range, verifies the signature, and additionally verifies the domain if you call:

wolfSSL\_check\_domain\_name(WOLFSSL\* **ssl**, const char\* **dn**)

before calling wolf*SSL\_connect()*. wolfSSL will match the X.509 issuer name of peer's server certificate against **dn** (the expected domain name). If the names match wolf*SSL\_connect()* will proceed normally, however if there is a name mismatch, wolf*SSL\_connect()* will return a fatal error and wolf*SSL\_get\_error()* will return **DOMAIN\_NAME\_MISMATCH**.

Checking the domain name of the certificate is an important step that verifies the server is actually who it claims to be. This extension is intended to ease the burden of performing the check.

# **7.5 No File System and using Certificates**

Normally a file system is used to load private keys, certificates, and CAs. Since wolfSSL is sometimes used in environments without a full file system an extension to use memory buffers instead is provided. To use the extension define the constant **NO\_FILESYSTEM** and the following functions will be made available:

int wolfSSL CTX load verify buffer(WOLFSSL CTX\* ctx, const unsigned

```
char* in,long sz, int format);
int wolfSSL CTX use certificate buffer(WOLFSSL CTX* ctx,
                                      const unsigned char* in,
                                      long sz, int format);
int wolfSSL CTX use PrivateKey buffer(WOLFSSL CTX* ctx,
                                      const unsigned char* in,
                                      long sz, int format);
int wolfSSL CTX use certificate chain buffer(WOLFSSL CTX* ctx,
                                    const unsigned char* in,long sz);
int wolfSSL CTX trust peer buffer(WOLFSSL CTX* ctx,
                                      const unsigned char* in,
                                      Long sz, int format);
```
Use these functions exactly like their counterparts that are named "\*\_*file"* instead of "\*\_*buffer"*. And instead of providing a filename provide a memory buffer. See API documentation for usage details.

### **7.5.1 Test Certificate and Key Buffers**

wolfSSL has come bundled with test certificate and key files in the past. Now it also comes bundled with test certificate and key buffers for use in environments with no filesystem available. These buffers are available in certs\_test.h when defining one or more of **USE\_CERT\_BUFFERS\_1024**, **USE\_CERT\_BUFFERS\_2048**, or **USE\_CERT\_BUFFERS\_256**.

# **7.6 Serial Number Retrieval**

The serial number of an X.509 certificate can be extracted from wolfSSL using the following function. The serial number can be of any length.

```
int wolfSSL X509 get serial number(WOLFSSL X509* x509,
```

```
unsigned char* buffer, int* inOutSz)
```
**buffer** will be written to with at most **\*inOutSz** bytes on input. After the call, if successful (return of 0), **\*inOutSz** will hold the actual number of bytes written to **buffer**. A full example is included wolfssl/test.h.

### **7.7 RSA Key Generation**

wolfSSL supports RSA key generation of varying lengths up to 4096 bits. Key generation is off by default but can be turned on during the ./configure process with:

#### **--enable-keygen**

or by defining **WOLFSSL\_KEY\_GEN** in Windows or non-standard environments. Creating a key is easy, only requiring one function from rsa.h:

```
int MakeRsaKey(RsaKey* key, int size, long e, RNG* rng);
```
Where *size* is the length in bits and *e* is the public exponent, using 65537 is usually a good choice for *e*. The following from wolfcrypt/test/test.c gives an example creating an RSA key of 1024 bits:

```
RsaKey genKey;
RNG rng;
int ret;
InitRng(&rng);
InitRsaKey(&genKey, 0);
ret = MakeRsaKey(&genKey, 1024, 65537, &rng);
if (ret != 0)
   /* ret contains error */;
```
The RsaKey *genKey* can now be used like any other RsaKey. If you need to export the key, wolfSSL provides both DER and PEM formatting in asn.h. Always convert the key to DER format first, and then if you need PEM use the generic *DerToPem()* function like this:

```
byte der[4096];
int derSz = RsaKeyToDer(&genKey, der, sizeof(der));
if (dersz < 0) /* derSz contains error */;
```
The buffer *der* now holds a DER format of the key. To convert the DER buffer to PEM use the conversion function:

```
byte pem[4096];
int pemSz = DerToPem(der, derSz, pem, sizeof(pem),
```

```
PRIVATEKEY TYPE);
if (pemsz < 0)
     /* pemSz contains error */;
```
The last argument of *DerToPem()* takes a type parameter, usually either *PRIVATEKEY\_TYPE* or *CERT\_TYPE*. Now the buffer *pem* holds the PEM format of the key.

#### **7.7.1 RSA Key Generation Notes**

Although an RSA private key contains the public key as well, wolfSSL doesn't currently have the capability to generate a standalone RSA public key. The private key can be used as both a private and public key by wolfSSL as used in test.c.

The reasoning behind the lack of individual RSA public key generation in wolfSSL is that the private key and the public key (in the form of a certificate) is all that is typically needed for SSL.

A separate public key can be loaded into wolfSSL manually using the RsaPublicKeyDecode() function if need be.

### **7.8 Certificate Generation**

wolfSSL supports X.509 v3 certificate generation. Certificate generation is off by default but can be turned on during the ./configure process with:

#### **--enable-certgen**

or by defining **WOLFSSL\_CERT\_GEN** in Windows or non-standard environments.

Before a certificate can be generated the user needs to provide information about the subject of the certificate. This information is contained in a structure from *wolfssl/wolfcrypt/asn\_public.h* named *Cert*:

```
/* for user to fill for certificate generation */
typedef struct Cert {
   int version; \frac{x}{1+x} version \frac{x}{1+x} byte serial[CTC_SERIAL_SIZE]; /* serial number */
   int sigType; \frac{1}{100} /*signature algo type */
```

```
 CertName issuer; /* issuer info */
   int daysValid; \frac{1}{2} /* validity days */
   int selfSigned; \frac{1}{2} /* self signed flag */
   CertName subject; \frac{1}{2} /* subject info */
   int isCA; 1 + \frac{1}{2} isCA; 1 + \frac{1}{2} is this going to be a CA*/
    ...
} Cert;
```
#### Where CertName looks like:

```
typedef struct CertName {
     char country [CTC_NAME_SIZE];
     char countryEnc;
     char state[CTC_NAME_SIZE];
     char stateEnc;
     char locality [CTC_NAME_SIZE];
     char localityEnc;
     char sur [CTC_NAME_SIZE];
     char surEnc;
     char org[CTC_NAME_SIZE];
     char orgEnc;
     char unit [CTC_NAME_SIZE];
     char unitEnc;
     char commonName [CTC_NAME_SIZE];
     char commonNameEnc;
     char email[CTC_NAME_SIZE]; /* !!!! email has to be last!!!! */
} CertName;
```
Before filling in the subject information an initialization function needs to be called like this:

```
Cert myCert;
InitCert(&myCert);
```
*InitCert()* sets defaults for some of the variables including setting the version to **3** (0x02), the serial number to **0** (randomly generated), the sigType to **CTC\_SHAwRSA**, the daysValid to **500**, and selfSigned to **1** (TRUE). Supported signature types include:

CTC\_SHAwDSA CTC\_MD2wRSA CTC\_MD5wRSA CTC\_SHAwRSA CTC\_SHAwECDSA CTC\_SHA256wRSA CTC\_SHA256wECDSA CTC\_SHA384wRSA CTC\_SHA384wECDSA CTC\_SHA512wRSA CTC\_SHA512wECDSA

#### Now the user can initialize the subject information like this example from **wolfcrypt/test/test.c**:

```
strncpy(myCert.subject.country, "US", CTC NAME SIZE);
strncpy(myCert.subject.state, "OR", CTC_NAME_SIZE);
strncpy(myCert.subject.locality, "Portland", CTC NAME SIZE);
strncpy(myCert.subject.org, "yaSSL", CTC_NAME_SIZE);
strncpy(myCert.subject.unit, "Development", CTC NAME SIZE);
strncpy(myCert.subject.commonName, "www.wolfssl.com", CTC NAME SIZE);
strncpy(myCert.subject.email, "info@wolfssl.com", CTC NAME SIZE);
```
Then, a self-signed certificate can be generated using the variables genKey and rng from the above key generation example (of course any valid RsaKey or RNG can be used):

```
byte derCert[4096];
int certSz = MakeSelfCert(&myCert, derCert, sizeof(derCert), &key, 
&rng);
if (certSz < 0)
 /* certSz contains the error */;
```
The buffer *derCert* now contains a DER format of the certificate. If you need a PEM format of the certificate you can use the generic *DerToPem()* function and specify the type to be **CERT\_TYPE** like this:

```
byte* pem;
int pemSz = DerToPem(derCert, certSz, pem, sizeof(pemCert), 
CERT TYPE) ;
if (pemCertSz < 0)
   /* pemCertSz contains error */;
```
Now the buffer *pemCert* holds the PEM format of the certificate.

If you wish to create a CA signed certificate then a couple of steps are required. After filling in the subject information as before, you'll need to set the issuer information from the CA certificate. This can be done with *SetIssuer()* like this:

```
ret = SetIssuer(&myCert, "ca-cert.pem");
if (ret < 0)
     /* ret contains error */;
```
Then you'll need to perform the two-step process of creating the certificate and then signing it (*MakeSelfCert()* does these both in one step). You'll need the private keys from both the issuer (**caKey**) and the subject (**key**). Please see the example in **test.c** for complete usage.

```
byte derCert[4096];
int certSz = MakeCert(&myCert, derCert, sizeof(derCert), &key, NULL, 
&rng);
if (certSz < 0);
    /*certSz contains the error*/;
certSz = SignCert(myCert.bodySz, myCert.sigType, derCert,
                      sizeof(derCert), &caKey, NULL, &rng);
if (certSz (0);
    /*certSz contains the error*/;
```
The buffer *derCert* now contains a DER format of the CA signed certificate. If you need a PEM format of the certificate please see the self signed example above. Note that *MakeCert()* and *SignCert()* provide function parameters for either an RSA or ECC key to be used. The above example uses an RSA key and passes NULL for the ECC key parameter.

# **7.9 Convert to raw ECC key**

With our recently added support for raw ECC key import comes the ability to convert an ECC key from PEM to DER. Use the following with the specified arguments to accomplish this:

EccKeyToDer(ecc key\*, byte\* output, word32 inLen);

Example:

```
#define FOURK_BUF 4096 
byte der[FOURK_BUF];
ecc_key userB; 
EccKeyToDer(&userB, der, FOURK_BUF);
```
# **Chapter 8: Debugging**

# **8.1 Debugging and Logging**

wolfSSL (formerly CyaSSL) has support for debugging through log messages in environments where debugging is limited. To turn logging on use the function *wolfSSL\_Debugging\_ON()* and to turn it off use *wolfSSL\_Debugging\_OFF()*. In a normal build (release mode) these functions will have no effect. In a debug build, define **DEBUG** WOLFSSL to ensure these functions are turned on.

As of wolfSSL 2.0, logging callback functions may be registered at runtime to provide more flexibility with how logging is done. The logging callback can be registered with the following function:

```
int wolfSSL SetLoggingCb(wolfSSL Logging cb log function);
typedef void (*wolfSSL_Logging_cb)(const int logLevel,
                 const char *const logMessage);
```
The log levels can be found in **wolfssl/wolfcrypt/logging.h**, and the implementation is located in **logging.c**. By default, wolfSSL logs to *stderr* with *fprintf*.

# **8.2 Error Codes**

wolfSSL tries to provide informative error messages in order to help with debugging.

Each wolfSSL read() and wolfSSL write() call will return the number of bytes written upon success, 0 upon connection closure, and -1 for an error, just like read() and write(). In the event of an error you can use two calls to get more information about the error.

The function wolfSSL\_get\_error() will return the current error code. It takes the current WOLFSSL object, and wolfSSL\_read() or wolfSSL\_write() result value as an arguments and returns the corresponding error code.

```
int err = wolfSSL get error(ssl, result);
```
To get a more human-readable error code description, the wolfSSL\_ERR\_error\_string() function can be used. It takes the return code from wolfSSL get error and a storage buffer as arguments, and places the corresponding error description into the storage buffer (**errorString** in the example below).

```
char errorString[80];
wolfSSL ERR error string(err, errorString);
```
If you are using non blocking sockets, you can test for errno EAGAIN/EWOULDBLOCK or more correctly you can test the specific error code for SSL\_ERROR\_WANT\_READ or SSL\_ERROR\_WANT\_WRITE.

For a list of wolfSSL and wolfCrypt error codes, please see Appendix C (Error Codes).

# **Chapter 9: Library Design**

# **9.1 Library Headers**

With the release of wolfSSL 2.0.0 RC3, library header files are now located in the following locations:

**wolfSSL:** wolfssl/ **wolfCrypt:** wolfssl/wolfcrypt/ **wolfSSL OpenSSL Compatibility Layer:** wolfssl/openssl/

When using the OpenSSL Compatibility layer (see **Chapter 13**), the /wolfssl/openssl/ssl.h header is required to be included:

```
#include <wolfssl/openssl/ssl.h>
```
When using only the wolfSSL native API, only the /wolfssl/ssl.h header is required to be included:

```
#include <wolfssl/ssl.h>
```
# **9.2 Startup and Exit**

All applications should call *wolfSSL\_Init()* before using the library and call *wolfSSL\_Cleanup()* at program termination. Currently these functions only initialize and free the shared mutex for the session cache in multi-user mode but in the future they may do more so it's always a good idea to use them.

# **9.3 Structure Usage**

In addition to header file location changes, the release of wolfSSL 2.0.0 RC3 created a more visible distinction between the native wolfSSL API and the wolfSSL OpenSSL Compatibility Layer. With this distinction, the main SSL/TLS structures used by the native wolfSSL API have changed names. The new structures are as follows. The previous names are still used when using the OpenSSL Compatibility Layer (see **Chapter 13**).

```
WOLFSSL (previously SSL)
WOLFSSL CTX (previously SSL CTX)
WOLFSSL METHOD (previously SSL METHOD)
WOLFSSL_SESSION (previously SSL_SESSION)
WOLFSSL X509 (previously X509)
WOLFSSL X509 NAME (previously X509 NAME)
WOLFSSL X509 CHAIN (previously X509 CHAIN)
```
# **9.4 Thread Safety**

wolfSSL (formerly CyaSSL) is thread safe by design. Multiple threads can enter the library simultaneously without creating conflicts because wolfSSL avoids global data, static data, and the sharing of objects. The user must still take care to avoid potential problems in two areas.

1. A client may share an WOLFSSL object across multiple threads but access must be synchronized, i.e., trying to read/write at the same time from two different threads with the same SSL pointer is not supported.

wolfSSL could take a more aggressive (constrictive) stance and lock out other users when a function is entered that cannot be shared but this level of granularity seems counter-intuitive. All users (even single threaded ones) will pay for the locking and multi-thread ones won't be able to re-enter the library even if they aren't sharing objects across threads. This penalty seems much too high and wolfSSL leaves the responsibility of synchronizing shared objects in the hands of the user.

2. Besides sharing WOLFSSL pointers, users must also take care to completely initialize an WOLFSSL\_CTX before passing the structure to wolfSSL\_new(). The same WOLFSSL\_CTX can create multiple WOLFSSL structs but the WOLFSSL\_CTX is only read during wolfSSL\_new() creation and any future (or simultaneous changes) to the WOLFSSL\_CTX will not be reflected once the WOLFSSL object is created.

Again, multiple threads should synchronize writing access to a WOLFSSL\_CTX and it is advised that a single thread initialize the WOLFSSL\_CTX to avoid the synchronization and update problem described above.

# **9.5 Input and Output Buffers**

wolfSSL now uses dynamic buffers for input and output. They default to 0 bytes and are controlled by the RECORD\_SIZE define in **wolfssl/internal.h**. If an input record is received that is greater in size than the static buffer, then a dynamic buffer is temporarily used to handle the request and then freed. You can set the static buffer size up to the MAX\_RECORD\_SIZE which is 2^16 or 16,384.

If you prefer the previous way that wolfSSL operated, with 16Kb static buffers that will never need dynamic memory, you can still get that option by defining **LARGE\_STATIC\_BUFFERS**.

If dynamic buffers are used and the user requests a **wolfSSL\_write**() that is bigger than the buffer size, then a dynamic block up to MAX\_RECORD\_SIZE is used to send the data. Users wishing to only send the data in chunks of at most RECORD\_SIZE size can do this by defining **STATIC\_CHUNKS\_ONLY**. This will cause wolfSSL to use I/O buffers which grow up to RECORD\_SIZE, which is 128 bytes by default.

# **Chapter 10: wolfCrypt (formerly CTaoCrypt) Usage Reference**

wolfCrypt is the cryptography library primarily used by wolfSSL. It is optimized for speed, small footprint, and portability. wolfSSL interchanges with other cryptography libraries as required.

Types used in the examples:

```
typedef unsigned char byte;
typedef unsigned int word32;
```
# **10.1 Hash Functions**

#### **10.1.1 MD4**

**NOTE:** MD4 is outdated and considered insecure. Please consider using a different hashing function if possible.

To use MD4 include the MD4 header "wolfssl/wolfcrypt/md4.h". The structure to use is **Md4**, which is a typedef. Before using, the hash initialization must be done with the *wc\_InitMd4()* call. Use *wc\_Md4Update()* to update the hash and *wc\_Md4Final()* to retrieve the final hash.

```
byte md4sum[MD4_DIGEST_SIZE];
byte buffer[1024]; 
/* fill buffer with data to hash*/
Md4 md4;
```

```
wc InitMd4(&md4);
wc Md4Update(&md4, buffer, sizeof(buffer)); /*can be called again
                                                and again*/
wc Md4Final(&md4, md4sum);
```
*md4sum* now contains the digest of the hashed data in buffer.

#### **10.1.2 MD5**

**NOTE:** MD5 is outdated and considered insecure. Please consider using a different hashing function if possible.

To use MD5 include the MD5 header "wolfssl/wolfcrypt/md5.h". The structure to use is **Md5**, which is a typedef. Before using, the hash initialization must be done with the *wc\_InitMd5()* call. Use *wc\_Md5Update()* to update the hash and *wc\_Md5Final()* to retrieve the final hash

```
byte md5sum[MD5_DIGEST_SIZE];
byte buffer[1024]; 
/*fill buffer with data to hash*/
Md5 md5;
wc InitMd5(&md5);
wc Md5Update(&md5, buffer, sizeof(buffer)); /*can be called again
                                                  and again*/
wc Md5Final(&md5, md5sum);
```
*md5sum* now contains the digest of the hashed data in buffer.

#### **10.1.3 SHA / SHA-224 / SHA-256 / SHA-384 / SHA-512**

To use SHA include the SHA header "wolfssl/wolfcrypt/sha.h". The structure to use is **Sha**, which is a typedef. Before using, the hash initialization must be done with the *wc\_InitSha()* call. Use *wc\_ShaUpdate()* to update the hash and *wc\_ShaFinal()* to retrieve the final hash:

```
byte shaSum[SHA_DIGEST_SIZE];
byte buffer[1024];
```

```
/*fill buffer with data to hash*/
Sha sha;
wc InitSha(&sha);
wc ShaUpdate(&sha, buffer, sizeof(buffer)); /*can be called again
                                              and again*/
wc ShaFinal(&sha, shaSum);
```
*shaSum* now contains the digest of the hashed data in buffer.

To use either SHA-224, SHA-256, SHA-384, or SHA-512, follow the same steps as shown above, but use either the "wolfssl/wolfcrypt/sha256.h" or "wolfssl/wolfcrypt/sha512.h" (for both SHA-384 and SHA-512). The SHA-256, SHA-384, and SHA-512 functions are named similarly to the SHA functions.

For **SHA-224**, the functions InitSha224(), Sha224Update(), and Sha224Final() will be used with the structure Sha224.

For **SHA-256**, the functions InitSha256(), Sha256Update(), and Sha256Final() will be used with the structure Sha256.

For **SHA-384**, the functions InitSha384(), Sha384Update(), and Sha384Final() will be used with the structure Sha384.

For **SHA-512**, the functions InitSha512(), Sha512Update(), and Sha512Final() will be used with the structure Sha512.

### **10.1.4 BLAKE2b**

To use BLAKE2b (a SHA-3 finalist) include the BLAKE2b header "wolfssl/wolfcrypt/blake2.h". The structure to use is **Blake2b**, which is a typedef. Before using, the hash initialization must be done with the *wc\_InitBlake2b()* call. Use *wc\_Blake2bUpdate()* to update the hash and *wc\_Blake2bFinal()* to retrieve the final hash:

```
byte digest[64];
byte input[64]; /*fill input with data to hash*/
Blake2b b2b;
wc InitBlake2b(&b2b, 64);
```

```
wc_Blake2bUpdate(&b2b, input, sizeof(input));
wc Blake2bFinal(&b2b, digest, 64);
```
The second parameter to wc\_InitBlake2b() should be the final digest size. *digest* now contains the digest of the hashed data in buffer.

Example usage can be found in the wolfCrypt test application (wolfcrypt/test/test.c), inside the blake2b\_test() function.

#### **10.1.5 RIPEMD-160**

To use RIPEMD-160, include the header "wolfssl/wolfcrypt/ripemd.h". The structure to use is **RipeMd**, which is a typedef. Before using, the hash initialization must be done with the *wc\_InitRipeMd()* call. Use *wc\_RipeMdUpdate()* to update the hash and *wc\_RipeMdFinal()* to retrieve the final hash

```
byte ripeMdSum[RIPEMD_DIGEST_SIZE];
byte buffer[1024]; 
/*fill buffer with data to hash*/
RipeMd ripemd;
wc InitRipeMd(&ripemd);
wc RipeMdUpdate(&ripemd, buffer, sizeof(buffer)); /*can be called
                                                       again and again*/
wc RipeMdFinal(&ripemd, ripeMdSum);
```
*ripeMdSum* now contains the digest of the hashed data in buffer.

### **10.2 Keyed Hash Functions**

#### **10.2.1 HMAC**

wolfCrypt currently provides HMAC for message digest needs. The structure **Hmac** is found in the header "wolfssl/wolfcrypt/hmac.h". HMAC initialization is done with *wc\_HmacSetKey()*. 5 different types are supported with HMAC: MD5, SHA, SHA-256, SHA-384, and SHA-512. Here's an example with SHA-256.

```
Hmac hmac;
Byte key[24]; /*fill key with keying material*/
byte buffer[2048]; /*fill buffer with data to digest*/
byte hmacDigest[SHA256 DIGEST SIZE];
wc HmacSetKey(&hmac, SHA256, key, sizeof(key));
wc HmacUpdate(&hmac, buffer, sizeof(buffer));
wc HmacFinal(&hmac, hmacDigest);
```
*hmacDigest* now contains the digest of the hashed data in buffer.

### **10.2.2 GMAC**

wolfCrypt also provides GMAC for message digest needs. The structure **Gmac** is found in the header "wolfssl/wolfcrypt/aes.h", as it is an application AES-GCM. GMAC initialization is done with *wc\_GmacSetKey()*.

```
Gmac gmac;
byte key[16]; /*fill key with keying material*/
byte iv[12]; /*fill iv with an initialization vector*/
byte buffer[2048]; /*fill buffer with data to digest*/
byte gmacDigest[16];
wc GmacSetKey(&gmac, key, sizeof(key));
wc GmacUpdate(&gmac, iv, sizeof(iv), buffer, sizeof(buffer),
     gmacDigest, sizeof(gmacDigest));
```
*gmacDigest* now contains the digest of the hashed data in buffer.

#### **10.2.3 Poly1305**

wolfCrypt also provides Poly1305 for message digest needs. The structure **Poly1305** is found in the header "wolfssl/wolfcrypt/poly1305.h". Poly1305 initialization is done with *wc\_Poly1305SetKey()*. The process of setting a key in Poly1305 should be done again, with a new key, when next using Poly1305 after wc\_Poly1305Final() has been called.

Poly1305 pmac;

```
byte key[32]; /*fill key with keying material*/
byte buffer[2048]; /*fill buffer with data to digest*/
byte pmacDigest[16];
wc Poly1305SetKey(&pmac, key, sizeof(key));
wc Poly1305Update(&pmac, buffer, sizeof(buffer));
wc Poly1305Final(&pmac, pmacDigest);
```
*pmacDigest* now contains the digest of the hashed data in buffer.

### **10.3 Block Ciphers**

#### **10.3.1 AES**

wolfCrypt provides support for AES with key sizes of 16 bytes (128 bits), 24 bytes (192 bits), or 32 bytes (256 bits). Supported AES modes include CBC, CTR, GCM, and CCM-8.

CBC mode is supported for both encryption and decryption and is provided through the **wc\_AesSetKey**(), **wc\_AesCbcEncrypt()** and **wc\_AesCbcDecrypt()** functions. Please include the header "wolfssl/wolfcrypt/aes.h" to use AES. AES has a block size of 16 bytes and the IV should also be 16 bytes. Function usage is usually as follows:

```
Aes enc;
Aes dec;
const byte key[] = { /* some 24 byte key*/ };
const byte iv[] = { /* some 16 byte iv*/ };
byte plain[32]; /*an increment of 16, fill with data*/
byte cipher[32];
/*encrypt*/
wc AesSetKey(&enc, key, sizeof(key), iv, AES ENCRYPTION);
wc AesCbcEncrypt(&enc, cipher, plain, sizeof(plain));
```
*cipher* now contains the ciphertext from the plain text.

```
/*decrypt*/
wc AesSetKey(&dec, key, sizeof(key), iv, AES DECRYPTION);
```
wc AesCbcDecrypt(&dec, plain, cipher, sizeof(cipher));

*plain* now contains the original plaintext from the ciphertext.

wolfCrypt also supports CTR (Counter), GCM (Galois/Counter), and CCM-8 (Counter with CBC-MAC) modes of operation for AES. When using these modes, like CBC, include the "wolfssl/wolfcrypt/aes.h" header.

CTR mode is available for encryption through the **wc\_AesCtrEncrypt()** function.

GCM mode is available for both encryption and decryption through the **wc\_AesGcmSetKey**(), **wc\_AesGcmEncrypt**(), and **wc\_AesGcmDecrypt**() functions. For a usage example, see the aesgcm\_test() function in <wolfssl\_root>/wolfcrypt/test/test.c.

CCM-8 mode is supported for both encryption and decryption through the **wc\_AesCcmSetKey**(), **wc\_AesCcmEncrypt**(), and **wc\_AesCcmDecrypt**() functions. For a usage example, see the aesccm\_test() function in <wolfssl\_root>/wolfcrypt/test/test.c.

### **10.3.2 DES and 3DES**

wolfCrypt provides support for DES and 3DES (Des3 since 3 is an invalid leading C identifier). To use these include the header "wolfssl/wolfcrypt/des.h". The structures you can use are **Des** and **Des3**. Initialization is done through *wc\_Des\_SetKey()* or *wc\_Des3\_SetKey()*. CBC encryption/decryption is provided through *wc\_Des\_CbcEnrypt()* / *wc\_Des\_CbcDecrypt()* and *wc\_Des3\_CbcEncrypt()* / *wc\_Des3\_CbcDecrypt()*. Des has a key size of 8 bytes (24 for 3DES) and the block size is 8 bytes, so only pass increments of 8 bytes to encrypt/decrypt functions. If your data isn't in a block size increment you'll need to add padding to make sure it is. Each **SetKey()** also takes an IV (an initialization vector that is the same size as the key size). Usage is usually like the following:

```
Des3 enc;
Des3 dec;
const byte key[] = { /* some 24 byte key*/ };
const byte iv[] = { /* some 24 byte iv*/ };
byte plain[24]; /*an increment of 8, fill with data*/
```
byte cipher[24]; /\*encrypt\*/ wc Des3 SetKey(&enc, key, iv, DES ENCRYPTION);

```
wc Des3 CbcEncrypt(&enc, cipher, plain, sizeof(plain));
```
*cipher* now contains the ciphertext from the plain text.

```
/*decrypt*/
wc Des3 SetKey(&dec, key, iv, DES DECRYPTION);
wc Des3 CbcDecrypt(&dec, plain, cipher, sizeof(cipher));
```
*plain* now contains the original plaintext from the ciphertext.

### **10.3.3 Camellia**

wolfCrypt provides support for the Camellia block cipher. To use Camellia include the header "wolfssl/wolfcrypt/camellia.h". The structure you can use is called **Camellia**. Initialization is done through *wc\_CamelliaSetKey()*. CBC encryption/decryption is provided through *wc\_CamelliaCbcEnrypt()* and *wc\_CamelliaCbcDecrypt()* while direct encryption/decryption is provided through **wc\_CamelliaEncryptDirect()** and **wc\_CamelliaDecryptDirect()**.

For usage examples please see the camellia test() function in <wolfssl\_root>/wolfcrypt/test/test.c.

# **10.4 Stream Ciphers**

### **10.4.1 ARC4**

The most common stream cipher used on the Internet is ARC4. wolfCrypt supports it through the header "wolfssl/wolfcrypt/arc4.h". Usage is simpler than block ciphers because there is no block size and the key length can be any length. The following is a typical usage of ARC4.

Arc4 enc; Arc4 dec;

```
const byte key[] = { /* some key any length*/};
byte plain[27]; /*no size restriction, fill with data*/
byte cipher[27];
/*encrypt*/
wc Arc4SetKey(&enc, key, sizeof(key));
wc Arc4Process(&enc, cipher, plain, sizeof(plain));
```
*cipher* now contains the ciphertext from the plain text.

```
/*decrypt*/
wc Arc4SetKey(&dec, key, sizeof(key));
wc Arc4Process(&dec, plain, cipher, sizeof(cipher));
```
*plain* now contains the original plaintext from the ciphertext.

#### **10.4.2 RABBIT**

A newer stream cipher gaining popularity is RABBIT. This stream cipher can be used through wolfCrypt by including the header "wolfssl/wolfcrypt/rabbit.h". RABBIT is very fast compared to ARC4, but has key constraints of 16 bytes (128 bits) and an optional IV of 8 bytes (64 bits). Otherwise usage is exactly like ARC4:

```
Rabbit enc;
Rabbit dec;
const byte key[] = { /* some key 16 bytes*/};
const byte iv[] = { /* some iv 8 bytes*/ };
byte plain[27]; /*no size restriction, fill with data*/
byte cipher[27];
/*encrypt*/
wc_RabbitSetKey(&enc, key, iv); /*iv can be a NULL pointer*/
wc RabbitProcess(&enc, cipher, plain, sizeof(plain));
```
*cipher* now contains the ciphertext from the plain text.

```
/*decrypt*/
wc RabbitSetKey(&dec, key, iv);
wc RabbitProcess(&dec, plain, cipher, sizeof(cipher));
```
*plain* now contains the original plaintext from the ciphertext.

#### **10.4.3 HC-128**

Another stream cipher in current use is HC-128, which is even faster than RABBIT (about 5 times faster than ARC4). To use it with wolfCrypt, please include the header "wolfssl/wolfcrypt/hc128.h". HC-128 also uses 16-byte keys (128 bits) but uses 16-byte IVs (128 bits) unlike RABBIT.

```
HC128 enc;
HC128 dec;
const byte key[] = { /* some key 16 bytes*/};
const byte iv[] = { /* some iv 16 bytes*/ };
byte plain[37]; /*no size restriction, fill with data*/
byte cipher[37];
/*encrypt*/
wc_Hc128_SetKey(&enc, key, iv); /*iv can be a NULL pointer*/
wc Hc128 Process(&enc, cipher, plain, sizeof(plain));
```
*cipher* now contains the ciphertext from the plain text.

```
/*decrypt*/
wc Hc128 SetKey(&dec, key, iv);
wc Hc128 Process(&dec, plain, cipher, sizeof(cipher));
```
*plain* now contains the original plaintext from the ciphertext.

#### **10.4.4 ChaCha**

ChaCha with 20 rounds is slightly faster than ARC4 while maintaining a high level of security. To use it with wolfCrypt, please include the header "wolfssl/wolfcrypt/chacha.h". ChaCha typically uses 32 byte keys (256 bit) but can also use 16 byte keys (128 bits).

CHACHA enc; CHACHA dec;

```
const byte key[] = { /* some key 32 bytes*/};
const byte iv[] = { /* some iv 12 bytes*/ };
byte plain[37]; /*no size restriction, fill with data*/
byte cipher[37];
/*encrypt*/
wc Chacha SetKey(&enc, key, keySz);
wc Chacha SetIV(&enc, iv, counter); /*counter is the start block
                                      counter is usually set as 0*/
wc_Chacha_Process(&enc, cipher, plain, sizeof(plain));
```
*cipher* now contains the ciphertext from the plain text.

```
/*decrypt*/
wc Chacha SetKey(&enc, key, keySz);
wc Chacha SetIV(&enc, iv, counter);
wc Chacha Process(&enc, plain, cipher, sizeof(cipher));
```
*plain* now contains the original plaintext from the ciphertext.

Chacha\_SetKey only needs to be set once but for each packet of information sent Chacha\_SetIV must be called with a new iv (nonce). Counter is set as an argument to allow for partially decrypting/encrypting information by starting at a different block when performing the encrypt/decrypt process, but in most cases is set to 0. **ChaCha should not be used without a mac algorithm (e.g. Poly1305 , hmac).**

# **10.5 Public Key Cryptography**

### **10.5.1 RSA**

wolfCrypt provides support for RSA through the header "wolfssl/wolfcrypt/rsa.h". There are two types of RSA keys, public and private. A public key allows anyone to encrypt something that only the holder of the private key can decrypt. It also allows the private key holder to sign something and anyone with a public key can verify that only the private key holder actually signed it. Usage is usually like the following:

RsaKey rsaPublicKey;

byte publicKeyBuffer[] =  $\frac{1}{2}$  /\*holds the raw data from the key, maybe

```
 from a file like RsaPublicKey.der*/ };
word32 idx = 0; \frac{1}{\sqrt{2}} /*where to start reading into the buffer*/
RsaPublicKeyDecode(publicKeyBuffer, &idx, &rsaPublicKey, 
sizeof(publicKeyBuffer));
byte in[] = { /* plain text to encrypt*/ };
byte out[128];
RNG rng;
wc InitRng(&rng);
word32 outLen = RsaPublicEncrypt(in, sizeof(in), out, sizeof(out),
&rsaPublicKey, &rng);
```
Now '*out*' holds the ciphertext from the plain text '*in*'. *wc\_RsaPublicEncrypt()* will return the length in bytes written to out or a negative number in case of an error. *wc\_RsaPublicEncrypt()* needs a RNG (Random Number Generator) for the padding used by the encryptor and it must be initialized before it can be used. To make sure that the output buffer is large enough to pass you can first call *wc\_RsaEncryptSize()* which will return the number of bytes that a successful call to **wc\_RsaPublicEnrypt()** will write.

In the event of an error, a negative return from *wc\_RsaPublicEnrypt()*, or *Rwc\_RsaPublicKeyDecode()* for that matter, you can call *wc\_ErrorString()* to get a string describing the error that occurred.

void wc ErrorString(int error, char\* buffer);

Make sure that buffer is at least **MAX\_ERROR\_SZ** bytes (80).

```
Now to decrypt out:
RsaKey rsaPrivateKey;
byte privateKeyBuffer[] = { \prime*hold the raw data from the key, maybe
                                 from a file like RsaPrivateKey.der*/ };
word32 idx = 0; \frac{1}{\sqrt{2\pi}} /*where to start reading into the buffer*/
wc RsaPrivateKeyDecode(privateKeyBuffer, &idx, &rsaPrivateKey,
                         sizeof(privateKeyBuffer));
```

```
byte plain[128];
word32 plainSz = wc_RsaPrivateDecrypt(out, outLen, plain,
                              sizeof(plain), &rsaPrivateKey);
```
Now plain will hold plainSz bytes or an error code. For complete examples of each type in wolfCrypt please see the file wolfcrypt/test/test.c. Note that the wc\_RsaPrivateKeyDecode function only accepts keys in raw **DER** format.

### **10.5.2 DH (Diffie-Hellman)**

wolfCrypt provides support for Diffie-Hellman through the header "wolfssl/wolfrypt/dh.h". The Diffie-Hellman key exchange algorithm allows two parties to establish a shared secret key. Usage is usually similar to the following example, where **sideA** and **sideB** designate the two parties.

In the following example, **dhPublicKey** contains the Diffie-Hellman public parameters signed by a Certificate Authority (or self-signed). **privA** holds the generated private key for sideA, **pubA** holds the generated public key for sideA, and **agreeA** holds the mutual key that both sides have agreed on.

```
DhKey dhPublicKey;
word32 idx = 0; /*where to start reading into the
                   publicKeyBuffer*/
word32 pubASz, pubBSz, agreeASz;
byte tmp[1024];
RNG rng;
byte privA[128];
byte pubA[128];
byte agreeA[128];
wc InitDhKey(&dhPublicKey);
byte publicKeyBuffer[] = \{\ /*\text{holds} the raw data from the public key
                              parameters, maybe from a file like
                              dh1024.der*/ }
wc DhKeyDecode(tmp, &idx, &dhPublicKey, publicKeyBuffer);
wc InitRng(&rng); /*Initialize random number generator*/
```
**wc\_DhGenerateKeyPair()** will generate a public and private DH key based on the initial public parameters in dhPublicKey.

wc DhGenerateKeyPair(&dhPublicKey, &rng, privA, &privASz, pubA, &pubASz);

After sideB sends their public key (**pubB**) to sideA, sideA can then generate the mutually-agreed key(**agreeA**) using the **wc\_DhAgree()** function.

```
wc DhAgree(&dhPublicKey, agreeA, &agreeASz, privA, privASz,
            pubB, pubBSz);
```
Now, **agreeA** holds sideA's mutually-generated key (of size **agreeASz** bytes). The same process will have been done on sideB.

For a complete example of Diffie-Hellman in wolfCrypt, see the file wolfcrypt/test/test.c.

#### **10.5.3 EDH (Ephemeral Diffie-Hellman)**

A wolfSSL server can do Ephemeral Diffie-Hellman. No build changes are needed to add this feature, though an application will have to register the ephemeral group parameters on the server side to enable the EDH cipher suites. A new API can be used to do this:

```
int wolfSSL SetTmpDH(WOLFSSL* ssl, unsigned char* p,
                      int pSz,unsigned char* g,int gSz);
```
The example server and echoserver use this function from **SetDH()**.

### **10.5.4 DSA (Digital Signature Algorithm)**

wolfCrypt provides support for DSA and DSS through the header "wolfssl/wolfcrypt/dsa.h". DSA allows for the creation of a digital signature based on a given data hash. DSA uses the SHA hash algorithm to generate a hash of a block of data, then signs that hash using the signer's private key. Standard usage is similar to the following.

We first declare our DSA key structure (**key**), initialize our initial message (**message**) to be signed, and initialize our DSA key buffer (**dsaKeyBuffer**).

```
DsaKey key;
Byte message[] = { /* message data to sign*/ }
byte dsaKeyBuffer[] = { /* holds the raw data from the DSA key,
```
maybe from a file like dsa512.der\*/ }

We then declare our SHA structure (**sha**), random number generator (**rng**), array to store our SHA hash (**hash**), array to store our signature (**signature**), **idx** (to mark where to start reading in our dsaKeyBuffer), and an int (**answer**) to hold our return value after verification.

```
Sha sha;
RNG rng;
byte hash[SHA_DIGEST_SIZE];
byte signature[40];
word32 idx = 0;
int answer;
```
Set up and create the SHA hash. For more information on wolfCrypt's SHA algorithm, see section 10.1.3. The SHA hash of "**message**" is stored in the variable "**hash**".

```
wc InitSha(&sha);
wc ShaUpdate(&sha, message, sizeof(message));
wc ShaFinal(&sha, hash);
```
Initialize the DSA key structure, populate the structure key value, and initialize the random number generator (**rng**).

```
wc InitDsaKey(&key);
wc DsaPrivateKeyDecode(dsaKeyBuffer, &idx, &key,
                      sizeof(dsaKeyBuffer));
wc InitRng(&rng);
```
The **wc\_DsaSign()** function creates a signature (**signature**) using the DSA private key, hash value, and random number generator.

```
wc DsaSign(hash, signature, &key, &rng);
```
To verify the signature, use **wc\_DsaVerify()**. If verification is successful, answer will be equal to "**1**". Once finished, free the DSA key structure using **wc\_FreeDsaKey()**.

```
wc DsaVerify(hash, signature, &key, &answer);
wc FreeDsaKey(&key);
```
# **Chapter 11: SSL Tutorial**

# **11.1 Introduction**

The wolfSSL (formerly CyaSSL) embedded SSL library can easily be integrated into your existing application or device to provide enhanced communication security through the addition of SSL and TLS. wolfSSL has been targeted at embedded and RTOS environments, and as such, offers a minimal footprint while maintaining excellent performance. Minimum build sizes for wolfSSL range between 20-100kB depending on the selected build options and platform being used.

The goal of this tutorial is to walk through the integration of SSL and TLS into a simple application. Hopefully the process of going through this tutorial will also lead to a better understanding of SSL in general. This tutorial uses wolfSSL in conjunction with simple echoserver and echoclient examples to keep things as simple as possible while still demonstrating the general procedure of adding SSL support to an application. The echoserver and echoclient examples have been taken from the popular book titled "**Unix Network Programming, Volume 1, 3rd Edition**" by Richard Stevens, Bill Fenner, and Andrew Rudoff.

This tutorial assumes that the reader is comfortable with editing and compiling C code using the GNU GCC compiler as well as familiar with the concepts of public key encryption. Please note that access to the Unix Network Programming book is not required for this tutorial.

Examples Used in this Tutorial echoclient - Figure 5.4, Page 124 echoserver - Figure 5.12, Page 139

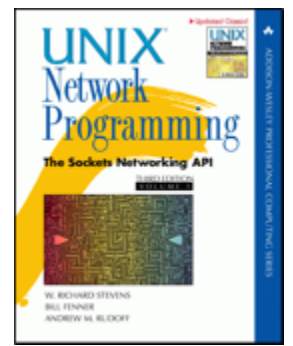

Unix Network Programming Volume 1, 3rd Edition www.unpbook.com

# **11.2 Quick Summary of SSL/TLS**

**TLS** (Transport Layer Security) and **SSL** (Secure Sockets Layer) are cryptographic protocols that allow for secure communication across a number of different transport protocols. The primary transport protocol used is TCP/IP. The most recent version of SSL/TLS is TLS 1.2. wolfSSL supports SSL 3.0, TLS 1.0, 1.1, and 1.2 in addition to DTLS 1.0 and 1.2.

SSL and TLS sit between the Transport and Application layers of the OSI model, where any number of protocols (including TCP/IP, Bluetooth, etc.) may act as the underlying transport medium. Application protocols are layered on top of SSL and can include protocols such as HTTP, FTP, and SMTP. A diagram of how SSL fits into the OSI model, as well as a simple diagram of the SSL handshake process can be found in Appendix A.

# **11.3 Getting the Source Code**

All of the source code used in this tutorial can be downloaded from the wolfSSL website, specifically from the following location. The download contains both the original and completed source code for both the echoserver and echoclient used in this tutorial. Specific contents are listed below the link.

http://www.wolfssl.com/documentation/ssl-tutorial-2.2.zip

```
The downloaded ZIP file has the following structure:
/finished_src
    /echoclient (Completed echoclient code)
    /echoserver (Completed echoserver code)
    /include (Modified unp.h)
    /lib (Library functions)
/original_src
    /echoclient (Starting echoclient code)
    /echoserver (Starting echoserver code)
    /include (Modified unp.h)
    /lib (Library functions)
README
```
# **11.4 Base Example Modifications**

This tutorial, and the source code that accompanies it, have been designed to be as portable as possible across platforms. Because of this, and because we want to focus on how to add SSL and TLS into an application, the base examples have been kept as simple as possible. Several modifications have been made to the examples taken from Unix Network Programming in order to either remove unnecessary complexity or increase the range of platforms supported. If you believe there is something we could do to increase the portability of this tutorial, please let us know at support@wolfssl.com.

The following is a list of modifications that were made to the original echoserver and echoclient examples found in the above listed book.

## **Modifications to the echoserver (tcpserv04.c)**

- Removed call to the Fork() function because fork() is not supported by Windows. The result of this is an echoserver which only accepts one client simultaneously. Along with this removal, Signal handling was removed.
- Moved str\_echo() function from str\_echo.c file into tcpserv04.c file
- Added a printf statement to view the client address and the port we have connected through:

printf("Connection from %s, port %d\n", inet\_ntop(AF\_INET, &cliaddr.sin\_addr, buff, sizeof(buff)), ntohs(cliaddr.sin\_port));

- Added a call to setsockopt() after creating the listening socket to eliminate the "Address already in use" bind error.
- Minor adjustments to clean up newer compiler warnings

## **Modifications to the echoclient (tcpcli01.c)**

- Moved str\_cli() function from str\_cli.c file into tcpcli01.c file
- Minor adjustments to clean up newer compiler warnings

### **Modifications to unp.h header**

● This header was simplified to contain only what is needed for this example.

Please note that in these source code examples, certain functions will be capitalized. For example, Fputs() and Writen(). The authors of Unix Network Programming have written custom wrapper functions for normal functions in order to cleanly handle error checking. For a more thorough explanation of this, please see **Section 1.4** (page 11) in the *Unix Network Programming* book.

# **11.5 Building and Installing wolfSSL**

Before we begin, download the example code (echoserver and echoclient) from the Getting the Source Code section, above. This section will explain how to download, configure, and install the wolfSSL embedded SSL library on your system.

You will need to download and install the most recent version of wolfSSL from the wolfSSL download page.

For a full list of available build options, see the Building wolfSSL guide. wolfSSL was written with portability in mind, and should generally be easy to build on most systems. If you have difficulty building wolfSSL, please feel free to ask for support on the wolfSSL product support forums.

When building wolfSSL on Linux, \*BSD, OS X, Solaris, or other \*nix like systems, you can use the autoconf system. For windows-specific instructions, please refer to the Building wolfSSL section of the wolfSSL Manual. To configure and build wolfSSL, run the following two commands from the terminal. Any desired build options may be appended to ./configure (ex: ./configure –enable-opensslextra):

```
./configure
 make
```
To install wolfSSL, run:

```
 sudo make install
```
This will install wolfSSL headers into /usr/local/include/wolfssl and the wolfSSL libraries into /usr/local/lib on your system. To test the build, run the testsuite application from the

wolfSSL root directory:

./testsuite/testsuite.test

A set of tests will be run on wolfCrypt and wolfSSL to verify it has been installed correctly. After a successful run of the testsuite application, you should see output similar to the following:

MD5 test passed! SHA test passed! SHA-224 test passed! SHA-256 test passed! SHA-384 test passed! SHA-512 test passed! HMAC-MD5 test passed! HMAC-SHA test passed! HMAC-SHA224 test passed! HMAC-SHA256 test passed! HMAC-SHA384 test passed! HMAC-SHA512 test passed! GMAC test passed! Chacha test passed! POLY1305 test passed! ChaCha20-Poly1305 AEAD test passed! AES test passed! AES-GCM test passed! RANDOM test passed! RSA test passed! DH test passed! ECC test passed! SSL version is TLSv1.2 SSL cipher suite is TLS ECDHE RSA WITH AES 256 GCM SHA384 SSL version is TLSv1.2 SSL cipher suite is TLS ECDHE RSA WITH AES 256 GCM SHA384 Client message: hello wolfssl! Server response: I hear you fa shizzle! sending server shutdown command: quit! client sent quit command: shutting down! ciphers = DHE-RSA-AES128-SHA:DHE-RSA-AES256-SHA:ECDHE-RSA-AES128-SHA:ECDHE-RSA-AES256-SHA:ECDHE-ECDSA-AES128-SHA:ECDHE-ECDSA-AES256-SHA:DHE-RSA-AES128- SHA256:DHE-RSA-AES256-SHA256:DHE-RSA-AES128-GCM-SHA256:DHE-RSA-AES256-GCM-SHA384:ECDHE-RSA-AES128-GCM-SHA256:ECDHE-RSA-AES256-GCM-SHA384:ECDHE-ECDSA-AES128-GCM-SHA256:ECDHE-ECDSA-AES256-GCM-SHA384:ECDHE-RSA-AES128- SHA256:ECDHE-ECDSA-AES128-SHA256:ECDHE-RSA-AES256-SHA384:ECDHE-ECDSA-AES256- SHA384:ECDHE-RSA-CHACHA20-POLY1305:ECDHE-ECDSA-CHACHA20-POLY1305:DHE-RSA-CHACHA20-POLY1305:ECDHE-RSA-CHACHA20-POLY1305-OLD:ECDHE-ECDSA-CHACHA20- POLY1305-OLD:DHE-RSA-CHACHA20-POLY1305-OLD 33bc1a4570f4f1abccd5c48aace529b01a42ab51293954a297796e90d20970f0 input

```
33bc1a4570f4f1abccd5c48aace529b01a42ab51293954a297796e90d20970f0 
/tmp/output-N0Xq9c
```
All tests passed!

Now that wolfSSL has been installed, we can begin modifying the example code to add SSL functionality. We will first begin by adding SSL to the echoclient and subsequently move on to the echoserver.

# **11.6 Initial Compilation**

To compile and run the example echoclient and echoserver code from the SSL Tutorial source bundle, you can use the included Makefiles. Change directory (cd) to either the echoclient or echoserver directory and run:

make

This will compile the example code and produce an executable named either echoserver or echoclient depending on which one is being built. The GCC command which is used in the Makefile can be seen below. If you want to build one of the examples without using the supplied Makefile, change directory to the example directory and replace tcpcli01.c (echoclient) or tcpserv04.c (echoserver) in the following command with correct source file for the example:

gcc -o echoserver ../lib/\*.c tcpserv04.c -I ../include

This will compile the current example into an executable, creating either an "echoserver" or "echoclient" application. To run one of the examples after it has been compiled, change your current directory to the desired example directory and start the application. For example, to start the echoserver use:

 ./echoserver

You may open a second terminal window to test the echoclient on your local host and you will need to supply the IP address of the server when starting the application, which in our case will be 127.0.0.1. Change your current directory to the "echoclient" directory and run the following command. Note that the echoserver must already be running:

 $./echoclient 127.0.0.1$ 

Once you have both the echoserver and echoclient running, the echoserver should echo back any input that it receives from the echoclient. To exit either the echoserver or echoclient, use [Ctrl + C] to quit the application. Currently, the data being echoed back and forth between these two examples is being sent in the clear - easily allowing anyone with a little bit of skill to inject themselves in between the client and server and listen to your communication.

## **11.7 Libraries**

The wolfSSL library, once compiled, is named libwolfssl, and unless otherwise configured the wolfSSL build and install process creates only a shared library under the following directory. Both shared and static libraries may be enabled or disabled by using the appropriate build options:

/usr/local/lib

The first step we need to do is link the wolfSSL library to our example applications. Modifying the GCC command (using the echoserver as an example), gives us the following new command. Since wolfSSL installs header files and libraries in standard locations, the compiler should be able to find them without explicit instructions (using -l or -L). Note that by using -lwolfssl the compiler will automatically choose the correct type of library (static or shared):

```
gcc -o echoserver ../lib/*.c tcpserv04.c -I ../include -lm -lwolfssl
```
# **11.8 Headers**

The first thing we will need to do is include the wolfSSL native API header in both the client and the server. In the tcpcli01.c file for the client and the tcpserv04.c file for the server add the following line near the top:

```
		#include <wolfssl/ssl.h>
```
# **11.9 Startup/Shutdown**

Before we can use wolfSSL in our code, we need to initialize the library and the WOLFSSL\_CTX. wolfSSL is initialized by calling wolfSSL\_Init(). This must be done first before anything else can be done with the library.

The WOLFSSL\_CTX structure (wolfSSL Context) contains global values for each SSL connection, including certificate information. A single WOLFSSL\_CTX can be used with any number of WOLFSSL objects created. This allows us to load certain information, such as a list of trusted CA certificates only once.

To create a new WOLFSSL\_CTX, use wolfSSL\_CTX\_new(). This function requires an argument which defines the SSL or TLS protocol for the client or server to use. There are several options for selecting the desired protocol. wolfSSL currently supports SSL 3.0, TLS 1.0, TLS 1.1, TLS 1.2, DTLS 1.0, and DTLS 1.2. Each of these protocols have a corresponding function that can be used as an argument to wolfSSL CTX new(). The possible client and server protocol options are shown below. SSL 2.0 is not supported by wolfSSL because it has been insecure for several years.

## **EchoClient**:

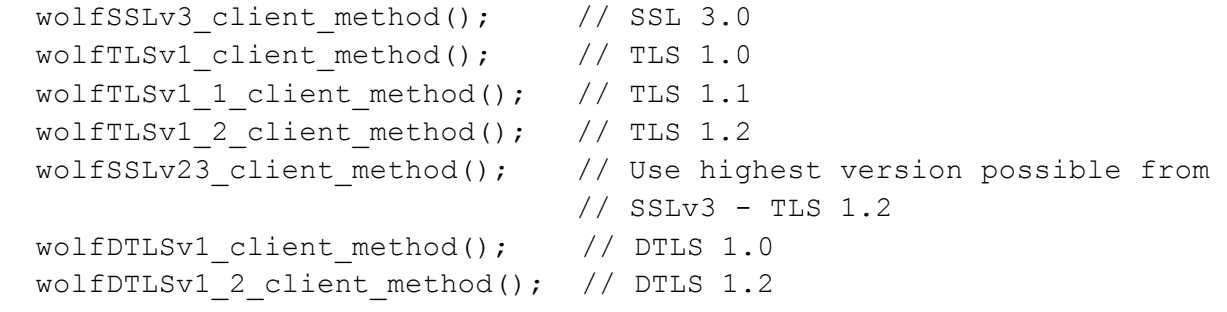

#### **EchoServer**:

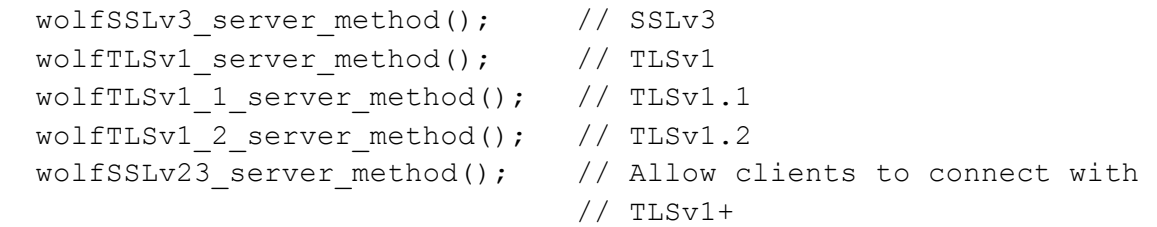

```
wolfDTLSv1 server method(); // DTLS
wolfDTLSv1 2 server method(); // DTLS 1.2
```
We need to load our CA (Certificate Authority) certificate into the WOLFSSL CTX so that the when the echoclient connects to the echoserver, it is able to verify the server's identity. To load the CA certificates into the WOLFSSL\_CTX, use wolfSSL\_CTX\_load\_verify\_locations(). This function requires three arguments: a WOLFSSL\_CTX pointer, a certificate file, and a path value. The path value points to a directory which should contain CA certificates in PEM format. When looking up certificates, wolfSSL will look at the certificate file value before looking in the path location. In this case, we don't need to specify a certificate path because we will specify one CA file - as such we use the value 0 for the path argument. The wolfSSL\_CTX\_load\_verify\_locations function returns either SSL\_SUCCESS or SSL\_FAILURE:

wolfSSL\_CTX\_load\_verify\_locations(WOLFSSL\_CTX\* ctx, const char\* file, const char\* path)

Putting these things together (library initialization, protocol selection, and CA certificate), we have the following. Here, we choose to use TLS 1.2:

#### **EchoClient**:

```
		WOLFSSL_CTX* ctx;
		wolfSSL_Init();/*	Initialize	wolfSSL	*/
/* Create the WOLFSSL CTX */if ( (\text{ctx = wolfSSL_CTX_new(wolfTLSv1_2_client_method()) = = NULL}){
     fprintf(stderr, "wolfSSL CTX new error.\n");
     							exit(EXIT_FAILURE);
		}
/* Load CA certificates into WOLFSSL_CTX */
if (wolfSSL CTX load verify locations(ctx,"../certs/ca-cert.pem",0) !=
   SSL SUCCESS) {
    fprintf(stderr, "Error loading ../certs/ca-cert.pem, please check
            the file.\n\n\inexit(EXIT_FAILURE);
		}
```
## **EchoServer**:

When loading certificates into the WOLFSSL\_CTX, the server certificate and key file should be loaded in addition to the CA certificate. This will allow the server to send the client its certificate for identification verification:

```
WOLFSSL CTX* ctx;
  		wolfSSL_Init();/*	Initialize	wolfSSL	*/
  /* Create the WOLFSSL CTX */
  if ( (ctx = wolfSSL_CTX_new(wolfTLSv1_2_server</u>method()) == NULL){fprintf(stderr, "wolfSSL_CTX_new error.\n");
       							exit(EXIT_FAILURE);
  		}
  /* Load CA certificates into CYASSL CTX */
  		if (wolfSSL_CTX_load_verify_locations(ctx, "../certs/ca-cert.pem", 0)	!=
           											SSL_SUCCESS) {
       fprintf(stderr, "Error loading ../certs/ca-cert.pem, "
           "please check the file.\n\n\");
      							exit(EXIT_FAILURE);
  		}
/* Load server certificates into WOLFSSL CTX */		if (wolfSSL_CTX_use_certificate_file(ctx,"../certs/server-cert.pem",
       							 SSL_FILETYPE_PEM) != SSL_SUCCESS){
     fprintf(stderr, "Error loading ../certs/server-cert.pem, please
       check the file.\n\n\:
      exit(EXIT_FAILURE);
  		}
  /* Load keys */if (wolfSSL CTX use PrivateKey file(ctx,"../certs/server-key.pem",
       SSL_FILETYPE_PEM) != SSL_SUCCESS){
      fprintf(stderr, "Error loading ../certs/server-key.pem, please check
       the file.\n\n\						exit(EXIT_FAILURE);
  		}
```
The code shown above should be added to the beginning of tcpcli01.c and tcpserv04.c. after both the variable definitions and the check that the user has started the client with an IP address (client). A version of the finished code is included in the SSL tutorial ZIP file for reference.

Now that wolfSSL and the WOLFSSL\_CTX have been initialized, make sure that the WOLFSSL\_CTX object and the wolfSSL library are freed when the application is

completely done using SSL/TLS. In both the client and the server, the following two lines should be placed at the end of the main() function (in the client right before the call to  $exit()$  ):

```
wolfSSL_CTX_free(ctx);
wolfSSL_Cleanup();
```
# **11.10 WOLFSSL Object**

## **EchoClient**

A WOLFSSL object needs to be created after each TCP Connect and the socket file descriptor needs to be associated with the session. In the echoclient example, we will do this after the call to Connect(), shown below:

```
/* Connect to socket file descriptor */
		Connect(sockfd, (SA	*) &servaddr, sizeof(servaddr));
```
Directly after connecting, create a new WOLFSSL object using the wolfSSL new() function. This function returns a pointer to the WOLFSSL object if successful or NULL in the case of failure. We can then associate the socket file descriptor (sockfd) with the new WOLFSSL object (ssl):

```
/* Create WOLFSSL object */
		WOLFSSL* ssl;
if( (ssl = wolfSSL_new(ctx)) == NULL) {
    fprintf(stderr, "wolfSSL_new error.\n");
    						exit(EXIT_FAILURE);
		}
wolfSSL set fd(ssl, sockfd);
```
One thing to notice here is we haven't made a call to the wolfSSL\_connect() function. wolfSSL connect() initiates the SSL/TLS handshake with the server, and is called during wolfSSL read() if it hasn't been called previously. In our case, we don't explicitly call wolfSSL connect(), as we let our first wolfSSL read() do it for us.

## **EchoServer**

At the end of the for loop in the main method, insert the WOLFSSL object and associate the socket file descriptor (connfd) with the WOLFSSL object (ssl), just as with the client:

```
/* Create WOLFSSL object */
  		WOLFSSL* ssl;
  if ( (ssl = walfSSL_new(ctx) == NULL) {
                    														 fprintf(stderr, "wolfSSL_new	error.\n");																	
                               															 exit(EXIT_FAILURE);																																					
												 }																																																										
  		wolfSSL_set_fd(ssl, connfd);
```
A WOLFSSL object needs to be created after each TCP Connect and the socket file descriptor needs to be associated with the session.

Create a new WOLFSSL object using the **wolfSSL\_new()** function. This function returns a pointer to the WOLFSSL object if successful or NULL in the case of failure. We can then associate the socket file descriptor (**sockfd**) with the new WOLFSSL object (**ssl**):

```
 /* Create WOLFSSL object */
 WOLFSSL* ssl;
if( (ssl = wolfSSL new(ctx)) == NULL {
    fprintf(stderr, "wolfSSL new error.\n");
    exit(EXIT_FAILURE);
 }
wolfSSL set fd(ssl, sockfd);
```
# **11.11 Sending/Receiving Data**

#### **EchoClient**

The next step is to begin sending data securely. Take note that in the echoclient example, the main() function hands off the sending and receiving work to str\_cli(). The str\_cli() function is where our function replacements will be made. First we need access to our WOLFSSL object in the str\_cli() function, so we add another argument and pass

the ssl variable to str\_cli(). Because the WOLFSSL object is now going to be used inside of the str\_cli() function, we remove the sockfd parameter. The new str\_cli() function signature after this modification is shown below:

```
void str_cli(FILE *fp, WOLFSSL* ssl)
```
In the main() function, the new argument (ssl) is passed to str\_cli():

str\_cli(stdin, ssl);

Inside the str\_cli() function, Writen() and Readline() are replaced with calls to wolfSSL\_write() and wolfSSL\_read() functions, and the WOLFSSL object (ssl) is used instead of the original file descriptor(sockfd). The new str cli() function is shown below. Notice that we now need to check if our calls to wolfSSL write and wolfSSL read were successful.

The authors of the Unix Programming book wrote error checking into their Writen() function which we must make up for after it has been replaced. We add a new int variable, "n", to monitor the return value of wolfSSL\_read and before printing out the contents of the buffer, recvline, the end of our read data is marked with a '\0':

```
		void
		str_cli(FILE	*fp, WOLFSSL* ssl)
		{
    char sendline[MAXLINE], recvline[MAXLINE];
    int \t n = 0;while (Fgets(sendline, MAXLINE, fp) != NULL) {
         										if(wolfSSL_write(ssl, sendline, strlen(sendline)) !=
                        																					 strlen(sendline)){
              err sys("wolfSSL write failed");
         										}
         if ((n = walfSSL\_read(ssl, recylinder, MAXLINE)) \le 0)err_quit("wolfSSL_read error");
         recvline[n] = '\0;
         										Fputs(recvline, stdout);
    						}
		}
```
The last thing to do is free the WOLFSSL object when we are completely done with it. In the main() function, right before the line to free the WOLFSSL\_CTX, call to

wolfSSL\_free():

```
		str_cli(stdin, ssl);
```

```
wolfSSL free(ssl); \frac{1}{2} /* Free WOLFSSL object */
wolfSSL_CTX_free(ctx); /* Free WOLFSSL_CTX object */
wolfSSL_Cleanup(); \frac{1}{2} /* Free wolfSSL */
```
#### **EchoServer**

The echo server makes a call to str\_echo() to handle reading and writing (whereas the client made a call to str\_cli()). As with the client, modify str\_echo() by replacing the sockfd parameter with a WOLFSSL object (ssl) parameter in the function signature:

```
		void str_echo(WOLFSSL* ssl)
```
Replace the calls to Read() and Writen() with calls to the wolfSSL\_read() and wolfSSL\_write() functions. The modified str\_echo() function, including error checking of return values, is shown below. Note that the type of the variable "n" has been changed from ssize t to int in order to accommodate for the change from read() to wolfSSL\_read():

```
		void
		str_echo(WOLFSSL* ssl)
		{
    int n;
    char buf[MAXLINE];
    while ( (n = \text{wolfSSL\_read}(ssl, but, MAXLINE)) > 0) {
        if(wolfSSL\_write(ssl, but, n) != n) {
             err_sys("wolfSSL_write failed");
        										}
    						}
    if( n < 0 )printf("wolfSSL_read error = %d\n", wolfSSL_get_error(ssl,n));
    else if( n == 0 )
        printf("The peer has closed the connection.\n");
		}
```
In main() call the str echo() function at the end of the for loop (soon to be changed to a while loop). After this function, inside the loop, make calls to free the WOLFSSL object and close the connfd socket:

```
str_echo(ssl); \frac{1}{3} /* process the request */
wolfSSL_free(ssl); \hspace{2.6cm} /* Free WOLFSSL object */
Close(connfd);
```
We will free the ctx and cleanup before the call to exit.

# **11.12 Signal Handling**

#### **Echoclient / Echoserver**

In the echoclient and echoserver, we will need to add a signal handler for when the user closes the app by using "Ctrl+C". The echo server is continually running in a loop. Because of this, we need to provide a way to break that loop when the user presses "Ctrl+C". To do this, the first thing we need to do is change our loop to a while loop which terminates when an exit variable (cleanup) is set to true.

First, define a new static int variable called cleanup at the top of tcpserv04.c right after the #include statements:

```
static int cleanup; /* To handle shutdown */
```
Modify the echoserver loop by changing it from a for loop to a while loop:

```
while(cleanup != 1)
		{
    /* echo server code here */
		}
```
For the echoserver we need to disable the operating system from restarting calls which were being executed before the signal was handled after our handler has finished. By disabling these, the operating system will not restart calls to accept() after the signal has been handled. If we didn't do this, we would have to wait for another client to connect and disconnect before the echoserver would clean up resources and exit. To define the signal handler and turn off SA\_RESTART, first define act and oact structures in the echoserver's main() function:

struct sigaction act, oact;

Insert the following code after variable declarations, before the call to wolfSSL Init() in the main function:

```
 /* Signal handling code */ 
struct sigaction act, oact; \frac{1}{2} /* Declare the sigaction structs */
act.sa handler = sig handler; \overline{\phantom{a}} /* Tell act to use sig handler \overline{\phantom{a}} */
 sigemptyset(&act.sa_mask); /* Tells act to exclude all sa_mask * 
                                    * signals during execution of ** sig handler. */
    act.sa flags = 0; \frac{1}{2} /* States that act has a special *
                                    * flag of 0 */
    sigaction(SIGINT, &act, &oact); /* Tells the program to use (o)act *
                                      * on a signal or interrupt */
```
The echoserver's sig handler function is shown below:

```
		void sig_handler(const int sig)
		{
    printf("\nSIGINT handled.\n");
    cleanup = 1;
    						return;
		}
```
That's it - the echoclient and echoserver are now enabled with TLSv1.2!! What we did:

- Included the wolfSSL headers
- Initialized wolfSSL
- Created a WOLFSSL CTX structure in which we chose what protocol we wanted to use
- Created a WOLFSSL object to use for sending and receiving data
- Replaced calls to Writen() and Readline() with wolfSSL\_write() and wolfSSL\_read()
- Freed WOLFSSL, WOLFSSL\_CTX
- Made sure we handled client and server shutdown with signal handler

There are many more aspects and methods to configure and control the behavior of your SSL connections. For more detailed information, please see additional wolfSSL documentation and resources.

Once again, the completed source code can be found in the downloaded ZIP file at the top of this section.

# **11.13 Certificates**

For testing purposes, you may use the certificates provided by wolfSSL. These can be found in the wolfSSL download, and specifically for this tutorial, they can be found in the **finished\_src** folder.

For production applications, you should obtain correct and legitimate certificates from a trusted certificate authority.

# **11.14 Conclusion**

This tutorial walked through the process of integrating the wolfSSL embedded SSL library into a simple client and server application. Although this example is simple, the same principles may be applied for adding SSL or TLS into your own application. The wolfSSL embedded SSL library provides all the features you would need in a compact and efficient package that has been optimized for both size and speed.

Being dual licensed under GPLv2 and standard commercial licensing, you are free to download the wolfSSL source code directly from our website. Feel free to post to our support forums (www.wolfssl.com/forums) with any questions or comments you might have. If you would like more information about our products, please contact info@wolfssl.com.

We welcome any feedback you have on this SSL tutorial. If you believe it could be improved or enhanced in order to make it either more useful, easier to understand, or more portable, please let us know at support@wolfssl.com.

# **Chapter 12: Best Practices for Embedded Devices**

# **12.1 Creating Private Keys**

Embedding a private key into firmware allows anyone to extract the key and turns an otherwise secure connection into something nothing more secure than TCP.

We have a few ideas about creating private keys for SSL enabled devices.

- 1. Each device acting as a server should have a unique private key, just like in the non-embedded world.
- 2. If the key can't be placed onto the device before delivery, have it generated during setup.
- 3. If the device lacks the power to generate it's own key during setup, have the client setting up the device generate the key and send it to the device.
- 4. If the client lacks the ability to generate a private key, have the client retrieve a unique private key over an SSL/TLS connection from the devices known website (for example).

wolfSSL (formerly CyaSSL) can be used in all of these steps to help ensure an embedded device has a secure unique private key. Taking these steps will go a long ways towards securing the SSL connection itself.

# **12.2 Digitally Signing and Authenticating with wolfSSL**

wolfSSL is a popular tool for digitally signing applications, libraries, or files prior to loading them on embedded devices. Most desktop and server operating systems allow creation of this type of functionality through system libraries, but stripped down embedded operating systems do not. The reason that embedded RTOS environments do not include digital signature functionality is because it has historically not been a requirement for most embedded applications. In today's world of connected devices and heightened security concerns, digitally signing what is loaded onto your embedded or mobile device has become a top priority.

Examples of embedded connected devices where this requirement was not found in years past include set top boxes, DVR's, POS systems, both VoIP and mobile phones, connected home, and even automobile-based computing systems. Because wolfSSL supports the key embedded and real time operating systems, encryption standards, and authentication functionality, it is a natural choice for embedded systems developers to use when adding digital signature functionality.

Generally, the process for setting up code and file signing on an embedded device are as follows:

- 1. The embedded systems developer will generate an RSA key pair.
- 2. A server-side script-based tool is developed
	- a. The server side tool will create a hash of the code to be loaded on the device (with SHA-256 for example).
	- b. The hash is then digitally signed, also called RSA private encrypt.
	- c. A package is created that contains the code along with the digital signature.
- 3. The package is loaded on the device along with a way to get the RSA public key. The hash is re-created on the device then digitally verified (also called RSA public decrypt) against the existing digital signature.

Benefits to enabling digital signatures on your device include:

- 1. Easily enable a secure method for allowing third parties to load files to your device.
- 2. Ensure against malicious files finding their way onto your device.
- 3. Digitally secure firmware updates
- 4. Ensure against firmware updates from unauthorized parties

General information on code signing: http://en.wikipedia.org/wiki/Code\_signing

# **Chapter 13: OpenSSL Compatibility**

# **13.1 Compatibility with OpenSSL**

wolfSSL (formerly CyaSSL) provides an OpenSSL compatibility header, **wolfssl/openssl/ssl.h**, in addition to the wolfSSL native API, to ease the transition into using wolfSSL or to aid in porting an existing OpenSSL application over to wolfSSL. For an overview of the OpenSSL Compatibility Layer, please continue reading below. To view the complete set of OpenSSL functions supported by wolfSSL, please see the **wolfssl/openssl/ssl.h** file.

The OpenSSL Compatibility Layer maps a subset of the most commonly-used OpenSSL commands to wolfSSL's native API functions. This should allow for an easy replacement of OpenSSL by wolfSSL in your application or project without changing much code.

Our test beds for OpenSSL compatibility are stunnel and Lighttpd, which means that we build both of them with wolfSSL as a way to test our OpenSSL compatibility API.

# **13.2 Differences Between wolfSSL and OpenSSL**

Many people are curious how wolfSSL compares to OpenSSL and what benefits there are to using an SSL/TLS library that has been optimized to run on embedded platforms. Obviously, OpenSSL is free and presents no initial costs to begin using, but we believe that wolfSSL will provide you with more flexibility, an easier integration of SSL/TLS into your existing platform, current standards support, and much more – all provided under a very easy-to-use license model.

The points below outline several of the main differences between wolfSSL and OpenSSL.

- 1. With a 20-100 kB build size, wolfSSL is up to 20 times smaller than OpenSSL. wolfSSL is a better choice for resource constrained environments – where every byte matters.
- 2. wolfSSL is up to date with the most current standards of TLS 1.3 with DTLS. The wolfSSL team is dedicated to continually keeping wolfSSL up-to-date with current

standards.

- 3. wolfSSL offers the best current ciphers and standards available today, including ciphers for streaming media support. In addition, the recently-introduced NTRU cipher allows speed increases of 20-200x over standard RSA.
- 4. wolfSSL is dual licensed under both the GPLv2 as well as a commercial license, where OpenSSL is available only under their unique license from multiple sources.
- 5. wolfSSL is backed by an outstanding company who cares about its users and about their security, and is always willing to help. The team actively works to improve and expand wolfSSL. The wolfSSL team is based primarily out of Bozeman, MT, Portland, OR, and Seattle, WA, along with other team members located around the globe.
- 6. wolfSSL is the leading SSL/TLS library for real time, mobile, and embedded systems by virtue of its breadth of platform support and successful implementations on embedded environments. Chances are we've already been ported to your environment. If not, let us know and we'll be glad to help.
- 7. wolfSSL offers several abstraction layers to make integrating SSL into your environment and platform as easy as possible. With an OS layer, a custom I/O layer, and a C Standard Library abstraction layer, integration has never been so easy.
- 8. wolfSSL offers several support packages for wolfSSL. Available directly through phone, email or the wolfSSL product support forums, your questions are answered quickly and accurately to help you make progress on your project as quickly as possible.

# **13.3 Supported OpenSSL Structures**

**SSL\_METHOD** holds SSL version information and is either a client or server method. (Same as WOLFSSL\_METHOD in the native wolfSSL API).

**SSL CTX** holds context information including certificates. (Same as WOLFSSL CTX in the native wolfSSL API).

**SSL** holds session information for a secure connection. (Same as WOLFSSL in the native wolfSSL API).

# **13.4 Supported OpenSSL Functions**

The three structures shown above are usually initialized in the following way:

```
SSL METHOD* method = SSLv3 client method();
SSL CTX* ctx = SSL CTX new(method);
SSL* ssl = SSL new(ctx);
```
This establishes a client side SSL version 3 method, creates a context based on the method, and initializes the SSL session with the context. A server side program is no different except that the **SSL\_METHOD** is created using *SSLv3\_server\_method(),* or one of the available functions. For a list of supported functions, please see **Section 4.2**. When using the OpenSSL Compatibility layer, the functions in 4.2 should be modified by removing the "wolf" prefix. For example, the native wolfSSL API function:

```
wolfTLSv1_client_method()
```
#### Becomes

```
TLSv1_client_method()
```
When an SSL connection is no longer needed the following calls free the structures created during initialization.

```
SSL CTX free(ctx);
SSL free(ssl);
```
**SSL CTX free()** has the additional responsibility of freeing the associated **SSL METHOD**. Failing to use the XXX free() functions will result in a resource leak. Using the system's **free()** instead of the SSL ones results in undefined behavior.

Once an application has a valid SSL pointer from **SSL\_new()**, the SSL handshake process can begin. From the client's view, **SSL\_connect()** will attempt to establish a secure connection.

```
SSL set fd(ssl, sockfd);
SSL connect(ssl);
```
Before the **SSL** connect() can be issued, the user must supply wolfSSL with a valid socket file descriptor, sockfd in the example above. sockfd is typically the result of the TCP function **socket()** which is later established using TCP **connect()**. The following creates a valid client side socket descriptor for use with a local wolfSSL server on port 11111, error handling is omitted for simplicity.

```
int sockfd = socket(AF_INET, SOCK_STREAM, 0);
sockaddr in servaddr;
memset(&servaddr, 0, sizeof(servaddr));
servaddr.sin family = AF INET;
servaddr.sin port = htons(11111);
servaddr.sin addr.s addr = inet addr("127.0.0.1");
connect(sockfd, (const sockaddr*)&servaddr, sizeof(servaddr));
```
Once a connection is established, the client may read and write to the server. Instead of using the TCP functions **send()** and **receive()**, wolfSSL and yaSSL use the SSL functions **SSL\_write()** and **SSL\_read()**. Here is a simple example from the client demo:

```
char msg[] = "hello wolfssl!";
int wrote = SSL write(ssl, msg, sizeof(msg));
char reply[1024];
int read = SSL read(ssl, reply, sizeof(reply));
reply[read] = 0;printf("Server response: %s\n", reply);
```
The server connects in the same way except that it uses **SSL\_accept()** instead of **SSL** connect(), analogous to the TCP API. See the server example for a complete server demo program.

# **13.5 x509 Certificates**

Both the server and client can provide wolfSSL with certificates in either **PEM** or **DER**.

Typical usage is like this:

```
SSL CTX use certificate file(ctx, "certs/cert.pem",
     SSL_FILETYPE_PEM) ;
SSL CTX use PrivateKey file(ctx, "certs/key.der",
     SSL_FILETYPE_ASN1);
```
A key file can also be presented to the Context in either format. **SSL\_FILETYPE\_PEM** signifies the file is PEM formatted while **SSL\_FILETYPE\_ASN1** declares the file to be in DER format. To verify that the key file is appropriate for use with the certificate the following function can be used:

```
SSL_CTX_check_private_key(ctx);
```
# **Chapter 14: Licensing**

# **14.1 Open Source**

wolfSSL (formerly CyaSSL), yaSSL, wolfCrypt, yaSSH and TaoCrypt software are free software downloads and may be modified to the needs of the user as long as the user adheres to version two of the GPL License. The GPLv2 license can be found on the gnu.org website (http://www.gnu.org/licenses/old-licenses/gpl-2.0.html).

wolfSSH software is a free software download and may be modified to the needs of the user as long as the user adheres to version three of the GPL license. The GPLv3 license can be found on the gnu.org website (https://www.gnu.org/licenses/gpl.html).

# **14.2 Commercial Licensing**

Businesses and enterprises who wish to incorporate wolfSSL products into proprietary appliances or other commercial software products for re-distribution must license commercial versions. Commercial licenses for wolfSSL, yaSSL, and wolfCrypt are available for \$5,000 USD per end product or SKU. Licenses are generally issued for one product and include unlimited royalty-free distribution. Custom licensing terms are also available.

Commercial licenses are also available for wolfMQTT and wolfSSH. Please contact licensing@wolfssl.com with inquiries.

# **14.3 Support Packages**

Support packages for wolfSSL products are available on an annual basis directly from wolfSSL. With three different package options, you can compare them side-by-side and choose the package that best fits your specific needs. Please see our Support Packages page (https://www.wolfssl.com/wolfSSL/Support/support\_tiers.php) for more details.

# **Chapter 15: Support and Consulting**

# **15.1 How to Get Support**

For general product support, wolfSSL (formerly CyaSSL) maintains an online forum for the wolfSSL product family. Please post to the forums or contact wolfSSL directly with any questions.

**wolfSSL (yaSSL) Forums:** https://www.wolfssl.com/forums **Email Support:** support@wolfssl.com

For information regarding wolfSSL products, questions regarding licensing, or general comments, please contact wolfSSL by emailing **info@wolfssl.com**. For support packages, please see **Chapter 14**.

# **15.1.1 Bugs Reports and Support Issues**

If you are submitting a bug report or asking about a problem, please include the following information with your submission:

- 1. wolfSSL version number
- 2. Operating System version
- 3. Compiler version
- 4. The exact error you are seeing
- 5. A description of how we can reproduce or try to replicate this problem

With the above information, we will do our best to resolve your problems. Without this information, it is very hard to pinpoint the source of the problem. wolfSSL values your feedback and makes it a top priority to get back to you as soon as possible.

# **15.2 Consulting**

wolfSSL offers both on and off site consulting - providing feature additions, porting, a Competitive Upgrade Program (see section 15.2.2), and design consulting.

## **15.2.1 Feature Additions and Porting**

We can add additional features that you may need which are not currently offered in our products on a contract or co-development basis. We also offer porting services on our products to new host languages or new operating environments.

## **15.2.2 Competitive Upgrade Program**

We will help you move from an outdated or expensive SSL/TLS library to wolfSSL with low cost and minimal disturbance to your code base.

Program Outline:

- 1. You need to currently be using a commercial competitor to wolfSSL.
- 2. You will receive up to one week of on-site consulting to switch out your old SSL library for wolfSSL. Travel expenses are not included.
- 3. Normally, up to one week is the right amount of time for us to make the replacement in your code and do initial testing. Additional consulting on a replacement is available as needed.
- 4. You will receive the standard wolfSSL royalty free license to ship with your product.
- 5. The price is \$10,000.

The purpose of this program is to enable users who are currently spending too much on their embedded SSL implementation to move to wolfSSL with ease. If you are interested in learning more, then please contact us at info@wolfssl.com.

# **15.2.3 Design Consulting**

If your application or framework needs to be secured with SSL/TLS but you are uncertain about how the optimal design of a secured system would be structured, we can help!

We offer design consulting for building SSL/TLS security into devices using wolfSSL. Our consultants can provide you with the following services:

1. *Assessment:* An evaluation of your current SSL/TLS implementation. We can give you advice on your current setup and how we think you could improve upon this by using wolfSSL.

2. *Design:* Looking at your system requirements and parameters, we'll work closely with you to make recommendations on how to implement wolfSSL into your application such that it provides you with optimal security.

If you would like to learn more about design consulting for building SSL into your application or device, please contact info@wolfssl.com for more information.

# **Chapter 16: wolfSSL (formerly CyaSSL) Updates**

# **16.1 Product Release Information**

We regularly post update information on Twitter. For additional release information, you can keep track of our projects on GitHub, follow us on Facebook, or follow our daily blog.

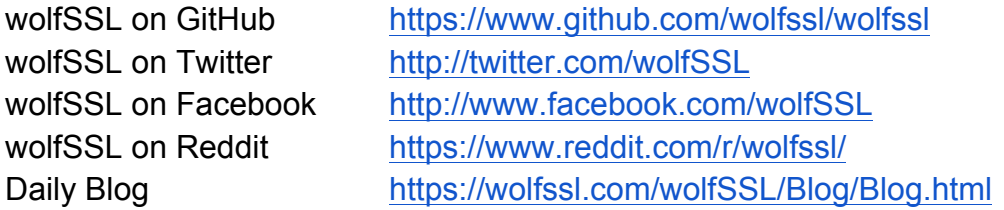

# **Chapter 17: wolfSSL (formerly CyaSSL) API Reference**

# **17.1 Initialization / Shutdown**

The functions in this section have to do with initializing the wolfSSL library and shutting it down (freeing resources) after it is no longer needed by the application.

#### **wolfSSL\_Init**

Synopsis: #include <wolfssl/ssl.h> int wolfSSL\_Init(void);

### Description:

Initializes the wolfSSL library for use. Must be called once per application and before any other call to the library.

### Return Values:

If successful the call will return **SSL\_SUCCESS**.

**BAD\_MUTEX\_E** is an error that may be returned.

**WC\_INIT\_E** wolfCrypt initialization error returned.

#### Parameters:

This function has no parameters.

## Example:

```
int ret = 0;ret = volfSSL Init();
if (ret != SSL_SUCCESS) {
     /*failed to initialize wolfSSL library*/
}
```
See Also: wolfSSL Cleanup

## **wolfSSL\_library\_init**

Synopsis: #include <wolfssl/ssl.h> int wolfSSL\_library\_init(void)

## Description:

This function is called internally in wolfSSL\_CTX\_new().

This function is a wrapper around wolfSSL\_Init() and exists for OpenSSL compatibility (SSL library init) when wolfSSL has been compiled with OpenSSL compatibility layer. wolfSSL\_Init() is the more typically-used wolfSSL initialization function.

## Return Values:

If successful the call will return **SSL\_SUCCESS**.

**SSL\_FATAL\_ERROR** is returned upon failure.

## Parameters:

This function takes no parameters.

## Example:

```
int ret = 0;ret = wolfSSL library init();
if (ret != SSL_SUCCESS) {
     /*failed to initialize wolfSSL*/
}
...
```
See Also: wolfSSL\_Init wolfSSL\_Cleanup

# **wolfSSL\_Cleanup**

Synopsis: #include <wolfssl/ssl.h>

int wolfSSL Cleanup(void);

#### Description:

Un-initializes the wolfSSL library from further use. Doesn't have to be called, though it will free any resources used by the library.

Return Values:

**SSL\_SUCCESS** return no errors.

**BAD\_MUTEX\_E** a mutex error return.

Parameters:

There are no parameters for this function.

Example:

wolfSSL\_Cleanup();

See Also: wolfSSL\_Init

## **wolfSSL\_shutdown**

Synopsis:

#include <wolfssl/ssl.h>

int wolfSSL\_shutdown(WOLFSSL\* ssl);

#### Description:

This function shuts down an active SSL/TLS connection using the SSL session, **ssl**. This function will try to send a "close notify" alert to the peer.

The calling application can choose to wait for the peer to send its "close notify" alert in response or just go ahead and shut down the underlying connection after directly calling wolfSSL shutdown (to save resources). Either option is allowed by the TLS specification. If the underlying connection will be used again in the future, the complete two-directional shutdown procedure must be performed to keep synchronization intact between the peers.

wolfSSL shutdown() works with both blocking and non-blocking I/O. When the underlying I/O is non-blocking, wolfSSL shutdown() will return an error if the underlying I/O could not satisfy the needs of wolfSSL shutdown() to continue. In this case, a call to wolfSSL\_get\_error() will yield either **SSL\_ERROR\_WANT\_READ** or **SSL\_ERROR\_WANT\_WRITE**. The calling process must then repeat the call to wolfSSL shutdown() when the underlying I/O is ready.

#### Return Values:

**SSL\_SUCCESS** - will be returned upon success.

**SSL\_SHUTDOWN\_NOT\_DONE** - will be returned when shutdown has not finished, and the function should be called again.

**SSL\_FATAL\_ERROR** - will be returned upon failure. Call wolfSSL\_get\_error() for a more specific error code.

#### Parameters:

**ssl** - pointer to the SSL session, created with wolfSSL new().

#### Example:

```
int ret = 0;
WOLFSSL* ssl = 0;...
ret = wolfSSL_shutdown(ssl);
if (ret != 0) {
     /*failed to shut down SSL connection*/
}
```
#### See Also:

wolfSSL\_free wolfSSL\_CTX\_free

#### **wolfSSL\_get\_shutdown**

Synopsis: #include <wolfssl/ssl.h> int wolfSSL\_get\_shutdown(WOLFSSL\* ssl);

### Description:

This function checks the shutdown conditions in closeNotify or connReset or sentNotify members of the Options structure. The Options structure is within the WOLFSSL structure.

### Return Values:

```
1 - SSL_SENT_SHUTDOWN is returned.
```

```
2 - SSL_RECEIVED_SHUTDOWN is returned.
```
### Parameters:

**ssl** - a constant pointer to a WOLFSSL structure, created using wolfSSL new().

### Example:

```
WOLFSSL CTX* ctx = WOLFSSL CTX new(/*protocol method*/);
WOLFSSL* ssl = WOLFSSL new(ctx);
…
int ret;
ret = wolfSSL_get_shutdown(ssl);
if(ret == 1){
     /*SSL_SENT_SHUTDOWN */
} else if(ret == 2){
     /*SSL_RECEIVED_SHUTDOWN */
} else {
     /*Fatal error.*/
}
```
See Also: wolfSSL\_SESSION\_free

## **wolfSSL\_is\_init\_finished**

Synopsis: #include <wolfssl/ssl.h> int wolfSSL\_is\_init\_finished(WOLFSSL\* ssl);

### Description:

This function checks to see if the connection is established.

### Return Values:

**0** - returned if the connection is not established, i.e. the WOLFSSL struct is NULL or the handshake is not done.

**1** - returned if the handshake is done.

### Parameters:

**ssl** - a pointer to a WOLFSSL structure, created using wolfSSL\_new().

### Example:

```
WOLFSSL CTX* ctx = wolfSSL CTX new(/*protocol method*/);
WOLFSSL* ssl = WOLFSSL new(ctx);
...
if(wolfSSL_is_init_finished(ssl)){
     /*Handshake is done and connection is established*/
```
#### } See Also:

wolfSSL\_set\_accept\_state wolfSSL\_get\_keys wolfSSL\_set\_shutdown

## **wolfSSL\_ALPN\_GetPeerProtocol**

# Synopsis:

#include <wolfssl/ssl.h>

int wolfSSL\_ALPN\_GetPeerProtocol(WOLFSSL\* ssl, char\*\* list, word16\* listSz);

## Description:

This function copies the alpn\_client\_list data from the SSL object to the buffer.

### Return Values:

**SSL\_SUCCESS** - returned if the function executed without error. The alpn\_client\_list member of the SSL object has been copied to the **list** parameter.

**BAD\_FUNC\_ARG** - returned if the **list** or **listSz** parameter is NULL.

**BUFFER\_ERROR** - returned if there will be a problem with the **list** buffer (either it's NULL or the size is 0).

**MEMORY\_ERROR** - returned if there was a problem dynamically allocating memory.

#### Parameters:

**ssl** - a pointer to a WOLFSSL structure, created using wolfSSL new().

**list** - a pointer to the buffer. The data from the SSL object will be copied into it.

**listSz** - the buffer size.

#### Example:

```
WOLFSSL CTX* ctx = wolfSSL CTX new(/*protocol method*/);
WOLFSSL* ssl = WOLFSSL new(ctx);
…
#ifdef HAVE_ALPN
char* list = NULL;
word16 listSz = 0;
…
err = wolfSSL ALPN GetPeerProtocol(ssl, &list, &listSz);
if(err == SSLSUCCSS){
     /*List of protocols names sent by client */
}
```
See Also: wolfSSL\_UseALPN

#### **wolfSSL\_SetMinVersion**

#### Synopsis:

#include <wolfssl/ssl.h>

int wolfSSL\_SetMinVersion(WOLFSSL\* ssl, int version);

#### Description:

This function sets the minimum downgrade version allowed. Applicable only when the connection allows downgrade using (wolfSSLv23\_client\_method or wolfSSLv23\_server\_method).

#### Return Values:

**SSL\_SUCCESS** - returned if this function and its subroutine executes without error.

**BAD\_FUNC\_ARG** - returned if the SSL object is NULL. In the subroutine this error is thrown if there is not a good version match.

#### Parameters:

**ssl** - a pointer to a WOLFSSL structure, created using wolfSSL new().

**version** - an integer representation of the version to be set as the minimum: WOLFSSL\_SSLV3 = 0, WOLFSSL\_TLSV1 = 1, WOLFSSL\_TLSV1\_1 = 2 or WOLFSSL\_TLSV1\_2 = 3.

#### Example:

```
WOLFSSL CTX* ctx = wolfSSL CTX new(/*protocol method*/);
WOLFSSL* ssl = WOLFSSL new(ctx);
int version = /*version id (see internal.h enum Misc)*/
…
if(version != SSL_SUCCESS){
     /*The minimum version failed to set properly */
} else {
     /*You have successfully set the min version */
}
```
See Also: SetMinVersionHelper wolfSSL\_CTX\_SetMinVersion

**wolfSSL\_MakeTlsMasterSecret**
#### Synopsis:

#include <wolfssl/ssl.h>

int wolfSSL\_MakeTlsMasterSecret(byte\* ms, word32 msLen, const byte\* pms, word32 pmsLen, const byte\* cr, const byte\* sr, int tls1\_2, int hash\_type);

#### Description:

This function copies the values of **cr** and **sr** then passes through to PRF (pseudo random function) and returns that value.

#### Return Values:

This function returns **0** on success.

**BUFFER E** - returned if there will be an error with the size of the buffer.

**MEMORY\_E** - returned if a subroutine failed to allocate dynamic memory.

#### Parameters:

**ms** - the master secret held in the Arrays structure.

**msLen** - the length of the master secret.

**pms** - the pre-master secret held in the Arrays structure.

**pmsLen** - the length of the pre-master secret.

**cr** - the client random.

**sr** - the server random.

**tls1\_2** - signifies that the version is at least tls version 1.2.

**hash\_type** - signifies the hash type.

### Example:

WOLFSSL\* ssl; /\*Initialize\*/

/\*called in MakeTlsMasterSecret and retrieves the necessary information as follows:\*/

```
int MakeTlsMasterSecret(WOLFSSL* ssl){
     int ret;
      ret = wolfSSL_makeTlsMasterSecret(ssl->arrays->masterSecret, 
SECRET_LEN,
                        ssl->arrays->preMasterSecret, ssl->arrays-
                        >preMasterSz,
                        ssl->arrays->clientRandom, ssl->arrays->serverRandom,
                        IsAtLeastTLSv1_2(ssl), ssl->specs.mac_algorithm);
…
return ret;
```
}

#### See Also:

PRF doPRF p\_hash MakeTlsMasterSecret

### **wolfSSL\_SetServerID**

Synopsis: #include <wolfssl/ssl.h>

int wolfSSL\_SetServerID(WOLFSSL\* ssl, const byte\* id, int len, int newSession);

#### Description:

This function associates the client session with the server id. If the newSession flag is on, an existing session won't be reused.

#### Return Values:

**SSL\_SUCCESS** - returned if the function executed without an error.

**BAD\_FUNC\_ARG** - returned if the WOLFSSL struct or **id** parameter is NULL or if **len** is not greater than zero.

### Parameters:

**ssl** - a pointer to a WOLFSSL structure, created using wolfSSL\_new().

**id** - a constant byte pointer that will be copied to the **serverID** member of the WOLFSSL\_SESSION structure.

**len** - an int type representing the length of the session **id** parameter.

**newSession** - an int type representing the flag to denote whether to reuse a session or not.

Example:

```
WOLFSSL CTX* ctx = wolfSSL CTX new(/*protocol*/);
WOLFSSL* ssl = WOLFSSL new(ctx);
const byte id[MAX SIZE]; /*or dynamically create space*/
int len = 0; /*initialize length*/
int newSession = 0; /*flag to allow*/
…
int ret = wolfSSL SetServerID(ssl, id, len, newSession);
if(ret){
     /*The Id was successfully set*/
}
See Also:
GetSessionClient
```
### **wolfSSL\_ALPN\_GetProtocol**

Synopsis:

#include <wolfssl/ssl.h>

int wolfSSL\_ALPN\_GetProtocol(WOLFSSL\* ssl, char\*\* protocol\_name, word16\* size);

Description:

This function gets the protocol name set by the server.

### Return Values:

**SSL\_SUCCESS** - returned on successful execution where no errors were thrown.

**SSL\_FATAL\_ERROR** - returned if the extension was not found or if there was no protocol match with peer. There will also be an error thrown if there is more than one protocol name accepted.

**SSL\_ALPN\_NOT\_FOUND** - returned signifying that no protocol match with peer was found.

**BAD\_FUNC\_ARG** - returned if there was a NULL argument passed into the function.

Parameters:

**ssl** - a pointer to a WOLFSSL structure, created using wolfSSL\_new().

**protocol\_name** - a pointer to a char that represents the protocol name and will be held in the ALPN structure.

**size** - a word16 type that represents the size of the protocol name.

#### Example:

```
WOLFSSL CTX* ctx = WOLFSSL CTX new(/*protocol method*/);
WOLFSSL* ssl = WOLFSSL new(ctx);
...
int err;
char* protocol name = NULL;
Word16 protocol nameSz = 0;
err = wolfSSL ALPN GetProtocol(ssl, &protocol name, &protocol nameSz);
if(err == SSLSUCCESS) {
     /*Sent ALPN protocol*/
}
```
See Also: TLSX\_ALPN\_GetRequest TLSX\_Find

## **17.2 Certificates and Keys**

The functions in this section have to do with loading certificates and keys into wolfSSL.

```
wolfSSL_CTX_load_verify_buffer
```
### Synopsis:

int wolfSSL\_CTX\_load\_verify\_buffer(WOLFSSL\_CTX\* ctx, const unsigned char\* in, long sz, int format);

#### Description:

This function loads a CA certificate buffer into the WOLFSSL Context. It behaves like the non-buffered version, only differing in its ability to be called with a buffer as input instead of a file. The buffer is provided by the **in** argument of size **sz**. **format** specifies the format type of the buffer; **SSL\_FILETYPE\_ASN1** or **SSL\_FILETYPE\_PEM**. More than one CA certificate may be loaded per buffer as long as the format is in PEM. Please see the examples for proper usage.

#### Return Values:

If successful the call will return **SSL\_SUCCESS**.

**SSL\_BAD\_FILETYPE** will be returned if the file is the wrong format.

**SSL\_BAD\_FILE** will be returned if the file doesn't exist, can't be read, or is corrupted.

**MEMORY\_E** will be returned if an out of memory condition occurs.

**ASN\_INPUT\_E** will be returned if Base16 decoding fails on the file.

**BUFFER\_E** will be returned if a chain buffer is bigger than the receiving buffer.

### Parameters:

**ctx** - pointer to the SSL context, created with wolfSSL\_CTX\_new().

**in** - pointer to the CA certificate buffer

**sz -** size of the input CA certificate buffer, **in**.

**format** - format of the buffer certificate, either SSL\_FILETYPE\_ASN1 or SSL\_FILETYPE\_PEM.

#### Example:

int ret =  $0$ ; int  $sz = 0;$ 

```
WOLFSSL_CTX* ctx;
byte certBuff[...];
...
ret = wolfSSL CTX load verify buffer(ctx, certBuff, sz, SSL FILETYPE PEM);
if (ret != SSL_SUCCESS) {
     /*error loading CA certs from buffer*/
}
...
```
### See Also:

```
wolfSSL_CTX_load_verify_locations
wolfSSL_CTX_use_certificate_buffer
wolfSSL CTX use PrivateKey buffer
wolfSSL_CTX_use_NTRUPrivateKey_file
wolfSSL_CTX_use_certificate_chain_buffer
wolfSSL use certificate buffer
wolfSSL use PrivateKey buffer
wolfSSL use certificate chain buffer
```
### **wolfSSL\_CTX\_load\_verify\_locations**

### Synopsis:

int wolfSSL\_CTX\_load\_verify\_locations(WOLFSSL\_CTX\* ctx, const char\* file, const char\* path);

### Description:

This function loads PEM-formatted CA certificate files into the SSL context (WOLFSSL\_CTX). These certificates will be treated as trusted root certificates and used to verify certs received from peers during the SSL handshake.

The root certificate file, provided by the **file** argument, may be a single certificate or a file containing multiple certificates. If multiple CA certs are included in the same file, wolfSSL will load them in the same order they are presented in the file. The **path** argument is a pointer to the name of a directory that contains certificates of trusted root CAs. If the value of **file** is not NULL, **path** may be specified as NULL if not needed. If **path** is specified and NO\_WOLFSSL\_DIR was not defined when building the library, wolfSSL will load all CA certificates located in the given directory. This function will attempt to load all files in the directory and locate any files with the PEM header "----- BEGIN CERTIFICATE-----".

Please see the examples for proper usage.

Return Values: If successful the call will return **SSL\_SUCCESS**.

**SSL\_FAILURE** will be returned if **ctx** is NULL, or if both **file** and **path** are NULL.

**SSL\_BAD\_FILETYPE** will be returned if the file is the wrong format.

**SSL\_BAD\_FILE** will be returned if the file doesn't exist, can't be read, or is corrupted.

**MEMORY** E will be returned if an out of memory condition occurs.

**ASN\_INPUT\_E** will be returned if Base16 decoding fails on the file.

**BUFFER\_E** will be returned if a chain buffer is bigger than the receiving buffer.

**BAD\_PATH\_ERROR** will be returned if opendir() fails when trying to open **path**.

Parameters:

**ctx** - pointer to the SSL context, created with wolfSSL\_CTX\_new().

**file** - pointer to name of the file containing PEM-formatted CA certificates

**path -** pointer to the name of a directory to load PEM-formatted certificates from.

Example:

```
int ret = 0;
WOLFSSL_CTX* ctx;
...
ret = wolfSSL CTX load verify locations(ctx, "./ca-cert.pem", 0);
if (ret != SSL_SUCCESS) {
     /*error loading CA certs*/
}
...
```
See Also:

wolfSSL\_CTX\_load\_verify\_buffer wolfSSL\_CTX\_use\_certificate\_file wolfSSL\_CTX\_use\_PrivateKey\_file wolfSSL\_CTX\_use\_NTRUPrivateKey\_file wolfSSL\_CTX\_use\_certificate\_chain\_file wolfSSL use certificate file wolfSSL use PrivateKey file wolfSSL use certificate chain file

### **wolfSSL\_CTX\_use\_PrivateKey\_buffer**

### Synopsis:

int wolfSSL\_CTX\_use\_PrivateKey\_buffer(WOLFSSL\_CTX\* ctx, const unsigned char\* in, long sz, int format);

### Description:

This function loads a private key buffer into the SSL Context. It behaves like the nonbuffered version, only differing in its ability to be called with a buffer as input instead of a file. The buffer is provided by the **in** argument of size **sz**. **format** specifies the format type of the buffer; **SSL\_FILETYPE\_ASN1**or **SSL\_FILETYPE\_PEM**. Please see the examples for proper usage.

### Return Values:

If successful the call will return **SSL\_SUCCESS**.

**SSL\_BAD\_FILETYPE** will be returned if the file is the wrong format.

**SSL\_BAD\_FILE** will be returned if the file doesn't exist, can't be read, or is corrupted.

**MEMORY** E will be returned if an out of memory condition occurs.

**ASN\_INPUT\_E** will be returned if Base16 decoding fails on the file.

**NO\_PASSWORD** will be returned if the key file is encrypted but no password is provided.

### Parameters:

**ctx** - pointer to the SSL context, created with wolfSSL\_CTX\_new().

**in** - the input buffer containing the private key to be loaded.

**sz** - the size of the input buffer.

**format** - the format of the private key located in the input buffer (**in**). Possible values are SSL\_FILETYPE\_ASN1 or SSL\_FILETYPE\_PEM.

Example:

```
int ret = 0;
int sz = 0;
WOLFSSL_CTX* ctx;
byte keyBuff[...];
...
ret = wolfSSL CTX use PrivateKey buffer(ctx, keyBuff, sz, SSL FILETYPE PEM);
if (ret != SSL_SUCCESS) {
      /*error loading private key from buffer*/
}
```
#### See Also:

...

wolfSSL\_CTX\_load\_verify\_buffer wolfSSL\_CTX\_use\_certificate\_buffer wolfSSL\_CTX\_use\_NTRUPrivateKey\_file wolfSSL\_CTX\_use\_certificate\_chain\_buffer wolfSSL use certificate buffer wolfSSL use PrivateKey buffer wolfSSL use certificate chain buffer

### **wolfSSL\_CTX\_use\_PrivateKey\_file**

#### Synopsis:

int wolfSSL\_CTX\_use\_PrivateKey\_file(WOLFSSL\_CTX\* ctx, const char\* file,

int format);

#### Description:

This function loads a private key file into the SSL context (WOLFSSL\_CTX). The file is

provided by the **file** argument. The **format** argument specifies the format type of the file - **SSL\_FILETYPE\_ASN1**or **SSL\_FILETYPE\_PEM**. Please see the examples for proper usage.

### Return Values:

If successful the call will return **SSL\_SUCCESS**, otherwise **SSL\_FAILURE** will be returned. If the function call fails, possible causes might include:

- The file is in the wrong format, or the wrong format has been given using the "format" argument

- The file doesn't exist, can't be read, or is corrupted
- An out of memory condition occurs
- Base16 decoding fails on the file
- The key file is encrypted but no password is provided

### Example:

```
int ret = 0;
WOLFSSL_CTX* ctx;
...
ret = wolfSSL CTX use PrivateKey file(ctx, "./server-key.pem",
                              SSL FILETYPE PEM);
if (ret != SSL_SUCCESS) {
    /*error loading key file*/
}
...
```
See Also: wolfSSL\_CTX\_use\_PrivateKey\_buffer wolfSSL use PrivateKey file wolfSSL use PrivateKey buffer

### **wolfSSL\_get\_privateKey**

Synopsis: WOLFSSL\_EVP\_PKEY \*wolfSSL\_get\_privatekey(const WOLFSSL \*ssl)

Description:

This function gets a pointer to a private-key of the X.509 certificate in the SSL.

### Return Values:

If successful the call will return EVP\_PKEY of the SSL, otherwise NULL will be returned when No private key is loaded and getting a private key failed.

### Example:

```
WOLFSSL* ssl;
WOLFSSL EVP PKEY* evp key;
...
evp key = wolfSSL get privatekey(ssl);
```
...

### See Also:

wolfSSL\_CTX\_new wolfSSL\_CTX\_use\_PrivateKey\_file wolfSSL\_CTX\_use\_PrivateKey\_buffer wolfSSL\_new wolfSSL\_EVP\_PKEY\_free wolfSSL\_free wolfSSL\_CTX\_free

### **wolfSSL\_CTX\_use\_certificate\_buffer**

### Synopsis:

int wolfSSL\_CTX\_use\_certificate\_buffer(WOLFSSL\_CTX\* ctx, const unsigned char\* in, long sz, int format);

### Description:

This function loads a certificate buffer into the WOLFSSL Context. It behaves like the non-buffered version, only differing in its ability to be called with a buffer as input instead of a file. The buffer is provided by the **in** argument of size **sz**. **format** specifies the format type of the buffer; **SSL\_FILETYPE\_ASN1** or **SSL\_FILETYPE\_PEM**. Please see the examples for proper usage.

### Return Values:

If successful the call will return **SSL\_SUCCESS**.

**SSL\_BAD\_FILETYPE** will be returned if the file is the wrong format.

**SSL\_BAD\_FILE** will be returned if the file doesn't exist, can't be read, or is corrupted.

**MEMORY\_E** will be returned if an out of memory condition occurs.

**ASN\_INPUT\_E** will be returned if Base16 decoding fails on the file.

Parameters:

**ctx** - pointer to the SSL context, created with wolfSSL\_CTX\_new().

**in** - the input buffer containing the certificate to be loaded.

**sz** - the size of the input buffer.

**format** - the format of the certificate located in the input buffer (**in**). Possible values are SSL\_FILETYPE\_ASN1 or SSL\_FILETYPE\_PEM.

Example:

```
int ret = 0;
int sz = 0;WOLFSSL_CTX* ctx;
byte certBuff[...];
...
ret = wolfSSL CTX use certificate buffer(ctx, certBuff, sz,
SSL_FILETYPE_PEM);
if (ret != SSL_SUCCESS) {
     /*error loading certificate from buffer*/
}
```
...

See Also:

wolfSSL\_CTX\_load\_verify\_buffer wolfSSL\_CTX\_use\_PrivateKey\_buffer wolfSSL CTX use NTRUPrivateKey file wolfSSL\_CTX\_use\_certificate\_chain\_buffer wolfSSL use certificate buffer wolfSSL use PrivateKey buffer wolfSSL use certificate chain buffer

### **wolfSSL\_CTX\_use\_certificate\_chain\_buffer**

Synopsis:

int wolfSSL\_CTX\_use\_certificate\_chain\_buffer(WOLFSSL\_CTX\* ctx, const unsigned char\* in, long sz);

### Description:

This function loads a certificate chain buffer into the WOLFSSL Context. It behaves like the non-buffered version, only differing in its ability to be called with a buffer as input instead of a file. The buffer is provided by the **in** argument of size **sz**. The buffer must be in **PEM** format and start with the subject's certificate, ending with the root certificate. Please see the examples for proper usage.

Return Values:

If successful the call will return **SSL\_SUCCESS**.

**SSL\_BAD\_FILETYPE** will be returned if the file is the wrong format.

**SSL\_BAD\_FILE** will be returned if the file doesn't exist, can't be read, or is corrupted.

**MEMORY\_E** will be returned if an out of memory condition occurs.

**ASN\_INPUT\_E** will be returned if Base16 decoding fails on the file.

**BUFFER** E will be returned if a chain buffer is bigger than the receiving buffer.

### Parameters:

**ctx** - pointer to the SSL context, created with wolfSSL\_CTX\_new().

**in** - the input buffer containing the PEM-formatted certificate chain to be loaded.

**sz** - the size of the input buffer.

### Example:

```
int ret = 0;
int sz = 0;
WOLFSSL_CTX* ctx;
byte certChainBuff[...];
...
ret = wolfSSL CTX use certificate chain buffer(ctx, certChainBuff, sz);
if (ret != SSL_SUCCESS) {
     /*error loading certificate chain from buffer*/
}
```
...

### See Also:

wolfSSL\_CTX\_load\_verify\_buffer wolfSSL\_CTX\_use\_certificate\_buffer wolfSSL\_CTX\_use\_PrivateKey\_buffer wolfSSL\_CTX\_use\_NTRUPrivateKey\_file wolfSSL\_use\_certificate\_buffer wolfSSL use PrivateKey buffer wolfSSL use certificate chain buffer

### **wolfSSL\_CTX\_use\_certificate\_chain\_file**

### Synopsis:

int wolfSSL\_CTX\_use\_certificate\_chain\_file(WOLFSSL\_CTX\* ctx, const char\* file);

### Description:

This function loads a chain of certificates into the SSL context (WOLFSSL\_CTX). The file containing the certificate chain is provided by the **file** argument, and must contain PEM-formatted certificates. This function will process up to MAX\_CHAIN\_DEPTH (default = 9, defined in internal.h) certificates, plus the subject cert.

### Return Values:

If successful the call will return **SSL\_SUCCESS**, otherwise **SSL\_FAILURE** will be returned. If the function call fails, possible causes might include:

- The file is in the wrong format, or the wrong format has been given using the "format"

argument

- file doesn't exist, can't be read, or is corrupted
- an out of memory condition occurs

### Parameters:

**ctx** - a pointer to a WOLFSSL\_CTX structure, created using wolfSSL\_CTX\_new()

**file** - a pointer to the name of the file containing the chain of certificates to be loaded into the wolfSSL SSL context. Certificates must be in PEM format.

Example:

```
int ret = 0;
WOLFSSL_CTX* ctx;
...
ret = wolfSSL CTX use certificate chain file(ctx, "./cert-chain.pem");
if (ret != SSL_SUCCESS) {
     /*error loading cert file*/
}
...
```
#### See Also:

wolfSSL\_CTX\_use\_certificate\_file wolfSSL\_CTX\_use\_certificate\_buffer wolfSSL use certificate file wolfSSL use certificate buffer

### **wolfSSL\_CTX\_use\_certificate\_file**

#### Synopsis:

int wolfSSL\_CTX\_use\_certificate\_file(WOLFSSL\_CTX\* ctx, const char\* file, int format);

### Description:

This function loads a certificate file into the SSL context (WOLFSSL\_CTX). The file is provided by the **file** argument. The **format** argument specifies the format type of the file, either **SSL\_FILETYPE\_ASN1** or **SSL\_FILETYPE\_PEM**. Please see the examples for proper usage.

### Return Values:

If successful the call will return **SSL\_SUCCESS**, otherwise **SSL\_FAILURE** will be returned. If the function call fails, possible causes might include:

- The file is in the wrong format, or the wrong format has been given using the "format" argument

- file doesn't exist, can't be read, or is corrupted
- an out of memory condition occurs
- Base16 decoding fails on the file

### Parameters:

**ctx** - a pointer to a WOLFSSL\_CTX structure, created using wolfSSL\_CTX\_new()

**file** - a pointer to the name of the file containing the certificate to be loaded into the wolfSSL SSL context.

**format** - format of the certificates pointed to by **file**. Possible options are SSL\_FILETYPE\_ASN1 or SSL\_FILETYPE\_PEM.

### Example:

```
int ret = 0;
WOLFSSL_CTX* ctx;
...
ret = wolfSSL_CTX_use_certificate_file(ctx, "./client-cert.pem",
                                   SSL_FILETYPE_PEM);
if (ret != SSL_SUCCESS) {
    /*error loading cert file*/
}
...
```
See Also:

wolfSSL\_CTX\_use\_certificate\_buffer wolfSSL use certificate file wolfSSL use certificate buffer

### **wolfSSL\_SetTmpDH**

### Synopsis:

#include <wolfssl/ssl.h>

int wolfSSL\_SetTmpDH(WOLFSSL\* ssl, unsigned char\* p, int pSz, unsigned char\* g, int gSz);

### Description:

Server Diffie-Hellman Ephemeral parameters setting. This function sets up the group parameters to be used if the server negotiates a cipher suite that uses DHE.

### Return Values:

If successful the call will return **SSL\_SUCCESS**.

**MEMORY\_ERROR** will be returned if a memory error was encountered.

**SIDE\_ERROR** will be returned if this function is called on an SSL client instead of an SSL server.

### Parameters:

**ssl** - a pointer to a WOLFSSL structure, created using wolfSSL\_new().

**p** - Diffie-Hellman prime number parameter.

**pSz** - size of **p**.

**g** - Diffie-Hellman "generator" parameter.

**gSz** - size of **g**.

### Example:

```
WOLFSSL* ssl;
static unsigned char p[] = {...};
static unsigned char q[] = \{... \};
...
wolfSSL SetTmpDH(ssl, p, sizeof(p), g, sizeof(g));
```
See Also:

SSL\_accept

### **wolfSSL\_use\_PrivateKey**

Synopsis:

#include <wolfssl/ssl.h>

SSL use PrivateKey ->

int wolfSSL\_use\_PrivateKey(WOLFSSL\* ssl, WOLFSSL\_EVP\_PKEY\* pkey);

#### Description:

This is used to set the private key for the WOLFSSL structure.

#### Return Values:

**SSL\_SUCCESS:** On successful setting argument.

**SSL\_FAILURE:** If an NULL ssl passed in.

All error cases will be negative values.

#### Parameters:

**ssl** - WOLFSSL structure to set argument in.

**pkey** - private key to use.

#### Example:

WOLFSSL\* ssl; WOLFSSL EVP PKEY\* pkey; int ret; // create ssl object and set up private key ret = wolfSSL use PrivateKey(ssl, pkey); // check ret value

#### See Also:

wolfSSL\_new, wolfSSL\_free, wolfSSL\_use\_PrivateKey

### **wolfSSL\_use\_PrivateKey\_ASN1**

#### Synopsis:

#include <wolfssl/ssl.h>

SSL use PrivateKey ASN1 ->

int wolfSSL use PrivateKey ASN1(int pri, WOLFSSL\* ssl, unsigned char\* der, long derSz);

#### Description:

This is used to set the private key for the WOLFSSL structure. A DER formatted key buffer is expected

#### Return Values:

**SSL\_SUCCESS:** On successful setting parsing and setting the private key.

**SSL\_FAILURE:** If an NULL ssl passed in.

All error cases will be negative values.

#### Parameters:

**pri** - type of private key.

**ssl** - WOLFSSL structure to set argument in.

**der** -buffer holding DER key.

**derSz** - size of der buffer.

#### Example:

WOLFSSL\* ssl; unsigned char\* pkey; long pkeySz; int ret; // create ssl object and set up private key ret = wolfSSL\_use\_PrivateKey\_ASN1(1, ssl, pkey, pkeySz); // check ret value

### See Also:

wolfSSL\_new, wolfSSL\_free, wolfSSL\_use\_PrivateKey

#### **wolfSSL\_use\_RSAPrivateKey\_ASN1**

Synopsis:

#include <wolfssl/ssl.h>

SSL use RSAPrivateKey ASN1 -> int wolfSSL use RSAPrivateKey ASN1(WOLFSSL\* ssl, unsigned char\* der, long derSz);

#### Description:

This is used to set the private key for the WOLFSSL structure. A DER formatted RSA key buffer is expected

#### Return Values:

**SSL\_SUCCESS:** On successful setting parsing and setting the private key.

**SSL\_FAILURE:** If an NULL ssl passed in.

All error cases will be negative values.

#### Parameters:

**ssl** - WOLFSSL structure to set argument in.

**der** -buffer holding DER key.

**derSz** - size of der buffer.

#### Example:

WOLFSSL\* ssl; unsigned char\* pkey; long pkeySz; int ret; // create ssl object and set up RSA private key ret = wolfSSL\_use\_RSAPrivateKey\_ASN1(ssl, pkey, pkeySz); // check ret value

#### See Also:

wolfSSL\_new, wolfSSL\_free, wolfSSL\_use\_PrivateKey

### **wolfSSL\_use\_PrivateKey\_buffer**

Synopsis: #include <wolfssl/ssl.h>

int wolfSSL use PrivateKey buffer(WOLFSSL\* ssl, const unsigned char\* in, long sz, int format);

#### Description:

This function loads a private key buffer into the WOLFSSL object. It behaves like the non-buffered version, only differing in its ability to be called with a buffer as input instead of a file. The buffer is provided by the **in** argument of size **sz**. **format** specifies the format type of the buffer; **SSL\_FILETYPE\_ASN1** or **SSL\_FILETYPE\_PEM**. Please see the examples for proper usage.

#### Return Values:

If successful the call will return **SSL\_SUCCESS**.

**SSL\_BAD\_FILETYPE** will be returned if the file is the wrong format.

**SSL\_BAD\_FILE** will be returned if the file doesn't exist, can't be read, or is corrupted.

**MEMORY\_E** will be returned if an out of memory condition occurs.

**ASN\_INPUT\_E** will be returned if Base16 decoding fails on the file.

**NO\_PASSWORD** will be returned if the key file is encrypted but no password is provided.

Parameters:

**ssl** - pointer to the SSL session, created with wolfSSL\_new().

**in** - buffer containing private key to load.

**sz** - size of the private key located in **buffer**.

**format** - format of the private key to be loaded. Possible values are SSL\_FILETYPE\_ASN1 or SSL\_FILETYPE\_PEM.

Example:

```
int buffSz;
int ret;
byte keyBuff[...];
WOLFSSL* ssl = 0;...
ret = wolfSSL use PrivateKey buffer(ssl, keyBuff, buffSz, SSL FILETYPE PEM);
if (ret != SSL_SUCCESS) {
      /*failed to load private key from buffer*/
}
```
See Also:

wolfSSL use PrivateKey wolfSSL\_CTX\_load\_verify\_buffer wolfSSL\_CTX\_use\_certificate\_buffer wolfSSL\_CTX\_use\_PrivateKey\_buffer wolfSSL CTX use NTRUPrivateKey file wolfSSL\_CTX\_use\_certificate\_chain\_buffer wolfSSL use certificate buffer wolfSSL use certificate chain buffer

### **wolfSSL\_use\_certificate\_buffer**

Synopsis: #include <wolfssl/ssl.h>

int wolfSSL use certificate buffer(WOLFSSL\* ssl, const unsigned char\* in, long sz, int format);

### Description:

This function loads a certificate buffer into the WOLFSSL object. It behaves like the non-buffered version, only differing in its ability to be called with a buffer as input instead of a file. The buffer is provided by the **in** argument of size **sz**. **format** specifies the

format type of the buffer; **SSL\_FILETYPE\_ASN1** or **SSL\_FILETYPE\_PEM**. Please see the examples for proper usage.

Return Values:

If successful the call will return **SSL\_SUCCESS**.

**SSL\_BAD\_FILETYPE** will be returned if the file is the wrong format.

**SSL\_BAD\_FILE** will be returned if the file doesn't exist, can't be read, or is corrupted.

**MEMORY\_E** will be returned if an out of memory condition occurs.

**ASN\_INPUT\_E** will be returned if Base16 decoding fails on the file.

### Parameters:

**ssl** - pointer to the SSL session, created with wolfSSL new().

**in** - buffer containing certificate to load.

**sz** - size of the certificate located in **buffer**.

**format** - format of the certificate to be loaded. Possible values are SSL\_FILETYPE\_ASN1 or SSL\_FILETYPE\_PEM. Example:

```
int buffSz;
int ret;
byte certBuff[...];
WOLFSSL* ssl = 0;...
ret = wolfSSL use certificate buffer(ssl, certBuff, buffSz,
SSL_FILETYPE_PEM);
if (ret != SSL_SUCCESS) {
      /*failed to load certificate from buffer*/
}
```
See Also:

wolfSSL\_CTX\_load\_verify\_buffer wolfSSL\_CTX\_use\_certificate\_buffer wolfSSL CTX use PrivateKey buffer wolfSSL\_CTX\_use\_NTRUPrivateKey\_file wolfSSL\_CTX\_use\_certificate\_chain\_buffer wolfSSL use PrivateKey buffer wolfSSL use certificate chain buffer

### **wolfSSL\_use\_certificate\_chain\_buffer**

Synopsis: #include <wolfssl/ssl.h>

int wolfSSL use certificate chain buffer(WOLFSSL\* ssl, const unsigned char\* in, long sz);

### Description:

This function loads a certificate chain buffer into the WOLFSSL object. It behaves like the non-buffered version, only differing in its ability to be called with a buffer as input instead of a file. The buffer is provided by the **in** argument of size **sz**. The buffer must be in **PEM** format and start with the subject's certificate, ending with the root certificate. Please see the examples for proper usage.

### Return Values:

If successful the call will return **SSL\_SUCCESS**.

**SSL\_BAD\_FILETYPE** will be returned if the file is the wrong format.

**SSL\_BAD\_FILE** will be returned if the file doesn't exist, can't be read, or is corrupted.

**MEMORY\_E** will be returned if an out of memory condition occurs.

**ASN\_INPUT\_E** will be returned if Base16 decoding fails on the file.

**BUFFER** E will be returned if a chain buffer is bigger than the receiving buffer.

### Parameters:

**ssl** - pointer to the SSL session, created with wolfSSL\_new().

**in** - buffer containing certificate to load.

**sz** - size of the certificate located in **buffer**.

### Example:

```
int buffSz;
int ret;
byte certChainBuff[...];
WOLFSSL* ssl = 0;...
ret = wolfSSL use certificate chain buffer(ssl, certChainBuff, buffSz);
if (ret != SSL_SUCCESS) {
      /*failed to load certificate chain from buffer*/
}
```
### See Also:

```
wolfSSL_CTX_load_verify_buffer
wolfSSL_CTX_use_certificate_buffer
wolfSSL CTX use PrivateKey buffer
wolfSSL CTX use NTRUPrivateKey file
wolfSSL CTX use certificate chain buffer
wolfSSL use certificate buffer
wolfSSL use PrivateKey buffer
```
### **wolfSSL\_CTX\_der\_load\_verify\_locations**

### Synopsis:

#include <wolfssl/ssl.h>

int wolfSSL\_CTX\_der\_load\_verify\_locations(WOLFSSL\_CTX\* ctx, const char\* file, int format);

### Description:

This function is similar to wolfSSL\_CTX\_load\_verify\_locations, but allows the loading of DER-formatted CA files into the SSL context (WOLFSSL CTX). It may still be used to load PEM-formatted CA files as well. These certificates will be treated as trusted root certificates and used to verify certs received from peers during the SSL handshake.

The root certificate file, provided by the **file** argument, may be a single certificate or a file containing multiple certificates. If multiple CA certs are included in the same file, wolfSSL will load them in the same order they are presented in the file. The **format** argument specifies the format which the certificates are in either, SSL\_FILETYPE\_PEM or SSL\_FILETYPE\_ASN1 (DER). Unlike wolfSSL\_CTX\_load\_verify\_locations, this function does not allow the loading of CA certificates from a given directory path.

Note that this function is only available when the wolfSSL library was compiled with WOLFSSL\_DER\_LOAD defined.

### Return Values:

If successful the call will return **SSL\_SUCCESS**, otherwise **SSL\_FAILURE** will be returned upon failure.

### Parameters:

**ctx** - a pointer to a WOLFSSL\_CTX structure, created using wolfSSL\_CTX\_new()

**file** - a pointer to the name of the file containing the CA certificates to be loaded into the wolfSSL SSL context, with format as specified by **format**.

**format** - the encoding type of the certificates specified by **file**. Possible values include SSL\_FILETYPE\_PEM and SSL\_FILETYPE\_ASN1.

### Example:

```
int ret = 0;WOLFSSL_CTX* ctx;
...
ret = wolfSSL CTX der load verify locations(ctx, "./ca-cert.der",
                                   SSL FILETYPE ASN1);
if (ret != SSL_SUCCESS) {
    /*error loading CA certs*/
}
...
```
See Also: wolfSSL\_CTX\_load\_verify\_locations wolfSSL\_CTX\_load\_verify\_buffer

### **wolfSSL\_CTX\_use\_NTRUPrivateKey\_file**

Synopsis:

#include <wolfssl/ssl.h>

int wolfSSL\_CTX\_use\_NTRUPrivateKey\_file(WOLFSSL\_CTX\* ctx, const char\* file);

### Description:

This function loads an NTRU private key file into the WOLFSSL Context. It behaves like the normal version, only differing in its ability to accept an NTRU raw key file. This function is needed since the format of the file is different than the normal key file (buffer) functions. Please see the examples for proper usage.

#### Return Values:

If successful the call will return **SSL\_SUCCESS**.

**SSL\_BAD\_FILE** will be returned if the file doesn't exist, can't be read, or is corrupted.

**MEMORY\_E** will be returned if an out of memory condition occurs.

**ASN\_INPUT\_E** will be returned if Base16 decoding fails on the file.

**BUFFER** E will be returned if a chain buffer is bigger than the receiving buffer.

**NO\_PASSWORD** will be returned if the key file is encrypted but no password is provided.

### Parameters:

**ctx** - a pointer to a WOLFSSL CTX structure, created using wolfSSL CTX new()

**file** - a pointer to the name of the file containing the NTRU private key to be loaded into the wolfSSL SSL context.

### Example:

```
int ret = 0;
WOLFSSL_CTX* ctx;
```

```
...
ret = wolfSSL CTX use NTRUPrivateKey file(ctx, "./ntru-key.raw");
if (ret != SSL_SUCCESS) {
     /*error loading NTRU private key*/
}
...
```
### See Also:

wolfSSL\_CTX\_load\_verify\_buffer wolfSSL\_CTX\_use\_certificate\_buffer wolfSSL CTX use PrivateKey buffer wolfSSL\_CTX\_use\_certificate\_chain\_buffer wolfSSL\_use\_certificate\_buffer wolfSSL use PrivateKey buffer wolfSSL\_use\_certificate\_chain\_buffer

### **wolfSSL\_KeepArrays**

Synopsis: #include <wolfssl/ssl.h>

void wolfSSL\_KeepArrays(WOLFSSL\* ssl);

### Description:

Normally, at the end of the SSL handshake, wolfSSL frees temporary arrays. Calling this function before the handshake begins will prevent wolfSSL from freeing temporary arrays. Temporary arrays may be needed for things such as wolfSSL get keys() or PSK hints.

When the user is done with temporary arrays, either **wolfSSL** FreeArrays() may be called to free the resources immediately, or alternatively the resources will be freed when the associated SSL object is freed.

### Return Values:

This function has no return value.

#### Parameters:

**ssl** - a pointer to a WOLFSSL structure, created using wolfSSL new().

### Example:

```
WOLFSSL* ssl;
...
wolfSSL_KeepArrays(ssl);
```
See Also: wolfSSL\_FreeArrays

### **wolfSSL\_FreeArrays**

Synopsis: #include <wolfssl/ssl.h>

void wolfSSL\_FreeArrays(WOLFSSL\* ssl);

### Description:

Normally, at the end of the SSL handshake, wolfSSL frees temporary arrays. If wolfSSL\_KeepArrays() has been called before the handshake, wolfSSL will not free temporary arrays. This function explicitly frees temporary arrays and should be called when the user is done with temporary arrays and does not want to wait for the SSL object to be freed to free these resources.

### Return Values:

This function has no return value.

### Parameters:

**ssl** - a pointer to a WOLFSSL structure, created using wolfSSL new().

### Example:

```
WOLFSSL* ssl;
...
wolfSSL_FreeArrays(ssl);
```
### See Also:

wolfSSL\_KeepArrays

### **wolfSSL\_UnloadCertsKeys**

Synopsis:

#include <wolfssl/ssl.h>

int wolfSSL\_UnloadCertsKeys(WOLFSSL\* ssl);

Description:

This function unloads any certificates or keys that SSL owns.

Return Values:

**SSL\_SUCCESS** - returned if the function executed successfully.

**BAD\_FUNC\_ARG** - returned if the WOLFSSL object is NULL.

Parameters:

**ssl** - a pointer to a WOLFSSL structure, created using wolfSSL\_new().

Example:

```
WOLFSSL* ssl = WOLFSSL new(ctx);
…
int unloadKeys = wolfSSL_UnloadCertsKeys(ssl);
if(unloadKeys != SSL_SUCCESS){
     /*Failure case. */
}
```
See Also: wolfSSL\_CTX\_UnloadCAs

### **wolfSSL\_CTX\_get\_cert\_cache\_memsize**

Synopsis: #include <wolfssl/ssl.h>

int wolfSSL\_CTX\_get\_cert\_cache\_memsize(WOLFSSL\_CTX\* ctx);

### Description:

Returns the size the certificate cache save buffer needs to be.

### Return Values:

If the funciton is successful an **INTEGER** value is returned representing the memory size.

**BAD\_FUNC\_ARG** is returned if the WOLFSSL\_CTX struct is NULL.

**BAD\_MUTEX\_E** - returned if there was a mutex lock error.

#### Parameters:

**ctx** - a pointer to a wolfSSL\_CTX structure, created using wolfSSL\_CTX\_new().

#### Example:

```
WOLFSSL CTX* ctx = WOLFSSL CTX new(/*protocol*/);
…
int certCacheSize = wolfSSL CTX get cert cache memsize(ctx);
if(certCacheSize != BAD_FUNC_ARG || certCacheSize != BAD_MUTEX_E){
      /*Successfully retrieved the memory size. */
}
```
See Also: CM\_GetCertCacheMemSize

### **wolfSSL\_X509\_get\_signature\_type**

Synopsis: #include <wolfssl/ssl.h>

int wolfSSL\_X509\_get\_signature\_type(WOLFSSL\_X509\* x509);

### Description:

This function returns the value stored in the sigOID member of the WOLFSSL\_X509 structure.

#### Return Values:

**0** - returned if the WOLFSSL\_X509 structure is NULL.

An **Integer** value is returned which was retrieved from the x509 object.

#### Parameters:

**ssl** - a pointer to a WOLFSSL structure, created using wolfSSL\_new().

#### Example:

```
WOLFSSL X509 x509 = (WOLFSSL X509*)XMALLOC(sizeof(WOLFSSL X509), NULL,
                                          DYNAMIC TYPE X509);
…
int x509SigType = wolfSSL X509 get signature type(x509);
if(x509SigType != EXPECTED){
     /*Deal with an unexpected value*/
}
```
### See Also:

wolfSSL\_X509\_get\_signature wolfSSL\_X509\_version wolfSSL\_X509\_get\_der wolfSSL\_X509\_get\_serial\_number wolfSSL\_X509\_notBefore wolfSSL\_X509\_notAfter wolfSSL\_X509\_free

### **wolfSSL\_X509\_get\_next\_altname**

### Synopsis:

#include <wolfssl/ssl.h>

char\* wolfSSL\_X509\_get\_next\_altname(WOLFSSL\_X509\* cert);

#### Description:

This function returns the next, if any, altname from the peer certificate.

#### Return Values:

**NULL** if there is not a next altname.

**cert->altNamesNext->name** from the WOLFSSL\_X509 structure that is a string value from the altName list is returned if it exists.

#### Parameters:

**cert** - a pointer to the wolfSSL\_X509 structure.

### Example:

```
WOLFSSL_X509 x509 = (WOLFSSL_X509*)XMALLOC(sizeof(WOLFSSL_X509), NULL,
                                        DYNAMIC TYPE X509);
…
int x509NextAltName = wolfSSL X509 get next altname(x509);
if(x509NextAlthough == NULL)/*There isn't another alt name*/
}
```
# See Also:

wolfSSL X509 get issuer name wolfSSL\_X509\_get\_subject\_name

### **wolfSSL\_X509\_get\_subjectCN**

#### Synopsis: #include <wolfssl/ssl.h>

char\* wolfSSL\_X509\_get\_subjectCN(WOLFSSL\_X509\* x509);

### Description:

Returns the common name of the subject from the certificate.

#### Return Values:

**NULL** - returned if the x509 structure is null

A **string** representation of the subject's common name is returned if the function

executes successfully.

### Parameters:

**x509** - a pointer to a WOLFSSL\_X509 structure containing certificate information.

### Example:

```
WOLFSSL X509 x509 = (WOLFSSL X509*)XMALLOC(sizeof(WOLFSSL X509), NULL,
                                         DYNAMIC TYPE X509);
…
int x509Cn = wolfsSL X509 get subjectCN(X509);if(x509Cn == NULL){
     /*Deal with NULL case*/
} else {
     /*x509Cn contains the common name*/
}
```
# See Also:

wolfSSL\_X509\_Name\_get\_entry wolfSSL\_X509\_get\_next\_altname wolfSSL\_X509\_get\_issuer\_name wolfSSL\_X509\_get\_subject\_name

### **wolfSSL\_X509\_get\_der**

Synopsis: #include <wolfssl/ssl.h>

const byte\* wolfSSL\_X509\_get\_der(WOLFSSL\_X509\* x509, int\* outSz);

### Description:

This function gets the DER encoded certificate in the WOLFSSL\_X509 struct.

### Return Values:

This function returns the DerBuffer structure's **buffer** member, which is of type byte.

**NULL** - returned if the **x509** or **outSz** parameter is NULL.

Parameters:

**x509** - a pointer to a WOLFSSL\_X509 structure containing certificate information.

**outSz** - length of the derBuffer member of the WOLFSSL\_X509 struct.

#### Example:

```
WOLFSSL X509 x509 = (WOLFSSL X509*)XMALLOC(sizeof(WOLFSSL X509), NULL,
                                    DYNAMIC TYPE X509);
int* outSz; /*initialize*/
…
byte* x509Der = wolfSSL X509 get der(x509, outSz);
if(x509Der == NULL){
     /*Failure case one of the parameters was NULL */}
```
# See Also:

wolfSSL\_X509\_version wolfSSL\_X509\_Name\_get\_entry wolfSSL\_X509\_get\_next\_altname wolfSSL X509 get issuer name wolfSSL\_X509\_get\_subject\_name

### **wolfSSL\_X509\_get\_hw\_type**

### Synopsis:

#include <wolfssl/ssl.h>

byte\* wolfSSL\_X509\_get\_hw\_type(WOLFSSL\_X509\* x509, byte\* in, int\* inOutSz);

### Description:

The function copies the **hwType** member of the WOLFSSL\_X509 structure to the buffer.

### Return Values:

The function returns a **byte type** of the data previously held in the **hwType** member of the WOLFSSL\_X509 structure.

**NULL** - returned if **inOutSz** is NULL.

Parameters:

**x509** - a pointer to a WOLFSSL\_X509 structure containing certificate information.

**in** - pointer to type byte that represents the buffer.

**inOutSz** - pointer to type int that represents the size of the buffer.

Example:

```
WOLFSSL_X509* x509; /*X509 certificate*/
byte* in; /*initialize the buffer*/
int* inOutSz; /*holds the size of the buffer*/
...
byte* hwType = wolfSSL X509 get hw type(x509, in, inOutSz);
if (hwrype == NULL) {
     /*Failure case function returned NULL. */
}
```
See Also: wolfSSL\_X509\_get\_hw\_serial\_number wolfSSL\_X509\_get\_device\_type

### **wolfSSL\_X509\_d2i\_fp**

Synopsis: #include <wolfssl/ssl.h>

WOLFSSL\_X509\* wolfSSL\_X509\_d2i\_fp(WOLFSSL\_X509\*\* x509, XFILE file);

### Description:

If NO STDIO FILESYSTEM is defined this function will allocate heap memory, initialize a WOLFSSL\_X509 structure and return a pointer to it.

### Return Values:

**WOLFSSL\_X509 structure pointer** is returned if the function executes successfully.
**NULL** - if the call to XFTELL macro returns a negative value.

Parameters:

**x509** - a pointer to a WOLFSSL\_X509 pointer.

**file** - a defined type that is a pointer to a FILE.

Example:

```
WOLFSSL X509* x509a = (WOLFSSL X509*)XMALLOC(sizeof(WOLFSSL X509), NULL,
                      DYNAMIC TYPE X509);
WOLFSSL X509** x509 = x509a;XFILE file; (mapped to struct fs file*)
...
WOLFSSL X509* newX509 = wolfSSL X509 d2i fp(x509, file);
if(newX509 == NULL){
     /*The function returned NULL */
}
```

```
See Also:
wolfSSL_X509_d2i
XFTELL
XREWIND
XFSEEK
```
# **wolfSSL\_SetCertCbCtx**

Synopsis:

#include <wolfssl/ssl.h>

void wolfSSL\_SetCertCbCtx(WOLFSSL\* ssl, void\* ctx);

Description:

This function stores user CTX object information for verify callback.

#### Return Values:

This function has no return value.

Parameters:

ssl - a pointer to a WOLFSSL structure, created using wolfSSL new().

**ctx** - a void pointer that is set to WOLFSSL structure's verifyCbCtx member's value.

Example:

```
WOLFSSL CTX* ctx = wolfSSL CTX new(/*method*/);
WOLFSSL* ssl = wolfSSL new(ctx);
(void*)ctx;
…
if(ssl := NULL) {
     wolfSSL_SetCertCbCtx(ssl, ctx);
} else {
     /*Error case, the SSL is not initialized properly. */
}
```

```
See Also:
wolfSSL_CTX_save_cert_cache
wolfSSL_CTX_restore_cert_cache
wolfSSL_CTX_set_verify
```
### **wolfSSL\_CertPemToDer**

Synopsis: #include <wolfssl/ssl.h>

int wolfSSL\_CertPemToDer(const unsigned char\* pem, int pemSz, Unsigned char\* buff, int buffSz, int type);

#### Description:

This function converts a PEM formatted certificate to DER format. Calls OpenSSL function PemToDer.

#### Return Values:

Returns the bytes written to the buffer.

### Parameters:

**pem** - pointer PEM formatted certificate.

**pemSz** - size of the certificate.

**buff** - buffer to be copied to DER format.

**buffSz** - size of the buffer.

**type** - Certificate file type found in asn\_public.h **enum CertType.**

#### Example:

```
const unsigned char* pem;
int pemSz;
unsigned char buff[BUFSIZE];
int buffSz = sizeof(buff)/sizeof(char);
int type; 
...
if(wolfSSL_CertPemToDer(pem, pemSz, buff, buffSz, type) <= 0) {
     /*There were bytes written to buffer*/
}
```
### See Also:

PemToDer (OpenSSL)

### **wolfSSL\_X509\_notAfter**

Synopsis: #include <wolfssl/ssl.h>

const byte\* wolfSSL\_X509\_notAfter(wolfSSL\_X509\* x509);

#### Description:

This function checks to see if x509 is NULL and if it's not, it returns the notAfter member of the x509 struct.

#### Return Values:

The function returns a **constant byte pointer** to the notAfter member of the x509 struct.

**NULL** - returned if the x509 object is NULL.

Parameters:

**x509** - a pointer to the WOLFSSL\_X509 struct.

Example:

```
WOLFSSL X509* x509 = (WOLFSSL X509)XMALOC(sizeof(WOLFSSL X509), NULL,
                              DYNAMIC TYPE X509) ;
...
byte* notAfter = wolfSSL X509 notAfter(x509);
if(notAfter == NULL)/*Failure case, the x509 object is null. */
}
```
#### See Also:

wolfssl/openssl/ssl.h cyassl/ssl.h

### **wolfSSL\_get\_peer\_certificate**

Synopsis: #include <wolfssl/ssl.h>

WOLFSSL\_X509\* wolfSSL\_get\_peer\_certificate(WOLFSSL\* ssl);

#### Description:

This function gets the peer's certificate.

#### Return Values:

Returns a **pointer** to the peerCert member of the WOLFSSL\_X509 structure if it exists.

**0** - returned if the peer certificate issuer size is not defined.

#### Parameters:

**ssl** - a pointer to a WOLFSSL structure, created using wolfSSL\_new().

#### Example:

```
WOLFSSL CTX* ctx = wolfSSL CTX new(/*method*/);
WOLFSSL* ssl = WOLFSSL new(ctx);
...
WOLFSSL X509* peerCert = wolfSSL get peer certificate(ssl);
if(peerCert){
      /*You have a pointer peerCert to the peer certification*/
}
```
# See Also: wolfSSL\_X509\_get\_issuer\_name wolfSSL\_X509\_get\_subject\_name wolfSSL\_X509\_get\_isCA

### **wolfSSL\_get\_peer\_cert\_chain**

Synopsis: #include <wolfssl/ssl.h>

STACK\_OF(WOLFSSL\_X509)\* wolfSSL\_get\_peer\_cert\_chain(const WOLFSSL\* ssl);

#### Description:

This function gets the peer's certificate chain.

#### Return Values:

Returns a **pointer** to the peer's Certificate stack.

**NULL** - returned if no peer certificate.

#### Parameters:

**ssl** - a pointer to a WOLFSSL structure, created using wolfSSL\_new().

#### Example:

WOLFSSL\_CTX\* ctx = wolfSSL\_CTX\_new(/\*method\*/);

```
WOLFSSL* ssl = WOLFSSL new(ctx);
…
         wolfSSL_connect(ssl);
STACK OF(WOLFSSL X509)* chain = wolfSSL get peer cert chain(ssl);
ifchain){
      /*You have a pointer to the peer certificate chain*/
}
```
#### See Also:

wolfSSL X509 get issuer name wolfSSL\_X509\_get\_subject\_name wolfSSL\_X509\_get\_isCA

#### **wolfSSL\_X509\_get\_isCA**

Synopsis:

#include <wolfssl/ssl.h>

```
int wolfSSL_X509_get_isCA(WOLFSSL_X509* x509);
```
Description:

Checks the isCa member of the WOLFSSL\_X509 structure and returns the value.

#### Return Values:

The value in the **isCA member** of the WOLFSSL\_X509 structure is returned.

**0** - returned if there is not a valid x509 structure passed in.

Parameters:

ssl - a pointer to a WOLFSSL structure, created using wolfSSL new().

```
WOLFSSL* ssl;
…
WOLFSSL CTX* ctx = wolfSSL CTX new(/*method*/);
WOLFSSL* ssl = WOLFSSL new(ctx);
…
```

```
if(wolfSSL_X509_get_isCA(ssl)){
     /*This is the CA*/
}else {
     /*Failure case*/
}
```
See Also: wolfSSL\_X509\_get\_issuer\_name wolfSSL\_X509\_get\_isCA

# **wolfSSL\_CTX\_save\_cert\_cache**

Synopsis:

#include <wolfssl/ssl.h>

int wolfSSL\_CTX\_save\_cert\_cache(WOLFSSL\_CTX\* ctx, const char\* fname);

#### Description:

This function writes the cert cache from memory to file.

Return Values:

**SSL\_SUCCESS** - if CM\_SaveCertCache exits normally.

**BAD\_FUNC\_ARG** - is returned if either of the arguments are NULL.

**SSL\_BAD\_FILE** - if the cert cache save file could not be opened.

**BAD\_MUTEX\_E** - if the lock mutex failed.

**MEMORY\_E** - the allocation of memory failed.

**FWRITE\_ERROR** - Certificate cache file write failed.

### Parameters:

**ctx** - a pointer to a WOLFSSL\_CTX structure, holding the certificate information.

**fname** - the cert cache buffer.

#### Example:

WOLFSSL CTX\* ctx = WOLFSSL CTX new(/\*protocol def\*/);

```
const char* fname;
...
if(wolfSSL CTX save cert cache(ctx, fname)){
     /*file was written. */
}
```
See Also: CM\_SaveCertCache DoMemSaveCertCache

# **wolfSSL\_CTX\_restore\_cert\_cache**

Synopsis: #include <wolfssl/ssl.h>

int wolfSSL\_CTX\_restore\_cert\_cache(WOLFSSL\_CTX\* ctx, const char\* fname) ;

### Description:

This function persistes certificate cache from a file.

#### Return Values:

**SSL\_SUCCESS** - returned if the function, CM\_RestoreCertCache, executes normally.

**SSL\_BAD\_FILE** - returned if XFOPEN returns XBADFILE. The file is corrupted.

**MEMORY\_E** - returned if the allocated memory for the temp buffer fails.

**BAD\_FUNC\_ARG** - returned if fname or ctx have a NULL value.

### Parameters:

**ctx** - a pointer to a WOLFSSL\_CTX structure, holding the certificate information.

**fname** - the cert cache buffer.

```
WOLFSSL_CTX* ctx = wolfSSL_CTX_new(/*protocol method*/);
WOLFSSL* ssl = WOLFSSL new(ctx);
const char* fname = /*path to file*/;
...
if(wolfSSL CTX restore cert cache(ctx, fname)){
      /*check to see if the execution was successful */
}
```
See Also: CM\_RestoreCertCache XFOPEN

#### **wolfSSL\_get\_chain\_X509**

Synopsis: #include <wolfssl/ssl.h>

WOLFSSL\_X509\* wolfSSL\_get\_chain\_X509(WOLFSSL\_X509\_CHAIN\* chain, int idx);

#### Description:

This function gets the peer's wolfSSL\_X509\_certificate at index (idx) from the chain of certificates.

#### Return Values:

The function returns a pointer to a WOLFSSL\_X509 structure.

#### Parameters:

**chain** - a pointer to the WOLFSSL\_X509\_CHAIN used for no dynamic memory SESSION\_CACHE.

**idx** - the index of the WOLFSSL\_X509 certificate.

```
WOLFSSL X509 CHAIN* chain = &session->chain;
int idx = /*set idx*/;
…
WOLFSSL_X509_CHAIN ptr;
prt = wolfSSL get chain X509(chain, idx);
```

```
if(ptr != NULL)/*ptr contains the cert at the index specified*/
} else {
    /*ptr is NULL*/
}
```
### See Also:

InitDecodedCert ParseCertRelative CopyDecodedToX509

### **wolfSSL\_wolfSSL\_X509\_notBefore**

Synopsis: #include <wolfssl/ssl.h>

const byte\* wolfSSL\_X509\_notBefore(WOLFSSL\_X509\* x509);

### Description:

The function checks to see if x509 is NULL and if it's not, it returns the notBefore member of the x509 struct.

### Return Values:

This function returns a **constant byte pointer** to the x509's member notAfter.

**NULL** - the function returns NULL if the x509 structure is NULL.

Parameters:

**x509** - a pointer to the WOLFSSL\_X509 struct.

```
WOLFSSL X509* x509 = (WOLFSSL X509)XMALLOC(sizeof(WOLFSSL X509), NULL,
                             DYNAMIC TYPE X509) ;
…
byte* notAfter = wolfSSL X509 notAfter(x509);
if(notAfter == NULL)/*The x509 object was NULL */
}
```
See Also: wolfSSL\_X509\_notAfter

#### **wolfSSL\_X509\_get\_signature**

Synopsis: #include <wolfssl/ssl.h>

int wolfSSL\_X509\_get\_signature(WOLFSSL\_X509\* x509, unsigned char\* buf, int bufSz);

#### Description:

Gets the X509 signature and stores it in the buffer.

#### Return Values:

**SSL\_SUCCESS** - returned if the function successfully executes. The signature is loaded into the buffer.

**SSL\_FATAL\_ERRROR** - returns if the x509 struct or the bufSz member is NULL. There is also a check for the length member of the sig structure (sig is a member of x509).

### Parameters:

**x509 -** pointer to a WOLFSSL\_X509 structure..

**buf -** a char pointer to the buffer.

**bufSz** - an integer pointer to the size of the buffer.

```
WOLFSSL X509* x509 = (WOLFSSL X509)XMALLOC(sizeof(WOLFSSL X509), NULL,
                                        DYNAMIC TYPE X509);
unsigned char* buf; /*Initialize*/
int* bufSz = sizeof(buf)/sizeof(unsigned char);
...
if(wolfSSL X509 get signature(x509, buf, bufSz) != SSL SUCCESS){
      /*The function did not execute successfully. */
```

```
} else{
     /*The buffer was written to correctly. */
}
```
#### See Also:

wolfSSL\_X509\_get\_serial\_number wolfSSL X509 get signature type wolfSSL\_X509\_get\_device\_type

# **wolfSSL\_X509\_get\_device\_type**

### Synopsis: #include <wolfssl/ssl.h>

byte\* wolfSSL\_X509\_get\_device\_type(WOLFSSL\_X509\* x509, byte\* in, int\* inOutSz);

### Description:

This function copies the device type from the x509 structure to the buffer.

### Return Values:

Returns a **byte pointer** holding the device type from the x509 structure.

**NULL** - returned if the buffer size is NULL.

### Parameters:

```
x509 - pointer to a WOLFSSL_X509 structure, created with WOLFSSL_X509_new().
```
**in** - a pointer to a byte type that will hold the device type (the buffer).

**inOutSz** - the minimum of either the parameter inOutSz or the deviceTypeSz member of the x509 structure.

```
WOLFSSL X509* x509 = (WOLFSSL X509)XMALLOC(sizeof(WOLFSSL X509), NULL,
                       DYNAMIC TYPE X509);
byte* in;
int* inOutSz;
```

```
...
byte* deviceType = wolfSSL X509 get device type(x509, in, inOutSz);
if(!deviceType){
     /*Failure case, NULL was returned. */
}
```
# See Also:

```
wolfSSL_X509_get_hw_type
wolfSSL X509 get hw serial number
wolfSSL_X509_d2i
```
# **wolfSSL\_CTX\_memsave\_cert\_cache**

Synopsis:

#include <wolfssl/ssl.h>

int wolfSSL\_CTX\_memsave\_cert\_cache(WOLFSSL\_CTX\* ctx, void\* mem, int sz, int\* used);

### Description:

This function persists the certificate cache to memory.

#### Return Values:

**SSL\_SUCCESS** - returned on successful execution of the function. No errors were thrown.

**BAD\_MUTEX\_E** - mutex error where the WOLFSSL\_CERT\_MANAGER member caLock was not 0 (zero).

**BAD\_FUNC\_ARG** - returned if **ctx**, **mem**, or **used** is NULL or if **sz** is less than or equal to 0 (zero).

**BUFFER\_E** - output buffer **mem** was too small.

### Parameters:

**ctx** - a pointer to a WOLFSSL CTX structure, created using wolfSSL CTX new().

**mem** - a void pointer to the destination (output buffer).

**sz** - the size of the output buffer.

**used** - a pointer to size of the cert cache header.

Example:

```
WOLFSSL CTX* ctx = WOLFSSL CTX new(/*protocol*/);
void* mem; /*initialize */
int sz; /*sizeof mem*/
int* used; /*cert cache header*/
...
if(wolfSSL_CTX_memsave_cert_cache(ctx, mem, sz, used) != SSL_SUCCESS){
     /*The function returned with an error*/
}
```
See Also: DoMemSaveCertCache GetCertCacheMemSize CM\_MemRestoreCertCache CM\_GetCertCacheMemSize

### **wolfSSL\_KeyPemToDer**

Synopsis:

#include <wolfssl/ssl.h>

int wolfSSL\_KeyPemToDer(const unsigned char\* pem, int pemSz, unsigned char\* buff, int buffSz, const char\* pass);

Description:

Converts a key in PEM format to DER format.

#### Return Values:

The function returns the number of **bytes** written to the buffer on successful execution.

**< 0** returned indicating an error.

### Parameters:

**pem** - a pointer to the PEM encoded certificate.

**pemSz** - the size of the PEM buffer (**pem**).

**buff** - a pointer to the copy of the buffer member of the DerBuffer struct.

**buffSz** - size of the buffer space allocated in the DerBuffer struct.

**pass** - password passed into the function.

#### Example:

```
byte* loadBuf; /*Initialize */
long fileSz = 0;byte* bufSz; /*Initialize */
static int LoadKeyFile(byte** keyBuf, word32* keyBufSz, const char* keyFile,
                              int typeKey, const char* pasword);
…
bufSz = wolfSSL KeyPemToDer(loadBuf, (int)fileSz, saveBuf,
                              (int)fileSz, password);
if(saveBufSz > 0){
     /*Bytes were written to the buffer. */
}
```
See Also: PemToDer wolfssl\_decrypt\_buffer\_key

### **wolfSSL\_X509\_load\_certificate\_file**

Synopsis: #include <wolfssl/ssl.h>

WOLFSSL\_X509\* wolfSSL\_X509\_load\_certificate\_file(const char\* fname, int format);

#### Description:

The function loads the x509 certificate into memory.

#### Return Values:

A successful execution returns **pointer** to a WOLFSSL\_X509 structure.

NULL - returned if the certificate was not able to be written.

#### Parameters:

**fname** - the certificate file to be loaded.

**format** - the format of the certificate.

### Example:

#define cliCert "certs/client-cert.pem" … X509\* x509; … x509 = wolfSSL X509 load certificate file(cliCert, SSL FILETYPE PEM); AssertNotNull(x509);

### See Also:

InitDecodedCert PemToDer wolfSSL\_get\_certificate **AssertNotNull** 

# **wolfSSL\_X509\_get\_issuer\_name**

# Synopsis:

#include <wolfssl/ssl.h>

WOLFSSL\_X509\_NAME\* wolfSSL\_X509\_get\_issuer\_name(WOLFSSL\_X509\* cert);

### Description:

This function returns the name of the certificate issuer.

#### Return Values:

A **pointer** to the WOLFSSL\_X509 struct's issuer member is returned.

**NULL** - if the cert passed in is NULL.

#### Parameters:

**cert** - a pointer to a WOLFSSL\_X509 structure.

#### Example:

```
WOLFSSL_X509* x509;
WOLFSSL X509 NAME issuer;
...
issuer = wolfSSL X509 NAME oneline(wolfSSL X509 get issuer name(x509), 0, 0);
if(!issuer){
     /*NULL was returned*/
} else {
     /*issuer hods the name of the certificate issuer. */
}
```
#### See Also:

wolfSSL\_X509\_get\_subject\_name wolfSSL\_X509\_get\_isCA wolfSSL\_get\_peer\_certificate wolfSSL\_X509\_NAME\_oneline

#### **wolfSSL\_X509\_NAME\_oneline**

#### Synopsis:

#include <wolfssl/ssl.h>

char\* wolfSSL\_X509\_NAME\_oneline(WOLFSSL\_X509\* name, char\* in, int sz);

#### Description:

This function copies the name of the x509 into a buffer.

### Return Values:

A **char pointer** to the buffer with the WOLFSSL\_X509\_NAME structures name member's data is returned if the function executed normally.

#### Parameters:

**name** - a pointer to a WOLFSSL\_X509 structure.

**in** - a buffer to hold the name copied from the WOLFSSL\_X509\_NAME structure.

**sz** - the maximum size of the buffer.

#### Example:

```
WOLFSSL_X509 x509; /*Initialize */
char* name;
...
name = wolfSSL X509 NAME oneline(wolfSSL X509 get issuer name(x509), 0, 0);
if(name \leq 0){
     /*There's nothing in the buffer. */
}
```
#### See Also:

wolfSSL X509 get subject name wolfSSL\_X509\_get\_issuer\_name wolfSSL\_X509\_get\_isCA wolfSSL get peer\_certificate wolfSSL\_X509\_version

### **wolfSSL\_X509\_get\_hw\_serial\_number**

### Synopsis:

#include <wolfssl/ssl.h>

byte\* wolfSSL\_X509\_get\_hw\_serial\_number(WOLFSSL\_X509 x509, byte\* in, int\* inOutSz);

### Description:

This function returns the hwSerialNum member of the x509 object.

### Return Values:

The function returns a **byte pointer** to the in buffer that will contain the serial number loaded from the x509 object.

#### Parameters:

**x509** - pointer to a WOLFSSL\_X509 structure containing certificate information.

**in** - a pointer to the buffer that will be copied to.

**inOutSz** - a pointer to the size of the buffer.

### Example:

```
char* serial;
byte* in; /*Initialize*/
int* inOutSz; /*Initialize to max size of buffer*/
WOLFSSL X509 x509;
...
serial = wolfSSL X509 get hw serial number(x509, in, inOutSz);
if(serial == NULL || serial \leq 0){
     /*Failure case */
}
```
# See Also:

wolfSSL\_X509\_get\_subject\_name wolfSSL X509 get issuer name wolfSSL\_X509\_get\_isCA wolfSSL\_get\_peer\_certificate wolfSSL\_X509\_version

# **wolfSSL\_X509\_get\_subject\_name**

### Synopsis:

#include <wolfssl/ssl.h>

WOLFSSL\_X509\_NAME\* wolfSSL\_X509\_get\_subject\_name(WOLFSSL\_X509\* cert);

### Description:

This function returns the **subject** member of the WOLFSSL\_X509 structure.

### Return Values:

A **pointer** to the WOLFSSL\_X509\_NAME structure. The pointer may be **NULL** if the WOLFSSL\_X509 struct is NULL or if the **subject** member of the structure is NULL.

### Parameters:

#### **cert** - a pointer to a WOLFSSL\_X509 structure.

#### Example:

```
WOLFSSL X509* cert; /* Will be initialized */
WOLFSSL X509 NAME name;
…
name = wolfSSL X509 get subject name(cert);
if(name == NULL){
     /*Deal with the NULL case */
}
```
See Also: wolfSSL\_X509\_get\_issuer\_name wolfSSL\_X509\_get\_isCA wolfSSL\_get\_peer\_certificate

#### **wolfSSL\_X509\_version**

Synopsis: #include <wolfssl/ssl.h>

int wolfSSL\_X509\_version(WOLFSSL\_X509\* x509);

#### Description:

This function retrieves the version of the X509 certificate.

#### Return Values:

**0** - returned if the x509 structure is NULL.

The **version** stored in the x509 structure will be returned.

#### Parameters:

**ssl** - a pointer to a WOLFSSL structure, created using wolfSSL\_new().

```
WOLFSSL_X509* x509; /*Initialize */
int version;
...
```

```
version = wolfSSL X509 version(x509);
if(!version){
     /*The function returned 0, failure case. */
}
```
# See Also:

```
wolfSSL_X509_get_subject_name
wolfSSL X509 get issuer name
wolfSSL_X509_get_isCA
wolfSSL_get_peer_certificate
```
# **wolfSSL\_DeriveTlsKeys**

Synopsis: #include <wolfssl/ssl.h>

int wolfSSL\_DeriveTlsKeys(byte\* key\_data, word32 keyLen, const byte\* ms, word32 msLen, const byte\* sr, const byte\* cr, int tls1\_2, int hash\_type);

### Description:

An external facing wrapper to derive TLS Keys.

### Return Values:

**0** - returned on success.

**BUFFER\_E** - returned if the sum of **labLen** and **seedLen** (computes total size) exceeds the maximum size.

**MEMORY\_E** - returned if the allocation of memory failed.

### Parameters:

**key\_data** - a byte pointer that is allocateded in DeriveTlsKeys and passed through to PRF to hold the final hash.

**keyLen** - a word32 type that is derived in DeriveTlsKeys from the WOLFSSL structure's specs member.

**ms** - a constant pointer type holding the master secret held in the **arrays** structure within the WOLFSSL structure.

**msLen** - a word32 type that holds the length of the master secret in an enumerated define, SECRET\_LEN.

**sr** - a constant byte pointer to the serverRandom member of the **arrays** structure within the WOLFSSL structure.

**cr** - a constant byte pointer to the clientRandom member of the **arrays** structure within the WOLFSSL structure.

**tls1\_2** - an integer type returned from IsAtLeastTLSv1\_2().

**hash\_type** - an integer type held in the WOLFSSL structure.

Example:

```
int DeriveTlsKeys(WOLFSSL* ssl){
int ret;
…
ret = wolfSSL_DeriveTlsKeys(key_data, length, ssl->arrays->masterSecret,
                  SECRET LEN, ssl->arrays->clientRandom,
                  IsAtLeastTLSv1 2(ssl), ssl->specs.mac algorithm);
…
}
```
See Also:

PRF doPRF **DeriveTIsKeys** IsAtLeastTLSv1\_2

**wolfSSL\_get\_psk\_identity**

Synopsis: #include <wolfssl/ssl.h>

const char\* wolfSSL\_get\_psk\_identity(const WOLFSSL\* ssl);

Description:

The function returns a constant pointer to the client identity member of the Arrays structure.

#### Return Values:

The string value of the client identity member of the Arrays structure.

**NULL** - if the WOLFSSL structure is NULL or if the Arrays member of the WOLFSSL structure is NULL.

#### Parameters:

ssI - a pointer to a WOLFSSL structure, created using wolfSSL new().

#### Example:

```
WOLFSSL CTX* ctx = wolfSSL CTX new(/*method*/);
WOLFSSL* ssl = WOLFSSL new(ctx);
const char* pskID;
...
pskID = wolfSSL_get_psk_identity(ssl);
if(pskID == NULL)/*There is not a value in pskID*/
}
```
See Also: wolfSSL\_get\_psk\_identity\_hint wolfSSL use psk identity hint

### **wolfSSL\_SetMinEccKey\_Sz**

Synopsis: #include <wolfssl/ssl.h>

int wolfSSL\_SetMinEccKey\_Sz(WOLFSSL\* ssl, short keySz);

#### Description:

Sets the value of the minEccKeySz member of the **options** structure. The **options**  struct is a member of the WOLFSSL structure and is accessed through the **ssl** parameter.

#### Return Values:

**SSL\_SUCCESS** - if the function successfully set the minEccKeySz member of the **options** structure.

**BAD\_FUNC\_ARG** - if the WOLFSSL\_CTX structure is NULL or if the key size (keySz) is less than 0 (zero) or not divisible by 8.

#### Parameters:

ssl - a pointer to a WOLFSSL structure, created using wolfSSL new().

**keySz** - value used to set the minimum ECC key size. Sets value in the **options** structure.

#### Example:

```
WOLFSSL* ssl = wolfSSL new(ctx); /*New session */
short keySz = /*min key size allowable*/;...
if(wolfSSL_SetMinEccKey_Sz(ssl, keySz) != SSL_SUCCESS){
     /*Failure case. */
```
#### }

See Also:

wolfSSL\_CTX\_SetMinEccKey\_Sz wolfSSL\_CTX\_SetMinRsaKey\_Sz wolfSSL\_SetMinRsaKey\_Sz

### **wolfSSL\_UseClientQSHKeys**

### Synopsis:

#include <wolfssl/ssl.h>

int wolfSSL\_UseClientQSHKeys(WOLFSSL\* ssl, unsigned char flag);

#### Description:

If the flag is **1** keys will be sent in hello. If flag is **0** then the keys will not be sent during hello.

#### Return Values:

**0** - on success.

**BAD\_FUNC\_ARG** - if the WOLFSSL structure is NULL.

### Parameters:

**ssl** - a pointer to a WOLFSSL structure, created using wolfSSL new(). **flag** - an unsigned char input to determine if the keys will be sent during hello.

# Example:

```
WOLFSSL* ssl;
unsigned char flag = 1; /*send keys*/
...
if(!wolfSSL_UseClientQSHKeys(ssl, flag)){
     /*The keys will be sent during hello. */
}
```
# See Also: wolfSSL\_UseALPN wolfSSL\_UseSupportedQSH wolfSSL\_isQSH

# **wolfSSL\_CTX\_SetMinDhKey\_Sz**

Synopsis:

#include <wolfssl/ssl.h>

int wolfSSL\_CTX\_SetMinDhKey\_Sz(WOLFSSL\_CTX\* ctx, word16 keySz);

# Description:

This function sets the minimum size of the Diffie Hellman key size by accessing the minDhKeySz member in the WOLFSSL\_CTX structure.

### Return Values:

**SSL\_SUCCESS** - returned if the function completes successfully.

**BAD\_FUNC\_ARG** - returned if the WOLFSSL\_CTX struct is NULL or if the keySz is greater than 16,000 or not divisible by 8.

### Parameters:

**ssl** - a pointer to a WOLFSSL structure, created using wolfSSL\_new().

**keySz** - a word16 type used to set the minimum DH key size. The WOLFSSL\_CTX struct holds this information in the minDhKeySz member.

#### Example:

```
public static int CTX SetMinDhKey Sz(IntPtr ctx, short minDhKey) {
…
return wolfSSL CTX SetMinDhKey Sz(local ctx, minDhKey);
```
#### See Also:

wolfSSL\_SetMinDhKey\_Sz CTX\_SetMinDhKey\_Sz wolfSSL\_GetDhKey\_Sz wolfSSL\_CTX\_SetTMpDH\_file

# **wolfSSL\_CTX\_SetTmpDH\_buffer**

Synopsis: #include <wolfssl/ssl.h>

int wolfSSL\_CTX\_SetTmpDH\_buffer(WOLFSSL\_CTX\* ctx, const unsigned char\* buf, long sz, int format);

### Description:

A wrapper function that calls wolfSSL\_SetTmpDH\_buffer\_wrapper

#### Return Values:

**0** - returned for a successful execution.

**BAD\_FUNC\_ARG** - returned if the **ctx** or **buf** parameters are NULL.

**MEMORY** E - if there is a memory allocation error.

**SSL\_BAD\_FILETYPE** - returned if **format** is not correct.

#### Parameters:

**ctx** - a pointer to a WOLFSSL structure, created using wolfSSL\_CTX\_new().

**buf** - a pointer to a constant unsigned char type that is allocated as the buffer and passed through to wolfSSL\_SetTmpDH\_buffer\_wrapper.

**sz** - a long integer type that is derived from the **fname** parameter in wolfSSL\_SetTmpDH\_file\_wrapper().

**format** - an integer type passed through from wolfSSL\_SetTmpDH\_file\_wrapper().

#### Example:

```
static int wolfSSL SetTmpDH file wrapper(WOLFSSL CTX* ctx, WOLFSSL* ssl,
                             Const char* fname, int format);
#ifdef WOLFSSL_SMALL_STACK
byte staticBuffer[1]; /*force heap usage*/ 
#else
byte* staticBuffer; /*Initialize */
long sz = 0;…
if(ssl){
     ret = wolfSSL SetTmpDH buffer(ssl, myBuffer, sz, format);
} else {
      ret = wolfSSL CTX SetTmpDH buffer(ctx, myBuffer, sz, format);
}
See Also:
```
wolfSSL\_SetTmpDH\_buffer\_wrapper wolfSSL\_SetTMpDH\_buffer wolfSSL\_SetTmpDH\_file\_wrapper wolfSSL\_CTX\_SetTmpDH\_file

#### **wolfSSL\_GetIVSize**

Synopsis: #include <wolfssl/ssl.h>

int wolfSSL\_GetIVSize(WOLFSSL\* ssl);

Description:

Returns the iv\_size member of the **specs** structure held in the WOLFSSL struct.

# Return Values:

Returns the value held in **ssl->specs.iv\_size**.

**BAD\_FUNC\_ARG** - returned if the WOLFSSL structure is NULL.

### Parameters:

ssl - a pointer to a WOLFSSL structure, created using wolfSSL new().

# Example:

```
WOLFSSL_CTX* ctx = wolfSSL_CTX_new(/*method*/);
WOLFSSL* ssl = WOLFSSL new(ctx);
int ivSize;
...
ivSize = wolfSSL_GetIVSize(ssl);
if(ivSize > 0){
      /*ivSize holds the specs.iv size value. */
}
```
# See Also: wolfSSL\_GetKeySize wolfSSL\_GetClientWriteIV wolfSSL\_GetServerWriteIV

# **wolfSSL\_GetDhKey\_Sz**

Synopsis: #include <wolfssl/ssl.h>

int wolfSSL\_GetDhKey\_Sz(WOLFSSL\* ssl);

### Description:

Returns the value of dhKeySz that is a member of the **options** structure. This value represents the Diffie-Hellman key size in bytes.

### Return Values:

Returns the value held in **ssl->options.dhKeySz** which is an integer value.

**BAD\_FUNC\_ARG** - returns if the WOLFSSL struct is NULL.

### Parameters:

**ssl** - a pointer to a WOLFSSL structure, created using wolfSSL new().

Example:

```
WOLFSSL CTX* ctx = wolfSSL CTX new(/*protocol method*/);
WOLFSSL* ssl = wolfSSL new(ctx);
int dhKeySz;
...
dhKeySz = wolfSSL GetDhKey Sz(ssl);
if(dhKeySz == BAD_FUNC_ARG || dhKeySz \leq 0){
     /*Failure case */
} else {
     /*dhKeySz holds the size of the key. */
}
```
# See Also:

```
wolfSSL_SetMinDhKey_sz
wolfSSL_CTX_SetMinDhKey_Sz
wolfSSL_CTX_SetTmpDH
wolfSSL_SetTmpDH
wolfSSL_CTX_SetTmpDH_file
```
# **wolfSSL\_SetTmpDH\_buffer**

Synopsis:

#include <wolfssl/ssl.h>

int wolfSSL\_SetTmpDH\_buffer(WOLFSSL\* ssl, const unsigned char\* buf, long sz, int format);

# Description:

The function calls the wolfSSL\_SetTMpDH\_buffer\_wrapper, which is a wrapper for Diffie-Hellman parameters.

#### Return Values:

**SSL\_SUCCESS** - on successful execution.

**SSL\_BAD\_FILETYPE** - if the file type is not PEM and is not ASN.1. It will also be returned if the wc\_DhParamsLoad does not return normally.

**SSL\_NO\_PEM\_HEADER** - returns from PemToDer if there is not a PEM header.

**SSL\_BAD\_FILE** - returned if there is a file error in PemToDer.

**SSL\_FATAL\_ERROR** - returned from PemToDer if there was a copy error.

**MEMORY** E - if there was a memory allocation error.

**BAD\_FUNC\_ARG** - returned if the WOLFSSL struct is NULL or if there was otherwise a NULL argument passed to a subroutine.

**DH\_KEY\_SIZE\_E** - is returned if their is a key size error in wolfSSL SetTmpDH() or in wolfSSL\_CTX\_SetTmpDH().

**SIDE\_ERROR** - returned if it is not the server side in wolfSSL\_SetTmpDH.

#### Parameters:

**ssl** - a pointer to a WOLFSSL structure, created using wolfSSL new().

**buf** - allocated buffer passed in from wolfSSL\_SetTMpDH\_file\_wrapper.

**sz** - a long int that holds the size of the file (fname within wolfSSL\_SetTmpDH\_file\_wrapper).

**format** - an integer type passed through from wolfSSL\_SetTmpDH\_file\_wrapper() that is a representation of the certificate format.

```
Static int wolfSSL SetTmpDH file wrapper(WOLFSSL CTX* ctx, WOLFSSL* ssl,
                           Const char* fname, int format);
long sz = 0;byte* myBuffer = staticBuffer[FILE_BUFFER_SIZE];
```
… if(ssl) ret = wolfSSL SetTmpDH buffer(ssl, myBuffer, sz, format);

See Also: wolfSSL\_SetTmpDH\_buffer\_wrapper wc\_DhParamsLoad wolfSSL\_SetTmpDH PemToDer wolfSSL\_CTX\_SetTmpDH wolfSSL\_CTX\_SetTmpDH\_file

# **wolfSSL\_CTX\_SetMinRsaKey\_Sz**

Synopsis: #include <wolfssl/ssl.h>

int wolfSSL\_CTX\_SetMinRsaKey\_Sz(WOLFSSL\_CTX\* ctx, short keySz);

### Description:

Sets the minimum RSA key size in both the WOLFSSL\_CTX structure and the WOLFSSL\_CERT\_MANAGER structure.

#### Return Values:

**SSL\_SUCCESS** - returned on successful execution of the function.

**BAD\_FUNC\_ARG** - returned if the ctx structure is NULL or the keySz is less than zero or not divisible by 8.

#### Parameters:

**ctx** - a pointer to a WOLFSSL\_CTX structure, created using wolfSSL\_CTX\_new().

**keySz** - a short integer type stored in minRsaKeySz in the **ctx** structure and the **cm** structure converted to bytes.

### Example:

WOLFSSL CTX\* ctx = SSL CTX new(method); (void)minDhKeyBits;

```
ourCert = myoptarg;
…
minDhKeyBits = atoi(myoptarg);…
if(wolfSSL_CTX_SetMinRsaKey_Sz(ctx, minRsaKeyBits) != SSL_SUCCESS){
…
```
# See Also:

wolfSSL\_SetMinRsaKey\_Sz

# **wolfSSL\_CTX\_SetTmpDH\_file**

# Synopsis:

#include <wolfssl/ssl.h>

int wolfSSL\_CTX\_SetTmpDH(WOLFSSL\_CTX\* ctx, const char\* fname, int format);

### Description:

The function calls wolfSSL\_SetTmpDH\_file\_wrapper to set the server Diffie-Hellman parameters.

### Return Values:

**SSL\_SUCCESS** - returned if the wolfSSL\_SetTmpDH\_file\_wrapper or any of its subroutines return successfully.

**MEMORY\_E** - returned if an allocation of dynamic memory fails in a subroutine.

**BAD\_FUNC\_ARG** - returned if the **ctx** or **fname** parameters are NULL or if a subroutine is passed a NULL argument.

**SSL\_BAD\_FILE** - returned if the certificate file is unable to open or if the a set of checks on the file fail from wolfSSL\_SetTmpDH\_file\_wrapper.

**SSL\_BAD\_FILETYPE** - returned if teh format is not PEM or ASN.1 from wolfSSL\_SetTmpDH\_buffer\_wrapper().

**DH\_KEY\_SIZE\_E** - returned from wolfSSL\_SetTmpDH() if the ctx minDhKeySz member exceeds maximum size allowed for DH.

**SIDE\_ERROR** - returned in wolfSSL SetTmpDH() if the side is not the server end.

**SSL\_NO\_PEM\_HEADER** - returned from PemToDer if there is no PEM header.

**SSL FATAL ERROR** - returned from PemToDer if there is a memory copy failure.

### Parameters:

**ctx** - a pointer to a WOLFSSL\_CTX structure, created using wolfSSL\_CTX\_new().

**fname** - a constant character pointer to a certificate file.

**format** - an integer type passed through from wolfSSL\_SetTmpDH\_file\_wrapper() that is a representation of the certificate format.

# Example:

```
#define dhParam "certs/dh2048.pem"
#DEFINE ASSERTINTne(x, y) AssertInt(x, y, !=, ==)
WOLFSSL_CTX* ctx;
…
AssertNotNull(ctx = wolfSSL CTX new(wolfSSLv23 client method()))
…
AssertIntNE(SSL_SUCCESS, wolfSSL_CTX_SetTmpDH_file(NULL, dhParam,
                                         SSL_FILETYPE_PEM));
```
### See Also:

wolfSSL\_SetTmpDH\_buffer\_wrapper wolfSSL\_SetTmpDH wolfSSL\_CTX\_SetTmpDH wolfSSL\_SetTmpDH\_buffer wolfSSL\_CTX\_SetTmpDH\_buffer wolfSSL\_SetTmpDH\_file\_wrapper AllocDer PemToDer

**wolfSSL\_get\_psk\_identity\_hint**

Synopsis: #include <wolfssl/ssl.h>

const char\* wolfSSL\_get\_psk\_identity\_hint(const WOLFSSL\* ssl);

# Description:

This function returns the **psk identity hint**.

# Return Values:

**const char pointer** - the value that was stored in the **arrays** member of the WOLFSSL structure is returned.

**NULL** - returned if the WOLFSSL or Arrays structures are NULL.

# Parameters:

**ssl** - a pointer to a WOLFSSL structure, created using wolfSSL\_new().

Example:

```
WOLFSSL* ssl = WOLFSSL new(ctx);
char* idHint;
...
idHint = wolfSSL_get_psk_identity_hint(ssl);
if(idHint){
     /*The hint was retrieved*/
     return idHint;
} else {
     /*Hint wasn't successfully retrieved */
}
```
See Also: wolfSSL\_get\_psk\_identity

# **wolfSSL\_SetMinRsaKey\_Sz**

Synopsis: #include <wolfssl/ssl.h>

int wolfSSL\_SetMinRsaKey\_Sz(WOLFSSL\* ssl, short keySz);

#### Description:

Sets the minimum allowable key size in bytes for RSA located in the WOLFSSL structure.

### Return Values:

**SSL\_SUCCESS** - the minimum was set successfully.

**BAD\_FUNC\_ARG** - returned if the ssl structure is NULL or if the ksySz is less than zero or not divisible by 8.

### Parameters:

**ssl** - a pointer to a WOLFSSL structure, created using wolfSSL\_new().

**keySz** - a short integer value representing the the minimum key in bits.

Example:

```
WOLFSSL* ssl = WOLFSSL new(ctx);
short keySz;
…
int isSet = wolfSSL SetMinRsaKey Sz(ssl, keySz);
if(isSet != SSL_SUCCESS){
    /*Failed to set. */
}
```
See Also: wolfSSL\_CTX\_SetMinRsaKey\_Sz

# **wolfSSL\_SetMinDhKey\_Sz**

Synopsis: #include <wolfssl/ssl.h>

int wolfSSL\_SetMinDhKey\_Sz(WOLFSSL\* ssl, word16 keySz);

Description:

Sets the minimum size for a Diffie-Hellman key in the WOLFSSL structure in bytes.

### Return Values:

**SSL\_SUCCESS** - the minimum size was successfully set.

**BAD\_FUNC\_ARG** - the WOLFSSL structure was NULL or the **keySz** parameter was greater than the allowable size or not divisible by 8.

# Parameters:

ssl - a pointer to a WOLFSSL structure, created using wolfSSL new().

**keySz** - a word16 type representing the bit size of the minimum DH key.

### Example:

```
WOLFSSL* ssl = WOLFSSL new(ctx);
word16 keySz;
...
if(wolfSSL_SetMinDhKey(ssl, keySz) != SSL_SUCCESS){
     /*Failed to set. */
}
```
See Also: wolfSSL\_GetDhKey\_Sz

# **wolfSSL\_CTX\_set\_tmp\_dh**

Synopsis: #include <wolfssl/ssl.h>

long wolfSSL\_CTX\_set\_tmp\_dh(WOLFSSL\_CTX\* ctx, WOLFSSL\_DH\* dh);

### Description:

Initializes the WOLFSSL\_CTX structure's **dh** member with the Diffie-Hellman parameters.

Return Values: **SSL\_SUCCESS** - returned if the function executed successfully.
**BAD\_FUNC\_ARG** - returned if the ctx or dh structures are NULL.

**SSL\_FATAL\_ERROR** - returned if there was an error setting a structure value.

**MEMORY\_E** - returned if their was a failure to allocate memory.

#### Parameters:

**ctx** - a pointer to a WOLFSSL\_CTX structure, created using wolfSSL\_CTX\_new().

**dh** - a pointer to a WOLFSSL\_DH structure.

#### Example:

```
WOLFSSL CTX* ctx = wolfSSL CTX new(/*protocol method*/);
WOLFSSL_DH* dh;
…
return wolfSSL CTX set tmp dh(ctx, dh);
```
See Also: wolfSSL\_BN\_bn2bin

### **wolfSSL\_CTX\_use\_psk\_identity\_hint**

### Synopsis:

#include <wolfssl/ssl.h>

int wolfSSL\_CTX\_use\_psk\_identity\_hint(WOLFSSL\_CTX\* ctx, const char\* hint);

#### Description:

This function stores the hint argument in the **server\_hint** member of the WOLFSSL\_CTX structure.

#### Return Values:

**SSL\_SUCCESS** - returned for successful execution of the function.

Parameters:

**ctx** - a pointer to a WOLFSSL CTX structure, created using wolfSSL CTX new().

**hint** - a constant char pointer that will be copied to the WOLFSSL\_CTX structure.

Example:

```
WOLFSSL CTX* ctx = wolfSSL CTX new(/*protocol method*/);
const char* hint;
int ret;
…
ret = wolfSSL CTX use psk identity hint(ctx, hint);
if(ret == SSL SUCCESS){
     /* Function was successful. */
     return ret;
} else {
     /*Failure case. */
}
```
See Also: wolfSSL\_use\_psk\_identity\_hint

# **wolfSSL\_use\_psk\_identity\_hint**

Synopsis: #include <wolfssl/ssl.h>

void wolfSSL use psk identity hint(WOLFSSL\* ssl, const char\* hint);

### Description:

This function stores the hint argument in the **server\_hint** member of the Arrays structure within the WOLFSSL structure.

# Return Values:

**SSL\_SUCCESS** - returned if the hint was successfully stored in the WOLFSSL structure.

**SSL\_FAILURE** - returned if the WOLFSSL or Arrays structures are NULL.

# Parameters:

**ssl** - a pointer to a WOLFSSL structure, created using wolfSSL\_new().

**hint** - a constant character pointer that holds the hint to be saved in memory.

## Example:

```
WOLFSSL* ssl = WOLFSSL new(ctx);
const char* hint; /*pass in valid hint*/
...
if(wolfSSL use psk identity hint(ssl, hint) != SSL SUCCESS){
     /*Handle failure case. */
}
```
See Also: wolfSSL\_CTX\_use\_psk\_identity\_hint

## **wolfSSL\_make\_eap\_keys**

Synopsis: #include <wolfssl/ssl.h>

int wolfSSL\_make\_eap\_keys(WOLFSSL\* ssl, void\* msk, unsigned int len, const char\* label);

### Description:

This function is used by EAP\_TLS and EAP-TTLS to derive keying material from the master secret.

### Return Values:

**BUFFER E** - returned if the actual size of the buffer exceeds the maximum size allowable.

**MEMORY** E - returned if there is an error with memory allocation.

### Parameters:

**ssl** - a pointer to a WOLFSSL structure, created using wolfSSL new().

msk - a void pointer variable that will hold the result of the p\_hash function.

**len** - an unsigned integer that represents the length of the **msk** variable.

**label** - a constant char pointer that is copied from in PRF() .

# Example:

```
WOLFSSL* ssl = WOLFSSL new(ctx);;
void* msk;
unsigned int len;
const char* label;
…
return wolfSSL make eap keys(ssl, msk, len, label);
```
#### See Also:

PRF doPRF p\_hash wc\_HmacFinal wc HmacUpdate

# **wolfSSL\_CTX\_SetMinEccKey\_Sz**

Synopsis: #include <wolfssl/ssl.h>

int wolfSSL\_CTX\_SetMinEccKey\_Sz(WOLFSSL\_CTX\* ctx, short keySz);

### Description:

Sets the minimum size in bytes for the ECC key in the WOLF\_CTX structure and the WOLFSSL\_CERT\_MANAGER structure.

### Return Values:

**SSL\_SUCCESS** - returned for a successful execution and the minEccKeySz member is set.

**BAD\_FUNC\_ARG** - returned if the WOLFSSL\_CTX struct is NULL or if the **keySz** is negative or not divisible by 8.

### Parameters:

**ctx** - a pointer to a WOLFSSL CTX structure, created using wolfSSL CTX new().

**keySz** - a short integer type that represents the minimum ECC key size in bits.

# Example:

```
WOLFSSL CTX* ctx = wolfSSL CTX new(/*protocol method*/);
short keySz; /*minimum key size*/
…
if(wolfSSL_CTX_SetMinEccKey(ctx, keySz) != SSL_SUCCESS){
     /*Failed to set min key size */
}
```
See Also: wolfSSL\_SetMinEccKey\_Sz

# **wolfSSL\_SetTmpDH\_file**

Synopsis: #include <wolfssl/ssl.h>

int wolfSSL\_SetTmpDH\_file(WOLFSSL\* ssl, const char\* fname, int format);

# Description:

This function calls wolfSSL\_SetTmpDH\_file\_wrapper to set server Diffie-Hellman parameters.

### Return Values:

**SSL\_SUCCESS** - returned on successful completion of this function and its subroutines.

**MEMORY** E - returned if a memory allocation failed in this function or a subroutine.

**SIDE\_ERROR** - if the **side** member of the **Options** structure found in the WOLFSSL struct is not the server side.

**SSL\_BAD\_FILETYPE** - returns if the certificate fails a set of checks.

**BAD\_FUNC\_ARG** - returns if an argument value is NULL that is not permitted such as, the WOLFSSL structure.

#### Parameters:

ssl - a pointer to a WOLFSSL structure, created using wolfSSL new().

**fname** - a constant char pointer holding the certificate.

**format** - an integer type that holds the format of the certification.

Example:

```
WOLFSSL* ssl = WOLFSSL new(ctx);
const char* dhParam;
…
AssertIntNE(SSL_SUCCESS, wolfSSL_SetTmpDH_file(ssl, dhParam,
SSL_FILETYPE_PEM));
```
### See Also:

wolfSSL\_CTX\_SetTmpDH\_file wolfSSL\_SetTmpDH\_file\_wrapper wolfSSL\_SetTmpDH\_buffer wolfSSL\_CTX\_SetTmpDH\_buffer wolfSSL\_SetTmpDH\_buffer\_wrapper wolfSSL\_SetTmpDH wolfSSL\_CTX\_SetTmpDH

# **wolfSSL\_PubKeyPemToDer**

Synopsis: #include <wolfssl/ssl.h>

int wolfSSL\_PubKeyPemToDer(const unsigned char\* pem, int pemSz, unsigned char\* buff, int buffSz);

#### Description:

Converts the PEM format to DER format.

#### Return Values:

An **int** type representing the bytes written to buffer.

**< 0** - returned for an error.

**BAD\_FUNC\_ARG** - returned if the DER length is incorrect or if the pem buff, or buffSz arguments are NULL.

Parameters:

**pem** - the PEM certificate.

**pemSz** - the size of the PEM certificate.

**buff** - the buffer that will be written to from the DerBuffer.

**buffSz** - the size of the buffer.

#### Example:

```
unsigned char* pem = \sqrt{*}pem file*/";
int pemSz = sizeof(pem)/sizeof(char);
unsigned char* buff; /*The buffer*/
int buffSz; /*Initialize*/
...
if(wolfSSL_PubKeyPemToDer(pem, pemSz, buff, buffSz)!= SSL_SUCCESS){
     /*Conversion was not successful */
}
```
# See Also:

wolfSSL\_PubKeyPemToDer wolfSSL\_PemPubKeyToDer PemToDer

# **wolfSSL\_CTX\_SetTmpDH**

Synopsis: #include <wolfssl/ssl.h>

int wolfSSL\_CTX\_SetTmpDH(WOLFSSL\_CTX\* ctx, const unsigned char\* p, int pSz, Const unsigned char\* g, int gSz);

### Description:

Sets the parameters for the server CTX Diffie-Hellman.

## Return Values:

**SSL\_SUCCESS** - returned if the function and all subroutines return without error.

**BAD\_FUNC\_ARG** - returned if the CTX, p or g parameters are NULL.

**DH\_KEY\_SIZE\_E** - returned if the minDhKeySz member of the WOLFSSL\_CTX struct is not the correct size.

**MEMORY** E - returned if the allocation of memory failed in this function or a subroutine.

## Parameters:

**ctx** - a pointer to a WOLFSSL\_CTX structure, created using wolfSSL\_CTX\_new().

**p** - a constant unsigned char pointer loaded into the **buffer** member of the serverDH\_P struct.

**pSz** - an int type representing the size of p, initialized to MAX DH, SIZE.

**g** - a constant unsigned char pointer loaded into the **buffer** member of the serverDH\_G struct.

**gSz** - an int type representing the size of g, initialized ot MAX\_DH\_SIZE.

# Example:

```
WOLFSSL CTX* ctx = WOLFSSL CTX new(/*protocol def*/);
byte* p; /*Initialize / Allocate size*/
byte* g; /*Initialize / Allocate size*/
word32 pSz = (word32) sizeof(p) / sizeof(byte);word32 qSz = (word32) size of(q)/size of(byte);…
int ret = wolfSSL CTX SetTmpDH(ctx, p, pSz, g, gSz);
if(ret != SSL_SUCCESS){
     /*Failure case*/
}
```
See Also: wolfSSL\_SetTmpDH wc\_DhParamsLoad

### **wolfSSL\_d2i\_X509\_bio**

#### Synopsis:

#include <wolfssl/ssl.h>

d2i\_X509\_bio ->

WOLFSSL\_X509\* wolfSSL\_d2i\_X509\_bio(WOLFSSL\_BIO\* bio, WOLFSSL\_X509\*\* x509);

### Description:

This function get the DER buffer from bio and converts it to a WOLFSSL\_X509 structure.

## Return Values:

Returns NULL on failure and a new WOLFSSL\_X509 structure pointer on success.

### Parameters:

**bio** - pointer to the WOLFSSL\_BIO structure that has the DER certificate buffer. **x509** - pointer that get set to new WOLFSSL\_X509 structure created.

### Example:

WOLFSSL\_BIO\* bio; WOLFSSL\_X509\* x509; // load DER into bio  $x509 = wolfsSL d2i X509 bio(bio, NULL);$ Or wolfSSL d2i X509 bio(bio, &x509); // use x509 returned (check for NULL)

#### See Also:

#### **wolfSSL\_PEM\_read\_bio\_DSAparams**

#### Synopsis:

#include <wolfssl/ssl.h>

PEM\_read\_bio\_DSAparams -> WOLFSSL\_DSA\* wolfSSL\_PEM\_read\_bio\_DSAparams(WOLFSSL\_BIO\* bio, WOLFSSL\_DSA\*\* x, pem\_password\_cb\* cb, void\* u);

#### Description:

This function get the DSA parameters from a PEM buffer in bio.

#### Return Values:

On successfully parsing the PEM buffer a WOLFSSL\_DSA structure is created and returned. If failing to parse the PEM buffer NULL is returned.

#### Parameters:

**bio** - pointer to the WOLFSSL\_BIO structure for getting PEM memory pointer.

- **x** pointer to be set to new WOLFSSL\_DSA structure.
- **cb** password callback function.
- **u** null terminated password string.

#### Example:

WOLFSSL\_BIO\* bio; WOLFSSL\_DSA\* dsa; // setup bio dsa = wolfSSL PEM read bio DSAparams(bio, NULL, NULL, NULL); // check dsa is not NULL and then use dsa

See Also:

### **wolfSSL\_PEM\_read\_bio\_X509\_AUX**

#### Synopsis:

#include <wolfssl/ssl.h>

PEM\_read\_bio\_X509\_AUX-> WOLFSSL\_X509\* wolfSSL\_PEM\_read\_bio\_X509\_AUX(WOLFSSL\_BIO\* bp, WOLFSSL\_X509\*\* x, pem\_password\_cb\* cb, void\* u);

### Description:

This function behaves the same as wolfSSL\_PEM\_read\_bio\_X509. AUX signifies containing extra information such as trusted/rejected use cases and friendly name for human readability.

### Return Values:

On successfully parsing the PEM buffer a WOLFSSL\_X509 structure is returned. If unsuccessful NULL is returned.

### Parameters:

**bp** - WOLFSSL\_BIO structure to get PEM buffer from.

- **x** if setting WOLFSSL\_X509 by function side effect.
- **cb** password callback.
- **u** NULL terminated user password.

### Example:

WOLFSSL\_BIO\* bio; WOLFSSL\_X509\* x509; // setup bio X509 = wolfSSL\_PEM\_read\_bio\_X509\_AUX(bio, NULL, NULL, NULL);

//check x509 is not null and then use it

### See Also:

wolfSSL\_PEM\_read\_bio\_X509

### **wolfSSL\_PEM\_write\_bio\_PrivateKey**

#### Synopsis:

#include <wolfssl/ssl.h>

PEM\_write\_bio\_PrivateKey ->

int wolfSSL\_PEM\_write\_bio\_PrivateKey(WOLFSSL\_BIO\* bio, WOLFSSL\_EVP\_PKEY\* key, const WOLFSSL\_EVP\_CIPHER\* cipher, unsigned char\* passwd, int len, pem\_password\_cb\* cb, void\* arg);

## Description:

This function writes a key into a WOLFSSL\_BIO structure in PEM format.

## Return Values:

On successfully creating the PEM buffer SSL\_SUCCESS is returned. If unsuccessful SSL\_FAILURE is returned.

### Parameters:

**bio** - WOLFSSL\_BIO structure to get PEM buffer from.

**key** - key to convert to PEM format.

**cipher**- EVP cipher structure.

**passwd** - password.

**len** - length of password.

**cb** - password callback.

**arg** - optional argument.

### Example:

WOLFSSL\_BIO\* bio; WOLFSSL\_EVP\_PKEY\* key; int ret; // create bio and setup key ret = wolfSSL\_PEM\_write\_bio\_PrivateKey(bio, key, NULL, NULL, 0, NULL, NULL);

//check ret value

#### See Also:

wolfSSL\_PEM\_read\_bio\_X509\_AUX

#### **wolfSSL\_X509\_digest**

Synopsis:

#include <wolfssl/ssl.h>

 $X509$  digest ->

int wolfSSL\_X509\_digest( const WOLFSSL\_X509\* x509, const WOLFSSL\_EVP\_MD\* digest, unsigned char\* buf, unsigned int\* len)

#### Description:

This function returns the hash of the DER certificate.

#### Return Values:

**SSL\_SUCCESS:** On successfully creating a hash.

**SSL\_FAILURE:** Returned on bad input or unsuccessful hash.

### Parameters:

**x509** - certificate to get the hash of.

**digest** - the hash algorithm to use.

**buf** - buffer to hold hash.

**len** - length of buffer.

#### Example:

WOLFSSL\_X509\* x509; unsigned char buffer[64]; unsigned int bufferSz; int ret;

ret = wolfSSL X509 digest(x509, wolfSSL EVP sha256(), buffer, &bufferSz); //check ret value

#### See Also:

### **wolfSSL\_X509\_get\_ext\_d2i**

Synopsis: #include <wolfssl/ssl.h>

 $X509$  get ext d2i -> void\*wolfSSL\_X509\_get\_ext\_d2i( const WOLFSSL\_X509\* x509, int nid, int\* c, int\* idx)

#### Description:

This function looks for and returns the extension matching the passed in NID value.

#### Return Values:

**NULL:** If extension is not found or error is encountered.

If successful a STACK\_OF(WOLFSSL\_ASN1\_OBJECT) pointer is returned.

#### Parameters:

**x509** - certificate to get parse through for extension.

**nid** - extension OID to be found.

**c** - if not NULL is set to -2 for multiple extensions found -1 if not found, 0 if found and not critical and 1 if found and critical.

**idx** - if NULL return first extension matched otherwise if not stored in x509 start at idx.

```
const WOLFSSL X509* x509;
int c;
```

```
int idx = 0;
STACK OF(WOLFSSL ASN1 OBJECT)* sk;
```
sk = wolfSSL\_X509\_get\_ext\_d2i(x509, NID\_basic\_constraints, &c, &idx);

//check sk for NULL and then use it. sk needs freed after done.

#### See Also:

wolfSSL\_sk\_ASN1\_OBJECT\_free

#### **wolfSSL\_X509\_NAME\_get\_text\_by\_NID**

#### Synopsis:

#include <wolfssl/ssl.h>

X509 NAME get text by NID -> int wolfSSL\_X509\_NAME\_get\_text\_by\_NID(WOLFSSL\_X509\_NAME\* name, int nid, char\* buf, int len);

#### Description:

This function gets the text related to the passed in NID value.

#### Return Values:

Returns the size of text buffer.

#### Parameters:

**name** - WOLFSSL\_X509\_NAME to search for text.

**nid** - NID to search for.

**buf -** buffer to hold text when found.

**len** - length of buffer.

#### Example:

WOLFSSL X509 NAME\* name; char buffer[100];

```
int bufferSz;
int ret;
// get WOLFSSL_X509_NAME
ret = wolfSSL_X509_NAME_get_text_by_NID(name, NID_commonName, buffer, 
bufferSz);
```
//check ret value

See Also:

## **wolfSSL\_X509\_STORE\_add\_cert**

### Synopsis:

#include <wolfssl/ssl.h>

X509\_STORE\_add\_cert ->

int wolfSSL\_X509\_STORE\_add\_cert(WOLFSSL\_X509\_STORE\* str, WOLFSSL\_X509\* x509);

# Description:

This function adds a certificate to the WOLFSSL\_X509\_STRE structure.

### Return Values:

**SSL\_SUCCESS:** If certificate is added successfully.

**SSL\_FATAL\_ERROR:** If certificate is not added successfully.

### Parameters:

**str** - certificate store to add the certificate to.

**x509** - certificate to add.

### Example:

WOLFSSL\_X509\_STORE\* str;

```
WOLFSSL_X509* x509;
int ret;
```
ret = wolfSSL\_X509\_STORE\_add\_cert(str, x509);

//check ret value

#### See Also:

wolfSSL\_X509\_free

#### **wolfSSL\_X509\_STORE\_CTX\_get\_chain**

#### Synopsis:

#include <wolfssl/ssl.h>

X509\_STORE\_CTX\_get\_chain -> int wolfSSL\_X509\_STORE\_CTX\_get\_chain(WOLFSSL\_X509\_STORE\_CTX\* ctx);

#### Description:

This function is a getter function for chain variable in WOLFSSL\_X509\_STORE\_CTX structure. Currently chain is not populated.

#### Return Values:

If successful returns WOLFSSL\_STACK (same as STACK\_OF(WOLFSSL\_X509)) pointer otherwise NULL.

#### Parameters:

**ctx** - certificate store ctx to get parse chain from.

#### Example:

WOLFSSL\_STACK\* sk; WOLFSSL\_X509\_STORE\_CTX\* ctx;

 $sk = volfSSL X509 STORE CTX get chain(ctx);$ 

//check sk for NULL and then use it. sk needs freed after done.

See Also: wolfSSL\_sk\_X509\_free

#### **wolfSSL\_X509\_STORE\_set\_flags**

Synopsis:

#include <wolfssl/ssl.h>

X509\_STORE\_set\_flags -> int wolfSSL\_X509\_STORE\_set\_flags(WOLFSSL\_X509\_STORE\* str, unsigned long flag);

#### Description:

This function takes in a flag to change the behavior of the WOLFSSL\_X509\_STORE structure passed in. An example of a flag used is WOLFSSL\_CRL\_CHECK.

#### Return Values:

**SSL\_SUCCESS:** If no errors were encountered when setting the flag.

If unsuccessful a negative error value is returned.

#### Parameters:

**str** - certificate store to set flag in.

**flag** - flag for behavior.

```
WOLFSSL_X509_STORE* str;
int ret;
// create and set up str
ret = wolfSSL X509 STORE set flags(str, WOLFSSL CRL CHECKALL);
If (ret != SSL_SUCCESS) {
      //check ret value and handle error case
```
#### See Also:

wolfSSL\_X509\_STORE\_new, wolfSSL\_X509\_STORE\_free

# **wolfSSL\_X509\_STORE\_CTX\_set\_flags**

#### Synopsis:

#include <wolfssl/ssl.h> X509\_STORE\_CTX\_set\_flags -> void wolfSSL\_X509\_STORE\_CTX\_set\_flags(WOLFSSL\_X509\_STORE\_CTX\* ctx, unsigned long flags)

#### Description:

This function takes in a flag to change the behavior of the WOLFSSL\_X509\_STORE\_CTX. structure passed in.

#### Return Values:

**None**

### Parameters:

**ctx** - certificate store CTX to set flag in.

**flag** - flag for behavior.

#### Example:

WOLFSSL X509 STORE CTX\* ctx; // create and set up ctx and flag wolfSSL X509 STORE CTX, set flags(ctx, flag);

#### See Also:

wolfSSL\_X509\_STORE\_CTX\_new, wolfSSL\_X509\_STORE\_CTX\_free

### **wolfSSL\_DES\_set\_key**

#### Synopsis:

#include <wolfssl/openssl/des.h>

DES\_set\_key -> int wolfSSL\_DES\_set\_key(WOLFSSL\_const\_DES\_cblock\* myDes, WOLFSSL\_DES\_key\_schedule\* key);

#### Description:

This function sets the key schedule. If the macro WOLFSSL\_CHECK\_DESKEY is defined then acts like wolfSSL\_DES\_set\_key\_checked if not then acts like wolfSSL\_DES\_set\_key\_unchecked.

#### Return Values:

If WOLFSSL\_CHECK\_DESKEY set then -1 if parity error, -2 for weak/null key, and 0 for success.

If macro WOLFSSL\_CHECK\_DESKEY is not defined then always returns 0.

## Parameters:

**myDes** - DES key **key** - key to set from myDes.

#### Example:

WOLFSSL\_const\_DES\_cblock\* myDes; WOLFSSL\_DES\_key\_schedule\* key; int ret; // load DES key ret = wolfSSL DES set key(myDes, key);

// check ret value

See Also:

wolfSSL\_DES\_set\_key\_checked, wolfSSL\_DES\_set\_key\_unchecked

# **wolfSSL\_DSA\_dup\_DH**

Synopsis: #include <wolfssl/ssl.h>

DSA dup DH ->

WOLFSSL\_DH\* wolfSSL\_DSA\_dup\_DH(const WOLFSSL\_DSA\* dsa);

### Description:

This function duplicates the parameters in dsa to a newly created WOLFSSL\_DH structure.

### Return Values:

If duplicated returns WOLFSSL\_DH structure if function failed NULL is returned.

### Parameters:

**dsa** - WOLFSSL\_DSA structure to duplicate.

#### Example:

WOLFSSL\_DH\* dh; WOLFSSL\_DSA\* dsa; // set up dsa dh = wolfSSL\_DSA\_dup\_DH(dsa);

// check dh is not null

### See Also:

# **17.3 Context and Session Setup**

The functions in this section have to do with creating and setting up SSL/TLS context objects (WOLFSSL\_CTX) and SSL/TLS session objects (WOLFSSL).

## **wolfSSLv3\_client\_method**

Synopsis:

#include <wolfssl/ssl.h>

WOLFSSL\_METHOD \*wolfSSLv3\_client\_method(void);

### Description:

The wolfSSLv3 client method() function is used to indicate that the application is a client and will only support the SSL 3.0 protocol. This function allocates memory for and initializes a new WOLFSSL\_METHOD structure to be used when creating the SSL/TLS context with wolfSSL\_CTX\_new().

### Return Values:

If successful, the call will return a pointer to the newly created WOLFSSL\_METHOD structure.

If memory allocation fails when calling XMALLOC, the failure value of the underlying malloc() implementation will be returned (typically NULL with errno will be set to ENOMEM).

Parameters:

This function has no parameters.

```
WOLFSSL METHOD* method;
WOLFSSL_CTX* ctx;
method = wolfSSLv3 client method();
if (method == NULL) {
     /*unable to get method*/
}
```
ctx = wolfSSL CTX new(method); ...

## See Also:

wolfTLSv1\_client\_method wolfTLSv1\_1\_client\_method wolfTLSv1\_2\_client\_method wolfDTLSv1\_client\_method wolfSSLv23\_client\_method wolfSSL\_CTX\_new

## **wolfSSLv3\_server\_method**

Synopsis: #include <wolfssl/ssl.h>

WOLFSSL\_METHOD \*wolfSSLv3\_server\_method(void);

## Description:

The wolfSSLv3\_server\_method() function is used to indicate that the application is a server and will only support the SSL 3.0 protocol. This function allocates memory for and initializes a new WOLFSSL\_METHOD structure to be used when creating the SSL/TLS context with wolfSSL\_CTX\_new().

### Return Values:

If successful, the call will return a pointer to the newly created WOLFSSL\_METHOD structure.

If memory allocation fails when calling XMALLOC, the failure value of the underlying malloc() implementation will be returned (typically NULL with errno will be set to ENOMEM).

# Parameters:

This function has no parameters.

```
WOLFSSL_METHOD* method;
WOLFSSL_CTX* ctx;
method = wolfSSLv3 server method();
if (method == NULL) {
     /*unable to get method*/
}
ctx = wolfSSL_CTX_new(method);
...
```
## See Also:

wolfTLSv1\_server\_method wolfTLSv1\_1\_server\_method wolfTLSv1\_2\_server\_method wolfDTLSv1\_server\_method wolfSSLv23\_server\_method wolfSSL\_CTX\_new

# **wolfSSLv23\_client\_method**

Synopsis: #include <wolfssl/ssl.h>

WOLFSSL\_METHOD \*wolfSSLv23\_client\_method(void);

### Description:

The wolfSSLv23 client method() function is used to indicate that the application is a client and will support the highest protocol version supported by the server between SSL 3.0 - TLS 1.2. This function allocates memory for and initializes a new WOLFSSL\_METHOD structure to be used when creating the SSL/TLS context with wolfSSL\_CTX\_new().

Both wolfSSL clients and servers have robust version downgrade capability. If a specific protocol version method is used on either side, then only that version will be negotiated or an error will be returned. For example, a client that uses TLSv1 and tries to connect to a SSLv3 only server will fail, likewise connecting to a TLSv1.1 will fail as well.

To resolve this issue, a client that uses the wolfSSLv23\_client\_method() function will use the highest protocol version supported by the server and downgrade to SSLv3 if needed. In this case, the client will be able to connect to a server running SSLv3 - TLSv1.2.

### Return Values:

If successful, the call will return a pointer to the newly created WOLFSSL\_METHOD structure.

If memory allocation fails when calling XMALLOC, the failure value of the underlying malloc() implementation will be returned (typically NULL with errno will be set to ENOMEM).

## Parameters:

This function has no parameters.

# Example:

```
WOLFSSL_METHOD* method;
WOLFSSL_CTX* ctx;
method = wolfSSLv23 client method();
if (method == NULL) {
    /*unable to get method*/
}
ctx = wolfSSL CTX new(method);
...
```
### See Also:

wolfSSLv3\_client\_method wolfTLSv1\_client\_method wolfTLSv1\_1\_client\_method wolfTLSv1\_2\_client\_method wolfDTLSv1\_client\_method wolfSSL\_CTX\_new

#### **wolfSSLv23\_server\_method**

### Synopsis:

#include <wolfssl/ssl.h>

WOLFSSL\_METHOD \*wolfSSLv23\_server\_method(void);

### Description:

The wolfSSLv23\_server\_method() function is used to indicate that the application is a server and will support clients connecting with protocol version from SSL 3.0 - TLS 1.2. This function allocates memory for and initializes a new WOLFSSL\_METHOD structure to be used when creating the SSL/TLS context with wolfSSL CTX new().

## Return Values:

If successful, the call will return a pointer to the newly created WOLFSSL\_METHOD structure.

If memory allocation fails when calling XMALLOC, the failure value of the underlying malloc() implementation will be returned (typically NULL with errno will be set to ENOMEM).

### Parameters:

This function has no parameters.

### Example:

```
WOLFSSL_METHOD* method;
WOLFSSL_CTX* ctx;
method = volfSSLv23 server method();
if (method == NULL) {
    /*unable to get method*/
}
ctx = wolfSSL_CTX_new(method);
...
```
See Also: wolfSSLv3\_server\_method wolfTLSv1\_server\_method wolfTLSv1\_1\_server\_method

wolfTLSv1\_2\_server\_method wolfDTLSv1\_server\_method wolfSSL\_CTX\_new

## **wolfTLSv1\_client\_method**

Synopsis: WOLFSSL\_METHOD \*wolfTLSv1\_client\_method(void);

### Description:

The wolfTLSv1 client method() function is used to indicate that the application is a client and will only support the TLS 1.0 protocol. This function allocates memory for and initializes a new WOLFSSL\_METHOD structure to be used when creating the SSL/TLS context with wolfSSL\_CTX\_new().

#### Return Values:

If successful, the call will return a pointer to the newly created WOLFSSL\_METHOD structure.

If memory allocation fails when calling XMALLOC, the failure value of the underlying malloc() implementation will be returned (typically NULL with errno will be set to ENOMEM).

### Example:

```
WOLFSSL METHOD* method;
WOLFSSL_CTX* ctx;
method = wolfTLSv1 client method();
if (method == NULL) {
     /*unable to get method*/
}
ctx = wolfSSL_CTX_new(method);
...
```
### See Also:

wolfSSLv3\_client\_method wolfTLSv1\_1\_client\_method wolfTLSv1\_2\_client\_method wolfDTLSv1\_client\_method

wolfSSLv23\_client\_method wolfSSL\_CTX\_new

## **wolfTLSv1\_server\_method**

Synopsis:

WOLFSSL\_METHOD \*wolfTLSv1\_server\_method(void);

## Description:

The wolfTLSv1 server method() function is used to indicate that the application is a server and will only support the TLS 1.0 protocol. This function allocates memory for and initializes a new WOLFSSL\_METHOD structure to be used when creating the SSL/TLS context with wolfSSL\_CTX\_new().

## Return Values:

If successful, the call will return a pointer to the newly created WOLFSSL\_METHOD structure.

If memory allocation fails when calling XMALLOC, the failure value of the underlying malloc() implementation will be returned (typically NULL with errno will be set to ENOMEM).

# Example:

```
WOLFSSL METHOD* method;
WOLFSSL_CTX* ctx;
method = wolfTLSv1 server method();
if (method == NULL) {
    /*nable to get method*/
}
ctx = wolfSSL CTX new(method);
...
```
### See Also:

wolfSSLv3\_server\_method wolfTLSv1\_1\_server\_method wolfTLSv1\_2\_server\_method wolfDTLSv1\_server\_method

wolfSSLv23\_server\_method wolfSSL\_CTX\_new

# **wolfTLSv1\_1\_client\_method**

### Synopsis:

WOLFSSL\_METHOD \*wolfTLSv1\_1\_client\_method(void);

## Description:

The wolfTLSv1\_1\_client\_method() function is used to indicate that the application is a client and will only support the TLS 1.0 protocol. This function allocates memory for and initializes a new WOLFSSL\_METHOD structure to be used when creating the SSL/TLS context with wolfSSL CTX new().

## Return Values:

If successful, the call will return a pointer to the newly created WOLFSSL\_METHOD structure.

If memory allocation fails when calling XMALLOC, the failure value of the underlying malloc() implementation will be returned (typically NULL with errno will be set to ENOMEM).

# Example:

```
WOLFSSL_METHOD* method;
WOLFSSL_CTX* ctx;
method = wolfTLSv1 1 client method();
if (method == NULL) {
    /*unable to get method*/
}
ctx = wolfSSL CTX new(method);
...
```
# See Also:

wolfSSLv3\_client\_method wolfTLSv1\_client\_method wolfTLSv1\_2\_client\_method wolfDTLSv1\_client\_method wolfSSLv23\_client\_method

# **wolfTLSv1\_1\_server\_method**

### Synopsis:

WOLFSSL\_METHOD \*wolfTLSv1\_1\_server\_method(void);

## Description:

The wolfTLSv1\_1\_server\_method() function is used to indicate that the application is a server and will only support the TLS 1.1 protocol. This function allocates memory for and initializes a new WOLFSSL\_METHOD structure to be used when creating the SSL/TLS context with wolfSSL\_CTX\_new().

## Return Values:

If successful, the call will return a pointer to the newly created WOLFSSL\_METHOD structure.

If memory allocation fails when calling XMALLOC, the failure value of the underlying malloc() implementation will be returned (typically NULL with errno will be set to ENOMEM).

# Example:

```
WOLFSSL_METHOD* method;
WOLFSSL_CTX* ctx;
method = WolffLSvl 1 server method();
if (method == NULL) {
     /*unable to get method*/
}
ctx = wolfSSL CTX new(method);
...
```
### See Also:

wolfSSLv3\_server\_method wolfTLSv1\_server\_method wolfTLSv1\_2\_server\_method wolfDTLSv1\_server\_method wolfSSLv23\_server\_method wolfSSL\_CTX\_new

# **wolfTLSv1\_2\_client\_method**

#### Synopsis:

WOLFSSL\_METHOD \*wolfTLSv1\_2\_client\_method(void);

#### Description:

The wolfTLSv1\_2\_client\_method() function is used to indicate that the application is a client and will only support the TLS 1.2 protocol. This function allocates memory for and initializes a new WOLFSSL\_METHOD structure to be used when creating the SSL/TLS context with wolfSSL\_CTX\_new().

#### Return Values:

If successful, the call will return a pointer to the newly created WOLFSSL\_METHOD structure.

If memory allocation fails when calling XMALLOC, the failure value of the underlying malloc() implementation will be returned (typically NULL with errno will be set to ENOMEM).

### Example:

```
WOLFSSL METHOD* method;
WOLFSSL_CTX* ctx;
method = wolfTLSv1 2 client method();
if (method == NULL) {
    /*unable to get method*/
}
ctx = wolfSSL CTX new(method);
...
```
See Also:

wolfSSLv3\_client\_method wolfTLSv1\_client\_method wolfTLSv1\_1\_client\_method wolfDTLSv1\_client\_method wolfSSLv23\_client\_method wolfSSL\_CTX\_new

# **wolfTLSv1\_2\_server\_method**

#### Synopsis:

WOLFSSL\_METHOD \*wolfTLSv1\_2\_server\_method(void);

### Description:

The wolfTLSv1\_2\_server\_method() function is used to indicate that the application is a server and will only support the TLS 1.2 protocol. This function allocates memory for and initializes a new WOLFSSL\_METHOD structure to be used when creating the SSL/TLS context with wolfSSL\_CTX\_new().

## Return Values:

If successful, the call will return a pointer to the newly created WOLFSSL\_METHOD structure.

If memory allocation fails when calling XMALLOC, the failure value of the underlying malloc() implementation will be returned (typically NULL with errno will be set to ENOMEM).

## Example:

```
WOLFSSL METHOD* method;
WOLFSSL_CTX* ctx;
method = wolfTLSv1 2 server method();
if (method == NULL) {
    /*unable to get method*/
}
ctx = wolfSSL CTX new(method);
...
```
### See Also:

wolfSSLv3\_server\_method wolfTLSv1\_server\_method wolfTLSv1\_1\_server\_method wolfDTLSv1\_server\_method wolfSSLv23\_server\_method wolfSSL\_CTX\_new

**wolfSSLv3\_server\_method\_ex; wolfSSLv3\_client\_method\_ex; wolfTLSv1\_server\_method\_ex; wolfTLSv1\_client\_method\_ex;**  wolfTLSv1\_1\_server\_method\_ex; wolfTLSv1\_1\_client\_method\_ex; **wolfTLSv1\_2\_server\_method\_ex; wolfTLSv1\_2\_client\_method\_ex; wolfSSLv23\_server\_method\_ex; wolfSSLv23\_client\_method\_ex;**

## Synopsis:

#include <wolfssl/ssl.h>

WOLFSSL\_METHOD\* (\*wolfSSL\_method\_func)(void\* heap)

### Description:

These functions have the same behavior as their counterparts (functions with not having ex) except that they do not create WOLFSSL\_METHOD\* using dynamic memory. The functions will use the heap hint passed in to create a new WOLFSSL\_METHOD struct.

# Return Values:

A value of WOLFSSL\_METHOD pointer if success.

NULL is returned in error cases.

### Parameters:

heap - a pointer to a heap hint for creating WOLFSSL\_METHOD struct.

```
WOLFSSL_CTX* ctx;
int ret;
...
ctx = NULL:
ret = wolfSSL CTX load static memory(&ctx, wolfSSLv23 server method ex,
memory, memorySz, 0, MAX CONCURRENT HANDSHAKES);
if (ret != SSL_SUCCESS) {
```

```
// handle error case
}
```
...

# See Also:

wolfSSL\_new wolfSSL\_CTX\_new wolfSSL\_CTX\_free

### **wolfDTLSv1\_client\_method**

# Synopsis: WOLFSSL\_METHOD \*wolfDTLSv1\_client\_method(void);

## Description:

The wolfDTLSv1 client method() function is used to indicate that the application is a client and will only support the DTLS 1.0 protocol. This function allocates memory for and initializes a new WOLFSSL\_METHOD structure to be used when creating the SSL/TLS context with wolfSSL\_CTX\_new().

# Return Values:

If successful, the call will return a pointer to the newly created WOLFSSL\_METHOD structure.

If memory allocation fails when calling XMALLOC, the failure value of the underlying malloc() implementation will be returned (typically NULL with errno will be set to ENOMEM).

```
WOLFSSL_METHOD* method;
WOLFSSL_CTX* ctx;
method = wolfDTLSv1 client method();
if (method == NULL) {
     /*unable to get method*/
}
ctx = wolfSSL CTX new(method);
...
```
#### See Also:

wolfSSLv3\_client\_method wolfTLSv1\_client\_method wolfTLSv1\_1\_client\_method wolfTLSv1\_2\_client\_method wolfSSLv23\_client\_method wolfSSL\_CTX\_new

# **wolfDTLSv1\_server\_method**

Synopsis: #include <wolfssl/ssl.h>

WOLFSSL\_METHOD \*wolfDTLSv1\_server\_method(void);

## Description:

The wolfDTLSv1 server method() function is used to indicate that the application is a server and will only support the DTLS 1.0 protocol. This function allocates memory for and initializes a new WOLFSSL\_METHOD structure to be used when creating the SSL/TLS context with wolfSSL\_CTX\_new().

### Return Values:

If successful, the call will return a pointer to the newly created WOLFSSL\_METHOD structure.

If memory allocation fails when calling XMALLOC, the failure value of the underlying malloc() implementation will be returned (typically NULL with errno will be set to ENOMEM).

```
WOLFSSL_METHOD* method;
WOLFSSL_CTX* ctx;
method = wolfDTLSv1 server method();
if (method == NULL) {
    /*unable to get method*/
}
```
ctx = wolfSSL CTX new(method); ...

See Also: wolfSSLv3\_server\_method wolfTLSv1\_server\_method wolfTLSv1\_1\_server\_method wolfTLSv1\_2\_server\_method wolfSSLv23\_server\_method wolfSSL\_CTX\_new

#### **wolfSSL\_new**

Synopsis: #include <wolfssl/ssl.h>

WOLFSSL\* wolfSSL\_new(WOLFSSL\_CTX\* ctx);

#### Description:

This function creates a new SSL session, taking an already created SSL context as input.

#### Return Values:

If successful the call will return a pointer to the newly-created WOLFSSL structure. Upon failure, NULL will be returned.

#### Parameters:

**ctx** - pointer to the SSL context, created with wolfSSL\_CTX\_new().

```
WOLFSSL* ssl = NULL;
WOLFSSL CYX * ctx = 0;ctx = wolfSSL CTX new(method);
if (ctx == NULL) {
     /*context creation failed*/
}
ssl = wolfSSL new(ctx);if (ssl == NULL) {
```
/\*SSL object creation failed\*/

See Also: wolfSSL\_CTX\_new

}

## **wolfSSL\_free**

Synopsis: #include <wolfssl/ssl.h>

void wolfSSL\_free(WOLFSSL\* ssl);

Description: This function frees an allocated WOLFSSL object.

Return Values: No return values are used for this function.

### Parameters:

ssl - pointer to the SSL object, created with wolfSSL new().

#### Example:

```
WOLFSSL* ssl = 0;...
wolfSSL_free(ssl);
```
#### See Also:

wolfSSL\_CTX\_new wolfSSL\_new wolfSSL\_CTX\_free

## **wolfSSL\_ASN1\_INTEGER\_to\_BN**

#### Synopsis:

#include <wolfssl/ssl.h>

ASN1\_INTEGER\_to\_BN -> WOLFSSL\_BIGNUM\* wolfSSL\_ASN1\_INTEGER\_to\_BN(const WOLFSSL\_ASN1\_INTEGER\* ai, WOLFSSL\_BIGNUM\* bn);

## Description:

This function is used to copy a WOLFSSL\_ASN1\_INTEGER value to a WOLFSSL\_BIGNUM structure.

#### Return Values:

On successfully copying the WOLFSSL\_ASN1\_INTEGER value a WOLFSSL\_BIGNUM pointer is returned.

If a failure occured NULL is returned.

### Parameters:

**ai** - WOLFSSL\_ASN1\_INTEGER structure to copy from.

**bn** - if wanting to copy into an already existing WOLFSSL\_BIGNUM struct then pass in a pointer to it. Optionally this can be NULL and a new WOLFSSL\_BIGNUM structure will be created.

#### Example:

```
WOLFSSL_ASN1_INTEGER* ai;
WOLFSSL_BIGNUM* bn;
// create ai
bn = wolfSSL ASNI INTEGR to BN(ai, NULL);// or if having already created bn and wanting to reuse structure
// wolfSSL_ASN1_INTEGER_to_BN(ai, bn);
```
#### See Also:

#### **wolfSSL\_ASN1\_INTEGER\_get**

Synopsis: #include <wolfssl/ssl.h> #include <l/wolfssl/openssl/asn1.h>

// check bn is or return value is not NULL

ASN1\_INTEGER\_get -> long wolfSSL\_ASN1\_INTEGER\_get(const WOLFSSL\_ASN1\_INTEGER\* i)

Description:

This functions convert ASN1\_INTEGER structure to the value. Return Values:

ASN1\_INTEGER\_get() returns the value of i but it returns 0 if a is NULL and -1 on error.

## Parameters:

```
i - WOLFSSL_ASN1_INTEGER structure
Example:
WOLFSSL_ASN1_INTEGER* i;
long a;
// create ai
a = wolfSSL ASN1_INTEGER_get(ai);
```
// check a is or return value is not NULL

## **wolfSSL\_BN\_mod\_exp**

Synopsis: #include <wolfssl/openssl/bn.h>

BN mod exp ->

int wolfSSL\_BN\_mod\_exp(WOLFSSL\_BIGNUM\* r, const WOLFSSL\_BIGNUM\* a, const WOLFSSL\_BIGNUM\* p, const WOLFSSL\_BIGNUM\* m, WOLFSSL\_BN\_CTX\* ctx);

## Description:

This function performs the following math " $r = (a \nvert p)$  % m".

## Return Values:

**SSL\_SUCCESS:** On successfully performing math operation.

**SSL\_FAILURE:** If an error case was encountered.

## Parameters:

- **r** structure to hold result.
- **a** value to be raised by a power.
- **p** power to raise a by.
- **m** modulus to use.

**ctx** -currently not used with wolfSSL can be NULL.

## Example:

```
WOLFSSL BIGNUM r, a, p, m;
int ret;
// set big number values
ret = wolfSSL BN mod exp(r, a, p, m, NULL);
// check ret value
```
#### See Also:

wolfSSL\_BN\_new, wolfSSL\_BN\_free

## **wolfSSL\_BN\_mod\_mul**

#### Synopsis:

#include <wolfssl/openssl/bn.h>

BN\_mod\_mul ->

nt wolfSSL\_BN\_mod\_mul(WOLFSSL\_BIGNUM \*r, const WOLFSSL\_BIGNUM \*a, const WOLFSSL\_BIGNUM \*b, const WOLFSSL\_BIGNUM \*m, WOLFSSL\_BN\_CTX \*ctx)

## Description:

This function performs the following math ""r=(a\*b) mod m".

**SSL\_SUCCESS:** On successfully performing math operation.

**SSL\_FAILURE:** If an error case was encountered.

### Parameters:

- **r** structure to hold result.
- **a** value to be multiplied
- **b** value to multiply
- **m** modulus to use
- **ctx** -currently not used with wolfSSL can be NULL.

## Example:

WOLFSSL\_BIGNUM r,a,b, m; int ret; // set big number values ret = wolfSSL BN mod mul(r, a, b, m, NULL); // check ret value

## See Also:

wolfSSL\_BN\_new, wolfSSL\_BN\_free

## **wolfSSL\_check\_private\_key**

Synopsis: #include <wolfssl/ssl.h>

SSL check private key -> int wolfSSL\_check\_private\_key(const WOLFSSL\* ssl);

#### Description:

This function checks that the private key is a match with the certificate being used.

**SSL\_SUCCESS:** On successfully match.

**SSL\_FAILURE:** If an error case was encountered.

All error cases other than SSL\_FAILURE are negative values.

#### Parameters:

**ssl** - WOLFSSL structure to check.

#### Example:

WOLFSSL\* ssl; int ret; // create and set up ssl ret = wolfSSL check private key(ssl); // check ret value

## See Also:

wolfSSL\_new, wolfSSL\_free

## **wolfSSL\_get\_client\_random**

Synopsis:

#include <wolfssl/ssl.h>

SSL\_get\_client\_random -> size t wolfSSL get client random(const WOLFSSL\* ssl, unsigned char\* out, size t outSz);

## Description:

This is used to get the random data sent by the client during the handshake.

Return Values:

On successfully getting data returns a value greater than 0. If no random data buffer or an error state returns 0. If outSz passed in is 0 then the maximum buffer size needed is returned.

## Parameters:

**ssl** - WOLFSSL structure to get clients random data buffer from.

**out** -buffer to hold random data.

**outSz** -size of out buffer passed in. (if 0 function will return max buffer size needed)

#### Example:

WOLFSSL ssl; unsigned char\* buffer; size t bufferSz; size t ret; bufferSz = wolfSSL get client random(ssl, NULL, 0);  $buffer = malloc(buffersz);$ ret = wolfSSL get client random(ssl, buffer, bufferSz); // check ret value

## See Also:

wolfSSL\_new, wolfSSL\_free

## **wolfSSL\_get\_server\_random**

Synopsis: #include <wolfssl/ssl.h>

SSL\_get\_server\_random -> size\_t wolfSSL\_get\_server\_random(const WOLFSSL\* ssl, unsigned char\* out, size\_t outSz);

## Description:

This is used to get the random data sent by the server during the handshake.

On successfully getting data returns a value greater than 0. If no random data buffer or an error state returns 0. If outSz passed in is 0 then the maximum buffer size needed is returned.

## Parameters:

**ssl** - WOLFSSL structure to get clients random data buffer from.

**out** -buffer to hold random data.

**outSz** -size of out buffer passed in. (if 0 function will return max buffer size needed)

### Example:

```
WOLFSSL ssl;
unsigned char* buffer;
size t bufferSz;
size t ret;
bufferSz = wolfSSL_get_server_random(ssl, NULL, 0);
buffer = malloc(buffersz);ret = wolfSSL get server random(ssl, buffer, bufferSz);
// check ret value
```
## See Also:

wolfSSL\_new, wolfSSL\_free

## **wolfSSL\_SESSION\_get\_master\_key**

Synopsis:

#include <wolfssl/ssl.h>

SSL\_SESSION\_get\_master\_key -> int wolfSSL\_SESSION\_get\_master\_key(const WOLFSSL\_SESSION\* ses, unsigned char\* out, int outSz);

## Description:

This is used to get the master key after completing a handshake.

On successfully getting data returns a value greater than 0. If no data or an error state is hit then the function returns 0. If the outSz passed in is 0 then the maximum buffer size needed is returned.

## Parameters:

**ses** - WOLFSSL\_SESSION structure to get master secret buffer from.

**out** -buffer to hold data.

**outSz** -size of out buffer passed in. (if 0 function will return max buffer size needed)

### Example:

WOLFSSL\_SESSION ssl; unsigned char\* buffer; size t bufferSz; size t ret; // complete handshake and get session structure bufferSz = wolfSSL SESSION get master secret(ses, NULL, 0);  $buffer = malloc(buffersz);$ ret = wolfSSL SESSION get master secret(ses, buffer, bufferSz); // check ret value

## See Also:

wolfSSL\_new, wolfSSL\_free

## **wolfSSL\_SESSION\_get\_master\_key\_length**

#### Synopsis:

#include <wolfssl/ssl.h>

SSL\_SESSION\_get\_master\_key\_length -> int wolfSSL\_SESSION\_get\_master\_key\_length(const WOLFSSL\_SESSION\* ses);

## Description:

This is used to get the master secret key length.

Returns master secret key size.

#### Parameters:

**ses** - WOLFSSL\_SESSION structure to get master secret buffer from.

# Example: WOLFSSL\_SESSION ssl; unsigned char\* buffer; size t bufferSz; size\_t ret; // complete handshake and get session structure bufferSz = wolfSSL SESSION get master secret length(ses);  $buffer = malloc(buffersz);$ // check ret value

See Also: wolfSSL\_new, wolfSSL\_free

## **wolfSSL\_get\_options**

## Synopsis:

#include <wolfssl/ssl.h>

SSL\_get\_options ->

unsigned long wolfSSL\_get\_options(const WOLFSSL\* ssl);

#### Description:

This function returns the current options mask.

## Return Values:

Returns the mask value stored in ssl.

#### Parameters:

**ssl** - WOLFSSL structure to get options mask from.

#### Example:

WOLFSSL\* ssl; unsigned long mask;  $mask$  = wolfSSL get options(ssl); // check mask

## See Also:

wolfSSL\_new, wolfSSL\_free, wolfSSL\_set\_options

## **wolfSSL\_set\_options**

Synopsis: #include <wolfssl/ssl.h>

SSL\_set\_options ->

unsigned long wolfSSL\_get\_options(const WOLFSSL\* ssl, unsigned long op);

## Description:

This function sets the options mask in the ssl.

Some valid options are:

SSL\_OP\_ALL SSL\_OP\_COOKIE\_EXCHANGE SSL\_OP\_NO\_SSLv2 SSL\_OP\_NO\_SSLv3 SSL\_OP\_NO\_TLSv1 SSL\_OP\_NO\_TLSv1\_1 SSL\_OP\_NO\_TLSv1\_2 SSL\_OP\_NO\_COMPRESSION

Returns the updated options mask value stored in ssl.

#### Parameters:

**ssl** - WOLFSSL structure to set options mask.

## Example:

WOLFSSL\* ssl; unsigned long mask; mask = SSL\_OP\_NO\_TLSv1 mask = wolfSSL set options(ssl, mask); // check mask

#### See Also:

wolfSSL\_new, wolfSSL\_free, wolfSSL\_get\_options

#### **wolfSSL\_set\_msg\_callback**

# Synopsis:

#include <wolfssl/ssl.h>

SSL\_set\_msg\_callback ->

int wolfSSL\_set\_msg\_callback(WOLFSSL \*ssl, SSL\_Msg\_Cb cb);

#### Description:

This function sets a callback in the ssl. The callback is to observe handshake messages. NULL value of cb resets the callback.

Callback function prototype:

typedef void (\*SSL\_Msg\_Cb)(int write\_p, int version, int content\_type, const void \*buf, size\_t len, WOLFSSL \*ssl, void \*arg);

**SSL\_SUCCESS:** On success.

**SSL\_FAILURE:** If an NULL ssl passed in.

#### Parameters:

**ssl** - WOLFSSL structure to set callback argument.

#### Example:

```
static cb(int write p, int version, int content type,
   const void *buf, size t len, WOLFSSL *ssl, void *arg)
{ … }
WOLFSSL* ssl;
```

```
ret = wolfSSL set msg callback(ssl, cb);
// check ret
```
## See Also:

wolfSSL\_set\_msg\_callback\_arg

## **wolfSSL\_set\_msg\_callback\_arg**

Synopsis: #include <wolfssl/ssl.h>

SSL\_set\_msg\_callback\_arg -> void wolfSSL\_set\_msg\_callback\_arg(WOLFSSL \*ssl, void \*arg);

#### Description:

This function sets associated callback context value in the ssl. The value is handed over to the callback argument.

#### **None**

#### Parameters:

**ssl** - WOLFSSL structure to set callback argument.

#### Example:

```
static cb(int write p, int version, int content type,
   const void *buf, size t len, WOLFSSL *ssl, void *arg)
{ … }
WOLFSSL* ssl;
ret = wolfSSL_set_msg_callback(ssl, cb);
// check ret
```

```
wolfSSL set msg callback(ssl, arg);
```
#### See Also:

wolfSSL\_set\_msg\_callback

#### **wolfSSL\_get\_verify\_result**

## Synopsis:

```
#include <wolfssl/ssl.h>
```
SSL\_get\_verify\_result -> long wolfSSL\_get\_verify\_result(const WOLFSSL\* ssl);

#### Description:

This is used to get the results after trying to verify the peer's certificate.

**X509 V OK:** On successful verification.

**SSL\_FAILURE:** If an NULL ssl passed in.

#### Parameters:

**ssl** - WOLFSSL structure to get verification results from.

## Example: WOLFSSL\* ssl; long ret; // attempt/complete handshake ret = wolfSSL get verify result(ssl); // check ret value

## See Also:

wolfSSL\_new, wolfSSL\_free

### **wolfSSL\_get1\_session**

Synopsis: #include <wolfssl/ssl.h>

SSL\_get1\_session -> WOLFSSL\_SESSION\*\_wolfSSL\_get1\_session(WOLFSSL\* ssl)

## Description:

This function returns the WOLFSSL\_SESSION from the WOLFSSL structure.

#### Return Values:

**WOLFSSL\_SESSION:** On success return session pointer.

**NULL:** on failure returns NULL.

## Parameters:

**ssl** - WOLFSSL structure to get session from.

## Example:

WOLFSSL\* ssl; WOLFSSL\_SESSION\* ses; // attempt/complete handshake ses = wolfSSL get1 session(ssl); // check ses information

#### See Also:

wolfSSL\_new, wolfSSL\_free

## **wolfSSL\_set\_tlsext\_debug\_arg**

#### Synopsis:

#include <wolfssl/ssl.h>

SSL\_set\_tlsext\_debug\_arg -> long wolfSSL\_set\_tlsext\_debug\_arg(WOLFSSL\* ssl, void\* arg);

#### Description:

This is used to set the debug argument passed around.

#### Return Values:

**SSL\_SUCCESS:** On successful setting argument.

**SSL\_FAILURE:** If an NULL ssl passed in.

#### Parameters:

**ssl** - WOLFSSL structure to set argument in.

**arg** - argument to use.

## Example:

WOLFSSL\* ssl; void\* args; int ret; // create ssl object ret = wolfSSL set tlsext debug arg(ssl, args); // check ret value

## See Also: wolfSSL\_new, wolfSSL\_free

## **wolfSSL\_set\_tmp\_dh**

## Synopsis:

#include <wolfssl/ssl.h>

SSL\_set\_tmp\_dh -> long wolfSSL\_set\_tmp\_dh(WOLFSSL\* ssl, WOLFSSL\_DH\* dh);

## Description:

This function sets the temporary DH to use during the handshake.

## Return Values:

**SSL\_SUCCESS:** On successful setting DH.

## **SSL\_FAILURE, MEMORY\_E, SSL\_FATAL\_ERROR, BAD\_FUNC\_ARG:** in error cases

## Parameters:

**ssl** - WOLFSSL structure to set temporary DH.

**dh** - DH to use.

## Example:

WOLFSSL\* ssl; WOLFSSL\_DH\* dh; int ret;

```
// create ssl object
ret = wolfSSL_set_tmp_dh(ssl, dh);
// check ret value
```
#### See Also:

wolfSSL\_new, wolfSSL\_free

#### **wolfSSL\_state**

Synopsis:

#include <wolfssl/ssl.h>

SSL\_state -> int wolfSSL\_state(WOLFSSL\* ssl);

#### Description:

This is used to get the internal error state of the WOLFSSL structure.

#### Return Values:

Returns ssl error state or BAD\_FUNC\_ARG if ssl is NULL.

#### Parameters:

**ssl** - WOLFSSL structure to get state from.

#### Example:

```
WOLFSSL* ssl;
int ret;
// create ssl object
ret = wolfSSL_state(ssl);
// check ret value
```
## See Also:

wolfSSL\_new, wolfSSL\_free

#### **wolfSSL\_use\_certificate**

### Synopsis:

#include <wolfssl/ssl.h>

SSL use certificate -> int wolfSSL\_use\_certificate(WOLFSSL\* ssl, WOLFSSL\_X509\* x509);

## Description:

This is used to set the certificate for WOLFSSL structure to use during a handshake.

## Return Values:

**SSL\_SUCCESS:** On successful setting argument.

**SSL\_FAILURE:** If a NULL argument passed in.

### Parameters:

**ssl** - WOLFSSL structure to set certificate in.

**x509** - certificate to use.

## Example:

WOLFSSL\* ssl; WOLFSSL\_X509\* x509 int ret; // create ssl object and x509 ret = wolfSSL use certificate(ssl,  $x509$ ); // check ret value

## See Also:

wolfSSL\_new, wolfSSL\_free

## **wolfSSL\_use\_certificate\_ASN1**

## Synopsis:

#include <wolfssl/ssl.h>

SSL\_use\_certificate\_ASN1 -> int wolfSSL use certificate ASN1(WOLFSSL\* ssl, unsigned char\* der, int derSz);

#### Description:

This is used to set the certificate for WOLFSSL structure to use during a handshake. A DER formatted buffer is expected.

## Return Values:

**SSL\_SUCCESS:** On successful setting argument.

**SSL\_FAILURE:** If a NULL argument passed in.

### Parameters:

**ssl** - WOLFSSL structure to set certificate in.

**der** - DER certificate to use.

**derSz** - size of the DER buffer passed in.

#### Example:

```
WOLFSSL* ssl;
unsigned char* der;
int derSz;
int ret;
// create ssl object and set DER variables
ret = wolfSSL use certificate ASN1(ssl, der, derSz);
// check ret value
```
## See Also:

wolfSSL\_new, wolfSSL\_free

#### **wolfSSLv23\_method**

#### Synopsis:

#include <wolfssl/ssl.h>

SSLv23\_method -> WOLFSSL\_METHOD\* wolfSSLv23\_method(void);

## Description:

This function returns a WOLFSSL\_METHOD similar to wolfSSLv23\_client\_method except that it is not determined which side yet (server/client).

## Return Values:

**WOLFSSL\_METHOD\*:** On successful creation returns a WOLFSSL\_METHOD pointer. **NULL:** NULL if memory allocation error or failure to create method.

## Parameters:

**None**

## Example:

WOLFSSL\* ctx; ctx = wolfSSL CTX new(wolfSSLv23 method()); // check ret value

## See Also:

wolfSSL\_new, wolfSSL\_free

## **wolfSSL\_CTX\_new**

Synopsis: WOLFSSL\_CTX\* wolfSSL\_CTX\_new(WOLFSSL\_METHOD\* method);

## Description:

This function creates a new SSL context, taking a desired SSL/TLS protocol method for input.

## Return Values:

If successful the call will return a pointer to the newly-created WOLFSSL\_CTX. Upon failure, NULL will be returned.

Parameters:

**method** - pointer to the desired WOLFSSL\_METHOD to use for the SSL context. This is created using one of the wolfSSLvXX\_XXXX\_method() functions to specify SSL/TLS/DTLS protocol level.

## Example:

```
WOLFSSL CTX* ctx = 0;
WOLFSSL METHOD* method = 0;method = wolfSSLv3 client method();
if (method == NULL) {
     /*unable to get method*/
}
ctx = wolfSSL CTX new(method);
if (ctx == NULL) {
     /*context creation failed*/
}
```
See Also: wolfSSL\_new

## **wolfSSL\_CTX\_free**

Synopsis: void wolfSSL\_CTX\_free(WOLFSSL\_CTX\* ctx);

## Description:

This function frees an allocated WOLFSSL\_CTX object. This function decrements the CTX reference count and only frees the context when the reference count has reached 0.

## Return Values:

No return values are used for this function.

## Parameters:

**ctx** - pointer to the SSL context, created with wolfSSL\_CTX\_new().

Example:

```
WOLFSSL CYX * ctx = 0;...
wolfSSL_CTX_free(ctx);
```
## See Also:

wolfSSL\_CTX\_new wolfSSL\_new wolfSSL\_free

### **wolfSSL\_CTX\_clear\_options**

#### Synopsis:

long wolfSSL\_CTX\_clear\_options(WOLFSSL\_CTX\* ctx, long opt);

Description:

This function resets option bits of WOLFSSL\_CTX object.

Return Values: New option bits

## Parameters:

**ctx** - pointer to the SSL context.

Example:

```
WOLFSSL CYX * ctx = 0;...
wolfSSL CTX clear options(ctx, SSL_OP_NO_TLSv1);
```
#### See Also:

wolfSSL\_CTX\_new wolfSSL\_new wolfSSL\_free

## **wolfSSL\_CTX\_add\_extra\_chain\_cert**

## Synopsis:

#include <wolfssl/ssl.h>

## SSL CTX add extra chain cert ->

long wolfSSL\_CTX\_add\_extra\_chain\_cert(WOLFSSL\_CTX\* ctx, WOLFSSL\_X509\* x509);

## Description:

This function adds the certificate to the internal chain being built in the WOLFSSL\_CTX structure.

## Return Values:

**SSL\_SUCCESS**: after successfully adding the certificate.

**SSL\_FAILURE**: if failing to add the certificate to the chain.

## Parameters:

**ctx** - WOLFSSL\_CTX structure to add certificate to.

**x509** - certificate to add to the chain.

## Example:

WOLFSSL\_CTX\* ctx; WOLFSSL\_X509\* x509; int ret; // create ctx ret = wolfSSL CTX add extra chain cert(ctx, x509); // check ret value

#### See Also:

## wolfSSL\_CTX\_new, wolfSSL\_CTX\_free

## **wolfSSL\_CTX\_get\_cert\_store**

Synopsis:

#include <wolfssl/ssl.h>

SSL\_CTX\_get\_cert\_store -> WOLFSSL\_X509\_STORE\* wolfSSL\_CTX\_get\_cert\_store(WOLFSSL\_CTX\* ctx);

### Description:

This is a getter function for the WOLFSSL\_X509\_STORE structure in ctx.

### Return Values:

**WOLFSSL\_X509\_STORE\*:** On successfully getting the pointer.

**NULL:** Returned if NULL arguments are passed in.

#### Parameters:

**ctx** - pointer to the WOLFSSL\_CTX structure for getting cert store pointer.

#### Example:

```
WOLFSSL_CTX ctx;
WOLFSSL X509 STORE* st;
// setup ctx
st = wolfSSL CTX get cert store(ctx);
//use st
```
#### See Also:

wolfSSL\_CTX\_new, wolfSSL\_CTX\_free, wolfSSL\_CTX\_set\_cert\_store

## **wolfSSL\_CTX\_set\_cert\_store**

## Synopsis:

#include <wolfssl/ssl.h>

SSL\_CTX\_set\_cert\_store -> void wolfSSL\_CTX\_set\_cert\_store(WOLFSSL\_CTX\* ctx, WOLFSSL\_X509\_STORE\* str);

## Description:

This is a setter function for the WOLFSSL\_X509\_STORE structure in ctx.

## Return Values:

### **None**

## Parameters:

**ctx** - pointer to the WOLFSSL\_CTX structure for setting cert store pointer.

**str** - pointer to the WOLFSSL\_X509\_STORE to set in ctx.

## Example:

WOLFSSL\_CTX ctx; WOLFSSL\_X509\_STORE\* st; // setup ctx and st st = wolfSSL CTX set cert store(ctx, st); //use st

## See Also:

wolfSSL\_CTX\_new, wolfSSL\_CTX\_free, wolfSSL\_CTX\_get\_cert\_store

## **wolfSSL\_CTX\_get\_default\_passwd\_cb**

## Synopsis:

#include <wolfssl/ssl.h>

SSL\_CTX\_get\_default\_passwd\_cb -> int wolfSSL\_CTX\_get\_default\_passwd\_cb(WOLFSSL\_CTX\* ctx)

## Description:

This is a getter function for the password callback set in ctx.

### Return Values:

On success returns the callback function.

**NULL:** If ctx is NULL then NULL is returned.

#### Parameters:

**ctx** - WOLFSSL\_CTX structure to get call back from.

#### Example:

```
WOLFSSL_CTX* ctx;
Pem password cb cb;
// setup ctx
cb = wolfSSL_CTX_get_default_passwd_cb(ctx);
```
//use cb

## See Also:

wolfSSL\_CTX\_new, wolfSSL\_CTX\_free

## **wolfSSL\_CTX\_get\_default\_passwd\_cb\_userdata**

#### Synopsis:

#include <wolfssl/ssl.h>

SSL\_CTX\_get\_default\_passwd\_cb\_userdata -> void\* wolfSSL\_CTX\_get\_default\_passwd\_cb\_userdata(WOLFSSL\_CTX\* ctx)

#### Description:

This is a getter function for the password callback user data set in ctx.

#### Return Values:

On success returns the user data pointer.

**NULL:** If ctx is NULL then NULL is returned.

## Parameters:

**ctx** - WOLFSSL\_CTX structure to get user data from.

### Example:

```
WOLFSSL_CTX* ctx;
void* data;
// setup ctx
data = wolfSSL CTX get default passwd cb(ctx);
```
//use data

## See Also:

wolfSSL\_CTX\_new, wolfSSL\_CTX\_free

### **wolfSSL\_CTX\_get\_read\_ahead**

Synopsis: #include <wolfssl/ssl.h>

SSL CTX get read ahead -> int wolfSSL\_CTX\_get\_read\_ahead(WOLFSSL\_CTX\* ctx);

## Description:

This function returns the get read ahead flag from a WOLFSSL\_CTX structure;

#### Return Values:

On success returns the read ahead flag.

**SSL\_FAILURE:** If ctx is NULL then SSL\_FAILURE is returned.

#### Parameters:

**ctx** - WOLFSSL\_CTX structure to get read ahead flag from.

### Example:

WOLFSSL\_CTX\* ctx; int flag; // setup ctx flag = wolfSSL\_CTX\_get\_read\_ahead(ctx);

//check flag

### See Also:

wolfSSL\_CTX\_new, wolfSSL\_CTX\_free, wolfSSL\_CTX\_set\_read\_ahead

## **wolfSSL\_CTX\_set\_read\_ahead**

Synopsis:

#include <wolfssl/ssl.h>

SSL CTX set read ahead -> int wolfSSL\_CTX\_set\_read\_ahead(WOLFSSL\_CTX\* ctx, int v);

## Description:

This function sets the read ahead flag in the WOLFSSL\_CTX structure;

## Return Values:

**SSL\_SUCCESS:** If ctx read ahead flag set.

**SSL\_FAILURE:** If ctx is NULL then SSL\_FAILURE is returned.

#### Parameters:

**ctx** - WOLFSSL\_CTX structure to set read ahead flag.

#### Example:

WOLFSSL\_CTX\* ctx; int flag; int ret; // setup ctx

ret = wolfSSL CTX set read ahead(ctx, flag); // check return value

#### See Also:

wolfSSL\_CTX\_new, wolfSSL\_CTX\_free, wolfSSL\_CTX\_get\_read\_ahead

#### **wolfSSL\_CTX\_set\_tlsext\_status\_arg**

Synopsis:

#include <wolfssl/ssl.h>

SSL\_CTX\_set\_tlsext\_status\_arg -> long wolfSSL\_CTX\_set\_tlsext\_status\_arg(WOLFSSL\_CTX\* ctx, void\* arg);

### Description:

This function sets the options argument to use with OCSP.

#### Return Values:

**SSL\_FAILURE:** If ctx or it's cert manager is NULL.

**SSL\_SUCCESS:** If successfully set.

#### Parameters:

**ctx** - WOLFSSL\_CTX structure to set user argument.

**arg** - user argument.

#### Example:

WOLFSSL\_CTX\* ctx; void\* data; int ret; // setup ctx ret = wolfSSL CTX set tlsext status arg(ctx, data);

//check ret value

## See Also:

wolfSSL\_CTX\_new, wolfSSL\_CTX\_free

## **wolfSSL\_CTX\_set\_tlsext\_opaque\_prf\_input\_callback\_arg**

Synopsis:

#include <wolfssl/ssl.h>

SSL\_CTX\_set\_tlsext\_opaque\_prf\_input\_callback\_arg -> long wolfSSL\_CTX\_set\_tlsext\_opaque\_prf\_input\_callback\_arg(WOLFSSL\_CTX\* ctx, void\* arg);

## Description:

This function sets the optional argument to be passed to the PRF callback.

## Return Values:

**SSL\_FAILURE:** If ctx is NULL.

**SSL\_SUCCESS: If successfully set.** 

## Parameters:

**ctx** - WOLFSSL\_CTX structure to set user argument.

**arg** - user argument.

## Example:

WOLFSSL\_CTX\* ctx; void\* data; int ret; // setup ctx ret = wolfSSL CTX set tlsext opaques prf input callback arg(ctx, data);

//check ret value

## See Also:

wolfSSL\_CTX\_new, wolfSSL\_CTX\_free

## **wolfSSL\_SetVersion**

Synopsis: #include <wolfssl/ssl.h>

int wolfSSL\_SetVersion(WOLFSSL\* ssl, int version);

### Description:

This function sets the SSL/TLS protocol version for the specified SSL session (WOLFSSL object) using the version as specified by **version**.

This will override the protocol setting for the SSL session (**ssl**) - originally defined and set by the SSL context (wolfSSL\_CTX\_new()) method type.

### Return Values:

If successful the call will return **SSL\_SUCCESS**.

**BAD\_FUNC\_ARG** will be returned if the input SSL object is NULL or an incorrect protocol version is given for **version**.

## Parameters:

**ssl** - a pointer to a WOLFSSL structure, created using wolfSSL\_new().

**version** - SSL/TLS protocol version. Possible values include WOLFSSL\_SSLV3, WOLFSSL\_TLSV1, WOLFSSL\_TLSV1\_1, WOLFSSL\_TLSV1\_2.

## Example:

```
int ret = 0;
WOLFSSL* ssl;
...
ret = wolfSSL_SetVersion(ssl, WOLFSSL_TLSV1);
if (ret != SSL_SUCCESS) {
      /*failed to set SSL session protocol version*/
}
```
#### See Also:

wolfSSL\_CTX\_new

## **wolfSSL\_use\_old\_poly**

Synopsis: #include <wolfssl/ssl.h>

int wolfSSL\_use\_old\_poly(WOLFSSL\* ssl, int value);

### Description:

Since there is some differences between the first release and newer versions of chacha-poly AEAD construction we have added an option to communicate with servers/clients using the older version. By default wolfSSL uses the new version.

### Return Values:

If successful the call will return **0**.

## Parameters:

**ssl** - a pointer to a WOLFSSL structure, created using wolfSSL new().

**value** - whether or not to use the older version of setting up the information for poly1305. Passing a flag value of 1 indicates yes use the old poly AEAD, to switch back to using the new version pass a flag value of 0.

## Example:

```
int ret = 0;
WOLFSSL* ssl;
...
ret = wolfSSL use old poly(ssl, 1);
if (ret != 0) {
     /*failed to set poly1305 AEAD version*/
}
```
## **wolfSSL\_check\_domain\_name**

Synopsis: #include <wolfssl/ssl.h>

int wolfSSL\_check\_domain\_name(WOLFSSL\* ssl, const char\* dn);

## Description:

wolfSSL by default checks the peer certificate for a valid date range and a verified signature. Calling this function before wolfSSL\_connect() or wolfSSL\_accept() will add a domain name check to the list of checks to perform. **dn** holds the domain name to check against the peer certificate when it's received.

## Return Values:

If successful the call will return **SSL\_SUCCESS**.

**SSL\_FAILURE** will be returned if a memory error was encountered.

### Parameters:

**ssl** - a pointer to a WOLFSSL structure, created using wolfSSL new().

**dn** - domain name to check against the peer certificate when received.

## Example:

```
int ret = 0;
WOLFSSL* ssl;
char* domain = (char*) "www.yassl.com";
...
ret = wolfSSL check domain name(ssl, domain);
if (ret != SSL_SUCCESS) {
     /*failed to enable domain name check*/
}
```
# See Also:

NA

## **wolfSSL\_set\_cipher\_list**

## Synopsis:

#include <wolfssl/ssl.h>

int wolfSSL\_set\_cipher\_list(WOLFSSL\* ssl, const char\* list);

## Description:

This function sets cipher suite list for a given WOLFSSL object (SSL session). The ciphers in the list should be sorted in order of preference from highest to lowest. Each call to wolfSSL set cipher list() resets the cipher suite list for the specific SSL session to the provided list each time the function is called.

The cipher suite list, **list**, is a null-terminated text string, and a colon-delimited list. For example, one value for **list** may be

"DHE-RSA-AES256-SHA256:DHE-RSA-AES128-SHA256:AES256-SHA256"

Valid cipher values are the full name values from the cipher names<sup>[]</sup> array in src/internal.c (for a definite list of valid cipher values check src/internal.c):

RC4-SHA RC4-MD5 DES-CBC3-SHA AES128-SHA AES256-SHA NULL-SHA NULL-SHA256 DHE-RSA-AES128-SHA DHE-RSA-AES256-SHA PSK-AES128-CBC-SHA256 PSK-AES128-CBC-SHA PSK-AES256-CBC-SHA PSK-NULL-SHA256 PSK-NULL-SHA HC128-MD5 HC128-SHA HC128-B2B256 AES128-B2B256 AES256-B2B256 RABBIT-SHA NTRU-RC4-SHA NTRU-DES-CBC3-SHA NTRU-AES128-SHA NTRU-AES256-SHA

**OSH** AES128-CCM-8 AES256-CCM-8 ECDHE-ECDSA-AES128-CCM-8 ECDHE-ECDSA-AES256-CCM-8 ECDHE-RSA-AES128-SHA ECDHE-RSA-AES256-SHA ECDHE-ECDSA-AES128-SHA ECDHE-ECDSA-AES256-SHA ECDHE-RSA-RC4-SHA ECDHE-RSA-DES-CBC3-SHA ECDHE-ECDSA-RC4-SHA ECDHE-ECDSA-DES-CBC3-SHA AES128-SHA256 AES256-SHA256 DHE-RSA-AES128-SHA256 DHE-RSA-AES256-SHA256 ECDH-RSA-AES128-SHA ECDH-RSA-AES256-SHA ECDH-ECDSA-AES128-SHA ECDH-ECDSA-AES256-SHA ECDH-RSA-RC4-SHA ECDH-RSA-DES-CBC3-SHA ECDH-ECDSA-RC4-SHA ECDH-ECDSA-DES-CBC3-SHA AES128-GCM-SHA256 AES256-GCM-SHA384 DHE-RSA-AES128-GCM-SHA256 DHE-RSA-AES256-GCM-SHA384 ECDHE-RSA-AES128-GCM-SHA256 ECDHE-RSA-AES256-GCM-SHA384 ECDHE-ECDSA-AES128-GCM-SHA256 ECDHE-ECDSA-AES256-GCM-SHA384 ECDH-RSA-AES128-GCM-SHA256 ECDH-RSA-AES256-GCM-SHA384 ECDH-ECDSA-AES128-GCM-SHA256 ECDH-ECDSA-AES256-GCM-SHA384 CAMELLIA128-SHA DHE-RSA-CAMELLIA128-SHA CAMELLIA256-SHA
DHE-RSA-CAMELLIA256-SHA CAMELLIA128-SHA256 DHE-RSA-CAMELLIA128-SHA256 CAMELLIA256-SHA256 DHE-RSA-CAMELLIA256-SHA256 ECDHE-RSA-AES128-SHA256 ECDHE-ECDSA-AES128-SHA256 ECDH-RSA-AES128-SHA256 ECDH-ECDSA-AES128-SHA256 ECDHE-ECDSA-AES256-SHA384 ECDH-RSA-AES256-SHA384 ECDH-ECDSA-AES256-SHA384

### Return Values:

**SSL\_SUCCESS** will be returned upon successful function completion, otherwise **SSL\_FAILURE** will be returned on failure.

#### Parameters:

**ssl** - pointer to the SSL session, created with wolfSSL new().

**list** - null-terminated text string and a colon-delimited list of cipher suites to use with the specified SSL session.

#### Example:

```
int ret = 0;WOLFSSL* ssl = 0;
...
ret = wolfSSL_set_cipher_list(ssl,
"DHE-RSA-AES256-SHA256:DHE-RSA-AES128-SHA256:AES256-SHA256");
if (ret != SSL_SUCCESS) {
     /*failed to set cipher suite list*/
}
```
See Also: wolfSSL\_CTX\_set\_cipher\_list wolfSSL\_new

# **wolfSSL\_CTX\_set\_cipher\_list**

### Synopsis:

int wolfSSL CTX set cipher list(WOLFSSL CTX\* ctx, const char\* list);

### Description:

This function sets cipher suite list for a given WOLFSSL\_CTX. This cipher suite list becomes the default list for any new SSL sessions (WOLFSSL) created using this context. The ciphers in the list should be sorted in order of preference from highest to lowest. Each call to wolfSSL\_CTX\_set\_cipher\_list() resets the cipher suite list for the specific SSL context to the provided list each time the function is called.

The cipher suite list, **list**, is a null-terminated text string, and a colon-delimited list. For example, one value for **list** may be

"DHE-RSA-AES256-SHA256:DHE-RSA-AES128-SHA256:AES256-SHA256"

Valid cipher values are the full name values from the cipher\_names[] array in src/internal.c (for a definite list of valid cipher values check src/internal.c):

RC4-SHA RC4-MD5 DES-CBC3-SHA AES128-SHA AES256-SHA NULL-SHA NULL-SHA256 DHE-RSA-AES128-SHA DHE-RSA-AES256-SHA PSK-AES128-CBC-SHA256 PSK-AES128-CBC-SHA PSK-AES256-CBC-SHA PSK-NULL-SHA256 PSK-NULL-SHA HC128-MD5 HC128-SHA HC128-B2B256 AES128-B2B256 AES256-B2B256 RABBIT-SHA

**OSH** AES128-CCM-8 AES256-CCM-8 ECDHE-ECDSA-AES128-CCM-8 ECDHE-ECDSA-AES256-CCM-8 ECDHE-RSA-AES128-SHA ECDHE-RSA-AES256-SHA ECDHE-ECDSA-AES128-SHA ECDHE-ECDSA-AES256-SHA ECDHE-RSA-RC4-SHA ECDHE-RSA-DES-CBC3-SHA ECDHE-ECDSA-RC4-SHA ECDHE-ECDSA-DES-CBC3-SHA AES128-SHA256 AES256-SHA256 DHE-RSA-AES128-SHA256 DHE-RSA-AES256-SHA256 ECDH-RSA-AES128-SHA ECDH-RSA-AES256-SHA ECDH-ECDSA-AES128-SHA ECDH-ECDSA-AES256-SHA ECDH-RSA-RC4-SHA ECDH-RSA-DES-CBC3-SHA ECDH-ECDSA-RC4-SHA ECDH-ECDSA-DES-CBC3-SHA AES128-GCM-SHA256 AES256-GCM-SHA384 DHE-RSA-AES128-GCM-SHA256 DHE-RSA-AES256-GCM-SHA384 ECDHE-RSA-AES128-GCM-SHA256 ECDHE-RSA-AES256-GCM-SHA384 ECDHE-ECDSA-AES128-GCM-SHA256 ECDHE-ECDSA-AES256-GCM-SHA384 ECDH-RSA-AES128-GCM-SHA256 ECDH-RSA-AES256-GCM-SHA384 ECDH-ECDSA-AES128-GCM-SHA256 ECDH-ECDSA-AES256-GCM-SHA384 CAMELLIA128-SHA DHE-RSA-CAMELLIA128-SHA CAMELLIA256-SHA

DHE-RSA-CAMELLIA256-SHA CAMELLIA128-SHA256 DHE-RSA-CAMELLIA128-SHA256 CAMELLIA256-SHA256 DHE-RSA-CAMELLIA256-SHA256 ECDHE-RSA-AES128-SHA256 ECDHE-ECDSA-AES128-SHA256 ECDH-RSA-AES128-SHA256 ECDH-ECDSA-AES128-SHA256 ECDHE-ECDSA-AES256-SHA384 ECDH-RSA-AES256-SHA384 ECDH-ECDSA-AES256-SHA384

### Return Values:

**SSL\_SUCCESS** will be returned upon successful function completion, otherwise **SSL\_FAILURE** will be returned on failure.

Parameters:

**ctx** - pointer to the SSL context, created with wolfSSL\_CTX\_new().

**list** - null-terminated text string and a colon-delimited list of cipher suites to use with the specified SSL context.

Example:

```
WOLFSSL CYX * ctx = 0;...
ret = wolfSSL CTX set cipher list(ctx,
"DHE-RSA-AES256-SHA256:DHE-RSA-AES128-SHA256:AES256-SHA256");
if (ret != SSL_SUCCESS) {
      /*failed to set cipher suite list*/
}
```
See Also: wolfSSL\_set\_cipher\_list wolfSSL\_CTX\_new

#### Synopsis:

#include <wolfssl/ssl.h>

EVP aes  $128$  ecb ->

const WOLFSSL\_EVP\_CIPHER\* wolfSSL\_EVP\_aes\_128\_ecb(void);

EVP aes  $192$  ecb -> const WOLFSSL\_EVP\_CIPHER\* wolfSSL\_EVP\_aes\_192\_ecb(void);

EVP aes  $256$  ecb -> const WOLFSSL\_EVP\_CIPHER\* wolfSSL\_EVP\_aes\_256\_ecb(void);

#### Description:

Getter functions for the respective WOLFSSL\_EVP\_CIPHER pointers. wolfSSL EVP init() must be called once in the program first to populate these cipher strings.

#### Return Values:

Returns a WOLFSSL\_EVP\_CIPHER pointer.

#### Parameters:

**None**

#### Example:

WOLFSSL\_EVP\_CIPHER\* cipher; cipher = wolfSSL EVP aes  $192$  ecb();

….

# See Also:

wolfSSL\_EVP\_CIPHER\_CTX\_init

# **wolfSSL\_EVP\_CIPHER\_block\_size**

Synopsis:

#include <wolfssl/openssl/evp.h>

# EVP\_CIPHER\_block\_size ->

int wolfSSL\_EVP\_CIPHER\_block\_size(const WOLFSSL\_EVP\_CIPHER\* cipher);

# Description:

This is a getter function for the block size of cipher.

# Return Values:

Returns the block size.

# Parameters:

**cipher** - cipher to get block size of.

# Example:

```
printf("block size = \frac{6}{3}d\n",
wolfSSL EVP CIPHER block size(wolfSSL EVP aes 256 ecb()));
```
# See Also:

wolfSSL\_EVP\_aes\_256\_ctr

# **wolfSSL\_EVP\_CIPHER\_CTX\_block\_size**

#### Synopsis:

#include <wolfssl/openssl/evp.h>

EVP\_CIPHER\_CTX\_block\_size ->

int wolfSSL\_EVP\_CIPHER\_CTX\_block\_size(const WOLFSSL\_EVP\_CIPHER\_CTX\* ctx);

### Description:

This is a getter function for the ctx block size.

#### Return Values:

Returns ctx->block\_size.

### Parameters:

**ctx** - the cipher ctx to get block size of.

### Example:

```
const WOLFSSL_CVP_CIPHER_CTX* ctx;
//set up ctx
printf("block size = \dagger \dagger\n", wolfSSL EVP CIPHER CTX block size(ctx));
```
#### See Also:

wolfSSL\_EVP\_CIPHER\_block\_size

# **wolfSSL\_EVP\_CIPHER\_CTX\_set\_flags**

#### Synopsis:

#include <wolfssl/openssl/evp.h>

EVP\_CIPHER\_CTX\_set\_flags ->

void wolfSSL\_EVP\_CIPHER\_CTX\_set\_flags(WOLFSSL\_EVP\_CIPHER\_CTX\* ctx, int flags);

# Description:

Setter function for WOLFSSL\_EVP\_CIPHER\_CTX structure.

Return Values:

**None**

### Parameters:

**ctx** - structure to set flag.

**flag** - flag to set in structure.

Example: WOLFSSL\_EVP\_CIPHER\_CTX\* ctx; int flag; // create ctx wolfSSL\_EVP\_CIPHER\_CTX\_set\_flags(ctx, flag);

See Also: wolfSSL\_EVP\_CIPHER\_flags

# **wolfSSL\_EVP\_CIPHER\_CTX\_set\_key\_length**

Synopsis:

#include <wolfssl/openssl/evp.h>

EVP\_CIPHER\_CTX\_set\_key\_length -> int wolfSSL\_EVP\_CIPHER\_CTX\_set\_key\_length(WOLFSSL\_EVP\_CIPHER\_CTX\* ctx, int keylen);

# Description:

Setter function for WOLFSSL\_EVP\_CIPHER\_CTX structure key length.

# Return Values:

**SSL\_SUCCESS: If successfully set.** 

# **SSL\_FAILURE:** If failed to set key length/

# Parameters:

**ctx** - structure to set key length.

**keylen** - key length.

### Example:

WOLFSSL\_EVP\_CIPHER\_CTX\* ctx; int keylen; // create ctx wolfSSL EVP CIPHER CTX set key length(ctx, keylen);

See Also: wolfSSL\_EVP\_CIPHER\_flags

# **wolfSSL\_EVP\_CIPHER\_CTX\_set\_padding**

Synopsis:

#include <wolfssl/openssl/evp.h>

EVP\_CIPHER\_CTX\_set\_padding -> int wolfSSL\_EVP\_CIPHER\_CTX\_set\_padding(WOLFSSL\_EVP\_CIPHER\_CTX\* ctx, int padding);

# Description:

Setter function for WOLFSSL\_EVP\_CIPHER\_CTX structure to use padding.

# Return Values:

**SSL\_SUCCESS:** If successfully set.

**BAD\_FUNC\_ARG:** If null argument passed in.

# Parameters:

**ctx** - structure to set padding flag.

**padding** - 0 for not setting padding, 1 for setting padding.

# Example:

WOLFSSL\_EVP\_CIPHER\_CTX\* ctx; // create ctx wolfSSL EVP CIPHER CTX set padding(ctx, 1);

# See Also: wolfSSL\_EVP\_CIPHER\_flags

# **wolfSSL\_EVP\_CipherFinal**

Synopsis:

#include <wolfssl/openssl/evp.h>

EVP\_CipherFinal -> int wolfSSL\_EVP\_CipherFinal(WOLFSSL\_EVP\_CIPHER\_CTX\* ctx, unsigned char\* out, int\* out1);

# Description:

This function performs the final cipher operations adding in padding. If WOLFSSL\_EVP\_CIPH\_NO\_PADDING flag is set in WOLFSSL\_EVP\_CIPHER\_CTX structure then 1 is returned and no encryption/decryption is done. If padding flag is seti padding is added and encrypted when ctx is set to encrypt, padding values are checked when set to decrypt.

# Return Values:

**1:**Returned on success

**0:** If encountering a failure.

# Parameters:

**ctx** - structure to decrypt/encrypt with.

**out** - buffer for final decrypt/encrypt.

**out1** - size of out buffer when data has been added by function.

# Example:

```
WOLFSSL_EVP_CIPHER_CTX* ctx;
int out1;
unsigned char out[64];
// create ctx
wolfSSL EVP CipherFinal(ctx, out, &out1);
```
See Also:

wolfSSL\_EVP\_CIPHER\_CTX\_new

# **wolfSSL\_CipherInit\_ex**

Synopsis:

#include <wolfssl/openssl/evp.h>

EVP CipherInit ex -> int wolfSSL\_CipherInit\_ex(WOLFSSL\_EVP\_CIPHER\_CTX\* ctx, const WOLFSSL\_EVP\_CIPHER\* type, WOLFSSL\_ENGINE\* impl, unsigned char\* key, unsigned char\* iv, int enc);

# Description:

Function for initializing WOLFSSL\_EVP\_CIPHER\_CTX. This function is a wrapper for wolfSSL\_CipherInit() because wolfSSL does not use WOLFSSL\_ENGINE.

# Return Values:

**SSL\_SUCCESS:** If successfully set.

**SSL\_FAILURE:** If not successful.

# Parameters:

**ctx** - structure to initialize.

**type** - type of encryption/decryption to do, for example AES. **impl** - engine to use. N/A for wolfSSL, can be NULL. **key** - key to set . **iv** - iv if needed by algorithm. **enc** - encryption (1) or decryption (0) flag.

#### Example:

```
WOLFSSL EVP CIPHER CTX* ctx = NULL;WOLFSSL ENGINE* e = NULL;unsigned char key[16];
unsigned char iv[12];
wolfCrypt_Init();
ctx = wolfSSL EVP CIPHER CTX new();if (ctx == NULL) {
printf("issue creating ctx\n");
return -1;
}
printf("cipher init ex error ret = \delta d \n\cdot n", wolfSSL EVP CipherInit ex(NULL,
```

```
EVP aes 128 cbc(), e, key, iv, 1));
printf("cipher init ex success ret = d\n\in", wolfSSL EVP CipherInit ex(ctx,
EVP aes 128c bc(), e, key, iv, 1));
// free resources
```
#### See Also:

wolfSSL\_EVP\_CIPHER\_CTX\_new, wolfCrypt\_Init, wolfSSL\_EVP\_CIPHER\_CTX\_free

# **wolfSSL\_EVP\_CipherUpdate**

#### Synopsis:

#include <wolfssl/openssl/evp.h>

EVP\_CipherUpdate ->

int wolfSSL\_EVP\_CipherUpdate(WOLFSSL\_EVP\_CIPHER\_CTX\* ctx, unsigned char\* out, int \*outl, const unsigned char\* in, int inl);

#### Description:

Function for encrypting/decrypting data. In buffer is added to be encrypted or decrypted and out buffer holds the results. outl will be the length of encrypted/decrypted information.

#### Return Values:

**SSL\_SUCCESS: If successfull.** 

**SSL\_FAILURE:** If not successful.

### Parameters:

**ctx** - structure to get cipher type from.

**out** - buffer to hold output.

**outl** - adjusted to be size of output.

**in** - buffer to perform operation on.

**inl** - length of input buffer.

#### Example:

```
WOLFSSL EVP CIPHER CTX* ctx = NULL;
unsigned char out[100];
int outl;
unsigned char in[100];
int inl = 100;
ctx = wolfSSL EVP CIPHER CTX new();
// set up ctx
ret = wolfSSL EVP CipherUpdate(ctx, out, outl, in, inl);
// check ret value
// buffer out holds outl bytes of data
// free resources
```
# See Also:

wolfSSL\_EVP\_CIPHER\_CTX\_new, wolfCrypt\_Init, wolfSSL\_EVP\_CIPHER\_CTX\_free

# **wolfSSL\_EVP\_DecryptInit\_ex**

# Synopsis:

#include <wolfssl/openssl/evp.h>

EVP\_DecryptInit\_ex -> int wolfSSL\_EVP\_DecryptInit\_ex

# Description:

Function for initializing WOLFSSL\_EVP\_CIPHER\_CTX. This function is a wrapper for wolfSSL\_EVP\_CipherInit() because wolfSSL does not use WOLFSSL\_ENGINE. Sets encrypt flag to be decrypt.

# Return Values:

**SSL\_SUCCESS:** If successfully set.

**SSL\_FAILURE:** If not successful.

# Parameters:

**ctx** - structure to initialize.

**type** - type of encryption/decryption to do, for example AES.

**impl** - engine to use. N/A for wolfSSL, can be NULL.

**key** - key to set .

- **iv** iv if needed by algorithm.
- **enc** encryption (1) or decryption (0) flag.

# Example:

WOLFSSL EVP CIPHER CTX\* ctx = NULL;

```
WOLFSSL ENGINE* e = NULL;
unsigned char key[16];
unsigned char iv[12];
wolfCrypt_Init();
ctx = wolfSSL EVP CIPHER CTX new();
if (ctx == NULL) {
printf("issue creating ctx\n");
return -1;
}
printf("cipher init ex error ret = d\pi", wolfSSL EVP DecryptInit ex(NULL,
EVP aes 128 cbc(), e, key, iv, 1));
printf("cipher init ex success ret = \dagger d\n", wolfSSL EVP DecryptInit ex(ctx,
EVP aes 128c bc(), e, key, iv, 1));
// free resources
```
### See Also:

wolfSSL\_EVP\_CIPHER\_CTX\_new, wolfCrypt\_Init, wolfSSL\_EVP\_CIPHER\_CTX\_free

# **wolfSSL\_EVP\_des\_cbc, wolfSSL\_EVP\_des\_ecb**

Synopsis: #include <wolfssl/openssl/evp.h>

EVP des  $cbc$  ->

const WOLFSSL\_EVP\_CIPHER\* wolfSSL\_EVP\_des\_cbc(void);

EVP\_des\_ecb ->

const WOLFSSL\_EVP\_CIPHER\* wolfSSL\_EVP\_des\_ecb(void);

### Description:

Getter functions for the respective WOLFSSL\_EVP\_CIPHER pointers. wolfSSL EVP init() must be called once in the program first to populate these cipher strings. WOLFSSL\_DES\_ECB macro must be defined for wolfSSL\_EVP\_des\_ecb().

### Return Values:

Returns a WOLFSSL\_EVP\_CIPHER pointer for DES operations.

#### Parameters:

**None**

### Example:

WOLFSSL\_EVP\_CIPHER\* cipher; cipher = wolfSSL\_EVP\_des\_ecb();

….

# See Also: wolfSSL\_EVP\_CIPHER\_CTX\_init

# **wolfSSL\_EVP\_des\_cbc, wolfSSL\_EVP\_des\_ecb**

# Synopsis:

#include <wolfssl/openssl/evp.h>

EVP\_des\_ede3\_cbc ->

const WOLFSSL\_EVP\_CIPHER\* wolfSSL\_EVP\_des\_ede\_cbc(void);

EVP\_des\_ede3\_ecb -> const WOLFSSL\_EVP\_CIPHER\* wolfSSL\_EVP\_des\_ede3\_ecb(void);

# Description:

Getter functions for the respective WOLFSSL\_EVP\_CIPHER pointers. wolfSSL EVP init() must be called once in the program first to populate these cipher strings. WOLFSSL\_DES\_ECB macro must be defined for wolfSSL\_EVP\_des\_ede3\_ecb().

# Return Values:

Returns a WOLFSSL\_EVP\_CIPHER pointer for DES EDE3 operations.

# Parameters:

**None**

# Example:

```
printf("block size des ede3 cbc = %d\n", 
wolfSSL_EVP_CIPHER_block_size(wolfSSL_EVP_des_ede3_cbc()));
printf("block size des ede3 ecb = \daggerd\n",
wolfSSL EVP CIPHER block size(wolfSSL EVP des ede3 ecb()));
```
# See Also:

wolfSSL\_EVP\_CIPHER\_CTX\_init

# **wolfSSL\_EVP\_DigestInit\_ex**

# Synopsis:

#include <wolfssl/openssl/evp.h>

EVP\_DigestInit\_ex -> int wolfSSL\_EVP\_DigestInit\_ex(WOLFSSL\_EVP\_MD\_CTX\* ctx, const WOLFSSL\_EVP\_MD\* type, WOLFSSL\_ENGINE\* impl);

Description:

Function for initializing WOLFSSL\_EVP\_MD\_CTX. This function is a wrapper for wolfSSL\_EVP\_DigestInit() because wolfSSL does not use WOLFSSL\_ENGINE.

#### Return Values:

**SSL\_SUCCESS: If successfully set.** 

**SSL\_FAILURE:** If not successful.

#### Parameters:

**ctx** - structure to initialize. **type** - type of hash to do, for example SHA. **impl** - engine to use. N/A for wolfSSL, can be NULL.

#### Example:

```
WOLFSSL EVP MD CYX* md = NULL;
wolfCrypt_Init();
md = wolfSSL_EVP_MD_CTX_new();
if (md == NULL) {
  printf("error setting md\n");
  return -1;
}
printf("cipher md init ret = \dagger \dagger)", wolfSSL EVP DigestInit ex(md,
wolfSSL_EVP_sha1(), e));
```
//free resources

### See Also:

wolfSSL\_EVP\_MD\_CTX\_new, wolfCrypt\_Init, wolfSSL\_EVP\_MD\_CTX\_free

# **wolfSSL\_EVP\_EncryptInit\_ex**

Synopsis:

#include <wolfssl/openssl/evp.h>

EVP\_EncryptInit\_ex -> int wolfSSL\_EVP\_EncryptInit\_ex(WOLFSSL\_EVP\_CIPHER\_CTX\* ctx, const WOLFSSL\_EVP\_Cipher\* type, WOLFSSL\_ENGINE\* impl, unsigned char\* key, unsigned char\* iv);

# Description:

Function for initializing WOLFSSL\_EVP\_CIPHER\_CTX. This function is a wrapper for wolfSSL\_EVP\_CipherInit() because wolfSSL does not use WOLFSSL\_ENGINE. Sets encrypt flag to be encrypt.

# Return Values:

**SSL\_SUCCESS:** If successfully set.

**SSL\_FAILURE:** If not successful.

# Parameters:

**ctx** - structure to initialize.

**type** - type of encryption to do, for example AES.

**impl** - engine to use. N/A for wolfSSL, can be NULL.

**key** - key to use.

**iv** - iv to use.

# Example:

```
WOLFSSL_EVP_CIPHER_CTX* ctx = NULL;
```
wolfCrypt\_Init();

```
ctx = wolfSSL EVP CIPHER CTX new();
if (ctx == NULL) {
  printf("error setting ctx\n");
  return -1;
}
```
printf("cipher ctx init ret =  $\delta \ln$ ", wolfSSL EVP EncryptInit ex(ctx, wolfSSL EVP aes 128 cbc(), e, key, iv));

//free resources

#### See Also:

wolfSSL\_EVP\_CIPHER\_CTX\_new, wolfCrypt\_Init, wolfSSL\_EVP\_CIPHER\_CTX\_free

# **wolfSSL\_set\_compression**

Synopsis: #include <wolfssl/ssl.h>

int wolfSSL\_set\_compression(WOLFSSL\* ssl);

### Description:

Turns on the ability to use compression for the SSL connection. Both sides must have compression turned on otherwise compression will not be used. The zlib library performs the actual data compression. To compile into the library use **--with-libz** for the configure system and define HAVE\_LIBZ otherwise.

Keep in mind that while compressing data before sending decreases the actual size of the messages being sent and received, the amount of data saved by compression usually takes longer in time to analyze than it does to send it raw on all but the slowest of networks.

#### Return Values:

If successful the call will return **SSL\_SUCCESS**.

**NOT\_COMPILED\_IN** will be returned if compression support wasn't built into the library.

#### Parameters:

**ssl** - pointer to the SSL session, created with wolfSSL new().

# Example:

int ret =  $0$ ;

```
WOLFSSL* ssl = 0;...
ret = wolfSSL_set_compression(ssl);
if (ret == SSL_SUCCESS) {
      /*successfully enabled compression for SSL session*/
}
```
# See Also:

NA

# **wolfSSL\_set\_fd**

Synopsis: #include <wolfssl/ssl.h>

int wolfSSL\_set\_fd(WOLFSSL\* ssl, int fd);

### Description:

This function assigns a file descriptor (**fd**) as the input/output facility for the SSL connection. Typically this will be a socket file descriptor.

# Return Values:

If successful the call will return **SSL\_SUCCESS**, otherwise, **Bad\_FUNC\_ARG** will be returned.

#### Parameters:

**ssl** - pointer to the SSL session, created with wolfSSL\_new().

**fd** - file descriptor to use with SSL/TLS connection.

# Example:

```
int sockfd;
WOLFSSL* ssl = 0;...
ret = wolfSSL_set_fd(ssl, sockfd);
if (ret != SSL_SUCCESS) {
      /*failed to set SSL file descriptor*/
```
}

See Also: wolfSSL\_SetIOSend wolfSSL\_SetIORecv wolfSSL\_SetIOReadCtx wolfSSL\_SetIOWriteCtx

# **wolfSSL\_set\_group\_messages**

Synopsis: int wolfSSL\_set\_group\_messages(WOLFSSL\* ssl);

# Description:

This function turns on grouping of handshake messages where possible.

Return Values:

**SSL\_SUCCESS** will be returned upon success.

**BAD\_FUNC\_ARG** will be returned if the input context is null.

# Parameters:

ssl - pointer to the SSL session, created with wolfSSL new().

# Example:

```
WOLFSSL* ssl = 0;...
ret = wolfSSL_set_group_messages(ssl);
if (ret != SSL_SUCCESS) {
     // failed to set handshake message grouping
}
```
# See Also:

```
wolfSSL_CTX_set_group_messages
wolfSSL_new
```
# **wolfSSL\_CTX\_set\_group\_messages**

Synopsis:

int wolfSSL\_CTX\_set\_group\_messages(WOLFSSL\_CTX\* ctx);

### Description:

This function turns on grouping of handshake messages where possible.

Return Values:

**SSL\_SUCCESS** will be returned upon success.

**BAD\_FUNC\_ARG** will be returned if the input context is null.

#### Parameters:

**ctx** - pointer to the SSL context, created with wolfSSL\_CTX\_new().

### Example:

```
WOLFSSL CYX* ctx = 0;
...
ret = wolfSSL CTX set group messages(ctx);
if (ret != SSL_SUCCESS) {
      /*failed to set handshake message grouping*/
}
```
See Also: wolfSSL\_set\_group\_messages wolfSSL\_CTX\_new

# **wolfSSL\_set\_session**

Synopsis: #include <wolfssl/ssl.h>

int wolfSSL\_set\_session(WOLFSSL\* ssl, WOLFSSL\_SESSION\* session);

# Description:

This function sets the session to be used when the SSL object, **ssl**, is used to establish a SSL/TLS connection.

For session resumption, before calling wolfSSL\_shutdown() with your session object, an application should save the session ID from the object with a call to wolfSSL get session(), which returns a pointer to the session. Later, the application should create a new WOLFSSL object and assign the saved session with wolfSSL set session(). At this point, the application may call wolfSSL connect() and wolfSSL will try to resume the session. The wolfSSL server code allows session resumption by default.

### Return Values:

**SSL\_SUCCESS** will be returned upon successfully setting the session.

**SSL\_FAILURE** will be returned on failure. This could be caused by the session cache being disabled, or if the session has timed out.

Parameters:

ssl - pointer to the SSL object, created with wolfSSL new().

**session** - pointer to the WOLFSSL\_SESSION used to set the session for **ssl**.

#### Example:

```
int ret = 0;
WOLFSSL* ssl = 0;WOLFSSL_SESSION* session;
...
ret = wolfSSL get session(ssl, session);
if (ret != SSL_SUCCESS) {
     /*failed to set the SSL session*/
}
...
```
See Also:

# **wolfSSL\_CTX\_set\_session\_cache\_mode**

Synopsis:

long wolfSSL\_CTX\_set\_session\_cache\_mode(WOLFSSL\_CTX\* ctx, long mode);

#### Description:

This function enables or disables SSL session caching. Behavior depends on the value used for **mode**. The following values for **mode** are available:

### SSL\_SESS\_CACHE\_OFF

- disable session caching. Session caching is turned on by default.

# SSL\_SESS\_CACHE\_NO\_AUTO\_CLEAR

- Disable auto-flushing of the session cache. Auto-flushing is turned on by default.

Return Values:

**SSL\_SUCCESS** will be returned upon success.

#### Parameters:

**ctx** - pointer to the SSL context, created with wolfSSL\_CTX\_new().

**mode** - modifier used to change behavior of the session cache.

# Example:

```
WOLFSSL CYX* ctx = 0;
...
ret = wolfSSL CTX set session cache mode(ctx, SSL SESS CACHE OFF);
if (ret != SSL_SUCCESS) {
     /*failed to turn SSL session caching off*/
}
```
# See Also:

wolfSSL\_flush\_sessions wolfSSL\_qet\_session

wolfSSL\_set\_session wolfSSL\_get\_sessionID wolfSSL\_CTX\_set\_timeout

#### **wolfSSL\_set\_timeout**

Synopsis:

#include <wolfssl/ssl.h>

int wolfSSL\_set\_timeout(WOLFSSL\* ssl, unsigned int to);

#### Description:

This function sets the SSL session timeout value in seconds.

#### Return Values:

**SSL\_SUCCESS** will be returned upon successfully setting the session.

**BAD\_FUNC\_ARG** will be returned if **ssl** is NULL.

### Parameters:

**ssl** - pointer to the SSL object, created with wolfSSL new().

**to** - value, in seconds, used to set the SSL session timeout.

#### Example:

```
int ret = 0;WOLFSSL* ssl = 0;...
ret = wolfSSL set timeout(ssl, 500);
if (ret != SSL_SUCCESS) {
     /*failed to set session timeout value*/
}
...
```
### See Also:

wolfSSL\_get\_session wolfSSL\_set\_session

# **wolfSSL\_CTX\_set\_timeout**

#### Synopsis:

int wolfSSL\_CTX\_set\_timeout(WOLFSSL\_CTX\* ctx, unsigned int to);

### Description:

This function sets the timeout value for SSL sessions, in seconds, for the specified SSL context.

# Return Values:

**SSL\_SUCCESS** will be returned upon success.

**BAD\_FUNC\_ARG** will be returned when the input context (**ctx**) is null.

### Parameters:

**ctx** - pointer to the SSL context, created with wolfSSL\_CTX\_new().

**to** - session timeout value in seconds

# Example:

```
WOLFSSL_CTX^* \qquad \text{ctx} \qquad = 0;...
ret = wolfSSL_CTX_set_timeout(ctx, 500);
if (ret != SSL_SUCCESS) {
     /*failed to set session timeout value*/
}
```
See Also: wolfSSL\_flush\_sessions wolfSSL\_get\_session wolfSSL\_set\_session wolfSSL\_get\_sessionID wolfSSL\_CTX\_set\_session\_cache\_mode

# **wolfSSL\_set\_using\_nonblock**

### Synopsis:

#include <wolfssl/ssl.h>

void wolfSSL\_set\_using\_nonblock(WOLFSSL\* ssl, int nonblock);

# Description:

This function informs the WOLFSSL object that the underlying I/O is non-blocking.

After an application creates a WOLFSSL object, if it will be used with a non-blocking socket, call wolfSSL\_set\_using\_nonblock() on it. This lets the WOLFSSL object know that receiving EWOULDBLOCK means that the recvfrom call would block rather than that it timed out.

### Return Values:

This function does not have a return value.

### Parameters:

ssl - pointer to the SSL session, created with wolfSSL new().

**nonblock** - value used to set non-blocking flag on WOLFSSL object. Use 1 to specify non-blocking, otherwise 0.

# Example:

```
WOLFSSL* ssl = 0;...
```
wolfSSL set using nonblock(ssl, 1);

#### See Also:

wolfSSL\_get\_using\_nonblock wolfSSL\_dtls\_got\_timeout wolfSSL\_dtls\_get\_current\_timeout

# **wolfSSL\_set\_verify**

# Synopsis:

#include <wolfssl/ssl.h>

void wolfSSL\_set\_verify(WOLFSSL\* ssl, int mode, VerifyCallback vc);

typedef int (\*VerifyCallback)(int, WOLFSSL\_X509\_STORE\_CTX\*);

# Description:

This function sets the verification method for remote peers and also allows a verify callback to be registered with the SSL session. The verify callback will be called only when a verification failure has occurred. If no verify callback is desired, the NULL pointer can be used for **verify\_callback**.

The verification **mode** of peer certificates is a logically OR'd list of flags. The possible flag values include:

# SSL\_VERIFY\_NONE

**Client mode**: the client will not verify the certificate received from the server and the handshake will continue as normal.

**Server mode:** the server will not send a certificate request to the client. As such, client verification will not be enabled.

# SSL\_VERIFY\_PEER

**Client mode**: the client will verify the certificate received from the server during the handshake. This is turned on by default in wolfSSL, therefore, using this option has no effect.

**Server mode**: the server will send a certificate request to the client and verify the client certificate received.

# SSL\_VERIFY\_FAIL\_IF\_NO\_PEER\_CERT

**Client mode**: no effect when used on the client side.

**Server mode**: the verification will fail on the server side if the client fails to send

a certificate when requested to do so (when using SSL\_VERIFY\_PEER on the SSL server).

SSL\_VERIFY\_FAIL\_EXCEPT\_PSK

**Client mode**: no effect when used on the client side.

**Server mode:** the verification is the same as SSL\_VERIFY\_FAIL\_IF\_NO\_PEER\_CERT except in the case of a PSK connection. If a PSK connection is being made then the connection will go through without a peer cert.

### Return Values:

This function has no return value.

Parameters:

ssl - pointer to the SSL session, created with wolfSSL new().

**mode** - session timeout value in seconds

**verify\_callback** - callback to be called when verification fails. If no callback is desired, the NULL pointer can be used for verify callback.

# Example:

```
WOLFSSL* ssl = 0;...
wolfSSL set verify(ssl, SSL VERIFY PEER | SSL VERIFY FAIL IF NO PEER CERT,
0);
```
See Also: wolfSSL\_CTX\_set\_verify

# **wolfSSL\_CTX\_set\_verify**

Synopsis: void wolfSSL\_CTX\_set\_verify(WOLFSSL\_CTX\* ctx, int mode, VerifyCallback vc);

typedef int (\*VerifyCallback)(int, WOLFSSL\_X509\_STORE\_CTX\*);

# Description:

This function sets the verification method for remote peers and also allows a verify callback to be registered with the SSL context. The verify callback will be called only when a verification failure has occurred. If no verify callback is desired, the NULL pointer can be used for **verify\_callback**.

The verification **mode** of peer certificates is a logically OR'd list of flags. The possible flag values include:

# SSL\_VERIFY\_NONE

**Client mode**: the client will not verify the certificate received from the server and the handshake will continue as normal.

**Server mode**: the server will not send a certificate request to the client. As such, client verification will not be enabled.

# SSL\_VERIFY\_PEER

**Client mode**: the client will verify the certificate received from the server during the handshake. This is turned on by default in wolfSSL, therefore, using this option has no effect.

**Server mode**: the server will send a certificate request to the client and verify the client certificate received.

# SSL\_VERIFY\_FAIL\_IF\_NO\_PEER\_CERT

**Client mode**: no effect when used on the client side.

**Server mode**: the verification will fail on the server side if the client fails to send a certificate when requested to do so (when using SSL\_VERIFY\_PEER on the SSL server).

# SSL\_VERIFY\_FAIL\_EXCEPT\_PSK

**Client mode**: no effect when used on the client side.

**Server mode**: the verification is the same as SSL\_VERIFY\_FAIL\_IF\_NO\_PEER\_CERT except in the case of a PSK connection. If a PSK connection is being made then the connection will go through without a peer cert.

Return Values:

This function has no return value.

#### Parameters:

**ctx** - pointer to the SSL context, created with wolfSSL\_CTX\_new().

**mode** - session timeout value in seconds

**verify** callback - callback to be called when verification fails. If no callback is desired, the NULL pointer can be used for verify\_callback.

#### Example:

```
WOLFSSL CTX^* ctx = 0;
...
wolfSSL CTX set verify(ctx, SSL VERIFY PEER |
                    SSL_VERIFY_FAIL_IF_NO_PEER_CERT, 0);
```
See Also: wolfSSL\_set\_verify

#### **wolfSSL\_CTX\_get\_verify\_depth**

# Synopsis:

#include <wolfssl/ssl.h>

long wolfSSL\_CTX\_get\_verify\_depth(WOLFSSL\_CTX\* ctx);

# Description:

This function gets the certificate chaining depth using the CTX structure.

# Return Values:

**MAX\_CHAIN\_DEPTH** - returned if the CTX struct is not NULL. The constant representation of the max certificate chain peer depth.

**BAD\_FUNC\_ARG** - returned if the CTX structure is NULL.

# Parameters:

**ctx** - a pointer to a WOLFSSL CTX structure, created using wolfSSL CTX new().

# Example:

```
WOLFSSL_METHOD method; /*protocol method*/
WOLFSSL CTX* ctx = WOLFSSL CTX new(method);
…
long ret = wolfSSL CTX get verify depth(ctx);
if(ret == EXPECTED) {
     /*You have the expected value*/
} else {
     /*Handle an unexpected depth*/
}
```
See Also: wolfSSL\_CTX\_use\_certificate\_chain\_file wolfSSL\_get\_verify\_depth

# **wolfSSL\_CTX\_UnloadCAs**

Synopsis: #include <wolfssl/ssl.h>

int wolfSSL\_CTX\_UnloadCAs(WOLFSSL\_CTX\* ctx);

### Description:

This function unloads the CA signer list and frees the whole signer table.

# Return Values:

**SSL\_SUCCESS** - returned on successful execution of the function.

**BAD\_FUNC\_ARG** - returned if the WOLFSSL\_CTX struct is NULL or there are otherwise unpermitted argument values passed in a subroutine.

**BAD\_MUTEX\_E** - returned if there was a mutex error. The LockMutex() did not return  $\Omega$ .

# Parameters:

**ctx** - a pointer to a WOLFSSL\_CTX structure, created using wolfSSL\_CTX\_new().

Example:

```
WOLFSSL METHOD method = wolfTLSv1 2 client method();
WOLFSSL CTX* ctx = WOLFSSL CTX new(method);
…
if(!wolfSSL_CTX_UnloadCAs(ctx)){
     /*The function did not unload CAs*/
}
```
See Also: wolfSSL\_CertManagerUnloadCAs **LockMutex** FreeSignerTable **UnlockMutex** 

# **wolfSSL\_dtls\_set\_timeout\_init**

Synopsis: #include <wolfssl/ssl.h>

int wolfSSL dtls\_set\_timeout\_init(WOLFSSL\* ssl, int timeout);

# Description:

This function sets the dtls timeout.

# Return Values:

**SSL\_SUCCESS** - returned if the function executes without an error. The **dtls\_timeout\_init** and the **dtls\_timeout** members of SSL have been set.

**BAD\_FUNC\_ARG** - returned if the WOLFSSL struct is NULL or if the timeout is not greater than 0. It will also return if the **timeout** argument exceeds the maximum value allowed.

### Parameters:

**ssl** - a pointer to a WOLFSSL structure, created using wolfSSL new().

**timeout** - an int type that will be set to the **dtls\_timeout\_init** member of the WOLFSSL structure.

### Example:

```
WOLFSSL CTX* ctx = wolfSSL CTX new(/*method*/);
WOLFSSL* ssl = WOLFSSL new(ctx);
int timeout = TIMEOUT; /*timeout value*/
...
if(wolfSSL dtls set timeout init(ssl, timeout)){
      /*the dtls timeout was set*/
} else {
     /*Failed to set DTLS timeout. */
}
```
See Also: wolfSSL\_dtls\_set\_timeout\_max wolfSSL\_dtls\_got\_timeout

# **wolfSSL\_GetCookieCtx**

Synopsis: #include <wolfssl/ssl.h>

void\* wolfSSL\_GetCookieCtx(WOLFSSL\* ssl);

### Description:

This function returns the **IOCB\_CookieCtx** member of the WOLFSSL structure.

### Return Values:

The function returns a **void pointer** value stored in the IOCB\_CookieCtx.

**NULL** - if the WOLFSSL struct is NULL.

### Parameters:

**ssl** - a pointer to a WOLFSSL structure, created using wolfSSL\_new().

### Example:

```
WOLFSSL CTX* ctx = wolfSSL CTX new(/*method*/);
WOLFSSL* ssl = WOLFSSL new(ctx);
void* cookie;
...
cookie = wolfSSL_GetCookieCtx(ssl);
if(cookie != NULL){
     /*You have the cookie */
}
```

```
See Also:
wolfSSL_SetCookieCtx
wolfSSL_CTX_SetGenCookie
```
# **wolfSSL\_CTX\_UseSessionTicket**

# Synopsis:

#include <wolfssl/ssl.h>

int wolfSSL\_CTX\_UseSessionTicket(WOLFSSL\_CTX\* ctx)

# Description:

This function sets wolfSSL context to use a session ticket.
#### Return Values:

**SSL\_SUCCESS:** Function executed successfully.

**BAD\_FUNC\_ARG**: Returned if **ctx** is null.

**MEMORY\_E**: Error allocating memory in internal function.

### Parameters:

**ctx** - The WOLFSSL\_CTX structure to use.

#### Example:

```
wolfSSL_Init();
WOLFSSL_CTX* ctx;
WOLFSSL METHOD method = /* Some wolfSSL method */ctx = wolfSSL_CTX_new(method);
if(wolfSSL_CTX_UseSessionTicket(ctx) != SSL_SUCCESS)
{
    /* Error setting session ticket */
}
```
### See Also:

TLSX\_UseSessionTicket

### **wolfSSL\_UseSupportedQSH**

#### Synopsis:

#include <wolfssl/ssl.h>

int wolfSSL\_UseSupportedQSH(WOLFSSL\* ssl, word16 name)

#### Description:

This function sets the ssl session to use supported QSH provided by name.

#### Return Values:

**SSL\_SUCCESS**: Successfully set supported QSH.

**BAD\_FUNC\_ARG**: ssl is null or name is invalid.

**MEMORY\_E**: Error allocating memory for operation.

### Parameters:

**ssl** - Pointer to ssl session to use.

**name** - Name of a supported QSH. Valid names are WOLFSSL\_NTRU\_EESS439, WOLFSSL\_NTRU\_EESS593, or WOLFSSL\_NTRU\_EESS743.

### Example:

```
wolfSSL_Init();
WOLFSSL_CTX* ctx;
WOLFSSL* ssl;
WOLFSSL METHOD method = /* Some wolfSSL method */ctx = wolfSSL CTX new(method);
ssl = wolfSSL new(ctx);
word16 qsh_name = WOLFSSL_NTRU_EESS439;
if(wolfSSL_UseSupportedQSH(ssl,qsh_name) != SSL_SUCCESS)
{
    /* Error setting QSH */
}
```
#### See Also:

TLSX\_UseQSHScheme

### **wolfSSL\_UseALPN**

#### Synopsis:

#include <wolfssl/ssl.h>

int wolfSSL\_UseALPN(WOLFSSL\* ssl, char \*protocol\_name\_list,

word32 protocol\_name\_listSz, byte options)

### Description:

Setup ALPN use for a wolfSSL session.

### Return Values:

**SSL\_SUCCESS:** Success **BAD\_FUNC\_ARG**: Returned if **ssl** or **protocol\_name\_list** is null or **protocol\_name\_listSz** is too large or **options** contain something not supported. **MEMORY\_ERROR**: Error allocating memory for protocol list. **SSL\_FAILURE**: Error

### Parameters:

**ssl** - The wolfSSL session to use.

**protocol\_name\_list - List of protocol names to use. Comma delimited string is** required.

**protocol\_name\_listSz** - Size of the list of protocol names.

**options** - WOLFSSL\_ALPN\_CONTINUE\_ON\_MISMATCH or

WOLFSSL\_ALPN\_FAILED\_ON\_MISMATCH.

### Example:

```
Copyright 2017 wolfSSL Inc. All rights reserved.
wolfSSL_Init();
WOLFSSL_CTX* ctx;
WOLFSSL* ssl;
WOLFSSL METHOD method = /* Some wolfSSL method */
ctx = wolfSSL_CTX_new(method);
ssl = wolfSSL_new(ctx);
char alpn_list[] = { /* ALPN List */ }
```

```
if(wolfSSL UseALPN(ssl, alpn list, sizeof(alpn list),
                              WOLFSSL APN FAILED ON MISMATCH) != SSL SUCCESS)
{
    /* Error setting session ticket */
}
```
# See Also:

TLSX\_UseALPN

# **wolfSSL\_CTX\_trust\_peer\_cert**

# Synopsis:

#include <wolfssl/ssl.h>

int wolfSSL\_CTX\_trust\_peer\_cert(WOLFSSL\_CTX\* ctx, const char\* file, int type);

# Description:

This function loads a certificate to use for verifying a peer when performing a TLS/SSL handshake. The peer certificate sent during the handshake is compared by using the SKID when available and the signature. If these two things do not match then any loaded CAs are used.

Feature is enabled by defining the macro WOLFSSL\_TRUST\_PEER\_CERT

Please see the examples for proper usage.

# Return Values:

If successful the call will return **SSL\_SUCCESS**.

**SSL\_FAILURE** will be returned if ctx is NULL, or if both file and type are invalid.

# **SSL\_BAD\_FILETYPE** will be returned if the file is the wrong format.

**SSL\_BAD\_FILE** will be returned if the file doesn't exist, can't be read, or is corrupted.

**MEMORY\_E** will be returned if an out of memory condition occurs.

**ASN\_INPUT\_E** will be returned if Base16 decoding fails on the file.

### Parameters:

**ctx** - pointer to the SSL context, created with wolfSSL\_CTX\_new().

**file** - pointer to name of the file containing certificates

**type** - type of certificate being loaded ie SSL\_FILETYPE\_ASN1 or SSL\_FILETYPE\_PEM.

# Example:

```
int ret = 0;
WOLFSSL CTX* ctx = wolfSSL CTX new(/*protocol method*/);
...
ret = wolfSSL_CTX_trust_peer_cert(ctx, "./peer-cert.pem", SSL_FILETYPE_PEM);
if (ret != SSL_SUCCESS) {
/* error loading trusted peer cert */
}
```
...

### See Also:

wolfSSL\_CTX\_load\_verify\_buffer wolfSSL CTX use certificate file wolfSSL\_CTX\_use\_PrivateKey\_file wolfSSL CTX use NTRUPrivateKey file wolfSSL\_CTX\_use\_certificate\_chain\_file wolfSSL\_CTX\_trust\_peer\_buffer wolfSSL\_CTX\_Unload\_trust\_peers

wolfSSL use certificate file wolfSSL\_use\_PrivateKey\_file wolfSSL use certificate chain file

### **wolfSSL\_CTX\_trust\_peer\_buffer**

### Synopsis:

#include <wolfssl/ssl.h>

int wolfSSL\_CTX\_trust\_peer\_buffer(WOLFSSL\_CTX\* ctx, const unsigned char\* buffer, long sz, int type);

### Description:

This function loads a certificate to use for verifying a peer when performing a TLS/SSL handshake. The peer certificate sent during the handshake is compared by using the SKID when available and the signature. If these two things do not match then any loaded CAs are used. Is the same functionality as wolfSSL CTX trust peer cert except is from a buffer instead of a file.

Feature is enabled by defining the macro WOLFSSL\_TRUST\_PEER\_CERT

Please see the examples for proper usage.

### Return Values:

If successful the call will return **SSL\_SUCCESS**.

**SSL\_FAILURE** will be returned if ctx is NULL, or if both file and type are invalid.

**SSL\_BAD\_FILETYPE** will be returned if the file is the wrong format.

**SSL\_BAD\_FILE** will be returned if the file doesn't exist, can't be read, or is corrupted.

**MEMORY\_E** will be returned if an out of memory condition occurs.

**ASN\_INPUT\_E** will be returned if Base16 decoding fails on the file.

### Parameters:

**ctx** - pointer to the SSL context, created with wolfSSL CTX new().

**buffer** - pointer to the buffer containing certificates

**sz** - length of the buffer input

**type** - type of certificate being loaded i.e. SSL\_FILETYPE\_ASN1 or SSL\_FILETYPE\_PEM.

### Example:

```
int ret = 0;WOLFSSL_CTX* ctx;
...
ret = wolfSSL CTX trust peer buffer(ctx, bufferPtr, bufferSz,
SSL_FILETYPE_PEM);
if (ret != SSL_SUCCESS) {
// error loading trusted peer cert
}
```
...

### See Also:

wolfSSL\_CTX\_load\_verify\_buffer wolfSSL\_CTX\_use\_certificate\_file wolfSSL\_CTX\_use\_PrivateKey\_file wolfSSL\_CTX\_use\_NTRUPrivateKey\_file wolfSSL\_CTX\_use\_certificate\_chain\_file wolfSSL\_CTX\_trust\_peer\_cert wolfSSL\_CTX\_Unload\_trust\_peers wolfSSL use certificate file wolfSSL use PrivateKey file

wolfSSL use certificate chain file

### **wolfSSL\_CTX\_Unload\_trust\_peers**

Synopsis:

#include <wolfssl/ssl.h>

int wolfSSL\_CTX\_Unload\_trust\_peers(WOLFSSL\_CTX\* ctx);

#### Description:

This function is used to unload all previously loaded trusted peer certificates.

Feature is enabled by defining the macro WOLFSSL\_TRUST\_PEER\_CERT.

#### Return Values:

If successful the call will return **SSL\_SUCCESS**.

**BAD\_FUNC\_ARG** will be returned if ctx is NULL.

**SSL\_BAD\_FILE** will be returned if the file doesn't exist, can't be read, or is corrupted.

**MEMORY\_E** will be returned if an out of memory condition occurs.

### Parameters:

**ctx** - pointer to the SSL context, created with wolfSSL CTX new().

#### Example:

int ret =  $0$ ; WOLFSSL\_CTX\* ctx;

```
...
ret = wolfSSL CTX Unload trust peers(ctx);
if (ret != SSL_SUCCESS) {
// error unloading trusted peer certs
}
```
...

See Also: wolfSSL\_CTX\_trust\_peer\_buffer wolfSSL\_CTX\_trust\_peer\_cert

# **wolfSSL\_CTX\_allow\_anon\_cipher**

Synopsis:

#include <wolfssl/ssl.h>

int wolfSSL\_CTX\_allow\_anon\_cipher(WOLFSSL\_CTX\* ctx);

### Description:

This function enables the **havAnon** member of the CTX structure if HAVE\_ANON is defined during compilation.

#### Return Values:

**SSL\_SUCCESS** - returned if the function executed successfully and the **haveAnnon** member of the CTX is set to 1.

**SSL\_FAILURE** - returned if the CTX structure was NULL.

### Parameters:

**ctx** - a pointer to a WOLFSSL\_CTX structure, created using wolfSSL\_CTX\_new().

### Example:

```
WOLFSSL CTX* ctx = wolfSSL CTX new(/*protocol method*/);
WOLFSSL* ssl = WOLFSSL new(ctx);
...
```

```
#ifdef HAVE_ANON
     if(cipherList == NULL){
        wolfSSL CTX allow anon cipher(ctx);
        if(wolfSSL CTX set cipher list(ctx, "ADH AES128 SHA") !=
SSL SUCCESS) {
            /*failure case*/
         }
      } 
#endif
```
See Also:

# **wolfSSL\_CTX\_memrestore\_cert\_cache**

# Synopsis:

#include <wolfssl/ssl.h>

void wolfSSL\_CTX\_memrestore\_cert\_cache(WOLFSSL\* ssl);

### Description:

This function restores the certificate cache from memory.

### Return Values:

**SSL\_SUCCESS** - returned if the function and subroutines executed without an error.

**BAD\_FUNC\_ARG** - returned if the **ctx** or **mem** parameters are NULL or if the **sz** parameter is less than or equal to zero.

**BUFFER\_E** - returned if the cert cache memory buffer is too small.

**CACHE\_MATCH\_ERROR** - returned if there was a cert cache header mismatch.

**BAD\_MUTEX\_E** - returned if the lock mutex on failed.

# Parameters:

**ctx** - a pointer to a WOLFSSL\_CTX structure, created using wolfSSL\_CTX\_new().

**mem** - a void pointer with a value that will be restored to the certificate cache.

**sz** - an int type that represents the size of the **mem** parameter.

# Example:

```
WOLFSSL CTX* ctx = WOLFSSL CTX new(/*protocol method*/);
WOLFSSL* ssl = WOLFSSL new(ctx);
void* mem;
int sz = (*int) sizeof(mem);
…
if(wolfSSL CTX memrestore cert cache(ssl->ctx, mem, sz)){
     /*The success case*/
}
```
# See Also:

CM\_MemRestoreCertCache

# **wolfSSL\_CTX\_SetMinVersion**

# Synopsis:

#include <wolfssl/ssl.h>

int wolfSSL\_CTX\_SetMinVersion(WOLFSSL\_CTX\* ctx, int version);

# Description:

This function sets the minimum downgrade version allowed. Applicable only when the connection allows downgrade using (wolfSSLv23\_client\_method or wolfSSLv23\_server\_method).

# Return Values:

**SSL\_SUCCESS** - returned if the function returned without error and the minimum version is set.

**BAD\_FUNC\_ARG** - returned if the WOLFSSL\_CTX structure was NULL or if the minimum version is not supported.

# Parameters:

**ctx** - a pointer to a WOLFSSL\_CTX structure, created using wolfSSL\_CTX\_new().

**version** - an integer representation of the version to be set as the minimum:

WOLFSSL\_SSLV3 = 0, WOLFSSL\_TLSV1 = 1, WOLFSSL\_TLSV1\_1 = 2 or WOLFSSL\_TLSV1\_2 = 3.

Example:

```
WOLFSSL CTX* ctx = WOLFSSL CTX new(/*protocol method*/);
WOLFSSL* ssl = WOLFSSL new(ctx);
int version; /*macro representation */
…
if(wolfSSL_CTX_SetMinVersion(ssl->ctx, version) != SSL_SUCCESS){
     /*Failed to set min version*/
}
```
See Also: SetMinVersionHelper

# **17.4 Callbacks**

The functions in this section have to do with callbacks which the application is able to set in relation to wolfSSL.

### **wolfSSL\_SetIOReadCtx**

### Synopsis:

void wolfSSL\_SetIOReadCtx(WOLFSSL\* ssl, void \*rctx);

### Description:

This function registers a context for the SSL session's receive callback function. By default, wolfSSL sets the file descriptor passed to wolfSSL set fd() as the context when wolfSSL is using the system's TCP library. If you've registered your own receive callback you may want to set a specific context for the session. For example, if you're using memory buffers the context may be a pointer to a structure describing where and how to access the memory buffers.

### Return Values:

No return values are used for this function.

#### Parameters:

ssl - pointer to the SSL session, created with wolfSSL new().

**rctx** - pointer to the context to be registered with the SSL session's (**ssl**) receive callback function.

Example:

```
int sockfd;
WOLFSSL* ssl = 0;...
/*Manually setting the socket fd as the receive CTX, for example*/
wolfSSL_SetIOReadCtx(ssl, &sockfd);
...
```
See Also:

wolfSSL\_SetIORecv wolfSSL\_SetIOSend wolfSSL\_SetIOWriteCtx

### **wolfSSL\_SetIOWriteCtx**

Synopsis: void wolfSSL\_SetIOWriteCtx(WOLFSSL\* ssl, void \*wctx);

### Description:

This function registers a context for the SSL session's send callback function. By default, wolfSSL sets the file descriptor passed to wolfSSL set fd() as the context when wolfSSL is using the system's TCP library. If you've registered your own send callback you may want to set a specific context for the session. For example, if you're using memory buffers the context may be a pointer to a structure describing where and how to access the memory buffers.

### Return Values:

No return values are used for this function.

Parameters:

**ssl** - pointer to the SSL session, created with wolfSSL new().

**wctx** - pointer to the context to be registered with the SSL session's (**ssl**) send callback

# function.

# Example:

```
int sockfd;
WOLFSSL* ssl = 0;...
/*Manually setting the socket fd as the send CTX, for example*/
wolfSSL_SetIOSendCtx(ssl, &sockfd);
...
```
See Also: wolfSSL\_SetIORecv wolfSSL\_SetIOSend wolfSSL\_SetIOReadCtx

# **wolfSSL\_SetIOReadFlags**

Synopsis:

void wolfSSL\_SetIOReadFlags( WOLFSSL\* ssl, int flags);

# Description:

This function sets the flags for the receive callback to use for the given SSL session. The receive callback could be either the default wolfSSL EmbedReceive callback, or a custom callback specified by the user (see wolfSSL\_SetIORecv). The default flag value is set internally by wolfSSL to the value of 0.

The default wolfSSL receive callback uses the recv() function to receive data from the socket. From the recv() man page:

"The flags argument to a recv() function is formed by or'ing one or more of the values:

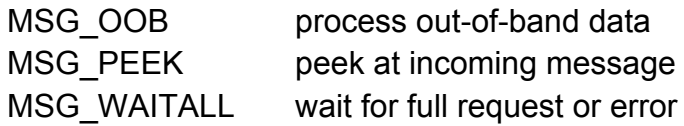

The MSG\_OOB flag requests receipt of out-of-band data that would not be received in the normal data stream. Some protocols place expedited data at the head of the normal data queue, and thus this flag cannot be used with such protocols. The MSG\_PEEK

flag causes the receive operation to return data from the beginning of the receive queue without removing that data from the queue. Thus, a subsequent receive call will return the same data. The MSG\_WAITALL flag requests that the operation block until the full request is satisfied. However, the call may still return less data than requested if a signal is caught, an error or disconnect occurs, or the next data to be received is of a different type than that returned."

### Return Values:

No return values are used for this function.

### Parameters:

**ssl** - pointer to the SSL session, created with wolfSSL new().

**flags** - value of the I/O read flags for the specified SSL session (**ssl**).

### Example:

```
WOLFSSL* ssl = 0;...
/*Manually setting recv flags to 0*/
wolfSSL_SetIOReadFlags(ssl, 0);
...
```
### See Also:

wolfSSL\_SetIORecv wolfSSL\_SetIOSend wolfSSL\_SetIOReadCtx

# **wolfSSL\_SetIOWriteFlags**

Synopsis: void wolfSSL\_SetIOWriteFlags( WOLFSSL\* ssl, int flags);

### Description:

This function sets the flags for the send callback to use for the given SSL session. The send callback could be either the default wolfSSL EmbedSend callback, or a custom callback specified by the user (see wolfSSL\_SetIOSend). The default flag value is set internally by wolfSSL to the value of 0.

Copyright 2017 wolfSSL Inc. All rights reserved. The default wolfSSL send callback uses the send() function to send data from the socket. From the send() man page:

"The flags parameter may include one or more of the following:

#define MSG\_OOB 0x1 /\* process out-of-band data \*/ #define MSG\_DONTROUTE 0x4 /\* bypass routing, use direct interface \*/

The flag MSG\_OOB is used to send ``out-of-band'' data on sockets that support this notion (e.g. SOCK\_STREAM); the underlying protocol must also support ``out-of-band'' data. MSG\_DONTROUTE is usually used only by diagnostic or routing programs."

### Return Values:

No return values are used for this function.

### Parameters:

**ssl** - pointer to the SSL session, created with wolfSSL new().

**flags** - value of the I/O send flags for the specified SSL session (**ssl**).

### Example:

```
WOLFSSL* ssl = 0;...
/*Manually setting send flags to 0*/
wolfSSL_SetIOSendFlags(ssl, 0);
...
```
See Also: wolfSSL\_SetIORecv wolfSSL\_SetIOSend wolfSSL\_SetIOReadCtx

# **wolfSSL\_SetIORecv**

Synopsis:

void wolfSSL\_SetIORecv(WOLFSSL\_CTX\* ctx, CallbackIORecv CBIORecv);

typedef int (\*CallbackIORecv)(WOLFSSL\* ssl, char\* buf, int sz, void\* ctx);

### Description:

This function registers a receive callback for wolfSSL to get input data. By default, wolfSSL uses EmbedReceive() as the callback which uses the system's TCP recv() function. The user can register a function to get input from memory, some other network module, or from anywhere. Please see the EmbedReceive() function in **src/io.c** as a guide for how the function should work and for error codes. In particular, **IO\_ERR\_WANT\_READ** should be returned for non blocking receive when no data is ready.

### Return Values:

No return values are used for this function.

### Parameters:

**ctx** - pointer to the SSL context, created with wolfSSL\_CTX\_new().

**callback** - function to be registered as the receive callback for the wolfSSL context, **ctx**. The signature of this function must follow that as shown above in the Synopsis section.

### Example:

```
WOLFSSL_CTX* ctx = 0;/*Receive callback prototype*/
int MyEmbedReceive(WOLFSSL* ssl, char* buf, int sz, void* ctx);
/*Register the custom receive callback with wolfSSL*/
wolfSSL_SetIORecv(ctx, MyEmbedReceive);
int MyEmbedReceive(WOLFSSL* ssl, char* buf, int sz, void* ctx) 
{
      /*custom EmbedReceive function*/
}
```
See Also: wolfSSL\_SetIOSend wolfSSL\_SetIOReadCtx wolfSSL\_SetIOWriteCtx

### **wolfSSL\_SetIOSend**

#### Synopsis:

void wolfSSL\_SetIOSend(WOLFSSL\_CTX\* ctx, CallbackIOSend CBIOSend);

typedef int (\*CallbackIOSend)(WOLFSSL\* ssl, char\* buf, int sz, void\* ctx);

### Description:

This function registers a send callback for wolfSSL to write output data. By default, wolfSSL uses EmbedSend() as the callback which uses the system's TCP send() function. The user can register a function to send output to memory, some other network module, or to anywhere. Please see the EmbedSend() function in **src/io.c** as a guide for how the function should work and for error codes. In particular, **IO\_ERR\_WANT\_WRITE** should be returned for non blocking send when the action cannot be taken yet.

### Return Values:

No return values are used for this function.

### Parameters:

**ctx** - pointer to the SSL context, created with wolfSSL\_CTX\_new().

**callback** - function to be registered as the send callback for the wolfSSL context, **ctx**. The signature of this function must follow that as shown above in the Synopsis section.

# Example:

```
WOLFSSL CYX* ctx = 0;
/*Receive callback prototype*/
int MyEmbedSend(WOLFSSL* ssl, char* buf, int sz, void* ctx);
/*Register the custom receive callback with wolfSSL*/
wolfSSL_SetIOSend(ctx, MyEmbedSend);
int MyEmbedSend(WOLFSSL* ssl, char* buf, int sz, void* ctx) 
{
      /*custom EmbedSend function*/
}
```
# See Also: wolfSSL\_SetIORecv wolfSSL\_SetIOReadCtx wolfSSL\_SetIOWriteCtx

# **wolfSSL\_CTX\_set\_TicketEncCb**

# Synopsis:

#include <wolfssl/ssl.h>

```
typedef int (*SessionTicketEncCb)(WOLFSSL*,
```
 unsigned char key\_name[WOLFSSL\_TICKET\_NAME\_SZ], unsigned char iv[WOLFSSL\_TICKET\_IV\_SZ], unsigned char mac[WOLFSSL\_TICKET\_MAC\_SZ], int enc, unsigned char\* ticket, int inLen, int\* outLen, void\* userCtx);

```
int wolfSSL_CTX_set_TicketEncCb(WOLFSSL_CTX* ctx, SessionTicketEncCb);
```
# Description:

This function sets the session ticket key encrypt callback function for a server to support session tickets as specified in RFC 5077.

# Return Values:

**SSL\_SUCCESS** will be returned upon successfully setting the session.

**BAD\_FUNC\_ARG** will be returned on failure. This is caused by passing invalid arguments to the function.

# Parameters:

**ctx** - pointer to the WOLFSSL\_CTX object, created with wolfSSL\_CTX\_new().

**cb** - user callback function to encrypt/decrypt session tickets

# Callback Parameters:

**ssl** - pointer to the WOLFSSL object, created with wolfSSL new()

**key name** - unique key name for this ticket context, should be randomly generated

**iv** - unique IV for this ticket, up to 128 bits, should be randomly generated

**mac** - up to 256 bit mac for this ticket

**enc** - if this encrypt parameter is true the user should fill in key name, iv, mac, and encrypt the ticket in-place of length inLen and set the resulting output length in \*outLen. Returning WOLFSSL\_TICKET\_RET\_OK tells wolfSSL that the encryption was successful. If this encrypt parameter is false, the user should perform a decrypt of the ticket in-place of length inLen using key\_name, iv, and mac. The resulting decrypt length should be set in \*outLen. Returning WOLFSSL\_TICKET\_RET\_OK tells wolfSSL to proceed using the decrypted ticket. Returning WOLFSSL\_TICKET\_RET\_CREATE tells wolfSSL to use the decrypted ticket but also to generate a new one to send to the client, helpful if recently rolled keys and don't want to force a full handshake. Returning WOLFSSL\_TICKET\_RET\_REJECT tells wolfSSL to reject this ticket, perform a full handshake, and create a new standard session ID for normal session resumption. Returning WOLFSSL\_TICKET\_RET\_FATAL tells wolfSSL to end the connection attempt with a fatal error.

**ticket** - the input/output buffer for the encrypted ticket. See the enc parameter

**inLen** - the input length of the ticket parameter

**outLen** - the resulting output length of the ticket parameter. When entering the callback outLen will indicate the maximum size available in the ticket buffer.

**userCtx** - the user context set with wolfSSL CTX set TicketEncCtx()

### Example:

See wolfssl/test.h myTicketEncCb() used by the example server and example echoserver.

See Also:

wolfSSL\_CTX\_set\_TicketHint wolfSSL\_CTX\_set\_TicketEncCtx

# **wolfSSL\_CTX\_set\_TicketEncCb**

### Synopsis:

#include <wolfssl/ssl.h>

# typedef int (\*SessionTicketEncCb)(WOLFSSL\*,

unsigned char key\_name[WOLFSSL\_TICKET\_NAME\_SZ], unsigned char iv[WOLFSSL\_TICKET\_IV\_SZ], unsigned char mac[WOLFSSL\_TICKET\_MAC\_SZ], int enc, unsigned char\* ticket, int inLen, int\* outLen, void\* userCtx);

int wolfSSL\_CTX\_set\_TicketEncCb(WOLFSSL\_CTX\* ctx, SessionTicketEncCb);

### Description:

This function sets the session ticket key encrypt callback function for a server to support session tickets as specified in RFC 5077.

### Return Values:

**SSL\_SUCCESS** will be returned upon successfully setting the session.

**BAD\_FUNC\_ARG** will be returned on failure. This is caused by passing invalid arguments to the function.

### Parameters:

**ctx** - pointer to the WOLFSSL\_CTX object, created with wolfSSL\_CTX\_new().

**cb** - user callback function to encrypt/decrypt session tickets

# Callback Parameters:

**ssl** - pointer to the WOLFSSL object, created with wolfSSL\_new()

**key name** - unique key name for this ticket context, should be randomly generated

**iv** - unique IV for this ticket, up to 128 bits, should be randomly generated

**mac** - up to 256 bit mac for this ticket

**enc** - if this encrypt parameter is true the user should fill in key\_name, iv, mac, and encrypt the ticket in-place of length inLen and set the resulting output length in \*outLen. Returning WOLFSSL\_TICKET\_RET\_OK tells wolfSSL that the encryption was successful. If this encrypt parameter is false, the user should perform a decrypt of the ticket in-place of length inLen using key\_name, iv, and mac. The resulting decrypt

length should be set in \*outLen. Returning WOLFSSL\_TICKET\_RET\_OK tells wolfSSL to proceed using the decrypted ticket. Returning WOLFSSL\_TICKET\_RET\_CREATE tells wolfSSL to use the decrypted ticket but also to generate a new one to send to the client, helpful if recently rolled keys and don't want to force a full handshake. Returning WOLFSSL\_TICKET\_RET\_REJECT tells wolfSSL to reject this ticket, perform a full handshake, and create a new standard session ID for normal session resumption. Returning WOLFSSL\_TICKET\_RET\_FATAL tells wolfSSL to end the connection attempt with a fatal error.

**ticket** - the input/output buffer for the encrypted ticket. See the enc parameter

**inLen** - the input length of the ticket parameter

**outLen** - the resulting output length of the ticket parameter. When entering the callback outLen will indicate the maximum size available in the ticket buffer.

**userCtx** - the user context set with wolfSSL CTX set TicketEncCtx()

### Example:

See wolfssl/test.h myTicketEncCb() used by the example server and example echoserver.

### See Also:

wolfSSL\_CTX\_set\_TicketHint wolfSSL\_CTX\_set\_TicketEncCtx

# **wolfSSL\_CTX\_set\_TicketHint**

Synopsis: #include <wolfssl/ssl.h>

int wolfSSL\_CTX\_set\_TicketHint(WOLFSSL\_CTX\* ctx, int hint);

# Description:

This function sets the session ticket hint relayed to the client. For server side use.

Return Values:

### **SSL\_SUCCESS** will be returned upon successfully setting the session.

**BAD\_FUNC\_ARG** will be returned on failure. This is caused by passing invalid arguments to the function.

### Parameters:

**ctx** - pointer to the WOLFSSL\_CTX object, created with wolfSSL\_CTX\_new().

**hint** - number of seconds the ticket might be valid for. Hint to client.

See Also: wolfSSL\_CTX\_set\_TicketEncCb()

### **wolfSSL\_CTX\_set\_TicketEncCtx**

Synopsis:

#include <wolfssl/ssl.h>

int wolfSSL\_CTX\_set\_TicketEncCtx(WOLFSSL\_CTX\* ctx, void\* userCtx);

#### Description:

This function sets the session ticket encrypt user context for the callback. For server side use.

#### Return Values:

**SSL\_SUCCESS** will be returned upon successfully setting the session.

**BAD\_FUNC\_ARG** will be returned on failure. This is caused by passing invalid arguments to the function.

#### Parameters:

**ctx** - pointer to the WOLFSSL\_CTX object, created with wolfSSL\_CTX\_new().

**userCtx** - the user context for the callback

See Also: wolfSSL\_CTX\_set\_TicketEncCb()

### **wolfSSL\_CTX\_SetCACb**

Synopsis:

void wolfSSL\_CTX\_SetCACb(WOLFSSL\_CTX\* ctx, CallbackCACache cb);

typedef void (\*CallbackCACache)(unsigned char\* der, int sz, int type);

### Description:

This function registers a callback with the SSL context (WOLFSSL\_CTX) to be called when a new CA certificate is loaded into wolfSSL. The callback is given a buffer with the DER-encoded certificate.

### Return Values:

This function has no return value.

### Parameters:

**ctx** - pointer to the SSL context, created with wolfSSL\_CTX\_new().

**callback** - function to be registered as the CA callback for the wolfSSL context, **ctx**. The signature of this function must follow that as shown above in the Synopsis section.

### Example:

```
WOLFSSL CYX* ctx = 0;
/*CA callback prototype*/
int MyCACallback(unsigned char *der, int sz, int type);
/*Register the custom CA callback with the SSL context*/
wolfSSL CTX SetCACb(ctx, MyCACallback);
int MyCACallback(unsigned char* der, int sz, int type) 
{
     /* custom CA callback function, DER-encoded cert
         located in "der" of size "sz" with type "type" */
}
```
See Also: wolfSSL\_CTX\_load\_verify\_locations

### **wolfSSL\_connect\_ex**

Synopsis: #include <wolfssl/ssl.h>

```
int wolfSSL_connect_ex(WOLFSSL* ssl, HandShakeCallBack hsCb,
                        TimeoutCallBack toCb, Timeval timeout);
```
typedef int (\*HandShakeCallBack)(HandShakeInfo\*); typedef int (\*TimeoutCallBack)(TimeoutInfo\*);

typedef struct timeval Timeval;

```
typedef struct handShakeInfo_st {
    char cipherName[MAX CIPHERNAME SZ + 1]; /* negotiated
                                              name */
    char 
packetNames[MAX_PACKETS_HANDSHAKE][MAX_PACKETNAME_SZ+1];
                                            /* SSL packet
                                              names */
    int numberPackets; \frac{1}{x} actual # of packets \frac{x}{x}int negotiationError; /* cipher/parameter err */
} HandShakeInfo;
typedef struct timeoutInfo_st {
    char timeoutName[MAX_TIMEOUT_NAME_SZ +1]; /*timeout
                                                   Name*/
    int flags; \frac{1}{2} flags; \frac{1}{2} for future
                                                   use*/
    int mumberPackets; \frac{1}{x} actual # of
                                              packets */
    PacketInfo packets[MAX_PACKETS_HANDSHAKE]; /* list of
                                              packets */
    Timeval timeoutValue; /* timer that caused
```

```
} TimeoutInfo;
typedef struct packetInfo_st {
    char packetName[MAX_PACKETNAME_SZ + 1]; /*SSL name*/
    Timeval timestamp; /*when it occured */
     unsigned char value[MAX_VALUE_SZ]; /*if fits, it's here*/
    unsigned char* bufferValue; \sqrt{\arctan 0} /*otherwise here(non 0)*/
    int valueSz; /*sz of value or buffer*/
} PacketInfo;
```
it  $*/$ 

### Description:

wolfSSL\_connect\_ex() is an extension that allows a HandShake Callback to be set. This can be useful in embedded systems for debugging support when a debugger isn't available and sniffing is impractical. The HandShake Callback will be called whether or not a handshake error occurred. No dynamic memory is used since the maximum number of SSL packets is known. Packet names can be accessed through **packetNames[]**.

The connect extension also allows a Timeout Callback to be set along with a timeout value. This is useful if the user doesn't want to wait for the TCP stack to timeout.

This extension can be called with either, both, or neither callbacks.

### Return Values:

If successful the call will return **SSL\_SUCCESS**.

**GETTIME\_ERROR** will be returned if *gettimeofday()* encountered an error.

**SETITIMER\_ERROR** will be returned if *setitimer()* encountered an error.

**SIGACT\_ERROR** will be returned if *sigaction()* encountered an error.

**SSL\_FATAL\_ERROR** will be returned if the underlying *SSL\_connect()* call encountered an error.

See Also: wolfSSL accept ex

#### **wolfSSL\_accept\_ex**

```
Synopsis:
#include <wolfssl/ssl.h>
int wolfSSL_accept_ex(WOLFSSL* ssl, HandShakeCallBack hsCb,
                   TimeoutCallBack toCb, Timeval timeout);
typedef int (*HandShakeCallBack)(HandShakeInfo*);
typedef int (*TimeoutCallBack)(TimeoutInfo*);
typedef struct timeval Timeval;
typedef struct handShakeInfo_st {
     char cipherName [MAX CIPHERNAME SZ + 1]; /*negotiated
                                                    name*/
     char 
packetNames[MAX_PACKETS_HANDSHAKE][MAX_PACKETNAME_SZ+1];
/* SSL packet names */
     int numberPackets; \overline{\phantom{a}} /*actual # of packets */
     int negotiationError; /*cipher/parameter err */
} HandShakeInfo;
typedef struct timeoutInfo_st {
     char timeoutName[MAX_TIMEOUT_NAME_SZ_+1]; /*timeout
                                                         Name*/
     int flags; f^* flags; f^* for future
                                                         use*/
     int mumberPackets; \overline{\phantom{a}} /*actual # of
                                                    packets */
     PacketInfo packets[MAX_PACKETS_HANDSHAKE]; /*list of
                                                    packets */
     Timeval timeoutValue; \frac{1}{2} /* timer that
                                               caused it*/
```
} TimeoutInfo;

```
typedef struct packetInfo_st {
    char packetName[MAX_PACKETNAME_SZ + 1];/*SSL name */
    Timeval timestamp; \frac{1}{2} /*when it occured */
    unsigned char value[MAX VALUE SZ]; /*if fits, it's here */
    unsigned char* bufferValue; \overline{\phantom{a}} /*otherwise here(non 0)*/
    int valueSz; /*sz of value or buffer*/
} PacketInfo;
```
### Description:

wolfSSL accept ex() is an extension that allows a HandShake Callback to be set. This can be useful in embedded systems for debugging support when a debugger isn't available and sniffing is impractical. The HandShake Callback will be called whether or not a handshake error occurred. No dynamic memory is used since the maximum number of SSL packets is known. Packet names can be accessed through **packetNames[]**.

The connect extension also allows a Timeout Callback to be set along with a timeout value. This is useful if the user doesn't want to wait for the TCP stack to timeout.

This extension can be called with either, both, or neither callbacks.

### Return Values:

If successful the call will return **SSL\_SUCCESS**.

**GETTIME\_ERROR** will be returned if *gettimeofday()* encountered an error.

**SETITIMER\_ERROR** will be returned if *setitimer()* encountered an error.

**SIGACT\_ERROR** will be returned if *sigaction()* encountered an error.

**SSL\_FATAL\_ERROR** will be returned if the underlying *SSL\_accept()* call encountered an error.

See Also: wolfSSL\_connect\_ex

# **wolfSSL\_SetLoggingCb**

### Synopsis:

#include <wolfssl/wolfcrypt/logging.h>

int wolfSSL\_SetLoggingCb(wolfSSL\_Logging\_cb log\_function);

typedef void (\*wolfSSL\_Logging\_cb)(const int logLevel, const char \*const logMessage);

### Description:

This function registers a logging callback that will be used to handle the wolfSSL log message. By default, if the system supports it *fprintf()* to **stderr** is used but by using this function anything can be done by the user.

### Return Values:

If successful this function will return 0.

**BAD\_FUNC\_ARG** is the error that will be returned if a function pointer is not provided.

### Parameters:

**log\_function** - function to register as a logging callback. Function signature must follow the above prototype.

### Example:

```
int ret = 0;
/*Logging callback prototype*/
void MyLoggingCallback(const int logLevel, const char* const logMessage);
/*Register the custom logging callback with wolfSSL*/
ret = wolfSSL_SetLoggingCb(MyLoggingCallback);
if (ret != 0) {
     /*failed to set logging callback*/
}
void MyLoggingCallback(const int logLevel, const char* const logMessage)
{
     /*custom logging function*/
}
```
See Also: wolfSSL\_Debugging\_ON wolfSSL\_Debugging\_OFF

# **wolfSSL\_SetTlsHmacInner**

Synopsis:

#include <wolfssl/ssl.h>

int wolfSSL\_SetTlsHmacInner(WOLFSSL\* ssl, byte\* inner, word32 sz, int content, int verify);

### Description:

Allows caller to set the Hmac Inner vector for message sending/receiving. The result is written to **inner** which should be at least wolfSSL\_GetHmacSize() bytes. The size of the message is specified by **sz**, **content** is the type of message, and **verify** specifies whether this is a verification of a peer message. Valid for cipher types excluding **WOLFSSL\_AEAD\_TYPE**.

Return Values: If successful the call will return 1.

**BAD\_FUNC\_ARG** will be returned for an error state.

See Also: wolfSSL\_GetBulkCipher() wolfSSL\_GetHmacType()

# **wolfSSL\_CTX\_SetMacEncryptCb**

# Synopsis:

#include <wolfssl/ssl.h>

void wolfSSL\_CTX\_SetMacEncryptCb(WOLFSSL\_CTX\*, CallbackMacEncrypt);

typedef int (\*CallbackMacEncrypt)(WOLFSSL\* ssl, unsigned char\* macOut, const unsigned char\* macIn, unsigned int macInSz, int macContent, int macVerify, unsigned char\* encOut, const unsigned char\* encIn, unsigned int encSz, void\* ctx);

# Description:

Allows caller to set the Atomic User Record Processing Mac/Encrypt Callback. The callback should return 0 for success or < 0 for an error. The **ssl** and **ctx** pointers are

available for the user's convenience. **macOut** is the output buffer where the result of the mac should be stored. **macIn** is the mac input buffer and **macInSz** notes the size of the buffer. **macContent** and **macVerify** are needed for wolfSSL\_SetTlsHmacInner() and be passed along as is. **encOut** is the output buffer where the result on the encryption should be stored. **encIn** is the input buffer to encrypt while **encSz** is the size of the input. An example callback can be found wolfssl/test.h myMacEncryptCb().

# Return Values:

NA

# See Also:

wolfSSL\_SetMacEncryptCtx() wolfSSL\_GetMacEncryptCtx()

# **wolfSSL\_SetMacEncryptCtx**

# Synopsis:

#include <wolfssl/ssl.h>

void wolfSSL\_SetMacEncryptCtx(WOLFSSL\*, void\* ctx);

# Description:

Allows caller to set the Atomic User Record Processing Mac/Encrypt Callback Context to **ctx**.

# Return Values:

NA

# See Also: wolfSSL\_CTX\_SetMacEncryptCb() wolfSSL\_GetMacEncryptCtx()

# **wolfSSL\_GetMacEncryptCtx**

# Synopsis:

#include <wolfssl/ssl.h>

void\* wolfSSL\_GetMacEncryptCtx(WOLFSSL\*);

### Description:

Allows caller to retrieve the Atomic User Record Processing Mac/Encrypt Callback Context previously stored with wolfSSL\_SetMacEncryptCtx().

### Return Values:

If successful the call will return a valid pointer to the context.

**NULL** will be returned for a blank context.

See Also: wolfSSL\_CTX\_SetMacEncryptCb() wolfSSL\_SetMacEncryptCtx()

# **wolfSSL\_CTX\_SetDecryptVerifyCb**

# Synopsis:

#include <wolfssl/ssl.h>

void wolfSSL\_CTX\_SetDecryptVerifyCb(WOLFSSL\_CTX\*, CallbackDecryptVerify);

typedef int (\*CallbackDecryptVerify)(WOLFSSL\* ssl, unsigned char\* decOut, const unsigned char\* decIn, unsigned int decSz, int content, int verify, unsigned int\* padSz, void\* ctx);

# Description:

Allows caller to set the Atomic User Record Processing Decrypt/Verify Callback. The callback should return 0 for success or < 0 for an error. The **ssl** and **ctx** pointers are available for the user's convenience. **decOut** is the output buffer where the result of the decryption should be stored. **decIn** is the encrypted input buffer and **decInSz** notes the size of the buffer. **content** and **verify** are needed for wolfSSL\_SetTlsHmacInner() and be passed along as is. **padSz** is an output variable that should be set with the total value of the padding. That is, the mac size plus any padding and pad bytes. An example callback can be found wolfssl/test.h myDecryptVerifyCb().

Return Values:

### NA

See Also: wolfSSL\_SetMacEncryptCtx() wolfSSL\_GetMacEncryptCtx()

# **wolfSSL\_SetDecryptVerifyCtx**

### Synopsis:

#include <wolfssl/ssl.h>

void wolfSSL\_SetDecryptVerifyCtx(WOLFSSL\*, void\* ctx);

### Description:

Allows caller to set the Atomic User Record Processing Decrypt/Verify Callback Context to **ctx**.

# Return Values:

NA

# See Also:

wolfSSL\_CTX\_SetDecryptVerifyCb() wolfSSL\_GetDecryptVerifyCtx()

# **wolfSSL\_GetDecryptVerifyCtx**

Synopsis: #include <wolfssl/ssl.h>

void\* wolfSSL\_GetDecryptVerifyCtx(WOLFSSL\*);

# Description:

Allows caller to retrieve the Atomic User Record Processing Decrypt/Verify Callback Context previously stored with wolfSSL\_SetDecryptVerifyCtx().

# Return Values:

If successful the call will return a valid pointer to the context.

**NULL** will be returned for a blank context.

See Also: wolfSSL\_CTX\_SetDecryptVerifyCb() wolfSSL\_SetDecryptVerifyCtx()

# **wolfSSL\_CTX\_SetEccSignCb**

Synopsis:

#include <wolfssl/ssl.h>

void wolfSSL\_CTX\_SetEccSignCb(WOLFSSL\_CTX\*, CallbackEccSign);

typedef int (\*CallbackEccSign)(WOLFSSL\* ssl, const unsigned char\* in, unsigned int inSz, unsigned char\* out, unsigned int\* outSz, const unsigned char\* keyDer, unsigned int keySz, void\* ctx);

### Description:

Allows caller to set the Public Key Callback for ECC Signing. The callback should return 0 for success or < 0 for an error. The **ssl** and **ctx** pointers are available for the user's convenience. **in** is the input buffer to sign while **inSz** denotes the length of the input. **out** is the output buffer where the result of the signature should be stored. **outSz** is an input/output variable that specifies the size of the output buffer upon invocation and the actual size of the signature should be stored there before returning. **keyDer** is the ECC Private key in ASN1 format and **keySz** is the length of the key in bytes. An example callback can be found wolfssl/test.h myEccSign().

# Return Values:

NA

See Also: wolfSSL\_SetEccSignCtx() wolfSSL\_GetEccSignCtx()

# **wolfSSL\_SetEccSignCtx**

### Synopsis:

#include <wolfssl/ssl.h>

void wolfSSL\_SetEccSignCtx(WOLFSSL\*, void\* ctx);

### Description:

Allows caller to set the Public Key Ecc Signing Callback Context to **ctx**.

# Return Values:

NA

# See Also:

wolfSSL\_CTX\_SetEccSignCb() wolfSSL\_GetEccSignCtx()

# **wolfSSL\_GetEccSignCtx**

Synopsis: #include <wolfssl/ssl.h>

void\* wolfSSL\_GetEccSignCtx(WOLFSSL\*);

# Description:

Allows caller to retrieve the Public Key Ecc Signing Callback Context previously stored with wolfSSL\_SetEccSignCtx().

### Return Values:

If successful the call will return a valid pointer to the context.

**NULL** will be returned for a blank context.

### See Also:

wolfSSL\_CTX\_SetEccSignCb() wolfSSL\_SetEccSignCtx()

# **wolfSSL\_CTX\_SetEccVerifyCb**

### Synopsis:

#include <wolfssl/ssl.h>

void wolfSSL\_CTX\_SetEccVerifyCb(WOLFSSL\_CTX\*, CallbackEccVerify);

typedef int (\*CallbackEccVerify)(WOLFSSL\* ssl,

 const unsigned char\* sig, unsigned int sigSz, const unsigned char\* hash, unsigned int hashSz, const unsigned char\* keyDer, unsigned int keySz, int\* result, void\* ctx);

### Description:

Allows caller to set the Public Key Callback for ECC Verification. The callback should return 0 for success or < 0 for an error. The **ssl** and **ctx** pointers are available for the user's convenience. **sig** is the signature to verify and **sigSz** denotes the length of the signature. **hash** is an input buffer containing the digest of the message and **hashSz** denotes the length in bytes of the hash. **result** is an output variable where the result of the verification should be stored, **1** for success and **0** for failure. **keyDer** is the ECC Private key in ASN1 format and **keySz** is the length of the key in bytes. An example callback can be found wolfssl/test.h myEccVerify().

Return Values: NA

See Also: wolfSSL\_SetEccVerifyCtx() wolfSSL\_GetEccVerifyCtx()

# **wolfSSL\_SetEccVerifyCtx**

### Synopsis:

#include <wolfssl/ssl.h>

void wolfSSL\_SetEccVerifyCtx(WOLFSSL\*, void\* ctx);

### Description:

Allows caller to set the Public Key Ecc Verification Callback Context to **ctx**.
Return Values: NA

#### See Also:

wolfSSL\_CTX\_SetEccVerifyCb() wolfSSL\_GetEccVerifyCtx()

# **wolfSSL\_GetEccVerifyCtx**

Synopsis: #include <wolfssl/ssl.h>

void\* wolfSSL\_GetEccVerifyCtx(WOLFSSL\*);

### Description:

Allows caller to retrieve the Public Key Ecc Verification Callback Context previously stored with wolfSSL\_SetEccVerifyCtx().

### Return Values:

If successful the call will return a valid pointer to the context.

**NULL** will be returned for a blank context.

### See Also:

wolfSSL\_CTX\_SetEccVerifyCb() wolfSSL\_SetEccVerifyCtx()

# **wolfSSL\_CTX\_SetRsaSignCb**

# Synopsis:

#include <wolfssl/ssl.h>

void wolfSSL\_CTX\_SetEccRsaCb(WOLFSSL\_CTX\*, CallbackRsaSign);

typedef int (\*CallbackRsaSign)(WOLFSSL\* ssl, const unsigned char\* in, unsigned int inSz, unsigned char\* out, unsigned int\* outSz,

 const unsigned char\* keyDer, unsigned int keySz, void\* ctx);

# Description:

Allows caller to set the Public Key Callback for RSA Signing. The callback should return 0 for success or < 0 for an error. The **ssl** and **ctx** pointers are available for the user's convenience. **in** is the input buffer to sign while **inSz** denotes the length of the input. **out** is the output buffer where the result of the signature should be stored. **outSz** is an input/output variable that specifies the size of the output buffer upon invocation and the actual size of the signature should be stored there before returning. **keyDer** is the RSA Private key in ASN1 format and **keySz** is the length of the key in bytes. An example callback can be found wolfssl/test.h myRsaSign().

Return Values:

NA

See Also: wolfSSL\_SetRsaSignCtx() wolfSSL\_GetRsaSignCtx()

# **wolfSSL\_SetRsaSignCtx**

Synopsis: #include <wolfssl/ssl.h>

void wolfSSL\_SetRsaSignCtx(WOLFSSL\*, void\* ctx);

# Description:

Allows caller to set the Public Key RSA Signing Callback Context to **ctx**.

# Return Values:

NA

# See Also:

wolfSSL\_CTX\_SetRsaSignCb() wolfSSL\_GetRsaSignCtx()

# **wolfSSL\_GetRsaSignCtx**

# Synopsis:

#include <wolfssl/ssl.h>

void\* wolfSSL\_GetRsaSignCtx(WOLFSSL\*);

### Description:

Allows caller to retrieve the Public Key RSA Signing Callback Context previously stored with wolfSSL\_SetRsaSignCtx().

# Return Values:

If successful the call will return a valid pointer to the context.

**NULL** will be returned for a blank context.

# See Also:

wolfSSL\_CTX\_SetRsaSignCb() wolfSSL\_SetRsaSignCtx()

# **wolfSSL\_CTX\_SetRsaVerifyCb**

Synopsis: #include <wolfssl/ssl.h>

void wolfSSL\_CTX\_SetRsaVerifyCb(WOLFSSL\_CTX\*, CallbackRsaVerify);

typedef int (\*CallbackRsaVerify)(WOLFSSL\* ssl, unsigned char\* sig, unsigned int sigSz, unsigned char\*\* out, const unsigned char\* keyDer, unsigned int keySz, void\* ctx);

# Description:

Allows caller to set the Public Key Callback for RSA Verification. The callback should return the number of plaintext bytes for success or < 0 for an error. The **ssl** and **ctx** pointers are available for the user's convenience. **sig** is the signature to verify and **sigSz** denotes the length of the signature. **out** should be set to the beginning of the verification buffer after the decryption process and any padding. **keyDer** is the RSA

Public key in ASN1 format and **keySz** is the length of the key in bytes. An example callback can be found wolfssl/test.h myRsaVerify().

Return Values: NA

Also: wolfSSL\_SetRsaVerifyCtx() wolfSSL\_GetRsaVerifyCtx()

# **wolfSSL\_SetRsaVerifyCtx**

Synopsis: #include <wolfssl/ssl.h>

void wolfSSL\_SetRsaVerifyCtx(WOLFSSL\*, void\* ctx);

Description:

Allows caller to set the Public Key RSA Verification Callback Context to **ctx**.

Return Values: NA

See Also: wolfSSL\_CTX\_SetRsaVerifyCb() wolfSSL\_GetRsaVerifyCtx()

# **wolfSSL\_GetRsaVerifyCtx**

Synopsis: #include <wolfssl/ssl.h>

void\* wolfSSL\_GetRsaVerifyCtx(WOLFSSL\*);

### Description:

Allows caller to retrieve the Public Key RSA Verification Callback Context previously

stored with wolfSSL\_SetRsaVerifyCtx().

Return Values:

If successful the call will return a valid pointer to the context.

**NULL** will be returned for a blank context.

See Also: wolfSSL\_CTX\_SetRsaVerifyCb() wolfSSL\_SetRsaVerifyCtx()

# **wolfSSL\_CTX\_SetRsaEncCb**

Synopsis: #include <wolfssl/ssl.h>

void wolfSSL\_CTX\_SetRsaEncCb(WOLFSSL\_CTX\*, CallbackRsaEnc);

typedef int (\*CallbackRsaEnc)(WOLFSSL\* ssl, const unsigned char\* in, unsigned int inSz, unsigned char\* out, unsigned int\* outSz, const unsigned char\* keyDer, unsigned int keySz, void\* ctx);

# Description:

Allows caller to set the Public Key Callback for RSA Public Encrypt. The callback should return 0 for success or < 0 for an error. The **ssl** and **ctx** pointers are available for the user's convenience. **in** is the input buffer to encrypt while **inSz** denotes the length of the input. **out** is the output buffer where the result of the encryption should be stored. **outSz** is an input/output variable that specifies the size of the output buffer upon invocation and the actual size of the encryption should be stored there before returning. **keyDer** is the RSA Public key in ASN1 format and **keySz** is the length of the key in bytes. An example callback can be found wolfssl/test.h myRsaEnc().

Return Values:

NA

See Also: wolfSSL\_SetRsaEncCtx() wolfSSL\_GetRsaEncCtx()

# **wolfSSL\_SetRsaEncCtx**

Synopsis:

#include <wolfssl/ssl.h>

void wolfSSL\_SetRsaEncCtx(WOLFSSL\*, void\* ctx);

# Description:

Allows caller to set the Public Key RSA Public Encrypt Callback Context to **ctx**.

Return Values: NA

See Also: wolfSSL\_CTX\_SetRsaEncCb() wolfSSL\_GetRsaEncCtx()

# **wolfSSL\_GetRsaEncCtx**

Synopsis: #include <wolfssl/ssl.h>

void\* wolfSSL\_GetRsaEncCtx(WOLFSSL\*);

### Description:

Allows caller to retrieve the Public Key RSA Public Encrypt Callback Context previously stored with wolfSSL\_SetRsaEncCtx().

### Return Values:

If successful the call will return a valid pointer to the context.

**NULL** will be returned for a blank context.

See Also:

wolfSSL\_CTX\_SetRsaEncCb() wolfSSL\_SetRsaEncCtx()

# **wolfSSL\_CTX\_SetRsaDecCb**

Synopsis:

#include <wolfssl/ssl.h>

void wolfSSL\_CTX\_SetRsaDecCb(WOLFSSL\_CTX\*, CallbackRsaDec);

typedef int (\*CallbackRsaDec)(WOLFSSL\* ssl, unsigned char\* in, unsigned int inSz, unsigned char\*\* out, const unsigned char\* keyDer, unsigned int keySz, void\* ctx);

#### Description:

Allows caller to set the Public Key Callback for RSA Private Decrypt. The callback should return the number of plaintext bytes for success or < 0 for an error. The **ssl** and **ctx** pointers are available for the user's convenience. **in** is the input buffer to decrypt and **inSz** denotes the length of the input. **out** should be set to the beginning of the decryption buffer after the decryption process and any padding. **keyDer** is the RSA Private key in ASN1 format and **keySz** is the length of the key in bytes. An example callback can be found wolfssl/test.h myRsaDec().

Return Values: NA

See Also: wolfSSL\_SetRsaDecCtx() wolfSSL\_GetRsaDecCtx()

# **wolfSSL\_SetRsaDecCtx**

Synopsis: #include <wolfssl/ssl.h>

void wolfSSL\_SetRsaDecCtx(WOLFSSL\*, void\* ctx);

Description:

Allows caller to set the Public Key RSA Private Decrypt Callback Context to **ctx**.

Return Values:

NA

See Also: wolfSSL\_CTX\_SetRsaDecCb() wolfSSL\_GetRsaDecCtx()

# **wolfSSL\_GetRsaDecCtx**

Synopsis: #include <wolfssl/ssl.h>

void\* wolfSSL\_GetRsaDecCtx(WOLFSSL\*);

### Description:

Allows caller to retrieve the Public Key RSA Private Decrypt Callback Context previously stored with wolfSSL\_SetRsaDecCtx().

# Return Values:

If successful the call will return a valid pointer to the context.

**NULL** will be returned for a blank context.

See Also: wolfSSL\_CTX\_SetRsaDecCb() wolfSSL\_SetRsaDecCtx()

# **wolfSSL\_set\_SessionTicket\_cb**

Synopsis: #include <wolfssl/ssl.h>

int wolfSSL\_set\_SessionTicket\_cb(WOLFSSL\* ssl, CallbackSessionTicket cb, void\* ctx);

#### Description:

This function sets the session ticket callback. The type CallbackSessionTicket is a function pointer with the signature of:

int (\*CallbackSessionTicket)(WOLFSSL\*, const unsigned char\*, int, void\*)

#### Return Values:

**SSL\_SUCCESS** - returned if the function executed without error.

**BAD\_FUNC\_ARG** - returned if the WOLFSSL structure is NULL.

#### Parameters:

**ssl** - a pointer to a WOLFSSL structure, created using wolfSSL new().

**cb** - a function pointer to the type CallbackSessionTicket.

**ctx** - a void pointer to the session ticket ctx member of the WOLFSSL structure.

#### Example:

```
WOLFSSL CTX* ctx = wolfSSL CTX new(/*method*/);
WOLFSSL* ssl = WOLFSSL* new(ctx);
…
int sessionTicketCB(WOLFSSL* ssl, const unsigned char* ticket, int ticketSz,
                        void* ctx) { ... }wolfSSL set SessionTicket cb(ssl, sessionTicketCB, (void*)"initial session");
```
#### See Also:

wolfSSL\_set\_SessionTicket CallbackSessionTicket sessionTicketCB

#### **wolfSSL\_set\_session\_secret\_cb**

#### Synopsis:

#include <wolfssl/ssl.h>

int wolfSSL\_set\_session\_secret\_cb(WOLFSSL\* ssl, SessionSecretCb cb, void\* ctx);

# Description:

This function sets the session secret callback function. The SessionSecretCb type has the signature:

int (\*SessionSecretCb)(WOLFSSL\* ssl, void\* secret, int\* secretSz, void\* ctx). The **sessionSecretCb** member of the WOLFSSL struct is set to the parameter **cb**.

### Return Values:

**SSL\_SUCCESS** - returned if the execution of the function did not return an error.

**SSL\_FATAL\_ERROR** - returned if the WOLFSSL structure is NULL.

# Parameters:

**ssl** - a pointer to a WOLFSSL structure, created using wolfSSL new().

**cb** - a SessionSecretCb type that is a function pointer with the above signature.

# Example:

```
WOLFSSL CTX* ctx = wolfSSL CTX new(/*method*/);
WOLFSSL* ssl = WOLFSSL new(ctx);
int SessionSecretCB (WOLFSSL* ssl, void* secret, int* secretSz, void* ctx) = 
SessionSecretCb; /*Signature of SessionSecretCb*/
…
int wolfSSL set session secret cb(ssl, SessionSecretCB, (void*)ssl->ctx){
     /*Function body. */
}
```
See Also: SessionSecretCb

# **wolfSSL\_CTX\_SetGenCookie**

Synopsis: #include <wolfssl/ssl.h>

void wolfSSL\_CTX\_SetGenCookie(WOLFSSL\_CTX\* ctx, CallbackGenCookie cb);

### Description:

This function sets the callback for the CBIOCookie member of the WOLFSSL\_CTX structure. The CallbackGenCookie type is a function pointer and has the signature: int (\*CallbackGenCookie)(WOLFSSL\* ssl, unsigned char\* buf, int sz, void\* ctx);

#### Return Values:

This function has no return value.

#### Parameters:

**ssl** - a pointer to a WOLFSSL structure, created using wolfSSL new().

**cb** - a CallbackGenCookie type function pointer with the signature of CallbackGenCookie.

#### Example:

```
WOLFSSL_CTX* ctx = wolfSSL CTX new(/*method*/);
WOLFSSL* ssl = WOLFSSL new(ctx);
…
int SetGenCookieCB(WOLFSSL* ssl, unsigned char* buf, int sz, void* ctx){
     /*Callback function body. */
}
…
wolfSSL CTX SetGenCookie(ssl->ctx, SetGenCookieCB);
```
See Also: CallbackGenCookie

### **wolfSSL\_SetHsDoneCb**

Synopsis: #include <wolfssl/ssl.h>

int wolfSSL\_SetHsDoneCb(WOLFSSL\* ssl, HandShakeDoneCb cb, void\* user\_ctx);

#### Description:

This function sets the handshake done callback. The **hsDoneCb** and **hsDoneCtx** members of the WOLFSSL structure are set in this function.

#### Return Values:

**SSL\_SUCCESS** - returned if the function executed without an error. The hsDoneCb and hsDoneCtx members of the WOLFSSL struct are set.

**BAD\_FUNC\_ARG** - returned if the WOLFSSL struct is NULL.

### Parameters:

**ssl** - a pointer to a WOLFSSL structure, created using wolfSSL\_new().

**cb** - a function pointer of type HandShakeDoneCb with the signature of the form: int (\*HandShakeDoneCb)(WOLFSSL\*, void\*);

**user\_ctx** - a void pointer to the user registered context.

### Example:

```
WOLFSSL CTX* ctx = wolfSSL CTX new(/*method*/);
WOLFSSL* ssl = WOLFSSL new(ctx);
…
int myHsDoneCb(WOLFSSL* ssl, void* user_ctx){
     /*callback function */
 }
…
wolfSSL_SetHsDoneCb(ssl, myHsDoneCb, NULL);
```
# See Also:

HandShakeDoneCb

# **wolfSSL\_SetFuzzerCb**

### Synopsis:

#include <wolfssl/ssl.h>

void wolfSSL\_SetFuzzerCb(WOLFSSL\* ssl, CallbackFuzzer cbf, void\* fCtx);

# Description:

This function sets the fuzzer callback.

### Return Values:

This function has no return value.

Parameters:

**ssl** - a pointer to a WOLFSSL structure, created using wolfSSL\_new().

**cbf** - a CallbackFuzzer type that is a function pointer of the form: int (\*CallbackFuzzer)(WOLFSSL\* ssl, const unsigned char\* buf, int sz, int type, void\* fuzzCtx);

**fCtx** - a void pointer type that will be set to the fuzzerCtx member of the WOLFSSL structure.

Example:

```
WOLFSSL CTX* ctx = wolfSSL CTX new(/*method*/);
WOLFSSL* ssl = WOLFSSL new(ctx);
void* fCtx;
int callbackFuzzerCB(WOLFSSL* ssl, const unsigned char* buf, int sz, 
                       int type, void* fuzzCtx){
/*function definition*/
}
…
wolfSSL SetFuzzerCb(ssl, callbackFuzzerCB, fCtx);
```
See Also:

**CallbackFuzzer** 

**wolfSSL\_CertManagerSetCRL\_Cb**

Synopsis: #include <wolfssl/ssl.h>

int wolfSSL\_CertManagerSetCRL\_Cb(WOLFSSL\_CERT\_MANAGER\* cm, CbMissingCRL cb);

# Description:

This function sets the CRL Certificate Manager callback. If HAVE\_CRL is defined and a matching CRL record is not found then the cbMissingCRL is called (set via wolfSSL\_CertManagerSetCRL\_Cb). This allows you to externally retrieve the CRL and load it.

Return Values:

**SSL\_SUCCESS** - returned upon successful execution of the function and subroutines.

**BAD\_FUNC\_ARG** - returned if the WOLFSSL\_CERT\_MANAGER structure is NULL.

#### Parameters:

**cm** - the WOLFSSL\_CERT\_MANAGER structure holding the information for the certificate.

**cb** - a function pointer to (\*CbMissingCRL) that is set to the cbMissingCRL member of the WOLFSSL\_CERT\_MANAGER.

### Example:

```
WOLFSSL CTX* ctx = wolfSSL CTX new(/*protocol method*/);
WOLFSSL* ssl = WOLFSSL new(ctx);
…
void cb(const char* url){
     /*Function body. */
}
…
CbMissingCRL cb = CbMissingCRL;
…
if(ctx){
     return wolfSSL CertManagerSetCRL Cb(ssl->ctx->cm, cb);
}
```
See Also: **CbMissingCRL** wolfSSL\_SetCRL\_Cb

# **wolfSSL\_SetOCSP\_Cb**

Synopsis: #include <wolfssl/ssl.h>

int wolfSSL\_SetOCSP\_Cb(WOLFSSL\* ssl, CbOCSPIO ioCb, CbOCSPRespFree respFreeCb, void\* ioCbCtx);

### Description:

This function sets the OCSP callback in the WOLFSSL\_CERT\_MANAGER structure.

### Return Values:

**SSL\_SUCCESS** - returned if the function executes without error. The ocspIOCb, ocspRespFreeCb, and ocspIOCtx memebers of the CM are set.

**BAD\_FUNC\_ARG** - returned if the WOLFSSL or WOLFSSL\_CERT\_MANAGER structures are NULL.

Parameters:

**ssl** - a pointer to a WOLFSSL structure, created using wolfSSL new().

**ioCb** - a function pointer to type CbOCSPIO.

**respFreeCb -** a function pointer to type CbOCSPRespFree which is the call to free the response memory.

**ioCbCtx** - a void pointer that will be held in the ocspIOCtx member of the CM.

Example:

```
WOLFSSL* ssl = WOLFSSL new(ctx);
…
int OCSPIO CB(void*, const char*, int, unsigned char*, int,
                 unsigned char**){ /*must have this signature*/
            /*Function Body*/
}
…
void OCSPRespFree CB(void* , unsigned char* ){ /*must have this signature*/
     /*function body*/
}
…
void* ioCbCtx; 
CbOCSPRespFree CB_OCSPRespFree;
if(wolfSSL_SetOCSP_Cb(ssl, OCSPIO_CB(/*Pass args*/), CB_OCSPRespFree,
                       ioCbCtx) != SSL_SUCCESS){
      /*Callback not set */
}
```
See Also: wolfSSL\_CertManagerSetOCSP\_Cb CbOCSPIO CbOCSPRespFree

# **wolfSSL\_SetCRL\_Cb**

Synopsis: #include <wolfssl/ssl.h>

int wolfSSL\_SetCRL\_Cb(WOLFSSL\* ssl, CbMissingCRL cb);

### Description:

Sets the CRL callback in the WOLFSSL\_CERT\_MANAGER structure.

# Return Values:

**SSL\_SUCCESS -** returned if the function or subroutine executes without error. The cbMissingCRL member of the WOLFSSL\_CERT\_MANAGER is set.

**BAD\_FUNC\_ARG** - returned if the WOLFSSL or WOLFSSL\_CERT\_MANAGER structure is NULL.

# Parameters:

ssl - a pointer to a WOLFSSL structure, created using wolfSSL new().

**cb** - a function pointer to CbMissingCRL.

# Example:

```
WOLFSSL CTX* ctx = wolfSSL CTX new(/*protocol method*/);
WOLFSSL* ssl = WOLFSSL new(ctx);
…
void cb(const char* url)/*required signature */
{
     /*Function body */
}
…
int crlCb = wolfSSL SetCRL Cb(ssl, cb);
if(crlCb != SSL_SUCCESS){
     /*The callback was not set properly */
}
```
### See Also:

**CbMissingCRL** wolfSSL\_CertManagerSetCRL\_Cb

# **wolfSSL\_CTX\_SetOCSP\_Cb**

#### Synopsis:

#include <wolfssl/ssl.h>

int wolfSSL\_CTX\_SetOCSP\_Cb(WOLFSSL\_CTX\* ctx, CbOCSPIO ioCb, CbOCSPRespFree respFreeCb, void\* ioCbCtx);

#### Description:

Sets the callback for the OCSP in the WOLFSSL\_CTX structure.

### Return Values:

**SSL\_SUCCESS** - returned if the function executed successfully. The ocspIOCb, ocspRespFreeCb, and ocspIOCtx members in the CM were successfully set.

**BAD\_FUNC\_ARG** - returned if the WOLFSSL\_CTX or WOLFSSL\_CERT\_MANAGER structure is NULL.

### Parameters:

**ssl** - a pointer to a WOLFSSL structure, created using wolfSSL new().

**ioCb** - a CbOCSPIO type that is a function pointer.

**respFreeCb** - a CbOCSPRespFree type that is a function pointer.

**ioCbCtx** - a void pointer that will be held in the WOLFSSL\_CERT\_MANAGER.

#### Example:

```
WOLFSSL CTX* ctx = wolfSSL CTX new(/*protocol method*/);
…
CbOCSPIO ocspIOCb; 
CbOCSPRespFree ocspRespFreeCb;
…
void* ioCbCtx;
int isSetOCSP = wolfSSL_CTX_SetOCSP_Cb(ctx, ocspIOCb, ocspRespFreeCb, 
ioCbCtx);
```

```
if(isSetOCSP != SSL_SUCCESS){
     /*The function did not return successfully. */
}
```
See Also: wolfSSL\_CertManagerSetOCSP\_Cb CbOCSPIO CbOCSPRespFree

# **wolfSSL\_CertManagerSetOCSP\_Cb**

Synopsis: #include <wolfssl/ssl.h>

int wolfSSL\_CertManagerSetOCSP\_Cb(WOLFSSL\_CERT\_MANAGER\* cm, CbOCSPIO ioCb, CbOCSPRespFree respFreeCb, void\* ioCbCtx);

### Description:

The function sets the OCSP callback in the WOLFSSL\_CERT\_MANAGER.

#### Return Values:

**SSL\_SUCCESS** - returned on successful execution. The arguments are saved in the WOLFSSL\_CERT\_MANAGER structure.

**BAD\_FUNC\_ARG** - returned if the WOLFSSL\_CERT\_MANAGER is NULL.

#### Parameters:

**cm** - a pointer to a WOLFSSL\_CERT\_MANAGER structure.

**ioCb** - a function pointer of type CbOCSPIO.

**respFreeCb** - a function pointer of type CbOCSPRespFree.

**ioCbCtx** - a void pointer variable to the I/O callback user registered context.

### Example:

wolfSSL\_SetOCSP\_Cb(WOLFSSL\* ssl, CbOCSPIO ioCb, CbOCSPRespFree respFreeCb, void\* ioCbCtx){

… return wolfSSL\_CertManagerSetOCSP\_Cb(ssl->ctx->cm, ioCb, respFreeCb, ioCbCtx);

#### See Also:

wolfSSL\_CertManagerSetOCSPOverrideURL wolfSSL\_CertManagerCheckOCSP wolfSSL\_CertManagerEnableOCSPStapling wolfSSL\_ENableOCSP wolfSSL\_DisableOCSP wolfSSL\_SetOCSP\_Cb

#### **wolfSSL\_set\_psk\_client\_callback**

Synopsis: #include <wolfssl/ssl.h>

void wolfSSL\_set\_psk\_client\_callback(WOLFSSL\* ssl, wc\_psk\_client\_callback cb);

Description:

Sets the PSK client side callback.

#### Return Values:

This function has no return value.

#### Parameters:

**ssl** - a pointer to a WOLFSSL structure, created using wolfSSL new().

**cb** - a function pointer to type wc\_psk\_client\_callback.

#### Example:

```
WOLFSSL* ssl;
unsigned int cb(WOLFSSL*, const char*, char*)/*Header of function*
{
     /*Funciton body */
}
…
cb = wc_psk_client_callback;
if(ssl){
      wolfSSL set psk client callback(ssl, cb);
```

```
} else {
     /*could not set callback */
}
```
wolfSSL\_CTX\_set\_psk\_client\_callback wolfSSL\_CTX\_set\_psk\_server\_callback wolfSSL\_set\_psk\_server\_callback

# **wolfSSL\_CTX\_SetCRL\_Cb**

Synopsis: #include <wolfssl/ssl.h>

int wolfSSL\_CTX\_SetCRL\_Cb(WOLFSSL\_CTX\* ctx, CbMissingCRL cb);

### Description:

This function will set the callback argument to the cbMissingCRL member of the WOLFSSL\_CERT\_MANAGER structure by calling wolfSSL\_CertManagerSetCRL\_Cb.

### Return Values:

**SSL\_SUCCESS** - returned for a successful execution. The WOLFSSL\_CERT\_MANAGER structure's member cbMssingCRL was successfully set to **cb.**

**BAD\_FUNC\_ARG** - returned if WOLFSSL\_CTX or WOLFSSL\_CERT\_MANAGER are NULL.

### Parameters:

**ctx** - a pointer to a WOLFSSL\_CTX structure, created with wolfSSL\_CTX\_new().

**cb** - a pointer to a callback function of type CbMissingCRL. Signature requirement: void (\*CbMissingCRL)(const char\* url);

# Example:

```
WOLFSSL CTX* ctx = wolfSSL CTX new(/*protocol method*/);
…
void cb(const char* url)/*Required signature*/
{
```

```
/*Function body*/
}
…
if (wolfSSL_CTX_SetCRL_Cb(ctx, cb) != SSL_SUCCESS){
      /*Failure case, cb was not set correctly. */
}
```

```
wolfSSL_CertManagerSetCRL_Cb
CbMissingCRL
```
# **wolfSSL\_CTX\_set\_psk\_server\_callback**

# Synopsis:

#include <wolfssl/ssl.h>

void wolfSSL\_CTX\_set\_psk\_server\_callback(WOLFSSL\_CTX\* ctx,

wc\_psk\_server\_callback cb);

# Description:

This function sets the psk callback for the server side in the WOLFSSL\_CTX structure.

#### Return Values: This function has no return value.

### Parameters:

**ssl** - a pointer to a WOLFSSL structure, created using wolfSSL\_new().

**cb** - a function pointer for the callback and will be stored in the WOLFSSL\_CTX structure.

### Example:

```
WOLFSSL CTX* ctx = wolfSSL CTX new(/*protocol method*/);
WOLFSSL* ssl = WOLFSSL new(ctx);
…
unsigned int cb(WOLFSSL*, const char*, unsigned char*, unsigned int)
/*signature requirement*/
{
      /*Function body. */
}
```

```
…
if(ctx != NULL)wolfSSL CTX set psk server callback(ctx, cb);
} else {
     /*The CTX object was not properly initialized. */
}
```
wc psk server callback wolfSSL\_set\_psk\_client\_callback wolfSSL\_set\_psk\_server\_callback wolfSSL\_CTX\_set\_psk\_client\_callback

#### **wolfSSL\_set\_psk\_server\_callback**

#### Synopsis:

#include <wolfssl/ssl.h>

void wolfSSL\_set\_psk\_server\_callback(WOLFSSL\* ssl, wc\_psk\_server\_callback cb);

#### Description:

Sets the psk callback for the server side by setting the WOLFSSL structure **options** members.

#### Return Values:

This function has no return value.

#### Parameters:

**ssl** - a pointer to a WOLFSSL structure, created using wolfSSL new().

**cb** - a function pointer for the callback and will be stored in the WOLFSSL structure.

#### Example:

```
WOLFSSL_CTX* ctx;
WOLFSSL* ssl;
…
int cb(WOLFSSL*, const char*, unsigned char*, unsigned int)/*Required sig. */
{
```

```
/*Function body. */
}
…
if(ssl != NULL &c cb != NULL){
      wolfSSL set psk server callback(ssl, cb);
}
```
wolfSSL\_set\_psk\_client\_callback wolfSSL\_set\_psk\_server\_callback wolfSSL\_CTX\_set\_psk\_server\_callback wolfSSL\_CTX\_set\_psk\_client\_callback wolfSSL\_get\_psk\_identity\_hint wc\_psk\_server\_callback **InitSuites** 

#### **wolfSSL\_CTX\_set\_psk\_client\_callback**

# Synopsis:

#include <wolfssl/ssl.h>

void wolfSSL\_CTX\_set\_psk\_client\_callback(WOLFSSL\_CTX\* ctx, wc\_psk\_client\_callback cb);

#### Description:

The function sets the client psk cb member of the WOLFSSL CTX structure.

#### Return Values:

This function has no return value.

#### Parameters:

**ctx** - a pointer to a WOLFSSL\_CTX structure, created using wolfSSL\_CTX\_new().

**cb** - wc\_psk\_client\_callback is a function pointer that will be stored in the WOLFSSL\_CTX structure.

### Example:

WOLFSSL CTX\* ctx = WOLFSSL CTX new(/\*protocol def\*/);

… static INLINE unsigned int my psk client cb(WOLFSSL\* ssl, const char\* hint, char\* identity, unsigned int id max len, unsigned char\* key, Unsigned int key max len) { …

wolfSSL CTX set psk client callback(ctx, my\_psk\_client\_cb);

#### See Also:

(\*wc\_psk\_client\_callback) wolfSSL\_set\_psk\_client\_callback wolfSSL\_set\_psk\_server\_callback wolfSSL\_CTX\_set\_psk\_server\_callback wolfSSL\_CTX\_set\_psk\_client\_callback

#### **EmbedReceiveFrom**

Synopsis: #include <wolfssl/ssl.h>

int EmbedReceiveFrom(WOLFSSL\* ssl, char\* buf, int sz, void\* ctx);

#### Description:

This function is the receive embedded callback.

#### Return Values:

This function returns the nb **bytes read** if the execution was successful.

**WOLFSSL\_CBIO\_ERR\_WANT\_READ** - if the connection refused or if a 'would block' error was thrown in the function.

**WOLFSSL\_CBIO\_ERR\_TIMEOUT** - returned if the socket timed out.

**WOLFSSL\_CBIO\_ERR\_CONN\_RST** - returned if the connection reset.

**WOLFSSL\_CBIO\_ERR\_ISR** - returned if the socket was interrupted.

**WOLFSSL\_CBIO\_ERR\_GENERAL** - returned if there was a general error.

Parameters:

**ssl** - a pointer to a WOLFSSL structure, created using wolfSSL\_new().

**buf** - a constant char pointer to the buffer.

**sz** - an int type representing the size of the buffer.

**ctx** - a void pointer to the WOLFSSL\_CTX context.

Example:

```
WOLFSSL_CTX* ctx = wolfSSL CTX new(/*protocol method*/);
WOLFSSL* ssl = WOLFSSL new(ctx);
char* buf; /*Allocate / Initialize */
int sz = sizeof(buf)/sizeof(char);
(void*)ctx;
int nb = EmbedReceiveFrom(ssl, buf, sz, ctx);
if(nb > 0){
      /*nb is the number of bytes written and is positive*/
}
```
### See Also:

# TranslateReturnCode RECVFROM\_FUNCTION Setsockopt

#### **EmbedReceive**

Synopsis: #include <wolfssl/ssl.h>

int EmbedReceive(WOLFSSL\* ssl, char\* buf, int sz, void\* ctx);

#### Description:

This function is the receive embedded callback.

#### Return Values:

This function returns the **number of bytes** read.

**WOLFSSL\_CBIO\_ERR\_WANT\_READ** - returned with a "Would block" message if the last error was SOCKET\_EWOULDBLCOK or SOCKET\_EAGAIN.

**WOLFSSL\_CBIO\_ERR\_TIMEOUT** - returned with a "Socket timeout" message.

**WOLFSSL\_CBIO\_ERR\_CONN\_RST** - returned with a "Connection reset" message if the last error was SOCKET\_ECONNRESET.

**WOLFSSL\_CBIO\_ERR\_ISR** - returned with a "Socket interrupted" message if the last error was SOCKET\_EINTR.

**WOLFSSL\_CBIO\_ERR\_WANT\_READ** - returned with a "Connection refused" messag if the last error was SOCKET\_ECONNREFUSED.

**WOLFSSL\_CBIO\_ERR\_CONN\_CLOSE** - returned with a "Connection aborted" message if the last error was SOCKET\_ECONNABORTED.

**WOLFSSL\_CBIO\_ERR\_GENERAL** - returned with a "General error" message if the last error was not specified.

#### Parameters:

**ssl** - a pointer to a WOLFSSL structure, created using wolfSSL new().

**buf** - a char pointer representation of the buffer.

**sz** - the size of the buffer.

**ctx** - a void pointer to user registered context. In the default case the ctx is a socket descriptor pointer.

#### Example:

```
WOLFSSL CTX* ctx = wolfSSL CTX new(/*protocol method*/);
WOLFSSL* ssl = WOLFSSL new(ctx);
char* buf; /*The buffer. */
int sz; /* Size of buf */void* ctx;
int bytesRead = EmbedReceive(ssl, buf, sz, ctx);
if(bytesRead \leq 0) {
```
/\*There were no bytes read. Failure case. \*/

}

See Also: wolfSSL\_dtls\_get\_current\_timeout TranslateReturnCode RECV\_FUNCTION

# **EmbedSend**

Synopsis: #include <wolfssl/ssl.h>

int EmbedSend(WOLFSSL\* ssl, char\* buf, int sz, void\* ctx);

# Description:

This function is the send embedded callback.

### Return Values:

This function returns the **number of bytes** sent.

**WOLFSSL\_CBIO\_ERR\_WANT\_WRITE** - returned with a "Would block" message if the last error was SOCKET\_EWOULDBLOCK or SOCKET\_EAGAIN.

**WOLFSSL\_CBIO\_ERR\_CONN\_RST** - returned with a "Connection reset" message if the last error was SOCKET\_ECONNRESET.

**WOLFSSL\_CBIO\_ERR\_ISR** - returned with a "Socket interrupted" message if the last error was SOCKET\_EINTR.

**WOLFSSL\_CBIO\_ERR\_CONN\_CLOSE** - returned with a "Socket EPIPE" message if the last error was SOCKET\_EPIPE.

**WOLFSSL\_CBIO\_ERR\_GENERAL** - returned with a "General error" message if the last error was not specified.

Parameters:

**ssl** - a pointer to a WOLFSSL structure, created using wolfSSL new().

**buf** - a char pointer representing the buffer.

**sz** - the size of the buffer.

**ctx** - a void pointer to user registered context.

Example:

```
WOLFSSL* ssl = WOLFSSL new(ctx);
char* buf; /*buffer*/
int sz; /*size of buffer*/
void* ctx; 
int dSent = EmbedSend(ssl, buf, sz, ctx);
if(dSent \leq 0){
     /*No byes sent. Failure case. */
}
```

```
See Also:
TranslateReturnCode
SEND FUNCTION
LastError
InitSSL_Ctx
LastError
```
#### **EmbedSendTo**

Synopsis: #include <wolfssl/ssl.h>

int EmbedSendTo(WOLFSSL\* ssl, char8 buf, int sz, void\* ctx);

#### Description:

This function is the send embedded callback.

#### Return Values:

This function returns the **number of bytes** sent.

### **WOLFSSL\_CBIO\_ERR\_WANT\_WRITE** - returned with a "Would Block" message if the

last error was either SOCKET\_EWOULDBLOCK or SOCKET\_EAGAIN error.

**WOLFSSL\_CBIO\_ERR\_CONN\_RST** - returned with a "Connection reset" message if the last error was SOCKET\_ECONNRESET.

**WOLFSSL\_CBIO\_ERR\_ISR** - returned with a "Socket interrupted" message if the last error was SOCKET\_EINTR.

**WOLFSSL\_CBIO\_ERR\_CONN\_CLOSE** - returned with a "Socket EPIPE" message if the last error was WOLFSSL\_CBIO\_ERR\_CONN\_CLOSE.

**WOLFSSL\_CBIO\_ERR\_GENERAL** - returned with a "General error" message if the last error was not specified.

### Parameters:

**ssl** - a pointer to a WOLFSSL structure, created using wolfSSL new().

**buf** - a char pointer representing the buffer.

**sz** - the size of the buffer.

**ctx** - a void pointer to the user registered context. The default case is a WOLFSSL\_DTLS\_CTX sructure.

### Example:

```
WOLFSSL* ssl;
…
char* buf;
int sz; /*Size of buffer */
void* ctx;
int sEmbed = EmbedSendto(ssl, buf, sz, ctx);
if(sEmbed \leq 0){
     /*No bytes sent. Failure case. */
}
```
### See Also:

**LastError** EmbedSend **EmbedReceive** 

# **EmbedGenerateCookie**

Synopsis: #include <wolfssl/ssl.h>

int EmbedGenerateCookie(WOLFSSL\* ssl, byte\* buf, int sz, void\* ctx);

Description:

This function is the DTLS Generate Cookie callback.

#### Return Values:

This function returns the number of **bytes** copied into the buffer.

**GEN COOKIE E** - returned if the getpeername failed in EmbedGenerateCookie.

#### Parameters:

**ssl** - a pointer to a WOLFSSL structure, created using wolfSSL new().

**buf** - byte pointer representing the buffer. It is the destination from XMEMCPY().

**sz** - the size of the buffer.

**ctx** - a void pointer to user registered context.

### Example:

```
WOLFSSL_CTX* ctx = WOLFSSL_CTX new(/*method*/);
WOLFSSL* ssl = WOLFSSL new(ctx);
byte buffer[BUFFER_SIZE];
int sz = sizeof(buffer)/sizeof(byte);
void* ctx;
…
int ret = EmbedGenerateCookie(ssl, buffer, sz, ctx);
if(ret > 0) {
      /*EmbedGenerateCookie code block for success*/
}
```
See Also: wc\_ShaHash EmbedGenerateCookie XMEMCPY **XMEMSET** 

#### **EmbedOcspRespFree**

Synopsis: #include <wolfssl/ssl.h>

void EmbedOcspRespFree(void\* ctx, byte\* resp);

Description:

This function frees the response buffer.

Return Values: This function has no return value.

Parameters:

**ctx** - a void pointer to heap hint.

**resp** - a byte pointer representing the response.

#### Example:

```
void* ctx;
byte* resp; /*Response buffer. */
…
EmbedOcspRespFree(ctx, resp);
```
#### See Also: XFREE

# **17.5 Error Handling and Debugging**

The functions in this section have to do with printing and handling errors as well as enabling and disabling debugging in wolfSSL.

# **wolfSSL\_ERR\_error\_string**

### Synopsis:

#include <wolfssl/ssl.h>

char\* wolfSSL\_ERR\_error\_string(unsigned long errNumber, char\* data);

#### Description:

This function converts an error code returned by wolfSSL\_get\_error() into a more human-readable error string. **errNumber** is the error code returned by wolfSSL get error() and **data** is the storage buffer which the error string will be placed in.

The maximum length of **data** is 80 characters by default, as defined by MAX\_ERROR\_SZ is wolfssl/wolfcrypt/error.h.

### Return Values:

On successful completion, this function returns the same string as is returned in **data**. Upon failure, this function returns a string with the appropriate failure reason, **msg**.

### Parameters:

**errNumber** - error code returned by wolfSSL\_get\_error().

**data** - output buffer containing human-readable error string matching **errNumber**.

### Example:

```
int err = 0;
WOLFSSL* ssl;
char buffer[80];
...
err = wolfSSL get error(ssl, 0);
wolfSSL ERR error string(err, buffer);
printf("err = d, \delta s \nightharpoonup f, err, buffer);
```
See Also: wolfSSL\_get\_error wolfSSL\_ERR\_error\_string\_n wolfSSL\_ERR\_print\_errors\_fp wolfSSL\_load\_error\_strings

# **wolfSSL\_ERR\_error\_string\_n**

#### Synopsis:

#include <wolfssl/ssl.h>

void wolfSSL\_ERR\_error\_string\_n(unsigned long e, char\* buf, unsigned long len);

#### Description:

This function is a version of wolfSSL\_ERR\_error\_string() where **len** specifies the maximum number of characters that may be written to **buf**. Like wolfSSL\_ERR\_error\_string(), this function converts an error code returned from wolfSSL get error() into a more human-readable error string. The human-readable string is placed in **buf**.

### Return Values:

This function has no return value.

### Parameters:

**e** - error code returned by wolfSSL\_get\_error().

**buff** - output buffer containing human-readable error string matching **e**.

**len** - maximum length in characters which may be written to **buf**.

### Example:

```
int err = 0;
WOLFSSL* ssl;
char buffer[80];
...
err = wolfSSL get error(ssl, 0);
wolfSSL ERR error string n(err, buffer, 80);
printf("err = d, \delta s \nightharpoonup f, err, buffer);
```
# See Also: wolfSSL\_get\_error wolfSSL\_ERR\_error\_string wolfSSL\_ERR\_print\_errors\_fp wolfSSL\_load\_error\_strings

# **wolfSSL\_ERR\_peek\_last\_error**

Synopsis:

#include <wolfssl/ssl.h>

ERR\_peek\_last\_error ->

unsigned long wolfSSL\_ERR\_peek\_last\_error(void);

# Description:

This function returns the absolute value of the last error from WOLFSSL\_ERROR encountered.

### Return Values:

Returns absolute value of last error.

### Parameters:

**None**

...

# Example:

unsigned long err;

err = wolfSSL ERR peek last error();

// inspect err value

# See Also:

wolfSSL\_ERR\_print\_errors\_fp

# **wolfSSL\_ERR\_print\_errors\_fp**

Synopsis: #include <wolfssl/ssl.h>

void wolfSSL\_ERR\_print\_errors\_fp(FILE\* fp, int err);

#### Description:

This function converts an error code returned by wolfSSL\_get\_error() into a more human-readable error string and prints that string to the output file - **fp**. **err** is the error code returned by wolfSSL\_get\_error() and **fp** is the file which the error string will be placed in.

#### Return Values:

This function has no return value.

#### Parameters:

**fp** - output file for human-readable error string to be written to.

**err** - error code returned by wolfSSL\_get\_error(). Example:

```
int err = 0;
WOLFSSL* ssl;
FILE* fp = ......
err = wolfSSL get error(ssl, 0);
wolfSSL ERR print errors fp(fp, err);
```
#### See Also:

wolfSSL\_get\_error wolfSSL\_ERR\_error\_string wolfSSL\_ERR\_error\_string\_n wolfSSL\_load\_error\_strings

#### **wolfSSL\_get\_error**

Synopsis:

#include <wolfssl/ssl.h>

int wolfSSL\_get\_error(WOLFSSL\* ssl, int ret);

#### Description:

This function returns a unique error code describing why the previous API function call (wolfSSL\_connect, wolfSSL\_accept, wolfSSL\_read, wolfSSL\_write, etc.) resulted in an error return code (SSL\_FAILURE). The return value of the previous function is passed to wolfSSL\_get\_error through **ret**.

After wolfSSL get error is called and returns the unique error code, wolfSSL\_ERR\_error\_string() may be called to get a human-readable error string. See wolfSSL\_ERR\_error\_string() for more information.

#### Return Values:

On successful completion, this function will return the unique error code describing why the previous API function failed.

**SSL\_ERROR\_NONE** will be returned if **ret** > 0.

#### Parameters:

**ssl** - pointer to the SSL object, created with wolfSSL new().

**ret** - return value of the previous function that resulted in an error return code.

Example:

```
int err = 0;
WOLFSSL* ssl;
char buffer[80];
...
err = wolfSSL get error(ssl, 0);
wolfSSL ERR error string(err, buffer);
printf("err = d, \delta s \nightharpoonup f, err, buffer);
```
#### See Also:

wolfSSL\_ERR\_error\_string wolfSSL\_ERR\_error\_string\_n wolfSSL\_ERR\_print\_errors\_fp wolfSSL\_load\_error\_strings
## **wolfSSL\_load\_error\_strings**

Synopsis: #include <wolfssl/ssl.h>

void wolfSSL\_load\_error\_strings(void);

#### Description:

This function is for OpenSSL compatibility (SSL\_load\_error\_string) only and takes no action.

Return Values: This function has no return value.

Parameters:

This function takes no parameters.

Example:

wolfSSL load error strings();

See Also:

wolfSSL\_get\_error wolfSSL\_ERR\_error\_string wolfSSL\_ERR\_error\_string\_n wolfSSL\_ERR\_print\_errors\_fp wolfSSL\_load\_error\_strings

## **wolfSSL\_want\_read**

Synopsis:

#include <wolfssl/ssl.h>

int wolfSSL\_want\_read(WOLFSSL\* ssl)

#### Description:

This function is similar to calling wolfSSL\_get\_error() and getting

SSL\_ERROR\_WANT\_READ in return. If the underlying error state is SSL\_ERROR\_WANT\_READ, this function will return 1, otherwise, 0.

## Return Values:

**1** - wolfSSL\_get\_error() would return SSL\_ERROR\_WANT\_READ, the underlying I/O has data available for reading.

**0** - There is no SSL\_ERROR\_WANT\_READ error state.

## Parameters:

**ssl** - pointer to the SSL session, created with wolfSSL new().

## Example:

```
int ret;
WOLFSSL* ssl = 0;...
ret = wolfSSL_want_read(ssl);
if (ret == 1) {
     // underlying I/O has data available for reading (SSL_ERROR_WANT_READ)
}
```
## See Also:

wolfSSL\_want\_write wolfSSL\_get\_error

## **wolfSSL\_want\_write**

Synopsis: #include <wolfssl/ssl.h>

int wolfSSL\_want\_write(WOLFSSL\* ssl)

Description:

This function is similar to calling wolfSSL\_get\_error() and getting SSL\_ERROR\_WANT\_WRITE in return. If the underlying error state is SSL\_ERROR\_WANT\_WRITE, this function will return 1, otherwise, 0.

#### Return Values:

**1** - wolfSSL\_get\_error() would return SSL\_ERROR\_WANT\_WRITE, the underlying I/O needs data to be written in order for progress to be made in the underlying SSL connection.

**0** - There is no SSL\_ERROR\_WANT\_WRITE error state.

## Parameters:

**ssl** - pointer to the SSL session, created with wolfSSL new().

## Example:

```
int ret;
WOLFSSL* ssl = 0;...
ret = wolfSSL want write(ssl);
if (ret == 1) {
     // underlying I/O needs data to be written (SSL ERROR WANT WRITE)
}
```
# See Also:

wolfSSL\_want\_read wolfSSL\_get\_error

# **wolfSSL\_Debugging\_ON**

Synopsis: #include <wolfssl/ssl.h>

```
int wolfSSL Debugging ON(void);
```
## Description:

If logging has been enabled at build time this function turns on logging at runtime. To enable logging at build time use *--enable-debug* or define **DEBUG\_WOLFSSL**

## Return Values:

If successful this function will return 0.

**NOT COMPILED IN** is the error that will be returned if logging isn't enabled for this build.

### Parameters:

This function has no parameters.

### Example:

wolfSSL Debugging ON();

See Also: wolfSSL\_Debugging\_OFF wolfSSL\_SetLoggingCb

## **wolfSSL\_Debugging\_OFF**

## Synopsis:

#include <wolfssl/ssl.h>

void wolfSSL Debugging OFF(void);

#### Description:

This function turns off runtime logging messages. If they're already off, no action is taken.

#### Return Values:

No return values are returned by this function.

#### Parameters:

This function has no parameters.

#### Example:

wolfSSL Debugging OFF();

See Also: wolfSSL\_Debugging\_ON wolfSSL\_SetLoggingCb

# **17.6 OCSP and CRL**

The functions in this section have to do with using OCSP (Online Certificate Status Protocol) and CRL (Certificate Revocation List) with wolfSSL.

## **wolfSSL\_CTX\_EnableOCSP**

Synopsis: long wolfSSL\_CTX\_EnableOCSP(WOLFSSL\_CTX\* ctx, int options);

## Description:

This function sets options to configure behavior of OCSP functionality in wolfSSL. The value of **options** if formed by or'ing one or more of the following options:

WOLFSSL\_OCSP\_ENABLE - enable OCSP lookups

WOLFSSL\_OCSP\_URL\_OVERRIDE - use the override URL instead of the URL in certificates.

The override URL is specified using the wolfSSL\_CTX\_SetOCSP\_OverrideURL() function.

This function only sets the OCSP options when wolfSSL has been compiled with OCSP support (--enable-ocsp, #define HAVE\_OCSP).

Return Values:

**SSL\_SUCCESS** is returned upon success

**SSL\_FAILURE** is returned upon failure

**NOT\_COMPILED\_IN** is returned when this function has been called, but OCSP support was not enabled when wolfSSL was compiled.

## Parameters:

**ctx** - pointer to the SSL context, created with wolfSSL\_CTX\_new().

**options** - value used to set the OCSP options.

## Example:

```
WOLFSSL CYX * ctx = 0;...
wolfSSL CTX OCSP_set_options(ctx, WOLFSSL_OCSP_ENABLE);
```
## See Also:

wolfSSL\_CTX\_OCSP\_set\_override\_url

# **wolfSSL\_CTX\_SetOCSP\_OverrideURL**

## Synopsis:

int wolfSSL\_CTX\_SetOCSP\_OverrideURL(WOLFSSL\_CTX\* ctx, const char\* url);

#### Description:

This function manually sets the URL for OCSP to use. By default, OCSP will use the URL found in the individual certificate unless the WOLFSSL\_OCSP\_URL\_OVERRIDE option is set using the wolfSSL\_CTX\_EnableOCSP.

## Return Values:

**SSL\_SUCCESS** is returned upon success

## **SSL\_FAILURE** is returned upon failure

**NOT\_COMPILED\_IN** is returned when this function has been called, but OCSP support was not enabled when wolfSSL was compiled.

## Parameters:

**ctx** - pointer to the SSL context, created with wolfSSL\_CTX\_new().

**url** - pointer to the OCSP URL for wolfSSL to use.

### Example:

```
WOLFSSL CYX * ctx = 0;...
wolfSSL CTX OCSP set override url(ctx, "custom-url-here");
```
## See Also: wolfSSL\_CTX\_OCSP\_set\_options

## **wolfSSL\_EnableCRL**

Synopsis: #include <wolfssl/ssl.h>

int wolfSSL\_EnableCRL(WOLFSSL\* ssl, int options);

#### Description:

Enables CRL certificate revocation.

#### Return Values:

**SSL\_SUCCESS** - the function and subroutines returned with no errors.

**BAD\_FUNC\_ARG** - returned if the WOLFSSL structure is NULL.

**MEMORY\_E** - returned if the allocation of memory failed.

**SSL\_FAILURE** - returned if the InitCRL function does not return successfully.

**NOT\_COMPILED\_IN** - HAVE\_CRL was not enabled during the compiling.

## Parameters:

**ssl** - a pointer to a WOLFSSL structure, created using wolfSSL new().

**options** - an integer that is used to determine the setting of crlCheckAll member of the WOLFSSL\_CERT\_MANAGER structure.

#### Example:

```
WOLFSSL* ssl = WOLFSSL new(ctx);
…
if (wolfSSL_EnableCRL(ssl, WOLFSSL_CRL_CHECKALL) != SSL_SUCCESS){
      /*Failure case. SSL SUCCESS was not returned by this function or a
subroutine */
}
```
#### See Also:

```
wolfSSL_CertManagerEnableCRL
InitCRL
```
#### **wolfSSL\_DisableOCSP**

Synopsis: #include <wolfssl/ssl.h>

int wolfSSL\_DisableOCSP(WOLFSSL\* ssl);

#### Description:

Disables the OCSP certificate revocation option.

#### Return Values:

**SSL\_SUCCESS** - returned if the function and its subroutine return with no errors. The ocspEnabled member of the WOLFSSL\_CERT\_MANAGER structure was successfully set.

**BAD\_FUNC\_ARG** - returned if the WOLFSSL structure is NULL.

### Parameters:

**ssl** - a pointer to a WOLFSSL structure, created using wolfSSL\_new().

#### Example:

 $WOLFSSL*$  ssl =  $WOLFSSL$  new(ctx);

…

```
if(wolfSSL_DisableOCSP(ssl) != SSL_SUCCESS){
     /*Returned with an error. Failure case in this block. */
}
```
See Also: wolfSSL\_CertManagerDisableOCSP

## **wolfSSL\_UseOCSPStapling**

Synopsis:

#include <wolfssl/ssl.h>

int wolfSSL\_UseOCSPStapling(WOLFSSL\* ssl, byte status\_type, byte options);

#### Description:

Stapling eliminates the need to contact the CA. Stapling lowers the cost of certificate revocation check presented in OCSP.

## Return Values:

**SSL\_SUCCESS** - returned if TLSX\_UseCertificateStatusRequest executes without error.

**MEMORY\_E** - returned if there is an error with the allocation of memory.

**BAD\_FUNC\_ARG** - returned if there is an argument that has a NULL or otherwise unacceptable value passed into the function.

## Parameters:

**ssl** - a pointer to a WOLFSSL structure, created using wolfSSL new().

**status\_type** - a byte type that is passed through to TLSX\_UseCertificateStatusRequest() and stored in the CertificateStatusRequest structure.

**options** - a byte type that is passed through to TLSX UseCertificateStatusRequest() and stored in the CertificateStatusRequest structure.

Example:

```
WOLFSSL* ssl = WOLFSSL new(ctx);
…
if (wolfSSL_UseOCSPStapling(ssl, WOLFSSL_CSR2_OCSP, 
      WOLFSSL_CSR2_OCSP_USE_NONCE) != SSL_SUCCESS){
     /*Failed case. */
}
```
See Also: TLSX\_UseCertificateStatusRequest wolfSSL\_CTX\_UseOCSPStapling

## **EmbedOcspLookup**

Synopsis:

#include <wolfssl/ssl.h>

int EmbedOcspLookup(void\* ctx, const char\* url, int urlSz, byte\* ocspReqBuf, int ocspReqSz, byte\*\* ocspRespBuf);

#### Description:

This function retrieves the OCSP response from an OCSP responder URL given an input request.

#### Return Values:

**>0** - OCSP Response Size

**-1** - Error returned.

Parameters:

**ctx** - a void pointer representing the heap pointer.

**url** - a char pointer for the OCSP url for certificate verification.

**urlSz** - a byte pointer for the url size.

**ocspReqBuf** - a byte pointer for the OCSP request buffer.

**ocspReqSz** - an int type representing the size of the request buffer.

**ocspRespBuf** - a byte pointer that holds the OCSP response.

## Example:

```
WOLFSSL_CERT_MANAGER* cm;
int options; 
int wolfSSL CertManagerEnableOCSP(WOLFSSL CERT MANAGER* cm, int options) {
…
#ifndef WOLFSSL_USER_IO
     cm->ocspIOCb = EmbedOcspLookup;
      cm->ocspRespFreeCb = EmbedOcspRespFree;
#endif
```
See Also: Process http response build\_http\_request wolfSSL\_CertManagerEnableOCSPStapling

## **wolfSSL\_CTX\_UseOCSPStaplingV2**

Synopsis: #include <wolfssl/ssl.h>

int wolfSSL\_CTX\_UseOCSPStaplingV2(WOLFSSL\_CTX\* ctx, bute status\_type, byte options);

#### Description:

Creates and initializes the certificate status request for OCSP Stapling.

#### Return Values:

**SSL\_SUCCESS** - if the function and subroutines executed without error.

**BAD\_FUNC\_ARG** - returned if the WOLFSSL\_CTX structure is NULL or if the side variable is not client side.

**MEMORY\_E** - returned if the allocation of memory failed.

## Parameters:

**ctx** - a pointer to a WOLFSSL CTX structure, created using wolfSSL CTX new().

**status\_type** - a byte type that is located in the CertificatStatusRequest structure and must be either WOLFSSL\_CSR2\_OCSP or WOLFSSL\_CSR2\_OCSP\_MULTI.

**options** - a byte type that will be held in CertificateStatusRequestItemV2 struct.

Example:

```
WOLFSSL CTX* ctx = wolfSSL CTX new(/*protocol method*/);
byte status type;
byte options;
...
if(wolfSSL_CTX_UseOCSPStaplingV2(ctx, status_type, options); != SSL_SUCCESS){
     /*Failure case. */
}
```
#### See Also:

TLSX\_UseCertificateStatusRequestV2 wc\_RNG\_GenerateBlock TLSX\_Push

## **wolfSSL\_UseOCSPStaplingV2**

Synopsis: #include <wolfssl/ssl.h>

int wolfSSL\_UseOCSPStaplingV2(WOLFSSL\* ssl, byte status\_type, byte options);

#### Description:

The function sets the status type and options for OCSP.

#### Return Values:

**SSL\_SUCCESS** - returned if the function and subroutines executed without error.

**MEMORY\_E** - returned if there was an allocation of memory error.

**BAD\_FUNC\_ARG** - returned if a NULL or otherwise unaccepted argument was passed to the function or a subroutine.

Parameters:

**ssl** - a pointer to a WOLFSSL structure, created using wolfSSL new().

**status\_type** - a byte type that loads the OCSP status type.

**options** - a byte type that holds the OCSP options, set in wolfSSL SNI\_SetOptions() and wolfSSL\_CTX\_SNI\_SetOptions().

#### Example:

```
WOLFSSL* ssl = WOLFSSL new(ctx);
...
if (wolfSSL UseOCSPStaplingV2(ssl, WOLFSSL CSR2 OCSP_MULTI, 0) !=
SSL SUCCESS) {
      /*Did not execute properly. Failure case code block. */
}
```
#### See Also:

TLSX\_UseCertificatStatusRequestV2 wolfSSL\_SNI\_SetOptions wolfSSL\_CTX\_SNI\_SetOptions

#### **wolfSSL\_CTX\_LoadCRL**

Synopsis: #include <wolfssl/ssl.h>

int wolfSSL\_CTX\_LoadCRL(WOLFSSL\_CTX\* ctx, const char\* path, int type, int monitor);

#### Description:

This function loads CRL into the WOLFSSL\_CTX structure through wolfSSL\_CertManagerLoadCRL().

#### Return Values:

**SSL\_SUCCESS** - returned if the function and its subroutines execute without error.

**BAD\_FUNC\_ARG** - returned if this function or any subroutines are passed NULL structures.

**BAD\_PATH\_ERROR** - returned if the **path** variable opens as NULL.

**MEMORY\_E** - returned if an allocation of memory failed.

Parameters:

**ctx** - a pointer to a WOLFSSL\_CTX structure, created using wolfSSL\_CTX\_new().

**path** - the path to the certificate.

**type** - an integer variable holding the type of certificate.

**monitor** - an integer variable used to determine if the monitor path is requested.

## Example:

```
WOLFSSL_CTX* ctx;
const char* path;
…
return wolfSSL CTX LoadCRL(ctx, path, SSL FILETYPE PEM, 0);
```
#### See Also:

wolfSSL\_CertManagerLoadCRL LoadCRL

# **wolfSSL\_CertManagerLoadCRLBuffer**

Synopsis: #include <wolfssl/ssl.h>

```
int wolfSSL_CertManagerLoadCRLBuffer(WOLFSSL_CERT_MANAGER* cm,
                                    const unsigned char* buff, long sz, int type);
```
Description:

The function loads the CRL file by calling BufferLoadCRL.

#### Return Values:

**SSL\_SUCCESS** - returned if the function completed without errors.

**BAD\_FUNC\_ARG** - returned if the WOLFSSL\_CERT\_MANAGER is NULL.

**SSL\_FATAL\_ERROR** - returned if there is an error associated with the WOLFSSL\_CERT\_MANAGER.

Parameters:

**cm** - a pointer to a WOLFSSL\_CERT\_MANAGER structure.

**buff** - a constant byte type and is the buffer.

**sz** - a long int representing the size of the buffer.

**type** - a long integer that holds the certificate type.

#### Example:

```
WOLFSSL_CERT_MANAGER* cm;
const unsigned char* buff; 
long sz; /*size of buffer*/
int type; /*cert type*/
...
int ret = wolfSSL CertManagerLoadCRLBuffer(cm, buff, sz, type);
if(ret == SSLSUCCESS) {
      return ret;
} else {
     /*Failure case. */
}
```
See Also: **BufferLoadCRL** wolfSSL\_CertManagerEnableCRL

#### **wolfSSL\_LoadCRL**

#### Synopsis:

#include <wolfssl/ssl.h>

int wolfSSL\_LoadCRL(WOLFSSL\* ssl, const char\* path, int type, int monitor);

#### Description:

A wrapper function that ends up calling LoadCRL to load the certificate for revocation checking.

#### Return Values:

**WOLFSSL\_SUCCESS** - returned if the function and all of the subroutines executed without error.

**SSL\_FATAL\_ERROR** - returned if one of the subroutines does not return successfully.

**BAD\_FUNC\_ARG** - f the WOLFSSL\_CERT\_MANAGER or the WOLFSSL structure are NULL.

#### Parameters:

**ssl** - a pointer to a WOLFSSL structure, created using wolfSSL new().

**path** - a constant character pointer that holds the path to the crl file.

**type** - an integer representing the type of certificate.

**monitor** - an integer variable used to verify the monitor path if requested.

#### Example:

```
WOLFSSL* ssl = WOLFSSL new(ctx);
const char* crlPemDir;
…
if(wolfSSL_LoadCRL(ssl, crlPemDir, SSL_FILETYPE_PEM, 0) != SSL_SUCCESS){
     /*Failure case. Did not return SSL SUCCESS. */
}
```
#### See Also:

wolfSSL\_CertManagerLoadCRL wolfSSL\_CertManagerEnableCRL

LoadCRL

### **wolfSSL\_DisableCRL**

Synopsis: #include <wolfssl/ssl.h>

int wolfSSL\_DisableCRL(WOLFSSL\* ssl);

Description:

Disables CRL certificate revocation.

#### Return Values:

SSL\_SUCCESS - wolfSSL\_CertMangerDisableCRL successfully disabled the crlEnabled member of the WOLFSSL\_CERT\_MANAGER structure.

BAD\_FUNC\_ARG - the WOLFSSL structure was NULL.

#### Parameters:

**ssl** - a pointer to a WOLFSSL structure, created using wolfSSL new().

Example:

```
WOLFSSL CTX* ctx = wolfSSL CTX new(/*method*/);
WOLFSSL* ssl = WOLFSSL new(ctx);
...
if(wolfSSL_DisableCRL(ssl) != SSL_SUCCESS){
     /*Failure case*/
}
```
See Also: wolfSSL\_CertManagerDisableCRL wolfSSL\_CertManagerDisableOCSP

## **wolfSSL\_CertManagerDisableOCSP**

Synopsis: #include <wolfssl/ssl.h>

int wolfSSL\_CertManagerDisableOCSP(WOLFSSL\* ssl);

Description:

Disables OCSP certificate revocation.

#### Return Values:

**SSL\_SUCCESS** - wolfSSL\_CertMangerDisableCRL successfully disabled the crlEnabled member of the WOLFSSL\_CERT\_MANAGER structure.

**BAD\_FUNC\_ARG** - the WOLFSSL structure was NULL.

#### Parameters:

**ssl** - a pointer to a WOLFSSL structure, created using wolfSSL new().

Example:

```
WOLFSSL CTX* ctx = wolfSSL CTX new(/*method*/);
WOLFSSL* ssl = WOLFSSL new(ctx);
...
if(wolfSSL_CertManagerDisableOCSP(ssl) != SSL_SUCCESS){
     /*Fail case. */
}
```
See Also: wolfSSL\_DisableCRL

## **wolfSSL\_CertManagerCheckCRL**

Synopsis:

#include <wolfssl/ssl.h>

```
int wolfSSL_CertManagerCheckCRL(WOLFSSL_CERT_MANAGER* cm, byte* der,
                                        int sz);
```
#### Description:

Check CRL if the option is enabled and compares the cert to the CRL list.

#### Return Values:

**SSL\_SUCCESS** - returns if the function returned as expected. If the crlEnabled member of the WOLFSSL\_CERT\_MANAGER struct is turned on.

**MEMORY\_E** - returns if the allocated memory failed.

**BAD\_FUNC\_ARG** - if the WOLFSSL\_CERT\_MANAGER is NULL.

Parameters:

**cm** - a pointer to a WOLFSSL\_CERT\_MANAGER struct.

**der** - pointer to a DER formatted certificate.

**sz** - size of the certificate.

#### Example:

```
WOLFSSL_CERT_MANAGER* cm;
byte* der;
int sz; /*size of der */
...
if(wolfSSL CertManagerCheckCRL(cm, der, sz) != SSL SUCCESS){
      /*Error returned. Deal with failure case. */
}
```
See Also: **CheckCertCRL** ParseCertRelative wolfSSL\_CertManagerSetCRL\_CB InitDecodedCert

# **wolfSSL\_CTX\_EnableCRL**

Synopsis:

#include <wolfssl/ssl.h>

int wolfSSL\_CTX\_EnableCRL(WOLFSSL\_CTX\* ctx, int options);

### Description:

Enables CRL certificate verification through the CTX.

### Return Values:

**SSL\_SUCCESS** - returned if this function and it's subroutines execute without errors.

**BAD\_FUNC\_ARG** - returned if the CTX struct is NULL or there was otherwise an invalid argument passed in a subroutine.

**MEMORY** E - returned if there was an error allocating memory during execution of the function.

**SSL\_FAILURE** - returned if the crl member of the WOLFSSL\_CERT\_MANAGER fails to initialize correctly.

**NOT\_COMPILED\_IN** - wolfSSL was not compiled with the HAVE\_CRL option.

#### Parameters:

**ssl** - a pointer to a WOLFSSL structure, created using wolfSSL new().

#### Example:

```
WOLFSSL CTX* ctx = wolfSSL CTX new(/*method*/);
WOLFSSL* ssl = WOLFSSL new(ctx);
...
if(wolfSSL_CTX_EnableCRL(ssl->ctx, options) != SSL_SUCCESS){
     /*The function failed*/
}
```
See Also: wolfSSL\_CertManagerEnableCRL InitCRL wolfSSL\_CTX\_DisableCRL

## **wolfSSL\_CTX\_DisableCRL**

### Synopsis:

#include <wolfssl/ssl.h>

int wolfSSL\_CTX\_DisableCRL(WOLFSSL\_CTX\* ctx);

## Description:

This function disables CRL verification in the CTX structure.

## Return Values:

**SSL\_SUCCESS** - returned if the function executes without error. The crlEnabled member of the WOLFSSL\_CERT\_MANAGER struct is set to 0.

**BAD\_FUNC\_ARG** - returned if either the CTX struct or the CM struct has a NULL value.

## Parameters:

**ctx** - a pointer to a WOLFSSL\_CTX structure, created using wolfSSL\_CTX\_new().

## Example:

```
WOLFSSL CTX* ctx = wolfSSL CTX new(/*method*/);
WOLFSSL* ssl = WOLFSSL new(ctx);
...
if(wolfSSL_CTX_DisableCRL(ssl->ctx) != SSL_SUCCESS){
     /*Failure case.*/
}
```
See Also: wolfSSL\_CertManagerDisableCRL

## **wolfSSL\_EnableOCSP**

#### Synopsis: #include <wolfssl/ssl.h>

int wolfSSL\_EnableOCSP(WOLFSSL\* ssl, int options);

#### Description:

This function enables OCSP certificate verification.

#### Return Values:

**SSL\_SUCCESS** - returned if the function and subroutines executes without errors.

**BAD\_FUNC\_ARG** - returned if an argument in this function or any subroutine receives an invalid argument value.

**MEMORY** E - returned if there was an error allocating memory for a structure or other variable.

**NOT\_COMPILED\_IN** - returned if wolfSSL was not compiled with the HAVE\_OCSP option.

#### Parameters:

ssl - a pointer to a WOLFSSL structure, created using wolfSSL new().

**options** - an integer type passed to wolfSSL\_CertMangerENableOCSP() used for settings check.

#### Example:

```
WOLFSSL CTX* ctx = wolfSSL CTX new(/*method*/);
WOLFSSL* ssl = wolfSSL new(ctx);
int options; /*initialize to option constant*/
…
int ret = wolfSSL EnableOCSP(ssl, options);
if(ret := SSLSUCCES) {
     /*OCSP is not enabled*/
}
```
See Also: wolfSSL\_CertManagerEnableOCSP

## **wolfSSL\_CTX\_UseOCSPStapling**

Synopsis:

#include <wolfssl/ssl.h>

int wolfSSL\_CTX\_UseOCSPStapling(WOLFSSL\_CTX\* ctx, byte status\_type, byte options);

### Description:

This function requests the certificate status during the handshake.

#### Return Values:

**SSL\_SUCCESS** - returned if the function and subroutines execute without error.

**BAD\_FUNC\_ARG** - returned if the WOLFSSL\_CTX structure is NULL or otherwise if a unpermitted value is passed to a subroutine.

**MEMORY\_E** - returned if the function or subroutine failed to properly allocate memory.

## Parameters:

**ctx** - a pointer to a WOLFSSL\_CTX structure, created using wolfSSL\_CTX\_new().

**status type** - a byte type that is passed through to TLSX\_UseCertificateStatusRequest() and stored in the CertificateStatusRequest structure.

**options** - a byte type that is passed through to TLSX UseCertificateStatusRequest() and stored in the CertificateStatusRequest structure.

## Example:

```
WOLFSSL CTX* ctx = wolfSSL CTX new(/*method*/);
WOLFSSL* ssl = WOLFSSL new(ctx);
byte statusRequest = 0; /*Initialize status request*/
…
switch(statusRequest){
      case WOLFSSL_CSR_OCSP:
            if(wolfSSL_CTX_UseOCSPStapling(ssl->ctx, WOLFSSL_CSR_OCSP,
                        WOLF CSR_OCSP_USE_NONCE) != SSL_SUCCESS){
                        /*UseCertificateStatusRequest failed*/
                        }
                  /*Continue switch cases*/
```
See Also:

wolfSSL\_UseOCSPStaplingV2 wolfSSL\_UseOCSPStapling TLSX\_UseCertificateStatusRequest

## **wolfSSL\_CTX\_DisableOCSP**

Synopsis:

#include <wolfssl/ssl.h>

void wolfSSL\_CTX\_DisableOCSP(WOLFSSL\_CTX\* ctx);

#### Description:

This function disables OCSP certificate revocation checking by affecting the ocspEnabled member of the WOLFSSL\_CERT\_MANAGER structure.

#### Return Values:

**SSL\_SUCCESS** - returned if the function executes without error. The ocspEnabled member of the CM has been disabled.

**BAD\_FUNC\_ARG -** returned if the WOLFSSL\_CTX structure is NULL.

#### Parameters:

**ctx** - a pointer to a WOLFSSL\_CTX structure, created using wolfSSL\_CTX\_new().

#### Example:

```
WOLFSSL CTX* ctx = wolfSSL CTX new(/*method*/);
WOLFSSL* ssl = WOLFSSL new(ctx);
...
if(!wolfSSL_CTX_DisableOCSP(ssl->ctx)){
     /*OCSP is not disabled*/
}
```

```
See Also:
wolfSSL_DisableOCSP
wolfSSL_CertManagerDisableOCSP
```
## **wolfSSL\_CTX\_EnableOCSPStapling**

#### Synopsis:

#include <wolfssl/ssl.h>

void wolfSSL\_CTX\_EnableOCSPStapling(WOLFSSL\_CTX\* ctx);

#### Description:

This function enables OCSP stapling by calling wolfSSL\_CertManagerEnableOCSPStapling().

#### Return Values:

**SSL\_SUCCESS** - returned if there were no errors and the function executed successfully.

**BAD\_FUNC\_ARG** - returned if the WOLFSSL\_CTX structure is NULL or otherwise if there was a unpermitted argument value passed to a subroutine.

**MEMORY\_E** - returned if there was an issue allocating memory.

**SSL\_FAILURE** - returned if the initialization of the OCSP structure failed.

**NOT\_COMPILED\_IN** - returned if wolfSSL was not compiled with HAVE\_CERTIFICATE\_STATUS\_REQUEST option.

#### Parameters:

**ctx** - a pointer to a WOLFSSL\_CTX structure, created using wolfSSL\_CTX\_new().

#### Example:

```
WOLFSSL* ssl = WOLFSSL new();
ssl->method.version; /*set to desired protocol*/
...
if(!wolfSSL_CTX_EnableOCSPStapling(ssl->ctx)){
      /*OCSP stapling is not enabled*/
}
```
See Also:

wolfSSL\_CertManagerEnableOCSPStapling InitOCSP

## **wolfSSL\_CertManagerEnableOCSPStapling**

### Synopsis:

#include <wolfssl/ssl.h>

void wolfSSL\_CertManagerEnableOCSPStapling(WOLFSSL\_CERT\_MANAGER\* cm);

## Description:

This function turns on OCSP stapling if it is not turned on as well as set the options.

## Return Values:

**SSL\_SUCCESS** - returned if there were no errors and the function executed successfully.

**BAD\_FUNC\_ARG** - returned if the WOLFSSL\_CERT\_MANAGER structure is NULL or otherwise if there was a unpermitted argument value passed to a subroutine.

**MEMORY** E - returned if there was an issue allocating memory.

**SSL\_FAILURE** - returned if the initialization of the OCSP structure failed.

**NOT\_COMPILED\_IN** - returned if wolfSSL was not compiled with HAVE\_CERTIFICATE\_STATUS\_REQUEST option.

## Parameters:

**cm** - a pointer to a WOLFSSL\_CERT\_MANAGER structure, a member of the WOLFSSL\_CTX structure.

## Example:

int wolfSSL\_CTX\_EnableOCSPStapling(WOLFSSL\_CTX\* ctx){

… return wolfSSL CertManagerEnableOCSPStapling(ctx->cm);

#### See Also:

wolfSSL\_CTX\_EnableOCSPStapling

## **wolfSSL\_SetOCSP\_OverrideURL**

Synopsis:

#include <wolfssl/ssl.h>

int wolfSSL\_SetOCSP\_OverrideURL(WOLFSSL\* ssl, const char\* url);

#### Description:

This function sets the ocspOverrideURL member in the WOLFSSL\_CERT\_MANAGER structure.

#### Return Values:

**SSL\_SUCCESS** - returned on successful execution of the function.

**BAD\_FUNC\_ARG** - returned if the WOLFSSL struct is NULL or if a unpermitted argument was passed to a subroutine.

**MEMORY** E - returned if there was an error allocating memory in the subroutine.

#### Parameters:

**ssl** - a pointer to a WOLFSSL structure, created using wolfSSL new().

**url** - a constant char pointer to the url that will be stored in the ocspOverrideURL member of the WOLFSSL\_CERT\_MANAGER\_structure.

#### Example:

```
WOLFSSL CTX* ctx = wolfSSL CTX new(/*method*/);
WOLFSSL* ssl = wolfSSL new(ctx);
char url[URLSZ];
...
if(wolfSSL_SetOCSP_OverrideURL(ssl, url)){
      /*The override url is set to the new value*/
}
```
#### See Also:

wolfSSL\_CertManagerSetOCSPOverrideURL

# **17.7 Informational**

The functions in this section are informational. They allow the application to gather some kind of information about the current status or setup of wolfSSL.

## **wolfSSL\_GetObjectSize**

Synopsis: #include <wolfssl/ssl.h>

int wolfSSL\_GetObjectSize(void);

#### Description:

This function returns the size of the WOLFSSL object and will be dependent on build options and settings. If SHOW\_SIZES has been defined when building wolfSSL, this function will also print the sizes of individual objects within the WOLFSSL object (Suites, Ciphers, etc.) to stdout.

#### Return Values:

This function returns the size of the WOLFSSL object.

#### Parameters:

This function has no parameters.

#### Example:

```
int size = 0;
size = wolfSSL GetObjectSize();
printf("sizeof(WOLFSSL) = \delta d/n'', size);
```
## See Also:

wolfSSL\_new();

## **wolfSSL\_GetMacSecret**

# Synopsis:

#include <wolfssl/ssl.h>

const byte\* wolfSSL\_GetMacSecret(WOLFSSL\* ssl, int verify);

## Description:

Allows retrieval of the Hmac/Mac secret from the handshake process. The **verify** parameter specifies whether this is for verification of a peer message.

## Return Values:

If successful the call will return a valid pointer to the secret. The size of the secret can be obtained from wolfSSL\_GetHmacSize().

**NULL** will be returned for an error state.

## Parameters:

ssl - a pointer to a WOLFSSL object, created using wolfSSL new().

**verify** - specifies whether this is for verification of a peer message.

See Also: wolfSSL\_GetHmacSize()

## **wolfSSL\_GetClientWriteKey**

Synopsis: #include <wolfssl/ssl.h>

const byte\* wolfSSL\_GetClientWriteKey(WOLFSSL\* ssl);

#### Description:

Allows retrieval of the client write key from the handshake process.

Return Values:

If successful the call will return a valid pointer to the key. The size of the key can be obtained from wolfSSL\_GetKeySize().

**NULL** will be returned for an error state.

Parameters:

**ssl** - a pointer to a WOLFSSL object, created using wolfSSL\_new().

See Also: wolfSSL\_GetKeySize() wolfSSL\_GetClientWriteIV()

## **wolfSSL\_GetClientWriteIV**

Synopsis:

#include <wolfssl/ssl.h>

const byte\* wolfSSL\_GetClientWriteIV(WOLFSSL\* ssl);

#### Description:

Allows retrieval of the client write IV (initialization vector) from the handshake process.

#### Return Values:

If successful the call will return a valid pointer to the IV. The size of the IV can be obtained from wolfSSL\_GetCipherBlockSize().

**NULL** will be returned for an error state.

## Parameters:

**ssl** - a pointer to a WOLFSSL object, created using wolfSSL\_new().

#### See Also:

wolfSSL\_GetCipherBlockSize() wolfSSL\_GetClientWriteKey()

#### **wolfSSL\_GetServerWriteKey**

#### Synopsis:

#include <wolfssl/ssl.h>

const byte\* wolfSSL\_GetServerWriteKey(WOLFSSL\* ssl);

### Description:

Allows retrieval of the server write key from the handshake process.

#### Return Values:

If successful the call will return a valid pointer to the key. The size of the key can be obtained from wolfSSL\_GetKeySize().

**NULL** will be returned for an error state.

#### Parameters:

**ssl** - a pointer to a WOLFSSL object, created using wolfSSL new().

## See Also: wolfSSL\_GetKeySize() wolfSSL\_GetServerWriteIV()

## **wolfSSL\_GetServerWriteIV**

#### Synopsis:

#include <wolfssl/ssl.h>

const byte\* wolfSSL\_GetServerWriteIV(WOLFSSL\* ssl);

## Description:

Allows retrieval of the server write IV (initialization vector) from the handshake process.

#### Return Values:

If successful the call will return a valid pointer to the IV. The size of the IV can be obtained from wolfSSL\_GetCipherBlockSize().

**NULL** will be returned for an error state.

Parameters:

**ssl** - a pointer to a WOLFSSL object, created using wolfSSL\_new().

See Also: wolfSSL\_GetCipherBlockSize() wolfSSL\_GetClientWriteKey()

## **wolfSSL\_GetKeySize**

Synopsis: #include <wolfssl/ssl.h>

int wolfSSL\_GetKeySize(WOLFSSL\* ssl);

## Description:

Allows retrieval of the key size from the handshake process.

#### Return Values:

If successful the call will return the key size in bytes.

**BAD\_FUNC\_ARG** will be returned for an error state.

## Parameters:

ssl - a pointer to a WOLFSSL object, created using wolfSSL new().

## See Also: wolfSSL\_GetClientWriteKey() wolfSSL\_GetServerWriteKey()

# **wolfSSL\_GetSide**

Synopsis: #include <wolfssl/ssl.h>

int wolfSSL\_GetSide(WOLFSSL\* ssl);

## Description:

Allows retrieval of the side of this WOLFSSL connection.

## Return Values:

If successful the call will return either **WOLFSSL\_SERVER\_END** or **WOLFSSL\_CLIENT\_END** depending on the side of WOLFSSL object.

**BAD\_FUNC\_ARG** will be returned for an error state.

## Parameters:

**ssl** - a pointer to a WOLFSSL object, created using wolfSSL\_new().

See Also: wolfSSL\_GetClientWriteKey() wolfSSL\_GetServerWriteKey()

## **wolfSSL\_IsTLSv1\_1**

Synopsis: #include <wolfssl/ssl.h>

int wolfSSL\_IsTLSV1\_1(WOLFSSL\* ssl);

#### Description:

Allows caller to determine if the negotiated protocol version is at least TLS version 1.1 or greater.

#### Return Values:

If successful the call will return **1** for true or **0** for false.

**BAD\_FUNC\_ARG** will be returned for an error state.

#### Parameters:

**ssl** - a pointer to a WOLFSSL object, created using wolfSSL new().

See Also: wolfSSL\_GetSide()

#### **wolfSSL\_GetBulkCipher**

Synopsis: #include <wolfssl/ssl.h>

int wolfSSL\_GetBulkCipher(WOLFSSL\* ssl);

#### Description:

Allows caller to determine the negotiated bulk cipher algorithm from the handshake.

#### Return Values:

If successful the call will return one of the following:

wolfssl\_cipher\_null wolfssl\_des wolfssl\_triple\_des wolfssl\_aes wolfssl\_aes\_gcm wolfssl\_aes\_ccm wolfssl camellia wolfssl hc128 wolfssl\_rabbit

**BAD\_FUNC\_ARG** will be returned for an error state.

Parameters:

**ssl** - a pointer to a WOLFSSL object, created using wolfSSL\_new().

#### See Also:

wolfSSL\_GetCipherBlockSize() wolfSSL\_GetKeySize()

#### **wolfSSL\_GetCipherBlockSize**

#### Synopsis:

#include <wolfssl/ssl.h>

int wolfSSL\_GetCipherBlockSize(WOLFSSL\* ssl);

#### Description:

Allows caller to determine the negotiated cipher block size from the handshake.

#### Return Values:

If successful the call will return the size in bytes of the cipher block size.

**BAD\_FUNC\_ARG** will be returned for an error state.

#### Parameters:

**ssl** - a pointer to a WOLFSSL object, created using wolfSSL new().

See Also: wolfSSL\_GetBulkCipher() wolfSSL\_GetKeySize()

## **wolfSSL\_GetAeadMacSize**

Synopsis: #include <wolfssl/ssl.h>

int wolfSSL\_GetAeadMacSize(WOLFSSL\* ssl);

#### Description:

Allows caller to determine the negotiated aead mac size from the handshake. For cipher type **WOLFSSL\_AEAD\_TYPE**.

#### Return Values:

If successful the call will return the size in bytes of the aead mac size.

**BAD\_FUNC\_ARG** will be returned for an error state.

Parameters:

**ssl** - a pointer to a WOLFSSL object, created using wolfSSL new().

See Also: wolfSSL\_GetBulkCipher() wolfSSL\_GetKeySize()

## **wolfSSL\_GetHmacSize**

Synopsis:

#include <wolfssl/ssl.h>

int wolfSSL\_GetHmacSize(WOLFSSL\* ssl);

#### Description:

Allows caller to determine the negotiated (h)mac size from the handshake. For cipher types except **WOLFSSL\_AEAD\_TYPE**.

#### Return Values:

If successful the call will return the size in bytes of the (h)mac size.

**BAD\_FUNC\_ARG** will be returned for an error state.

#### Parameters:

ssl - a pointer to a WOLFSSL object, created using wolfSSL new().

See Also: wolfSSL\_GetBulkCipher() wolfSSL\_GetHmacType()

## **wolfSSL\_GetHmacType**

Synopsis: #include <wolfssl/ssl.h>

int wolfSSL\_GetHmacType(WOLFSSL\* ssl);

Description:
Allows caller to determine the negotiated (h)mac type from the handshake. For cipher types except **WOLFSSL\_AEAD\_TYPE**.

# Return Values:

If successful the call will return one of the following:

MD5 **SHA** SHA256 SHA384

**BAD\_FUNC\_ARG** or **SSL\_FATAL\_ERROR** will be returned for an error state.

Parameters:

**ssl** - a pointer to a WOLFSSL object, created using wolfSSL new().

See Also: wolfSSL\_GetBulkCipher() wolfSSL\_GetHmacSize()

# **wolfSSL\_GetCipherType**

Synopsis: #include <wolfssl/ssl.h>

int wolfSSL\_GetCipherType(WOLFSSL\* ssl);

# Description:

Allows caller to determine the negotiated cipher type from the handshake.

# Return Values:

If successful the call will return one of the following:

WOLFSSL\_BLOCK\_TYPE WOLFSSL\_STREAM\_TYPE WOLFSSL\_AEAD\_TYPE

**BAD\_FUNC\_ARG** will be returned for an error state.

### Parameters:

ssl - a pointer to a WOLFSSL object, created using wolfSSL new().

See Also: wolfSSL\_GetBulkCipher() wolfSSL\_GetHmacType()

# **wolfSSL\_GetOutputSize**

Synopsis: #include <wolfssl/ssl.h>

int wolfSSL\_GetOutputSize(WOLFSSL\* ssl, int inSz);

#### Description:

Returns the record layer size of the plaintext input. This is helpful when an application wants to know how many bytes will be sent across the Transport layer, given a specified plaintext input size.

This function must be called after the SSL/TLS handshake has been completed.

#### Return Values:

Upon success, the requested size will be returned. Upon error, one of the following will be returned:

**INPUT SIZE E** will be returned if the input size is greater than the maximum TLS fragment size (see wolfSSL\_GetMaxOutputSize())

**BAD\_FUNC\_ARG** will be returned upon invalid function argument, or if the SSL/TLS handshake has not been completed yet

#### Parameters:

**ssl** - a pointer to a WOLFSSL object, created using wolfSSL new().

**inSz** - size of plaintext data

See Also: wolfSSL\_GetMaxOutputSize()

# **wolfSSL\_GetMaxOutputSize**

Synopsis: #include <wolfssl/ssl.h>

int wolfSSL\_GetMaxOutputSize(WOLFSSL\* ssl);

# Description:

Returns the maximum record layer size for plaintext data. This will correspond to either the maximum SSL/TLS record size as specified by the protocol standard, the maximum TLS fragment size as set by the TLS Max Fragment Length extension.

This function is helpful when the application has called wolfSSL\_GetOutputSize() and received a INPUT\_SIZE\_E error.

This function must be called after the SSL/TLS handshake has been completed.

# Return Values:

Upon success, the maximum output size will be returned. Upon error, one of the following will be returned:

**BAD\_FUNC\_ARG** will be returned upon invalid function argument, or if the SSL/TLS handshake has not been completed yet

Parameters:

**ssl** - a pointer to a WOLFSSL object, created using wolfSSL new().

See Also: wolfSSL\_GetOutputSize()

# **17.8 Connection, Session, and I/O**

The functions in this section deal with setting up the SSL/TLS connection, managing

SSL sessions, and input/output.

### **wolfSSL\_accept**

Synopsis: #include <wolfssl/ssl.h>

int wolfSSL\_accept(WOLFSSL\* ssl);

#### Description:

This function is called on the server side and waits for an SSL client to initiate the SSL/TLS handshake. When this function is called, the underlying communication channel has already been set up.

wolfSSL accept() works with both blocking and non-blocking I/O. When the underlying I/O is non-blocking, wolfSSL\_accept() will return when the underlying I/O could not satisfy the needs of wolfSSL accept to continue the handshake. In this case, a call to wolfSSL\_get\_error() will yield either **SSL\_ERROR\_WANT\_READ** or **SSL\_ERROR\_WANT\_WRITE.** The calling process must then repeat the call to wolfSSL accept when data is available to read and wolfSSL will pick up where it left off. When using a non-blocking socket, nothing needs to be done, but select() can be used to check for the required condition.

If the underlying I/O is blocking, wolfSSL accept() will only return once the handshake has been finished or an error occurred.

#### Return Values:

If successful the call will return **SSL\_SUCCESS**.

**SSL\_FATAL\_ERROR** will be returned if an error occurred. To get a more detailed error code, call wolfSSL\_get\_error().

#### Parameters:

**ssl** - a pointer to a WOLFSSL structure, created using wolfSSL new().

Example:

int ret =  $0$ ; int  $err = 0$ ;

```
WOLFSSL* ssl;
char buffer[80];
...
ret = wolfSSL_accept(ssl);
if (ret != SSL_SUCCESS) {
     err = wolfSSL get error(ssl, ret);
      printf("error = %d, %s\n", err, wolfSSL ERR error string(err, buffer));
}
```
# See Also:

wolfSSL\_get\_error wolfSSL\_connect

#### **wolfSSL\_connect**

Synopsis: #include <wolfssl/ssl.h>

int wolfSSL connect(WOLFSSL\* ssl);

# Description:

This function is called on the client side and initiates an SSL/TLS handshake with a server. When this function is called, the underlying communication channel has already been set up.

wolfSSL connect() works with both blocking and non-blocking I/O. When the underlying I/O is non-blocking, wolfSSL\_connect() will return when the underlying I/O could not satisfy the needs of wolfSSL\_connect to continue the handshake. In this case, a call to wolfSSL\_get\_error() will yield either **SSL\_ERROR\_WANT\_READ** or **SSL\_ERROR\_WANT\_WRITE**. The calling process must then repeat the call to wolfSSL connect() when the underlying I/O is ready and wolfSSL will pick up where it left off. When using a non-blocking socket, nothing needs to be done, but select() can be used to check for the required condition.

If the underlying I/O is blocking, wolfSSL connect() will only return once the handshake has been finished or an error occurred.

wolfSSL takes a different approach to certificate verification than OpenSSL does. The default policy for the client is to verify the server, this means that if you don't load CAs to verify the server you'll get a connect error, unable to verify (-155). It you want to mimic OpenSSL behavior of having SSL\_connect succeed even if verifying the server fails and reducing security you can do this by calling:

```
SSL_CTX_set_verify(ctx, SSL_VERIFY_NONE, 0);
```
before calling SSL\_new(); Though it's not recommended.

### Return Values:

If successful the call will return **SSL\_SUCCESS**.

**SSL\_FATAL\_ERROR** will be returned if an error occurred. To get a more detailed error code, call wolfSSL\_get\_error().

#### Parameters:

**ssl** - a pointer to a WOLFSSL structure, created using wolfSSL new().

Example:

```
int ret = 0;
int err = 0;
WOLFSSL* ssl;
char buffer[80];
...
ret = wolfSSL_connect(ssl);
if (ret != SSL_SUCCESS) {
     err = wolfSSL_get_error(ssl, ret);
      printf("error = d, \s\n", err, wolfSSL ERR error string(err, buffer));
}
```
See Also: wolfSSL\_get\_error wolfSSL\_accept

# **wolfSSL\_connect\_cert**

Synopsis: #include <wolfssl/ssl.h>

int wolfSSL\_connect\_cert(WOLFSSL\* ssl);

# Description:

This function is called on the client side and initiates an SSL/TLS handshake with a server only long enough to get the peer's certificate chain. When this function is called, the underlying communication channel has already been set up.

wolfSSL connect cert() works with both blocking and non-blocking I/O. When the underlying I/O is non-blocking, wolfSSL connect cert() will return when the underlying I/O could not satisfy the needs of wolfSSL connect cert() to continue the handshake. In this case, a call to wolfSSL get error() will yield either **SSL\_ERROR\_WANT\_READ** or **SSL\_ERROR\_WANT\_WRITE**. The calling process must then repeat the call to wolfSSL\_connect\_cert() when the underlying I/O is ready and wolfSSL will pick up where it left off. When using a non-blocking socket, nothing needs to be done, but select() can be used to check for the required condition.

If the underlying I/O is blocking, wolfSSL\_connect\_cert() will only return once the peer's certificate chain has been received.

#### Return Values:

If successful the call will return **SSL\_SUCCESS**.

**SSL\_FAILURE** will be returned if the SSL session parameter is NULL.

**SSL\_FATAL\_ERROR** will be returned if an error occurred. To get a more detailed error code, call wolfSSL\_get\_error().

#### Parameters:

**ssl** - a pointer to a WOLFSSL structure, created using wolfSSL new().

Example:

```
int ret = 0;
int err = 0;
WOLFSSL* ssl;
char buffer[80];
...
ret = wolfSSL connect cert(ssl);
if (ret != SSL_SUCCESS) {
     err = wolfSSL get error(ssl, ret);
      printf("error = %d, %s\n", err, wolfSSL_ERR_error_string(err, buffer));
}
```
# See Also:

wolfSSL\_get\_error wolfSSL\_connect wolfSSL\_accept

# **wolfSSL\_get\_fd**

Synopsis: #include <wolfssl/ssl.h>

int wolfSSL\_get\_fd(const WOLFSSL\* ssl);

#### Description:

This function returns the file descriptor (**fd**) used as the input/output facility for the SSL connection. Typically this will be a socket file descriptor.

# Return Values:

If successful the call will return the SSL session file descriptor.

# Parameters:

**ssl** - pointer to the SSL session, created with wolfSSL\_new().

# Example:

```
int sockfd;
WOLFSSL* ssl = 0;...
sockfd = wolfSSL get fd(ssl);
...
```
See Also: wolfSSL\_set\_fd

# **wolfSSL\_get\_session**

Synopsis: #include <wolfssl/ssl.h>

WOLFSSL\_SESSION\* wolfSSL\_get\_session(WOLFSSL\* ssl);

# Description:

This function returns a pointer to the current session (WOLFSSL\_SESSION) used in **ssl.** The WOLFSSL\_SESSION pointed to contains all the necessary information required to perform a session resumption and reestablish the connection without a new handshake.

For session resumption, before calling wolfSSL\_shutdown() with your session object, an application should save the session ID from the object with a call to wolfSSL get session(), which returns a pointer to the session. Later, the application should create a new WOLFSSL object and assign the saved session with wolfSSL\_set\_session(). At this point, the application may call wolfSSL\_connect() and wolfSSL will try to resume the session. The wolfSSL server code allows session resumption by default.

#### Return Values:

If successful the call will return a pointer to the the current SSL session object.

**NULL** will be returned if **ssl** is NULL, the SSL session cache is disabled, wolfSSL doesn't have the Session ID available, or mutex functions fail.

# Parameters:

**ssl** - pointer to the SSL session, created with wolfSSL new().

#### Example:

```
WOLFSSL* ssl = 0;WOLFSSL SESSION* session = 0;
...
session = wolfSSL get session(ssl);
if (session == NULL) {
     /*failed to get session pointer*/
}
...
```
#### See Also: wolfSSL\_set\_session

# **wolfSSL\_get\_using\_nonblock**

#### Synopsis:

#include <wolfssl/ssl.h>

int wolfSSL\_get\_using\_nonblock(WOLFSSL\* ssl);

### Description:

This function allows the application to determine if wolfSSL is using non-blocking I/O. If wolfSSL is using non-blocking I/O, this function will return 1, otherwise 0.

After an application creates a WOLFSSL object, if it will be used with a non-blocking socket, call wolfSSL\_set\_using\_nonblock() on it. This lets the WOLFSSL object know that receiving EWOULDBLOCK means that the recvfrom call would block rather than that it timed out.

# Return Values:

- **0** underlying I/O is blocking.
- **1** underlying I/O is non-blocking.

Parameters:

ssl - pointer to the SSL session, created with wolfSSL new().

#### Example:

```
int ret = 0;
WOLFSSL* ssl = 0;...
ret = wolfSSL get using nonblock(ssl);
if (ret == 1) {
     /*underlying I/O is non-blocking*/
}
...
```
See Also: wolfSSL\_set\_session

# **wolfSSL\_flush\_sessions**

Synopsis:

#### #include <wolfssl/ssl.h>

void wolfSSL\_flush\_sessions(WOLFSSL\_CTX \*ctx, long tm);

#### Description:

This function flushes session from the session cache which have expired. The time, **tm**, is used for the time comparison.

Note that wolfSSL currently uses a static table for sessions, so no flushing is needed. As such, this function is currently just a stub. This function provides OpenSSL compatibility (SSL\_flush\_sessions) when wolfSSL is compiled with the OpenSSL compatibility layer.

#### Return Values:

This function does not have a return value.

#### Parameters:

**ctx** - a pointer to a WOLFSSL\_CTX structure, created using wolfSSL\_CTX\_new().

**tm** - time used in session expiration comparison.

#### Example:

```
WOLFSSL_CTX* ssl;
...
wolfSSL flush sessions(ctx, time(0));
```
See Also:

wolfSSL\_get\_session wolfSSL\_set\_session

#### **wolfSSL\_negotiate**

Synopsis: #include <wolfssl/ssl.h>

int wolfSSL\_negotiate(WOLFSSL\* ssl);

#### Description:

Performs the actual connect or accept based on the side of the SSL method. If called from the client side then an *wolfSSL\_connect()* is done while a *wolfSSL\_accept()* is performed if called from the server side.

### Return Values:

**SSL\_SUCCESS** will be returned if successful. (Note, older versions will return 0.)

**SSL\_FATAL\_ERROR** will be returned if the underlying call resulted in an error. Use wolfSSL\_get\_error() to get a specific error code.

# Parameters:

**ssl** - pointer to the SSL session, created with wolfSSL new().

#### Example:

```
int ret = SSL_FATAL_ERROR;
WOLFSSL* ssl = 0;...
ret = wolfSSL_negotiate(ssl);
if (ret == SSL_FATAL_ERROR) {
     /*SSL establishment failed*/
     int error code = wolfSSL get_error(ssl);
     ...
}
...
```
#### See Also:

SSL\_connect SSL\_accept

#### **wolfSSL\_peek**

Synopsis: #include <wolfssl/ssl.h>

int wolfSSL peek(WOLFSSL\* ssl, void\* data, int sz);

# Description:

This function copies **sz** bytes from the SSL session (**ssl**) internal read buffer into the buffer **data**. This function is identical to wolfSSL\_read() except that the data in the internal SSL session receive buffer is not removed or modified.

If necessary, like wolfSSL read(), wolfSSL peek() will negotiate an SSL/TLS session if the handshake has not already been performed yet by wolfSSL\_connect() or wolfSSL accept().

The SSL/TLS protocol uses SSL records which have a maximum size of 16kB (the max record size can be controlled by the MAX\_RECORD\_SIZE define in <wolfssl\_root>/wolfssl/internal.h). As such, wolfSSL needs to read an entire SSL record internally before it is able to process and decrypt the record. Because of this, a call to wolfSSL peek() will only be able to return the maximum buffer size which has been decrypted at the time of calling. There may be additional not-yet-decrypted data waiting in the internal wolfSSL receive buffer which will be retrieved and decrypted with the next call to wolfSSL\_peek() / wolfSSL\_read().

If **sz** is larger than the number of bytes in the internal read buffer, SSL\_peek() will return the bytes available in the internal read buffer. If no bytes are buffered in the internal read buffer yet, a call to wolfSSL peek() will trigger processing of the next record.

# Return Values:

**>0** - the number of bytes read upon success.

**0** - will be returned upon failure. This may be caused by a either a clean (close notify alert) shutdown or just that the peer closed the connection. Call wolfSSL get error() for the specific error code.

**SSL\_FATAL\_ERROR** - will be returned upon failure when either an error occurred or, when using non-blocking sockets, the SSL\_ERROR\_WANT\_READ or SSL\_ERROR\_WANT\_WRITE error was received and and the application needs to call wolfSSL\_peek() again. Use wolfSSL\_get\_error() to get a specific error code.

#### Parameters:

**ssl** - pointer to the SSL session, created with wolfSSL\_new().

**data** - buffer where wolfSSL peek() will place data read.

**sz** - number of bytes to read into **data**.

#### Example:

```
WOLFSSL* ssl = 0;char reply[1024];
...
input = wolfSSL_peek(ssl, reply, sizeof(reply));
if (input > 0) {
      /*"input" number of bytes returned into buffer "reply"*/
}
```
# See Also: wolfSSL\_read

#### **wolfSSL\_pending**

Synopsis: #include <wolfssl/ssl.h>

int wolfSSL\_pending(WOLFSSL\* ssl);

#### Description:

This function returns the number of bytes which are buffered and available in the SSL object to be read by wolfSSL\_read().

#### Return Values:

This function returns the number of bytes pending.

#### Parameters:

ssl - pointer to the SSL session, created with wolfSSL new().

#### Example:

```
int pending = 0;
WOLFSSL* ssl = 0;
...
pending = wolfSSL_pending(ssl);
printf("There are %d bytes buffered and available for reading", pending);
```
# See Also:

wolfSSL\_recv wolfSSL\_read wolfSSL\_peek

# **wolfSSL\_read**

# Synopsis:

#include <wolfssl/ssl.h>

int wolfSSL\_read(WOLFSSL\* ssl, void\* data, int sz);

# Description:

This function reads **sz** bytes from the SSL session (**ssl**) internal read buffer into the buffer **data**. The bytes read are removed from the internal receive buffer.

If necessary wolfSSL read() will negotiate an SSL/TLS session if the handshake has not already been performed yet by wolfSSL connect() or wolfSSL accept().

The SSL/TLS protocol uses SSL records which have a maximum size of 16kB (the max record size can be controlled by the MAX\_RECORD\_SIZE define in <wolfssl\_root>/wolfssl/internal.h). As such, wolfSSL needs to read an entire SSL record internally before it is able to process and decrypt the record. Because of this, a call to wolfSSL read() will only be able to return the maximum buffer size which has been decrypted at the time of calling. There may be additional not-yet-decrypted data waiting in the internal wolfSSL receive buffer which will be retrieved and decrypted with the next call to wolfSSL read().

If **sz** is larger than the number of bytes in the internal read buffer, SSL read() will return the bytes available in the internal read buffer. If no bytes are buffered in the internal read buffer yet, a call to wolfSSL read() will trigger processing of the next record.

# Return Values:

**>0** - the number of bytes read upon success.

**0** - will be returned upon failure. This may be caused by a either a clean (close notify alert) shutdown or just that the peer closed the connection. Call wolfSSL get error() for the specific error code.

**SSL\_FATAL\_ERROR** - will be returned upon failure when either an error occurred or, when using non-blocking sockets, the SSL\_ERROR\_WANT\_READ or SSL\_ERROR\_WANT\_WRITE error was received and and the application needs to call wolfSSL read() again. Use wolfSSL get error() to get a specific error code.

#### Parameters:

**ssl** - pointer to the SSL session, created with wolfSSL\_new().

**data** - buffer where wolfSSL\_read() will place data read.

**sz** - number of bytes to read into **data**.

#### Example:

```
WOLFSSL* ssl = 0;char reply[1024];
...
input = wolfSSL_read(ssl, reply, sizeof(reply));
if (input > 0) {
      /*"input" number of bytes returned into buffer "reply"*/
}
```
See wolfSSL examples (client, server, echoclient, echoserver) for more complete examples of wolfSSL\_read().

# See Also:

wolfSSL\_recv wolfSSL\_write wolfSSL\_peek wolfSSL\_pending

#### **wolfSSL\_recv**

Synopsis: #include <wolfssl/ssl.h>

int wolfSSL\_recv(WOLFSSL\* ssl, void\* data, int sz, int flags);

# Description:

This function reads **sz** bytes from the SSL session (**ssl**) internal read buffer into the buffer **data** using the specified **flags** for the underlying recv operation. The bytes read are removed from the internal receive buffer. This function is identical to wolfSSL read() except that it allows the application to set the recv flags for the underlying read operation.

If necessary wolfSSL\_recv() will negotiate an SSL/TLS session if the handshake has not already been performed yet by wolfSSL\_connect() or wolfSSL\_accept().

The SSL/TLS protocol uses SSL records which have a maximum size of 16kB (the max record size can be controlled by the MAX\_RECORD\_SIZE define in <wolfssl\_root>/wolfssl/internal.h). As such, wolfSSL needs to read an entire SSL record internally before it is able to process and decrypt the record. Because of this, a call to wolfSSL recv() will only be able to return the maximum buffer size which has been decrypted at the time of calling. There may be additional not-yet-decrypted data waiting in the internal wolfSSL receive buffer which will be retrieved and decrypted with the next call to wolfSSL recv().

If **sz** is larger than the number of bytes in the internal read buffer, SSL recv() will return the bytes available in the internal read buffer. If no bytes are buffered in the internal read buffer yet, a call to wolfSSL recv() will trigger processing of the next record.

# Return Values:

**>0** - the number of bytes read upon success.

**0** - will be returned upon failure. This may be caused by a either a clean (close notify alert) shutdown or just that the peer closed the connection. Call wolfSSL get error() for the specific error code.

**SSL\_FATAL\_ERROR** - will be returned upon failure when either an error occurred or, when using non-blocking sockets, the SSL\_ERROR\_WANT\_READ or SSL\_ERROR\_WANT\_WRITE error was received and and the application needs to call wolfSSL\_recv() again. Use wolfSSL\_get\_error() to get a specific error code.

# Parameters:

**ssl** - pointer to the SSL session, created with wolfSSL new().

**data** - buffer where wolfSSL recv() will place data read.

**sz** - number of bytes to read into **data**.

**flags** - the recv flags to use for the underlying recv operation.

#### Example:

```
WOLFSSL* ssl = 0;char reply[1024];
int flags = \ldots ;
...
input = wolfSSL_recv(ssl, reply, sizeof(reply), flags);
if (input > 0) {
      /*"input" number of bytes returned into buffer "reply"*/
}
```
#### See Also:

wolfSSL\_read wolfSSL\_write wolfSSL\_peek wolfSSL\_pending

#### **wolfSSL\_send**

Synopsis: #include <wolfssl/ssl.h>

int wolfSSL\_send(WOLFSSL\* ssl, const void\* data, int sz, int flags);

#### Description:

This function writes **sz** bytes from the buffer, **data**, to the SSL connection, **ssl**, using the specified **flags** for the underlying write operation.

If necessary wolfSSL send() will negotiate an SSL/TLS session if the handshake has not already been performed yet by wolfSSL\_connect() or wolfSSL\_accept().

wolfSSL send() works with both blocking and non-blocking I/O. When the underlying

I/O is non-blocking, wolfSSL\_send() will return when the underlying I/O could not satisfy the needs of wolfSSL send to continue. In this case, a call to wolfSSL get error() will yield either **SSL\_ERROR\_WANT\_READ** or **SSL\_ERROR\_WANT\_WRITE**. The calling process must then repeat the call to wolfSSL\_send() when the underlying I/O is ready.

If the underlying I/O is blocking, wolfSSL\_send() will only return once the buffer **data** of size **sz** has been completely written or an error occurred.

# Return Values:

**>0** - the number of bytes written upon success.

**0** - will be returned upon failure. Call wolfSSL get error() for the specific error code.

**SSL\_FATAL\_ERROR** - will be returned upon failure when either an error occurred or, when using non-blocking sockets, the SSL\_ERROR\_WANT\_READ or SSL\_ERROR\_WANT\_WRITE error was received and and the application needs to call wolfSSL\_send() again. Use wolfSSL\_get\_error() to get a specific error code.

# Parameters:

ssl - pointer to the SSL session, created with wolfSSL new().

**data** - data buffer to send to peer.

**sz** - size, in bytes, of **data** to be sent to peer.

**flags** - the send flags to use for the underlying send operation.

Example:

```
WOLFSSL* ssl = 0;char msg[64] = "hello wolfssl!";
int msgSz = (int) strlen(msg);int flags = ... ;
...
input = wolfSSL send(ssl, msg, msgSz, flags);
if (input != msgSz) {
     // wolfSSL send() failed
```
}

#### See Also:

wolfSSL\_write wolfSSL\_read wolfSSL\_recv

# **wolfSSL\_write**

# Synopsis:

#include <wolfssl/ssl.h>

int wolfSSL\_write(WOLFSSL\* ssl, const void\* data, int sz);

# Description:

This function writes **sz** bytes from the buffer, **data**, to the SSL connection, **ssl**.

If necessary, wolfSSL\_write() will negotiate an SSL/TLS session if the handshake has not already been performed yet by wolfSSL\_connect() or wolfSSL\_accept().

wolfSSL\_write() works with both blocking and non-blocking I/O. When the underlying I/O is non-blocking, wolfSSL write() will return when the underlying I/O could not satisfy the needs of wolfSSL write() to continue. In this case, a call to wolfSSL get error() will yield either **SSL\_ERROR\_WANT\_READ** or **SSL\_ERROR\_WANT\_WRITE**. The calling process must then repeat the call to wolfSSL\_write() when the underlying I/O is ready.

If the underlying I/O is blocking, wolfSSL\_write() will only return once the buffer **data** of size **sz** has been completely written or an error occurred.

# Return Values:

**>0** - the number of bytes written upon success.

**0** - will be returned upon failure. Call wolfSSL get error() for the specific error code.

**SSL\_FATAL\_ERROR** - will be returned upon failure when either an error occurred or, when using non-blocking sockets, the SSL\_ERROR\_WANT\_READ or SSL\_ERROR\_WANT\_WRITE error was received and and the application needs to call wolfSSL\_write() again. Use wolfSSL\_get\_error() to get a specific error code.

Parameters:

**ssl** - pointer to the SSL session, created with wolfSSL\_new().

**data** - data buffer which will be sent to peer.

**sz** - size, in bytes, of data to send to the peer (**data**).

Example:

```
WOLFSSL* ssl = 0;char msg[64] = "hello worldssl!";int msgSz = (int) strlen(msg);int flags;
int ret;
...
ret = wolfSSL_write(ssl, msg, msgSz);
if (ret \leq 0) {
      /*wolfSSL write() failed, call wolfSSL get error()*/
}
```
See wolfSSL examples (client, server, echoclient, echoserver) for more more detailed examples of wolfSSL\_write().

#### See Also:

wolfSSL\_send wolfSSL\_read wolfSSL\_recv

#### **wolfSSL\_writev**

Synopsis: #include <wolfssl/ssl.h>

int wolfSSL\_writev(WOLFSSL\* ssl, const struct iovec\* iov, int iovcnt);

#### Description:

Simulates writev semantics but doesn't actually do block at a time because of SSL write() behavior and because front adds may be small. Makes porting into software that uses writev easier.

#### Return Values:

**>0** - the number of bytes written upon success.

**0** - will be returned upon failure. Call wolfSSL get error() for the specific error code.

**MEMORY\_ERROR** will be returned if a memory error was encountered.

**SSL\_FATAL\_ERROR** - will be returned upon failure when either an error occurred or, when using non-blocking sockets, the SSL\_ERROR\_WANT\_READ or SSL\_ERROR\_WANT\_WRITE error was received and and the application needs to call wolfSSL write() again. Use wolfSSL get error() to get a specific error code.

#### Parameters:

**ssl** - pointer to the SSL session, created with wolfSSL new().

**iov** - array of I/O vectors to write

**iovcnt** - number of vectors in **iov** array.

#### Example:

```
WOLFSSL* ssl = 0;
char *bufA = "hello\n";
char *bufB = "hello world\n";
int iovcnt;
struct iovec iov[2];
iov[0] .iov base = buffer;iov[0].iovlen = strlen(buffA);iov[1] .iov base = buffer;iov[1] .iov len = strlen(buffB);iovcnt = 2;...
ret = wolfSSL_writev(ssl, iov, iovcnt);
/*wrote "ret" bytes, or error if \leq 0.*/
```
# See Also:

wolfSSL\_write

#### **wolfSSL\_SESSION\_get\_peer\_chain**

#### Synopsis:

#include <wolfssl/ssl.h>

WOLFSSL\_X509\_CHAIN\* wolfSSL\_SESSION\_get\_peer\_chain(WOLFSSL\_SESSION\* session);

#### Description:

Returns the peer certificate chain from the WOLFSSL\_SESSION struct.

#### Return Values:

A **pointer** to a WOLFSSL\_X509\_CHAIN structure that contains the peer certification chain.

#### Parameters:

**session** - a pointer to a WOLFSSL\_SESSION structure.

#### Example:

```
WOLFSSL_SESSION* session;
WOLFSSL_X509_CHAIN* chain;
...
chain = wolfSSL SESSION get peer chain(session);
if(!chain){
     /*There was no chain. Failure case. */
}
```
See Also: get\_locked\_session\_stats wolfSSL\_GetSessionAtIndex wolfSSL\_GetSessionIndex AddSession

#### **wolfSSL\_get\_session\_cache\_memsize**

#### Synopsis: #include <wolfssl/ssl.h>

Copyright 2017 wolfSSL Inc. All rights reserved. int wolfSSL\_get\_session\_cache\_memsize(void);

#### Description:

This function returns how large the session cache save buffer should be.

### Return Values:

This function returns an **integer** that represents the size of the session cache save buffer.

# Parameters:

This function has no parameters.

# Example:

```
int sz = /*Minimum size for error checking*/;
...
if(sz < wolfSSL qet session cache memsize()){
      /*Memory buffer is too small*/
}
```
See Also: wolfSSL\_memrestore\_session\_cache

# **wolfSSL\_set\_SessionTicket**

Synopsis: #include <wolfssl/ssl.h>

int wolfSSL\_set\_SessionTicket(WOLFSSL\* ssl, byte\* buf, word32 bufSz);

# Description:

This function sets the **ticket** member of the **WOLFSSL\_SESSION** structure within the WOLFSSL struct. The buffer passed into the function is copied to memory.

# Return Values:

**SSL\_SUCCESS** - returned on successful execution of the function. The function returned without errors.

**BAD\_FUNC\_ARG** - returned if the WOLFSSL structure is NULL. This will also be thrown if the **buf** argument is NULL but the **bufSz** argument is not zero.

Parameters:

**ssl** - a pointer to a WOLFSSL structure, created using wolfSSL\_new().

**buf** - a byte pointer that gets loaded into the ticket member of the session structure.

**bufSz** - a word32 type that represents the size of the buffer.

Example:

```
WOLFSSL CTX* ctx = wolfSSL CTX new(/*protocol method*/);
WOLFSSL* ssl = WOLFSSL new(ctx);
byte* buffer; /*File to load*/
word32 bufSz; /*size of buffer*/
...
if(wolfSSL KeepArrays(ssl, buffer, bufSz) != SSL SUCCESS){
     /*There was an error loading the buffer to memory. */
}
```
See Also: wolfSSL\_set\_SessionTicket\_cb

# **nwolfSSL\_GetSessionAtIndex**

Synopsis: #include <wolfssl/ssl.h>

int wolfSSL\_GetSessionAtIndex(int idx, WOLFSSL\_SESSION\* session);

# Description:

This function gets the session at specified index of the session cache and copies it into memory. The WOLFSSL\_SESSION structure holds the session information.

# Return Values:

**SSL\_SUCCESS** - returned if the function executed successfully and no errors were thrown.

**BAD\_MUTEX\_E** - returned if there was an unlock or lock mutex error.

**SSL\_FAILURE** - returned if the function did not execute successfully.

Parameters:

**idx** - an int type representing the session index.

**session** - a pointer to the WOLFSSL\_SESSION structure.

Example:

```
int idx; /*The index to locate the session. */WOLFSSL SESSION* session; /*Buffer to copy to. */
...
if(wolfSSL_GetSessionAtIndex(idx, session) != SSL_SUCCESS){
     /*Failure case. */
}
```
#### See Also:

**UnLockMutex LockMutex** wolfSSL\_GetSessionIndex

#### **wolfSSL\_GetSessionIndex**

Synopsis: #include <wolfssl/ssl.h>

int wolfSSL\_GetSessionIndex(WOLFSSL\* ssl);

Description:

This function gets the session index of the WOLFSSL structure.

#### Return Values:

The function returns an int type representing the **sessionIndex** within the WOLFSSL struct.

#### Parameters:

**ssl** - a pointer to a WOLFSSL structure, created using wolfSSL\_new().

#### Example:

WOLFSSL CTX new(/\*protocol method\*/);

```
WOLFSSL* ssl = WOLFSSL new(ctx);
...
int sesIdx = wolfSSL_GetSessionIndex(ssl);
if(sesIdx < 0 || sesIdx > sizeof(ssl->sessionIndex)/sizeof(int)){
      /* You have an out of bounds index number and something is not 
            right. */
}
```
See Also: wolfSSL\_GetSessionAtIndex

#### **wolfSSL\_save\_session\_cache**

Synopsis: #include <wolfssl/ssl.h>

int wolfSSL\_save\_session\_cache(const char\* fname);

#### Description:

This function persists the session cache to file. It doesn't use memsave because of additional memory use.

#### Return Values:

**SSL\_SUCCESS** - returned if the function executed without error. The session cache has been written to a file.

**SSL\_BAD\_FILE** - returned if **fname** cannot be opened or is otherwise corrupt.

**FWRITE\_ERROR** - returned if XFWRITE failed to write to the file.

**BAD\_MUTEX\_E** - returned if there was a mutex lock failure.

#### Parameters:

**fname** - is a constant char pointer that points to a file for writing.

Example:

```
const char* fname;
...
if(wolfSSL_save_session_cache(fname) != SSL_SUCCESS){
      /*Fail to write to file. */
}
```
See Also: **XFWRITE** wolfSSL restore session cache wolfSSL\_memrestore\_session\_cache

#### **wolfSSL\_memrestore\_session\_cache**

Synopsis: #include <wolfssl/ssl.h>

int wolfSSL\_memrestore\_session\_cache(const void\* mem, int sz);

Description:

This function restores the persistent session cache from memory.

#### Return Values:

**SSL\_SUCCESS** - returned if the function executed without an error.

**BUFFER\_E** - returned if the memory buffer is too small.

**BAD\_MUTEX\_E** - returned if the session cache mutex lock failed.

**CACHE\_MATCH\_ERROR** - returned if the session cache header match failed.

#### Parameters:

**mem** - a constant void pointer containing the source of the restoration.

**sz** - an integer representing the size of the memory buffer.

#### Example:

```
const void* memoryFile;
```

```
int szMf;
...
if(wolfSSL memrestore session cache(memoryFile, szMf) != SSL SUCCESS){
      /*Failure case. SSL SUCCESS was not returned. */
}
```
### See Also:

wolfSSL\_save\_session\_cache

# **wolfSSL\_PrintSessionStats**

#### Synopsis:

#include <wolfssl/ssl.h>

int wolfSSL\_PrintSessionStats(void);

#### Description:

This function prints the statistics from the session.

#### Return Values:

**SSL\_SUCCESS** - returned if the function and subroutines return without error. The session stats have been successfully retrieved and printed.

**BAD\_FUNC\_ARG** - returned if the subroutine wolfSSL\_get\_session\_stats() was passed an unacceptable argument.

**BAD\_MUTEX\_E** - returned if there was a mutex error in the subroutine.

#### Parameters:

This function takes no parameters.

#### Example:

```
/*You will need to have a session object to retrieve stats from. */if(wolfSSL_PrintSessionStats(void) != SSL_SUCCESS ){
      /*Did not print session stats*/
      }
```
# See Also: wolfSSL\_get\_session\_stats

#### **wolfSSL\_restore\_session\_cache**

#### Synopsis:

#include <wolfssl/ssl.h>

void wolfSSL\_restore\_session\_cache(WOLFSSL\* ssl);

#### Description:

This function restores the persistent session cache from file. It does not use memstore because of additional memory use.

#### Return Values:

**SSL\_SUCCESS** - returned if the function executed without error.

**SSL\_BAD\_FILE** - returned if the file passed into the function was corrupted and could not be opened by XFOPEN.

**FREAD\_ERROR** - returned if the file had a read error from XFREAD.

**CACHE\_MATCH\_ERROR** - returned if the session cache header match failed.

**BAD\_MUTEX\_E** - returned if there was a mutex lock failure.

#### Parameters:

**fname** - a constant char pointer file input that will be read.

#### Example:

```
const char *fname;
...
if(wolfSSL_restore_session_cache(fname) != SSL_SUCCESS){
/*Failure case. The function did not return SSL_SUCCESS. */
}
```

```
See Also:
XFREAD
XFOPEN
```
#### **wolfSSL\_get\_session\_stats**

#### Synopsis:

#include <wolfssl/ssl.h>

int wolfSSL\_get\_session\_stats(word32\* active, word32 \*total, word32\* peak, word32\* maxSessions);

#### Description:

This function gets the statistics for the session.

#### Return Values:

**SSL\_SUCCESS** - returned if the function and subroutines return without error. The session stats have been successfully retrieved and printed.

**BAD\_FUNC\_ARG** - returned if the subroutine wolfSSL\_get\_session\_stats() was passed an unacceptable argument.

**BAD\_MUTEX\_E** - returned if there was a mutex error in the subroutine.

#### Parameters:

**active** - a word32 pointer representing the total current sessions.

**total** - a word32 pointer representing the total sessions.

**peak** - a word32 pointer representing the peak sessions.

**maxSessions** - a word32 pointer representing the maximum sessions.

#### Example:

```
int wolfSSL_PrintSessionStats(void){
…
ret = wolfSSL_get_session_stats(&totalSessionsNow, &totalSessionsSeen, &peak,
                                    &maxSessions);
…
```
return ret;

### See Also:

get locked session stats

wolfSSL\_PrintSessionStats

#### **wolfSSL\_session\_reused**

Synopsis:

#include <wolfssl/ssl.h>

int wolfSSL\_session\_reused(WOLFSSL\* ssl);

#### Description:

This function returns the **resuming** member of the **options** struct. The flag indicates whether or not to reuse a session. If not, a new session must be established.

#### Return Values:

This function returns an int type held in the **Options** structure representing the flag for session reuse.

#### Parameters:

**ssl** - a pointer to a WOLFSSL structure, created using wolfSSL\_new().

#### Example:

```
WOLFSSL* ssl = WOLFSSL new(ctx);
…
if(!wolfSSL_session_reused(sslResume)){
      /*No session reuse allowed. */
}
```
#### See Also:

wolfSSL\_SESSION\_free wolfSSL\_GetSessionIndex wolfSSL memsave session cache

#### **wolfSSL\_memsave\_session\_cache**

#### Synopsis:

#include <wolfssl/ssl.h>

int wolfSSL\_memsave\_session\_cache(void\* mem, int sz);

#### Description:

This function persists session cache to memory.

#### Return Values:

**SSL\_SUCCESS** - returned if the function executed without error. The session cache has been successfully persisted to memory.

**BAD\_MUTEX\_E** - returned if there was a mutex lock error.

**BUFFER\_E** - returned if the buffer size was too small.

#### Parameters:

**mem** - a void pointer representing the destination for the memory copy, XMEMCPY().

**sz** - an int type representing the size of **mem**.

#### Example:

```
void* mem;
int sz; /*Max size of the memory buffer. */
…
if(wolfSSL_memsave_session_cache(mem, sz) != SSL_SUCCESS){
      /*Failure case, you did not persist the session cache to memory */}
```
See Also: XMEMCPY wolfSSL\_get\_session\_cache\_memsize

# **wolfSSL\_SetIO\_NetX**

Synopsis: #include <wolfssl/ssl.h>

# void wolfSSL\_SetIO\_NetX(WOLFSSL\* ssl, NX\_TCP\_SOCKET\* nxSocket, ULONG waitOption);

Description:

This function sets the **nxSocket** and **nxWait** members of the **nxCtx** struct within the WOLFSSL structure

### Return Values:

This function has no return value.

#### Parameters:

**ssl** - a pointer to a WOLFSSL structure, created using wolfSSL\_new().

**nxSocket** - a pointer to type NX\_TCP\_SOCKET that is set to the **nxSocket** member of the **nxCTX** structure.

**waitOption** - a ULONG type that is set to the **nxWait** member of the **nxCtx** structure.

# Example:

```
WOLFSSL* ssl = WOLFSSL new(ctx);
NX_TCP_SOCKET* nxSocket; /*Initialize */
ULONG waitOption; /*Initialize */
…
if(ssl != NULL || nxSocket != NULL || waitOption \leq 0){
     wolfSSL SetIO NetX(ssl, nxSocket, waitOption);
} else {
      /*You need to pass in good parameters. */
}
```
# See Also:

set\_fd NetX\_Send NetX\_Receive

# **wolfSSL\_GetIOReadCtx**

# Synopsis:

#include <wolfssl/ssl.h>

```
void* wolfSSL_GetIOReadCtx(WOLFSSL* ssl);
```
#### Description:

This function returns the IOCB\_ReadCtx member of the WOLFSSL struct.

#### Return Values:

This function returns a void pointer to the **IOCB\_ReadCtx** member of the WOLFSSL structure.

**NULL** - returned if the WOLFSSL struct is NULL.

### Parameters:

**ssl** - a pointer to a WOLFSSL structure, created using wolfSSL\_new().

# Example:

```
WOLFSSL* ssl = WOLFSSL new(ctx);
void* ioRead;
...
ioRead = wolfSSL_GetIOReadCtx(ssl);
if(iokead == NULL)/*Failure case. The ssl object was NULL. */
}
```
# See Also:

wolfSSL\_GetIOWriteCtx wolfSSL\_SetIOReadFlags wolfSSL\_SetIOWriteCtx wolfSSL\_SetIOReadCtx wolfSSL\_SetIOSend

# **wolfSSL\_GetIOWriteCtx**

#### Synopsis: #include <wolfssl/ssl.h>

void\* wolfSSL\_GetIOWriteCtx(WOLFSSL\* ssl);

# Description:

This function returns the IOCB\_WriteCtx member of the WOLFSSL structure.

# Return Values:

This function returns a void pointer to the **IOCB\_WriteCtx** member of the WOLFSSL structure.

Copyright 2017 wolfSSL Inc. All rights reserved. **NULL** - returned if the WOLFSSL struct is NULL.

# Parameters:

**ssl** - a pointer to a WOLFSSL structure, created using wolfSSL\_new().

# Example:

```
WOLFSSL* ssl;
void* ioWrite;
...
ioWrite = wolfSSL_GetIOWriteCtx(ssl);
if(ioWrite == NULL){
     /*The funciton returned NULL. */
}
```
#### See Also:

wolfSSL\_GetIOReadCtx wolfSSL\_SetIOWriteCtx wolfSSL\_SetIOReadCtx wolfSSL\_SetIOSend

#### **wolfSSL\_Rehandshake**

Synopsis: #include <wolfssl/ssl.h>

int wolfSSL\_Rehandshake(WOLFSSL\* ssl);

#### Description:

This function executes a secure renegotiation handshake; this is user forced as wolfSSL discourages this functionality.

#### Return Values:

**SSL\_SUCCESS** - returned if the function executed without error.

**BAD\_FUNC\_ARG** - returned if the WOLFSSL structure was NULL or otherwise if an unacceptable argument was passed in a subroutine.

**SECURE\_RENEGOTIATION\_E** - returned if there was an error with renegotiating the handshake.
**SSL\_FATAL\_ERROR** - returned if there was an error with the server or client configuration and the renegotiation could not be completed. See wolfSSL\_negotiate().

Parameters:

**ssl** - a pointer to a WOLFSSL structure, created using wolfSSL\_new().

Example:

```
WOLFSSL* ssl = WOLFSSL new(ctx);
...
if(wolfSSL_Rehandshake(ssl) != SSL_SUCCESS){
      /*There was an error and the rehandshake is not successful. */
 }
```
# See Also:

```
wolfSSL_negotiate
wc_InitSha512
wc_InitSha384
wc InitSha256
wc_InitSha
wc_InitMd5
```
# **wolfSSL\_UseSecureRenegotiation**

# Synopsis:

#include <wolfssl/ssl.h>

int wolfSSL\_UseSecureRenegotiation(WOLFSSL\* ssl)

# Description:

This function forces secure renegotiation for the supplied WOLFSSL structure. This is not recommended.

Return Values:

**SSL\_SUCCESS:** Successfully set secure renegotiation.

# **BAD\_FUNC\_ARG: Returns error if ssl is null.**

**MEMORY\_E**: Returns error if unable to allocate memory for secure renegotiation.

# Parameters:

**ssl** - a pointer to a WOLFSSL structure, created using wolfSSL\_new().

## Example:

```
wolfSSL_Init();
WOLFSSL_CTX* ctx;
WOLFSSL* ssl;
WOLFSSL METHOD method = /* Some wolfSSL method */ctx = wolfSSL CTX new(method);
ssl = wolfSSL new(ctx);if(wolfSSL_UseSecureRenegotiation(ssl) != SSL_SUCCESS)
{
    /* Error setting secure renegotiation */
}
```
# See Also:

TLSX\_Find TLSX\_UseSecureRenegotiation

# **wolfSSL\_UseSessionTicket**

# Synopsis:

#include <wolfssl/ssl.h>

int wolfSSL\_UseSessionTicket(WOLFSSL\* ssl)

# Description:

Force provided **WOLFSSL** structure to use session ticket. The constant

HAVE\_SESSION\_TICKET should be defined and the constant NO\_WOLFSSL\_CLIENT

should not be defined to use this function.

#### Return Values:

**SSL\_SUCCESS:** Successfully set use session ticket.

**BAD\_FUNC\_ARG**: Returned if *ssl* is null.

**MEMORY\_E**: Error allocating memory for setting session ticket.

#### Parameters:

**ssl** - a pointer to a WOLFSSL structure, created using wolfSSL new().

## Example:

```
wolfSSL_Init();
WOLFSSL_CTX* ctx;
WOLFSSL* ssl;
WOLFSSL_METHOD method = /* Some wolfSSL method */
ctx = wolfSSL CTX new(method);
ssl = wolfSSL new(ctx);if(wolfSSL_UseSessionTicket(ssl) != SSL_SUCCESS)
{
    /* Error setting session ticket */
}
```
## See Also:

TLSX\_UseSessionTicket

## **wolfSSL\_get\_current\_cipher\_suite**

#### Synopsis:

#include <wolfssl/ssl.h>

int wolfSSL\_get\_current\_cipher\_suite(WOLFSSL\* ssl)

## Description:

Returns the current cipher suit an ssl session is using.

#### Return Values:

**ssl->options.cipherSuite:** An integer representing the current cipher suite.

**0**: The ssl session provided is null.

#### Parameters:

**ssl** - The SSL session to check.

#### Example:

```
wolfSSL_Init();
WOLFSSL_CTX* ctx;
WOLFSSL* ssl;
WOLFSSL_METHOD method = /* Some wolfSSL method */
ctx = wolfSSL CTX new(method);
ssl = wolfSSL new(ctx);if(wolfSSL get current cipher suite(ssl) == 0)
{
    /* Error getting cipher suite */
}
```
# See Also:

wolfSSL\_CIPHER\_get\_name wolfSSL\_get\_current\_cipher wolfSSL\_get\_cipher\_list

## **wolfSSL\_get\_cipher\_list**

#### Synopsis:

#include <wolfssl/ssl.h>

char\* wolfSSL\_get\_cipher\_list(int priority)

## Description:

Get the name of cipher at priority level passed in.

#### Return Values:

**string:** Success

**0**: Priority is either out of bounds or not valid.

## Parameters:

**priority** - Integer representing the priority level of a cipher.

#### Example:

printf("The cipher at 1 is %s", wolfSSL get cipher list(1));

# See Also:

wolfSSL\_CIPHER\_get\_name wolfSSL\_get\_current\_cipher

# **wolfSSL\_isQSH**

## Synopsis:

#include <wolfssl/ssl.h> wolfSSL\_isQSH(WOLFSSL\* ssl)

## Description:

Checks if QSH is used in the supplied SSL session.

## Return Values:

# **0:** Not used

**1**: Is used

#### Parameters:

**ssl** - Pointer to the SSL session to check.

#### Example:

```
wolfSSL_Init();
WOLFSSL_CTX* ctx;
WOLFSSL* ssl;
WOLFSSL_METHOD method = /* Some wolfSSL method */ctx = wolfSSL_CTX_new(method);
ssl = wolfSSL new(ctx);
if(wolfSSL isQSH(ssl) == 1){
     /* SSL is using QSH. */
}
```
# See Also:

wolfSSL\_UseSupportedQSH

#### **wolfSSL\_get\_version**

#### Synopsis:

#include <wolfssl/ssl.h>

const char\* wolfSSL\_get\_version(WOLFSSL\* ssl)

#### Description:

Returns the SSL version being used as a string.

#### Return Values:

**"SSLv3":** Using SSLv3

**"TLSv1**": Using TLSv1 **"TLSv1.1"**: Using TLSv1.1 **"TLSv1.2"**: Using TLSv1.2 **"TLSv1.3"**: Using TLSv1.3 **"DTLS"**: Using DTLS **"DTLSv1.2"**: Using DTLSv1.2 **"unknown"**: There was a problem determining which version of TLS being used.

#### Parameters:

**ssl** - a pointer to a WOLFSSL structure, created using wolfSSL\_new().

## Example:

wolfSSL\_Init(); WOLFSSL\_CTX\* ctx; WOLFSSL\* ssl; WOLFSSL METHOD method =  $/*$  Some wolfSSL method  $*/$ ctx = wolfSSL CTX new(method); ssl = wolfSSL new(ctx); printf(wolfSSL\_get\_version("Using version: %s", ssl));

#### See Also:

wolfSSL\_lib\_version

# **wolfSSL\_get\_ciphers**

## Synopsis:

#include <wolfssl/ssl.h>

int wolfSSL\_get\_ciphers(char\* buf, int len);

## Description:

This function gets the ciphers enabled in wolfSSL.

## Return Values:

**SSL\_SUCCESS** - returned if the function executed without error.

**BAD\_FUNC\_ARG** - returned if the **buf** parameter was NULL or if the **len** argument was less than or equal to zero.

**BUFFER\_E** - returned if the buffer is not large enough and will overflow.

## Parameters:

**buf** - a char pointer representing the buffer.

**len** - the length of the buffer.

#### Example:

```
static void ShowCiphers(void){
     char* ciphers; /*initialize*/
      int ret = wolfSSL get ciphers(ciphers, (int)sizeof(ciphers));
      if(ret == SSLSUCCES) {
          printf("%s\n", ciphers);
      }
}
```
See Also: **GetCipherNames** wolfSSL\_get\_cipher\_list **ShowCiphers** 

## **wolfSSL\_get\_verify\_depth**

## Synopsis:

#include <wolfssl/ssl.h>

long wolfSSL\_get\_verify\_depth(WOLFSSL\* ssl);

## Description:

This function returns the maximum chain depth allowed, which is 9 by default, for a valid session i.e. there is a non-null session object (ssl).

#### Return Values:

**MAX\_CHAIN\_DEPTH** - returned if the WOLFSSL\_CTX structure is not NULL. By default the value is 9.

**BAD\_FUNC\_ARG** - returned if the WOLFSSL\_CTX structure is NULL.

#### Parameters:

**ssl** - a pointer to a WOLFSSL structure, created using wolfSSL new().

## Example:

```
WOLFSSL CTX* ctx = wolfSSL CTX new(/*protocol method*/);
WOLFSSL* ssl = WOLFSSL new(ctx);
...
long sslDep = wolfSSL get verify depth(ssl);
if(sslDep > EXPECTED){
     /*The verified depth is greater than what was expected*/
} else {
     /*The verified depth is smaller or equal to the expected value */
}
```
See Also: wolfSSL\_CTX\_get\_verify\_depth

## **wolfSSL\_get\_cipher**

Synopsis: #include <wolfssl/ssl.h>

const char\* wolfSSL\_get\_cipher(WOLFSSL\* ssl);

## Description:

This function matches the cipher suite in the SSL object with the available suites.

## Return Values:

This function returns the **string** value of the suite matched. It will return "None" if there are no suites matched.

## Parameters:

**ssl** - a pointer to a WOLFSSL structure, created using wolfSSL\_new().

# Example:

```
#ifdef WOLFSSL_DTLS
…
/*make sure a valid suite is used */
if(wolfSSL get cipher(ssl) == NULL){
      WOLFSSL MSG("Can not match cipher suite imported");
     return MATCH_SUITE_ERROR;
}
…
#endif /*WOLFSSL_DTLS */
```
## See Also:

wolfSSL\_CIPHER\_get\_name wolfSSL\_get\_current\_cipher

## **wolfSSL\_CIPHER\_get\_name**

Synopsis: #include <wolfssl/ssl.h>

const char\* wolfSSL\_CIPHER\_get\_name(const WOLFSSL\_CIPHER\* cipher);

## Description:

This function matches the cipher suite in the SSL object with the available suites and returns the string representation.

## Return Values:

This function returns the **string** representation of the matched cipher suite. It will return "None" if there are no suites matched.

## Parameters:

**cipher** - a constant pointer to a WOLFSSL\_CIPHER structure.

## Example:

```
WOLFSSL* ssl;
/*gets cipher name in the format DHE_RSA ...*/
const char* wolfSSL get cipher name internal(WOLFSSL* ssl){
      WOLFSSL_CIPHER* cipher;
      const char* fullName;
…
     cipher = wolfSSL get curent cipher(ssl);
      fullName = wolfSSL CIPHER get name(cipher);
      if(fullName){
            /*sanity check on returned cipher*/
      }
```
#### See Also:

wolfSSL\_get\_cipher wolfSSL\_get\_current\_cipher wolfSSL\_get\_cipher\_name\_internal wolfSSL\_get\_cipher\_name

#### **wolfSSL\_get\_cipher\_name**

Synopsis: #include <wolfssl/ssl.h>

const char\* wolfSSL\_get\_cipher\_name(WOLFSSL\* ssl);

#### Description:

This function gets the cipher name in the format DHE-RSA by passing through argument to wolfSSL\_get\_cipher\_name\_internal.

#### Return Values:

This function returns the **string** representation of the cipher suite that was matched.

**NULL** - error or cipher not found.

#### Parameters:

**ssl** - a pointer to a WOLFSSL structure, created using wolfSSL new().

#### Example:

```
WOLFSSL_CTX* ctx = wolfSSL_CTX_new(/*protocol method*/);
WOLFSSL* ssl = WOLFSSL new(ctx);
…
char* cipherS = wolfSSL get cipher name(ssl);
if(cipher == NULL) {
     /*There was not a cipher suite matched */
} else {
     /*There was a cipher suite matched*/
     printf("%s\n", cipherS);
}
```
See Also: wolfSSL\_CIPHER\_get\_name wolfSSL\_get\_current\_cipher wolfSSL\_get\_cipher\_name\_internal

#### **wolfSSL\_get\_current\_cipher**

Synopsis: #include <wolfssl/ssl.h>

WOLFSSL\_CIPHER\* wolfSSL\_get\_current\_cipher(WOLFSSL\* ssl);

#### Description:

This function returns a pointer to the current cipher in the ssl session.

#### Return Values:

The function returns the **address** of the cipher member of the WOLFSSL struct. This is a pointer to the WOLFSSL\_CIPHER structure.

**NULL** - returned if the WOLFSSL structure is NULL.

#### Parameters:

**ssl** - a pointer to a WOLFSSL structure, created using wolfSSL new().

#### Example:

WOLFSSL CTX\* ctx = wolfSSL CTX new(/\*protocol method\*/);  $WOLFSSL*$  ssl =  $WOLFSSL$  new(ctx);

```
…
WOLFSSL CIPHER* cipherCurr = wolfSSL get current cipher;
if(!cipherCurr){
     /*Failure case. */
} else {
     /*The cipher was returned to cipherCurr */
}
```
See Also: wolfSSL\_get\_cipher wolfSSL\_get\_cipher\_name\_internal wolfSSL\_get\_cipher\_name

## **wolfSSL\_get\_SessionTicket**

Synopsis: #include <wolfssl/ssl.h>

int wolfSSL\_get\_SessionTicket(WOLFSSL\* ssl, byte\* buf, word32\* bufSz);

Description: This function copies the ticket member of the Session structure to the buffer.

#### Return Values:

**SSL\_SUCCESS** - returned if the function executed without error.

**BAD\_FUNC\_ARG** - returned if one of the arguments was NULL or if the bufSz argument was 0.

#### Parameters:

**ssl** - a pointer to a WOLFSSL structure, created using wolfSSL new().

**buf** - a byte pointer representing the memory buffer.

**bufSz** - a word32 pointer representing the buffer size.

#### Example:

WOLFSSL\_CTX\* ctx = wolfSSL\_CTX\_new(/\*protocol method\*/);

```
WOLFSSL* ssl = WOLFSSL new(ctx);
byte* buf;
word32 bufSz; /*Initialize with buf size*/
…
if(wolfSSL get SessionTicket(ssl, buf, bufSz) \leq 0){
      /*Nothing was written to the buffer*/
} else {
      /*the buffer holds the content from ssl->session.ticket */
}
```
#### See Also:

wolfSSL\_UseSessionTicket wolfSSL\_set\_SessionTicket

## **wolfSSL\_lib\_version\_hex**

Synopsis: #include <wolfssl/ssl.h>

word32 wolfSSL\_lib\_version\_hex(void);

Description: This function returns the current library version in hexadecimal notation.

#### Return Values:

**LILBWOLFSSL\_VERSION\_HEX** - returns the hexidecimal version defined in wolfssl/version.h.

#### Parameters:

This function does not take any parameters.

#### Example:

```
word32 libV;
libV = wolfSSL lib version hex();
if(libV != EXPECTED_HEX){
      /*How to handle an unexpected value*/
} else {
     /*The expected result for libV */
}
```
See Also: wolfSSL\_lib\_version

#### **wolfSSL\_SNI\_Status**

Synopsis: #include <wolfssl/ssl.h>

byte wolfSSL\_SNI\_Status(WOLFSSL\* ssl, byte type);

#### Description:

This function gets the status of an SNI object.

#### Return Values:

This function returns the **byte** value of the SNI struct's status member if the SNI is not NULL.

**0** - if the SNI object is NULL.

Parameters:

**ssl** - a pointer to a WOLFSSL structure, created using wolfSSL new().

#### **type** - the SNI type.

Example:

```
WOLFSSL CTX* ctx = wolfSSL CTX new(/*protocol method*/);
WOLFSSL* ssl = WOLFSSL new(ctx);
…
#define AssertIntEQ(x, y) AssertInt(x, y_i == j !=)
…
Byte type = WOLFSSL SNI HOST NAME;
char* request = (char*) & type;
AssertIntEQ(WOLFSSL_SNI_NO_MATCH, wolfSSL_SNI_Status(ssl, type));
…
```
## See Also:

TLSX\_SNI\_Status TLSX\_SNI\_find

# **wolfSSL\_get\_alert\_history**

Synopsis:

#include <wolfssl/ssl.h>

int wolfSSL\_get\_alert\_history(WOLFSSL\* ssl, WOLFSSL\_ALERT\_HISTORY \*h);

#### Description:

This function gets the alert history.

#### Return Values:

**SSL\_SUCCESS** - returned when the function completed successfully. Either there was alert history or there wasn't, either way, the return value is SSL\_SUCCESS.

## Parameters:

**ssl** - a pointer to a WOLFSSL structure, created using wolfSSL\_new().

**h** - a pointer to a WOLFSSL\_ALERT\_HISTORY structure that will hold the WOLFSSL struct's **alert\_history** member's value.

Example:

```
WOLFSSL CTX* ctx = wolfSSL CTX new(/*protocol method*/);
WOLFSSL* ssl = WOLFSSL new(ctx);
WOLFSSL_ALERT_HISTORY* h;
...
wolfSSL get alert history(ssl, h);
/* h now has a copy of the ssl->alert history contents */
```
See Also: wolfSSL\_get\_error

# **wolfSSL\_lib\_version**

#### Synopsis: #include <wolfssl/ssl.h>

const char\* wolfSSL\_KeepArrays(void);

#### Description:

This function returns the current library version.

#### Return Values:

**LIBWOLFSSL\_VERSION\_STRING** - a const char pointer defining the version.

## Parameters:

This function takes no parameters.

#### Example:

```
char version[MAXSIZE];
version = wolfSSL KeepArrays();
…
if(version != ExpectedVersion){
     /*Handle the mismatch case*/
}
```
See Also: word32\_wolfSSL\_lib\_version\_hex

# **wolfSSL\_CTX\_UseCavium**

## Synopsis:

#include <wolfssl/ssl.h>

int wolfSSL\_CTX\_UseCavium(WOLFSSL\_CTX\* ctx, int devId)

## Description:

Forces provided **WOLFSSL\_CTX** to use cavium.

## Return Values:

#### **SSL\_SUCCESS:** Successfully set cavium.

**BAD\_FUNC\_ARG**: Returns if *ctx* is null.

#### Parameters:

- **ctx** Pointer to **WOLFSSL\_CTX** to use.
- **devId** The value to set the **ctx->devId** to.

#### Example:

```
wolfSSL_Init();
WOLFSSL_CTX* ctx;
WOLFSSL_METHOD method = /* Some wolfSSL method */ctx = wolfSSL_CTX_new(method);
if(wolfSSL_CTX_UseCavium(ctx, CAVIUM_DEV_ID) != SSL_SUCCESS)
{
    /* Error setting session ticket */
}
```
#### See Also:

wolfSSL\_UseCavium

#### **wolfSSL\_UseCavium**

#### Synopsis:

#include <wolfssl/ssl.h>

int wolfSSL\_UseCavium(WOLFSSL\* ssl, int devId)

#### Description:

Forces provided **WOLFSSL** structure to use cavium.

#### Return Values:

#### **SSL\_SUCCESS:** Success

**BAD\_FUNC\_ARG**: Returned if **ssl** is null.

#### Parameters:

**ssl** - Pointer to the **WOLFSSL** session. Created with wolfSSL\_new()

**devId** - Value to set **ssl->devId** to.

## Example:

```
wolfSSL_Init();
WOLFSSL_CTX* ctx;
WOLFSSL* ssl;
WOLFSSL METHOD method = /* Some wolfSSL method */ctx = wolfSSL CTX new(method);
ssl = wolfSSL new(ctx);
if(wolfSSL_UseCavium(ssl, CAVIUM_DEV_ID) != SSL_SUCCESS)
{
     /* Error setting session ticket */
}
```
## See Also:

wolfSSL\_CTX\_UseCavium

## **wolfSSL\_set\_jobject**

Synopsis: #include <wolfssl/ssl.h>

void wolfSSL\_set\_jobject(WOLFSSL\* ssl, void\* objPtr);

## Description:

This function sets the **jObjectRef** member of the WOLFSSL structure.

## Return Values:

**SSL\_SUCCESS** - returned if jObjectRef is properly set to objPtr.

**SSL\_FAILURE** - returned if the function did not properly execute and jObjectRef is not set.

Parameters:

**ssl** - a pointer to a WOLFSSL structure, created using wolfSSL new().

**objPtr** - a void pointer that will be set to **jObjectRef.**

Example:

```
WOLFSSL CTX* ctx = wolfSSL CTX new(/*protocol method*/);
WOLFSSL* ssl = WOLFSSL new();
void* objPtr = &obj;
...
if(wolfSSL_set_jobject(ssl, objPtr)){ 
     /*The success case*/
 }
```
See Also: wolfSSL\_get\_jobject

## **wolfSSL\_get\_jobject**

Synopsis:

#include <wolfssl/ssl.h>

void\* wolfSSL\_get\_jobject(WOLFSSL\* ssl);

Description:

This function returns the **jObjectRef** member of the WOLFSSL structure.

Return Values:

If the WOLFSSL struct is not NULL, the function returns the **jObjectRef** value.

**NULL** - returned if the WOLFSSL struct is NULL.

#### Parameters:

**ssl** - a pointer to a WOLFSSL structure, created using wolfSSL new().

## Example:

```
WOLFSSL CTX* ctx = wolfSSL CTX new(/*protocol method*/);
WOLFSSL* ssl = WOLFSSL(ctx);...
void* jobject = wolfSSL_get_jobject(ssl);
if(jobject != NULL){
     /*Success case*/
}
```
See Also: wolfSSL\_set\_jobject

## **wolfSSL\_BIO\_ctrl\_pending**

#### Synopsis:

#include <wolfssl/ssl.h>

size t wolfSSL\_BIO\_ctrl\_pending(WOLFSSL\_BIO\* bio);

## Description:

Gets the number of pending bytes to read. If BIO type is BIO\_BIO then is the number to read from pair. If BIO contains an SSL object then is pending data from SSL object (wolfSSL\_pending(ssl)). If is BIO\_MEMORY type then returns the size of memory buffer.

#### Return Values:

**0 or greater**: number of pending bytes.

## Parameters:

**bio** - pointer to the WOLFSSL\_BIO structure that has already been created

#### Example:

WOLFSSL\_BIO\* bio; int pending;

bio = wolfSSL\_BIO\_new();

….

pending = wolfSSL\_BIO\_ctrl\_pending(bio);

#### See Also:

wolfSSL\_BIO\_make\_bio\_pair, wolfSSL\_BIO\_new

#### **wolfSSL\_BIO\_get\_mem\_ptr**

#### Synopsis:

#include <wolfssl/ssl.h>

BIO\_get\_mem\_ptr -> long wolfSSL\_BIO\_get\_mem\_ptr(WOLFSSL\_BIO\* bio, WOLFSSL\_BUF\_MEM\*\* ptr);

#### Description:

This is a getter function for WOLFSSL\_BIO memory pointer.

#### Return Values:

**SSL\_SUCCESS:** On successfully getting the pointer SSL\_SUCCESS is returned (currently value of 1).

**SSL\_FAILURE:** Returned if NULL arguments are passed in (currently value of 0).

#### Parameters:

**bio** - pointer to the WOLFSSL\_BIO structure for getting memory pointer.

**ptr** - structure that is currently a char\*. Is set to point to bio's memory.

#### Example:

```
WOLFSSL_BIO* bio;
WOLFSSL BUF MEM* pt;
// setup bio
wolfSSL BIO get mem ptr(bio, &pt);
```
//use pt

## See Also:

wolfSSL\_BIO\_new, wolfSSL\_BIO\_s\_mem

## **wolfSSL\_BIO\_reset**

Synopsis:

#include <wolfssl/ssl.h>

BIO\_reset ->

int wolfSSL\_BIO\_reset(WOLFSSL\_BIO\* bio);

## Description:

Resets bio to an initial state. As an example for type BIO\_BIO this resets the read and write index.

#### Return Values:

**0:** On successfully resetting the bio.

**-1 (WOLFSSL\_BIO\_ERROR):** Returned on bad input or unsuccessful reset.

#### Parameters:

**bio** - WOLFSSL\_BIO structure to reset.

## Example:

```
WOLFSSL_BIO* bio;
// setup bio
wolfSSL BIO reset(bio);
```
//use pt

# See Also: wolfSSL\_BIO\_new, wolfSSL\_BIO\_free

## **wolfSSL\_ERR\_load\_BIO\_strings**

Synopsis:

#include <wolfssl/ssl.h>

ERR\_load\_BIO\_strings -> void wolfSSL\_ERR\_load\_BIO\_strings(void)

## Description:

Do nothing. wolfSSL error string is statically defined.

# Return Values:

**None**

Parameters:

**none**

# Example:

wolfSSL ERR load BIO strings();

See Also: wolfSSL\_BIO\_new, wolfSSL\_BIO\_free

# **wolfSSL\_BIO\_s\_socket**

Synopsis: #include <wolfssl/ssl.h>

BIO\_s\_socket -> WOLFSSL\_BIO\_METHOD\* wolfSSL\_BIO\_s\_socket(void);

# Description:

This is used to get a BIO\_SOCKET type WOLFSSL\_BIO\_METHOD.

Return Values:

**WOLFSSL\_BIO\_METHOD\*:** pointer to a WOLFSSL\_BIO\_METHOD structure that is a socket type

Parameters:

**None**

# Example:

WOLFSSL\_BIO\* bio;

bio = wolfSSL\_BIO\_new(wolfSSL\_BIO\_s\_socket);

## See Also:

wolfSSL\_BIO\_new, wolfSSL\_BIO\_s\_mem

# **wolfSSL\_BIO\_set\_fd**

Synopsis:

#include <wolfssl/ssl.h>

BIO\_set\_fd -> long wolfSSL\_BIO\_set\_fd(WOLFSSL\_BIO\* bio, int fd, int closeF);

Description: Sets the file descriptor for bio to use.

Return Values: Returns SSL\_SUCCESS (1).

# Parameters:

**bio** - WOLFSSL\_BIO structure to set fd.

**fd** - file descriptor to use.

**closeF** - flag for behavior when closing fd.

# Example:

WOLFSSL\_BIO\* bio; int fd; // setup bio wolfSSL\_BIO\_set\_fd(bio, fd, BIO\_NOCLOSE);

#### See Also:

wolfSSL\_BIO\_new, wolfSSL\_BIO\_free

# **wolfSSL\_BIO\_set\_write\_buf\_size**

Synopsis: #include <wolfssl/ssl.h>

BIO\_set\_write\_buf\_size -> int wolfSSL\_BIO\_set\_write\_buf\_size(WOLFSSL\_BIO\* bio, long size;

## Description:

This is used to set the size of write buffer for a WOLFSSL\_BIO. If write buffer has been previously set this function will free it when resetting the size. It is similar to wolfSSL\_BIO\_reset in that it resets read and write indexes to 0.

## Return Values:

**SSL\_SUCCESS:** On successfully setting the write buffer. **SSL\_FAILURE:** If an error case was encountered.

## Parameters:

**bio** - WOLFSSL\_BIO structure to set fd.

**size** - size of buffer to allocate.

## Example:

```
WOLFSSL_BIO* bio;
int ret;
```
bio = wolfSSL\_BIO\_new(wolfSSL\_BIO\_s\_mem()); ret = wolfSSL BIO set write buf size(bio, 15000); // check return value

#### See Also:

wolfSSL\_BIO\_new, wolfSSL\_BIO\_s\_mem wolfSSL\_BIO\_new, wolfSSL\_BIO\_free

#### **wolfSSL\_BIO\_make\_bio\_pair**

Synopsis:

#include <wolfssl/ssl.h>

BIO make bio pair -> int wolfSSL\_BIO\_make\_bio\_pair(WOLFSSL\_BIO\* b1, WOLFSSL\_BIO\* b2);

# Description:

This is used to pair two bios together. A pair of bios acts similar to a two way pipe writing to one can be read by the other and vice versa. It is expected that both bios be in the same thread, this function is not thread safe. Freeing one of the two bios removes both from being paired. If a write buffer size was not previously set for either of the bios it is set to a default size of 17000 (WOLFSSL\_BIO\_SIZE) before being paired.

#### Return Values:

**SSL\_SUCCESS:** On successfully pairing the two bios. **SSL\_FAILURE:** If an error case was encountered.

#### Parameters:

- **b1** WOLFSSL\_BIO structure to set pair.
- **b2** second WOLFSSL\_BIO structure to complete pair.

Example:

```
WOLFSSL_BIO* bio;
WOLFSSL_BIO* bio2;
int ret;
bio = wolfSSL_BIO_new(wolfSSL_BIO_s_bio());
bio2 = wolfSSL_BIO_new(wolfSSL_BIO_s_bio());
ret = wolfSSL_BIO_make_bio_pair(bio, bio2);
// check ret value
```
# See Also:

wolfSSL\_BIO\_new, wolfSSL\_BIO\_s\_mem wolfSSL\_BIO\_new, wolfSSL\_BIO\_free

#### **wolfSSL\_BIO\_ctrl\_reset\_read\_request**

#### Synopsis:

#include <wolfssl/ssl.h>

BIO ctrl reset read request -> int wolfSSL\_BIO\_ctrl\_reset\_read\_request(WOLFSSL\_BIO\* bio);

#### Description:

This is used to set the read request flag back to 0.

#### Return Values:

**SSL\_SUCCESS:** On successfully setting value.

**SSL\_FAILURE:** If an error case was encountered.

#### Parameters:

**bio** - WOLFSSL\_BIO structure to set read request flag.

#### Example:

```
WOLFSSL_BIO* bio;
int ret;
```
...

ret = wolfSSL\_BIO\_ctrl\_reset\_read\_request(bio); // check ret value

See Also: wolfSSL\_BIO\_new, wolfSSL\_BIO\_s\_mem

wolfSSL\_BIO\_new, wolfSSL\_BIO\_free

## **wolfSSL\_BIO\_nread**

Synopsis:

#include <wolfssl/ssl.h>

BIO nread -> int wolfSSL\_BIO\_nread(WOLFSSL\_BIO\* bio, char\*\* buf, int num);

#### Description:

This is used to get a buffer pointer for reading from. The internal read index is advanced by the number returned from the function call with buf being pointed to the beginning of the buffer to read from. In the case that less bytes are in the read buffer than the value requested with num the lesser value is returned. Reading past the value returned can result in reading out of array bounds.

#### Return Values:

**0 or greater:** on success return the number of bytes to read **-1:** on error case with nothing to read return -1 (WOLFSSL\_BIO\_ERROR) Parameters: **bio** - WOLFSSL\_BIO structure to read from. **buf** - pointer to set at beginning of read array. **num** -number of bytes to try and read.

## Example:

WOLFSSL\_BIO\* bio;

char\* bufPt; int ret; // set up bio ret = wolfSSL\_BIO\_nread(bio, &bufPt, 10); // try to read 10 bytes // handle negative ret check // read ret bytes from bufPt

# See Also: wolfSSL\_BIO\_new, wolfSSL\_BIO\_nwrite

# **wolfSSL\_BIO\_nread0**

Synopsis: #include <wolfssl/ssl.h>

BIO nread -> int wolfSSL\_BIO\_nread0(WOLFSSL\_BIO\* bio, char\*\* buf);

## Description:

This is used to get a buffer pointer for reading from. Unlike wolfSSL\_BIO\_nread the internal read index is not advanced by the number returned from the function call. Reading past the value returned can result in reading out of array bounds.

#### Return Values:

**Greater than 0:** on success return the number of bytes to read

#### Parameters:

**bio** - WOLFSSL\_BIO structure to read from.

**buf** - pointer to set at beginning of read array.

#### Example:

WOLFSSL\_BIO\* bio; char\* bufPt;

// set up bio ret = wolfSSL BIO nread0(bio, &bufPt); // read as many bytes as possible // handle negative ret check // read ret bytes from bufPt

#### See Also:

int ret;

wolfSSL\_BIO\_new, wolfSSL\_BIO\_nwrite0

#### **wolfSSL\_BIO\_nwrite**

# Synopsis:

#include <wolfssl/ssl.h>

#### BIO\_nwrite ->

int wolfSSL\_BIO\_nwrite(WOLFSSL\_BIO\* bio, char\*\* buf, int num);

## Description:

Gets a pointer to the buffer for writing as many bytes as returned by the function. Writing more bytes to the pointer returned then the value returned can result in writing

out of bounds.

## Return Values:

Returns the number of bytes that can be written to the buffer pointer returned.

**WOLFSSL\_BIO\_UNSET:** -2 in the case that is not part of a bio pair

**WOLFSSL\_BIO\_ERROR:** -1 in the case that there is no more room to write to

#### Parameters:

**bio** - WOLFSSL\_BIO structure to write to.

**buf** - pointer to buffer to write to.

**num** - number of bytes desired to be written.

#### Example:

WOLFSSL\_BIO\* bio;

char\* bufPt; int ret; // set up bio ret = wolfSSL BIO nwrite(bio, &bufPt, 10); // try to write 10 bytes // handle negative ret check // write ret bytes to bufPt

See Also:

wolfSSL\_BIO\_new, wolfSSL\_BIO\_free, wolfSSL\_BIO\_nread

#### **wolfSSL\_BIO\_puts**

## Synopsis:

#include <wolfssl/ssl.h>

BIO puts -> int wolfSSL\_BIO\_puts(WOLFSSL\_BIO\* bio, const char\* data)

## Description:

BIO puts() tries to write a NUL-terminated string data to BIO bio.

#### Return Values:

Return the number of bytes that is successfully written.

**SSL\_FAILURE:** o data was successfully written.

## Parameters:

**bio** - WOLFSSL\_BIO structure to write to.

**data** - pointer to buffer to write to.

#### Example:

WOLFSSL\_BIO\* bio; char\* data;

// set up bio ret = wolfSSL\_BIO\_puts (bio, &data, 10);

// handle negative ret check

int ret;

See Also: wolfSSL\_BIO\_new, wolfSSL\_BIO\_free, wolfSSL\_BIO\_read

# **wolfSSL\_BIO\_set\_fp**

Synopsis: #include <wolfssl/ssl.h>

BIO\_set\_fp -> long wolfSSL\_BIO\_set\_fp(WOLFSSL\_BIO\* bio, XFILE fp, int c);

## Description:

This is used to set the internal file pointer for a BIO.

## Return Values:

**SSL\_SUCCESS:** On successfully setting file pointer.

**SSL\_FAILURE:** If an error case was encountered.

# Parameters:

**bio** - WOLFSSL\_BIO structure to set pair.

**fp** - file pointer to set in bio.

**c** - close file behavior flag.

## Example:

```
WOLFSSL_BIO* bio;
XFILE fp;
int ret;
bio = wolfSSL_BIO_new(wolfSSL_BIO_s_file());
ret = wolfSSL_BIO_set_fp(bio, fp, BIO_CLOSE);
// check ret value
```
## See Also:

wolfSSL\_BIO\_new, wolfSSL\_BIO\_s\_mem, wolfSSL\_BIO\_get\_fp wolfSSL\_BIO\_new, wolfSSL\_BIO\_free

## **wolfSSL\_BIO\_get\_fp**

## Synopsis:

#include <wolfssl/ssl.h>

BIO get fp -> long wolfSSL\_BIO\_get\_fp(WOLFSSL\_BIO\* bio, XFILE fp);

## Description:

This is used to get the internal file pointer for a BIO.

## Return Values:

**SSL\_SUCCESS:** On successfully getting file pointer.

**SSL\_FAILURE:** If an error case was encountered.

#### Parameters:

**bio** - WOLFSSL\_BIO structure to set pair.

**fp** - file pointer to set in bio.

## Example:

```
WOLFSSL_BIO* bio;
XFILE fp;
int ret;
bio = wolfSSL_BIO_new(wolfSSL_BIO_s_file());
ret = wolfSSL BIO get fp(bio, \; \&fp);// check ret value
```
## See Also:

wolfSSL\_BIO\_new, wolfSSL\_BIO\_s\_mem, wolfSSL\_BIO\_set\_fp wolfSSL\_BIO\_new, wolfSSL\_BIO\_free

#### **wolfSSL\_BIO\_seek**

# Synopsis:

#include <wolfssl/ssl.h>

BIO\_seek ->

int wolfSSL\_BIO\_seek(WOLFSSL\_BIO\* bio, int ofs);

## Description:

This function adjusts the file pointer to the offset given. This is the offset from the head of the file.

## Return Values:

**0:** On successfully seeking.

**-1:** If an error case was encountered.

## Parameters:

**bio** - WOLFSSL\_BIO structure to set.

**ofs** - offset into file.

Example: WOLFSSL\_BIO\* bio;

XFILE fp; int ret; bio = wolfSSL\_BIO\_new(wolfSSL\_BIO\_s\_file()); ret = wolfSSL BIO set  $fp(bio, \; \&fp);$ // check ret value ret = wolfSSL BIO seek(bio, 3); // check ret value

#### See Also:

wolfSSL\_BIO\_new, wolfSSL\_BIO\_s\_mem, wolfSSL\_BIO\_set\_fp wolfSSL\_BIO\_new, wolfSSL\_BIO\_free

#### **wolfSSL\_BIO\_write\_filename**

#### Synopsis:

#include <wolfssl/ssl.h>

BIO write filename -> int wolfSSL\_BIO\_write\_filename(WOLFSSL\_BIO\* bio, char\* name);

#### Description:

This is used to set and write to a file. WIll overwrite any data currently in the file and is set to close the file when the bio is freed.

#### Return Values:

**SSL\_SUCCESS:** On successfully opening and setting file.

**SSL\_FAILURE:** If an error case was encountered.

#### Parameters:

**bio** - WOLFSSL\_BIO structure to set file.

**name** - name of file to write to.

Example: WOLFSSL\_BIO\* bio;
```
int ret;
bio = wolfSSL_BIO_new(wolfSSL_BIO_s_file());
ret = wolfSSL BIO write filename(bio, "test.txt");
// check ret value
```
#### See Also:

```
wolfSSL_BIO_new, wolfSSL_BIO_s_file, wolfSSL_BIO_set_fp
wolfSSL_BIO_new, wolfSSL_BIO_free
```
### **wolfSSL\_BIO\_get\_mem\_data**

Synopsis: #include <wolfssl/ssl.h>

BIO get mem data -> int wolfSSL\_BIO\_get\_mem\_data(WOLFSSL\_BIO\* bio, const byte\*\* p);

### Description:

This is used to set a byte pointer to the start of the internal memory buffer.

#### Return Values:

On success the size of the buffer is returned

**SSL\_FATAL\_ERROR:** If an error case was encountered.

#### Parameters:

**bio** - WOLFSSL\_BIO structure to get memory buffer of.

**p** - byte pointer to set to memory buffer.

#### Example:

```
WOLFSSL_BIO* bio;
const byte* p;
int ret;
bio = wolfSSL_BIO_new(wolfSSL_BIO_s_mem());
ret = wolfSSL BIO get mem data(bio, \&p);
```
// check ret value

#### See Also:

wolfSSL\_BIO\_new, wolfSSL\_BIO\_s\_mem, wolfSSL\_BIO\_set\_fp wolfSSL\_BIO\_new, wolfSSL\_BIO\_free

#### **wolfSSL\_BIO\_get\_mem\_ptr**

#### Synopsis:

#include <wolfssl/ssl.h>

BIO get mem ptr -> long wolfSSL\_BIO\_get\_mem\_ptr(WOLFSSL\_BIO\* bio, WOLFSSL\_BUF\_MEM\*\* ptr);

#### Description:

This is used to get the internal memory pointer from a BIO.

#### Return Values:

- **SSL\_SUCCESS:** On successfully getting memory pointer.
- **SSL\_FAILURE:** If an error case was encountered.

#### Parameters:

**bio** - WOLFSSL\_BIO structure to get memory pointer from.

**ptr** - pointer to WOLFSSL\_BUF\_MEM structure.

#### Example:

```
WOLFSSL_BIO* bio;
WOLFSSL_BUF_MEM* p;
int ret;
bio = wolfSSL_BIO_new(wolfSSL_BIO_s_mem());
ret = wolfSSL BIO get mem ptr(bio, \&p);
// check ret value
```
#### See Also:

wolfSSL\_BIO\_new, wolfSSL\_BIO\_s\_mem, wolfSSL\_BIO\_set\_fp wolfSSL\_BIO\_new, wolfSSL\_BIO\_free

### **wolfSSL\_BIO\_set\_mem\_eof\_return**

Synopsis:

#include <wolfssl/ssl.h>

BIO set mem eof return ->

long wolfSSL\_BIO\_set\_mem\_eof\_return(WOLFSSL\_BIO\* bio, int v);

### Description:

This is used to set the end of file value. Common value is -1 so as not to get confused with expected positive values.

### Return Values:

Returns 0

### Parameters:

**bio** - WOLFSSL\_BIO structure to set end of file value.

**v** - value to set in bio.

## Example: WOLFSSL\_BIO\* bio; int ret; bio = wolfSSL\_BIO\_new(wolfSSL\_BIO\_s\_mem()); ret = wolfSSL BIO set mem eof return(bio, -1); // check ret value

### See Also:

wolfSSL\_BIO\_new, wolfSSL\_BIO\_s\_mem, wolfSSL\_BIO\_set\_fp wolfSSL\_BIO\_new, wolfSSL\_BIO\_free

## **17.9 DTLS Specific**

The functions in this section are specific to using DTLS with wolfSSL.

#### **wolfSSL\_dtls**

Synopsis: #include <wolfssl/ssl.h>

int wolfSSL\_dtls(WOLFSSL\* ssl);

#### Description:

This function is used to determine if the SSL session has been configured to use DTLS.

#### Return Values:

If the SSL session (**ssl**) has been configured to use DTLS, this function will return 1, otherwise 0.

#### Parameters:

ssl - a pointer to a WOLFSSL structure, created using wolfSSL new().

#### Example:

```
int ret = 0;
WOLFSSL* ssl;
...
ret = wolfSSL_dtls(ssl);
if (ret) {
      // SSL session has been configured to use DTLS
}
```
See Also:

wolfSSL\_dtls\_get\_current\_timeout wolfSSL\_dtls\_get\_peer wolfSSL\_dtls\_got\_timeout wolfSSL\_dtls\_set\_peer

#### **wolfSSL\_dtls\_get\_current\_timeout**

### Synopsis:

#include <wolfssl/ssl.h>

wolfSSL\_dtls\_get\_current\_timeout(WOLFSSL\* ssl);

### Description:

This function returns the current timeout value in seconds for the WOLFSSL object. When using non-blocking sockets, something in the user code needs to decide when to check for available recv data and how long it has been waiting. The value returned by this function indicates how long the application should wait.

### Return Values:

The current DTLS timeout value in seconds, or **NOT\_COMPILED\_IN** if wolfSSL was not built with DTLS support.

### Parameters:

**ssl** - a pointer to a WOLFSSL structure, created using wolfSSL new().

### Example:

```
int timeout = 0;
WOLFSSL* ssl;
...
timeout = wolfSSL get dtls current timeout(ssl);
printf("DTLS timeout (sec) = %d\n", timeout);
```
### See Also:

wolfSSL\_dtls wolfSSL\_dtls\_get\_peer wolfSSL\_dtls\_got\_timeout wolfSSL\_dtls\_set\_peer

### **wolfSSL\_dtls\_get\_peer**

Synopsis: #include <wolfssl/ssl.h>

int wolfSSL\_dtls\_get\_peer(WOLFSSL\* ssl, void\* peer, unsigned int\* peerSz);

### Description:

This function gets the sockaddr\_in (of size **peerSz**) of the current DTLS peer. The function will compare peerSz to the actual DTLS peer size stored in the SSL session. If the peer will fit into **peer**, the peer's sockaddr\_in will be copied into **peer**, with peerSz set to the size of **peer**.

### Return Values:

**SSL\_SUCCESS** will be returned upon success.

**SSL\_FAILURE** will be returned upon failure.

**SSL\_NOT\_IMPLEMENTED** will be returned if wolfSSL was not compiled with DTLS support.

### Parameters:

**ssl** - a pointer to a WOLFSSL structure, created using wolfSSL new().

**peer** - pointer to memory location to store peer's sockaddr in structure.

**peerSz** - input/output size. As input, the size of the allocated memory pointed to by **peer**. As output, the size of the actual sockaddr\_in structure pointed to by **peer**.

Example:

```
int ret = 0;
WOLFSSL* ssl;
sockaddr in addr;
...
ret = wolfSSL dtls get peer(ssl, &addr, sizeof(addr));
if (ret != SSL_SUCCESS) {
     // failed to get DTLS peer
}
```
See Also: wolfSSL\_dtls\_get\_current\_timeout wolfSSL\_dtls\_got\_timeout wolfSSL\_dtls\_set\_peer

wolfSSL\_dtls

### **wolfSSL\_dtls\_got\_timeout**

Synopsis: #include <wolfssl/ssl.h>

int wolfSSL\_dtls\_got\_timeout(WOLFSSL\* ssl);

### Description:

When using non-blocking sockets with DTLS, this function should be called on the WOLFSSL object when the controlling code thinks the transmission has timed out. It performs the actions needed to retry the last transmit, including adjusting the timeout value. If it has been too long, this will return a failure.

### Return Values:

**SSL\_SUCCESS** will be returned upon success

**SSL\_FATAL\_ERROR** will be returned if there have been too many retransmissions/timeouts without getting a response from the peer.

**NOT\_COMPILED\_IN** will be returned if wolfSSL was not compiled with DTLS support.

### Parameters:

**ssl** - a pointer to a WOLFSSL structure, created using wolfSSL\_new().

### Example:

See the following files for usage examples: <wolfssl\_root>/examples/client/client.c <wolfssl\_root>/examples/server/server.c

### See Also:

wolfSSL\_dtls\_get\_current\_timeout wolfSSL\_dtls\_get\_peer wolfSSL\_dtls\_set\_peer wolfSSL\_dtls

### **wolfSSL\_dtls\_set\_peer**

Synopsis:

#include <wolfssl/ssl.h>

int wolfSSL\_dtls\_set\_peer(WOLFSSL\* ssl, void\* peer, unsigned int peerSz);

#### Description:

This function sets the DTLS peer, **peer** (sockaddr\_in) with size of **peerSz**.

Return Values:

**SSL\_SUCCESS** will be returned upon success.

**SSL\_FAILURE** will be returned upon failure.

**SSL\_NOT\_IMPLEMENTED** will be returned if wolfSSL was not compiled with DTLS support.

#### Parameters:

**ssl** - a pointer to a WOLFSSL structure, created using wolfSSL new().

**peer** - pointer to peer's sockaddr in structure.

**peerSz** - size of the sockaddr\_in structure pointed to by **peer**.

#### Example:

```
int ret = 0;
WOLFSSL* ssl;
sockaddr in addr;
...
ret = wolfSSL dtls set peer(ssl, &addr, sizeof(addr));
if (ret != SSL_SUCCESS) {
     // failed to set DTLS peer
}
```
See Also:

wolfSSL\_dtls\_get\_current\_timeout wolfSSL\_dtls\_get\_peer wolfSSL\_dtls\_got\_timeout wolfSSL\_dtls

#### **wolfSSL\_dtls\_set\_timeout\_max**

Synopsis: #include <wolfssl/ssl.h>

int wolfSSL\_dtls\_set\_timeout\_max(WOLFSSL\* ssl, int timeout);

#### Description:

This function sets the maximum dtls timeout.

#### Return Values:

**SSL\_SUCCESS** - returned if the function executed without an error.

**BAD\_FUNC\_ARG** - returned if the WOLFSSL struct is NULL or if the **timeout** argument is not greater than zero or is less than the **dtls\_timeout\_init** member of the WOLFSSL structure.

#### Parameters:

**ssl** - a pointer to a WOLFSSL structure, created using wolfSSL new().

**timeout** - an int type representing the dtls maximum timeout.

#### Example:

```
WOLFSSL_CTX* ctx = wolfSSL_CTX_new(/*method*/);
WOLFSSL* ssl = WOLFSSL new(ctx);
int timeout = TIMEOUTVAL;
...
int ret = wolfSSL dtls set timeout max(ssl);
if(!ret){
      /*Failed to set the max timeout*/
}
```
### See Also:

wolfSSL\_dtls\_set\_timeout\_init wolfSSL\_dtls\_got\_timeout

### **wolfSSL\_DTLS\_SetCookieSecret**

Synopsis: #include <wolfssl/ssl.h>

int wolfSSL\_DTLS\_SetCookieSecret(WOLFSSL\* ssl, const byte\* secret, word32 secretSz);

#### Description:

This function sets a new dtls cookie secret.

#### Return Values:

**0** - returned if the function executed without an error.

**BAD\_FUNC\_ARG** - returned if there was an argument passed to the function with an unacceptable value.

**COOKIE\_SECRET\_SZ** - returned if the secret size is 0.

**MEMORY\_ERROR** - returned if there was a problem allocating memory for a new cookie secret.

#### Parameters:

ssl - a pointer to a WOLFSSL structure, created using wolfSSL new().

**secret** - a constant byte pointer representing the secret buffer.

**secretSz** - the size of the buffer.

#### Example:

```
WOLFSSL CTX* ctx = wolfSSL CTX new(/*method*/);
WOLFSSL* ssl = WOLFSSL new(ctx);
const* byte secret;
word32 secretSz; /*size of secret*/
…
```

```
if(!wolfSSL_DTLS_SetCookieSecret(ssl, secret, secretSz)){
      /*Code block for failure to set DTLS cookie secret*/
} else {
     /*Success! Cookie secret is set. */
}
```
See Also: ForceZero wc\_RNG\_GenerateBlock XMEMCPY

### **wolfDTLSv1\_2\_client\_method**

Synopsis: #include <wolfssl/ssl.h>

WOLFSSL\_METHOD\* wolfDTLSv1\_2\_client\_method(void);

Description: This function initializes the DTLS v1.2 client method.

#### Return Values:

This function returns a pointer to a new **WOLFSSL\_METHOD** structure.

#### Parameters:

This function has no parameters.

### Example:

```
wolfSSL_Init();
WOLFSSL CTX* ctx = wolfSSL CTX new(wolfDTLSv1_2_client_method());
…
WOLFSSL* ssl = wolfSSL_new(ctx);
…
```
#### See Also:

wolfSSL\_Init wolfSSL\_CTX\_new

### **wolfSSL\_dtls\_export**

#### Synopsis:

#include <wolfssl/ssl.h>

int wolfSSL dtls export(WOLFSSL\* ssl, unsigned char\* buf, unsigned int\* sz);

#### Description:

The wolfSSL dtls export() function is used to serialize a WOLFSSL session into the provided buffer. Allows for less memory overhead than using a function callback for sending a session and choice over when the session is serialized. If buffer is NULL when passed to function then sz will be set to the size of buffer needed for serializing the WOLFSSL session.

#### Return Values:

If successful, the amount of the buffer used will be returned.

All unsuccessful return values will be less than 0.

#### Parameters:

**ssl** - a pointer to a WOLFSSL structure, created using wolfSSL new().

**buf** - buffer to hold serialized session.

**sz** - size of buffer.

#### Example:

```
WOLFSSL* ssl;
int ret;
unsigned char buf[MAX];
```

```
bufSz = MAX;...
ret = wolfSSL dtls export(ssl, buf, bufSz);
if (ret < 0) {
// handle error case
}
...
```
### See Also:

wolfSSL\_new wolfSSL\_CTX\_new wolfSSL\_CTX\_dtls\_set\_export wolfSSL\_dtls\_import

### **wolfSSL\_dtls\_import**

Synopsis: #include <wolfssl/ssl.h>

int wolfSSL\_dtls\_import(WOLFSSL\* ssl, unsigned char\* buf, unsigned int sz);

#### Description:

The wolfSSL dtls import() function is used to parse in a serialized session state. This allows for picking up the connection after the handshake has been completed.

#### Return Values:

If successful, the amount of the buffer read will be returned.

All unsuccessful return values will be less than 0.

If a version mismatch is found ie DTLS v1 and ctx was set up for DTLS v1.2 then VERSSION\_ERROR is returned.

Parameters:

**ssl** - a pointer to a WOLFSSL structure, created using wolfSSL new().

**buf** - serialized session to import.

**sz** - size of serialized session buffer.

### Example:

```
WOLFSSL* ssl;
int ret;
unsigned char buf[MAX];
bufSz = MAX;...
//get information sent from wc dtls export function and place it in buf
fread(buf, 1, bufSz, input);
ret = wolfSSL dtls import(ssl, buf, bufSz);
if (ret < 0) {
// handle error case
}
// no wolfSSL accept needed since handshake was already done
...
ret = wolfSSL write(ssl) and wolfSSL read(ssl);
...
```
## See Also:

wolfSSL\_new wolfSSL\_CTX\_new wolfSSL\_CTX\_dtls\_set\_export

#### **wolfSSL\_dtls\_set\_export**

## Synopsis:

#include <wolfssl/ssl.h>

int wolfSSL\_dtls\_set\_export(WOLFSSL\* ssl, wc\_dtls\_export func);

#### Description:

The wolfSSL dtls set export() function is used to set the callback function for exporting a session. It is allowed to pass in NULL as the parameter func to clear the export function previously stored. Used on the server side and is called immediately after handshake is completed.

#### Return Values:

If successful, the call will return **SSL\_SUCCESS**.

If null or not expected arguments are passed in **BAD\_FUNC\_ARG** is returned.

#### Parameters:

**ssl** - a pointer to a WOLFSSL structure, created using wolfSSL new().

**func** - wc\_dtls\_export function to use when exporting a session.

#### Example:

```
Copyright 2017 wolfSSL Inc. All rights reserved.
int send session(WOLFSSL* ssl, byte* buf, word32 sz, void* userCtx);
// body of send session (wc dtls export) that passses buf (serialized
session) to destination
WOLFSSL* ssl;
int ret;
...
ret = wolfSSL dtls set export(ssl, send session);
if (ret != SSL_SUCCESS) {
// handle error case
}
...
ret = wolfSSL_accept(ssl);
```
#### ...

See Also: wolfSSL\_new wolfSSL\_CTX\_new wolfSSL\_CTX\_dtls\_set\_export

### **wolfSSL\_CTX\_dtls\_set\_export**

### Synopsis:

#include <wolfssl/ssl.h>

int wolfSSL\_CTX\_dtls\_set\_export(WOLFSSL\_CTX\* ctx, wc\_dtls\_export func);

### Description:

The wolfSSL\_CTX\_dtls\_set\_export() function is used to set the callback function for exporting a session. It is allowed to pass in NULL as the parameter func to clear the export function previously stored. Used on the server side and is called immediately after handshake is completed.

### Return Values:

If successful, the call will return **SSL\_SUCCESS**.

If null or not expected arguments are passed in **BAD\_FUNC\_ARG** is returned.

### Parameters:

**ctx** - a pointer to a WOLFSSL CTX structure, created with wolfSSL CTX new().

**func** - wc\_dtls\_export function to use when exporting a session.

### Example:

int send session(WOLFSSL\* ssl, byte\* buf, word32 sz, void\* userCtx);

Copyright 2017 wolfSSL Inc. All rights reserved. // body of send session (wc\_dtls\_export) that passses buf (serialized

```
session) to destination
WOLFSSL_CTX* ctx;
int ret;
...
ret = wolfSSL CTX dtls set export(ctx, send session);
if (ret != SSL_SUCCESS) {
// handle error case
}
...
ret = wolfSSL accept(ssl);
...
```
### See Also:

wolfSSL\_new wolfSSL\_CTX\_new wolfSSL\_dtls\_set\_export Static buffer use

### **wolfSSL\_CTX\_load\_static\_memory**

### Synopsis:

#include <wolfssl/ssl.h>

int wolfSSL\_CTX\_load\_static\_memory(WOLFSSL\_CTX\*\* ctx, wolfSSL\_method\_func method, unsigned char\* buf, unsigned int sz, int flag, int max);

### Description:

This function is used to set aside static memory for a CTX. Memory set aside is then used for the CTX's lifetime and for any SSL objects created from the CTX. By passing in a NULL ctx pointer and a wolfSSL\_method\_func function the creation of the CTX itself will also use static memory. wolfSSL\_method\_func has the function signature of WOLFSSL\_METHOD\* (\*wolfSSL\_method\_func)(void\* heap);. Passing in 0 for max makes it behave as if not set and no max concurrent use

restrictions is in place.

The flag value passed in determines how the memory is used and behavior while operating. Available flags are the following.

0 - default general memory

WOLFMEM IO POOL - used for input/output buffer when sending receiving messages. Overrides general memory, so all memory in buffer passed in is used for IO. WOLFMEM\_IO\_FIXED - same as WOLFMEM\_IO\_POOL but each SSL now keeps two buffers to themselves for their lifetime.

WOLFMEM TRACK STATS - each SSL keeps track of memory stats while running.

#### Return Values:

If successful, **SSL\_SUCCESS** will be returned.

All unsuccessful return values will be less than 0 or equal to **SSL\_FAILURE**.

#### Parameters:

**ctx** - address of pointer to a WOLFSSL\_CTX structure.

**method** - function to create protocol. (should be NULL if ctx is not also NULL)

**buf** - memory to use for all operations.

**sz** - size of memory buffer being passed in.

**flag** - type of memory.

**max** - max concurrent operations.

#### Example:

```
WOLFSSL_CTX* ctx;
WOLFSSL* ssl;
int ret;
unsigned char memory[MAX];
```

```
int memorySz = MAX;
unsigned char IO[MAX];
int IOSz = MAX;int flag = WOLFMEM IO FIXED | WOLFMEM TRACK STATS;
...
// create ctx also using static memory, start with general memory to use
ctx = NULL:
ret = wolfSSL_CTX_load_static_memory(&ctx, wolfSSLv23_server_method_ex, 
memory, memorySz, 0, MAX CONCURRENT HANDSHAKES);
if (ret != SSL_SUCCESS) {
     // handle error case
}
// load in memory for use with IO
ret = wolfSSL_CTX_load_static_memory(&ctx, NULL, IO, IOSz, flag, 
MAX CONCURRENT IO);
if (ret != SSL_SUCCESS) {
     // handle error case
}
...
See Also:
```
wolfSSL\_CTX\_new wolfSSL\_CTX\_is\_static\_memory wolfSSL is static memory

### **wolfSSL\_CTX\_is\_static\_memory**

### Synopsis:

#include <wolfssl/ssl.h>

int wolfSSL\_CTX\_is\_static\_memory(WOLFSSL\_CTX\* ctx, WOLFSSL\_MEM\_STATS\* mem stats);

#### Description:

This function does not change any of the connections behavior and is used only for

gathering information about the static memory usage.

#### Return Values:

A value of **1** is returned if using static memory for the CTX is true.

**0** is returned if not using static memory.

#### Parameters:

**ctx** - a pointer to a WOLFSSL\_CTX structure, created using wolfSSL\_CTX\_new().

**mem\_stats** - structure to hold information about static memory usage.

#### Example:

```
WOLFSSL_CTX* ctx;
int ret;
WOLFSSL MEM STATS mem stats;
...
//get information about static memory with CTX
ret = wolfSSL CTX is static memory(ctx, &mem stats);
if (ret == 1) {
// handle case of is using static memory
// print out or inspect elements of mem stats
}
if (ret == 0) {
//handle case of ctx not using static memory
}
…
```
See Also: wolfSSL\_CTX\_new wolfSSL\_CTX\_load\_static\_memory wolfSSL\_is\_static\_memory

### **wolfSSL\_is\_static\_memory**

#### Synopsis:

#include <wolfssl/ssl.h>

int wolfSSL is static memory(WOLFSSL\* ssl, WOLFSSL\_MEM\_CONN\_STATS\* mem stats);

### Description:

wolfSSL\_is\_static\_memory is used to gather information about a SSL's static memory usage. The return value indicates if static memory is being used and WOLFSSL\_MEM\_CONN\_STATS will be filled out if and only if the flag WOLFMEM\_TRACK\_STATS was passed to the parent CTX when loading in static memory.

### Return Values:

A value of **1** is returned if using static memory for the CTX is true.

**0** is returned if not using static memory.

#### Parameters:

ssl - a pointer to a WOLFSSL structure, created using wolfSSL new().

mem stats - structure to contain static memory usage.

### Example:

```
WOLFSSL* ssl;
int ret;
WOLFSSL MEM CONN STATS mem stats;
...
ret = wolfSSL is static memory(ssl, mem stats);
if (ret == 1) {
// handle case when is static memory
```
// investigate elements in mem\_stats if WOLFMEM\_TRACK\_STATS flag }

...

### See Also:

wolfSSL\_new wolfSSL CTX is static memory

#### **wolfDTLSv1\_2\_server\_method**

# Synopsis:

#include <wolfssl/ssl.h>

WOLFSSL\_METHOD\* wolfDTLSv1\_2\_server\_method(void);

### Description:

This function creates and initializes a WOLFSSL\_METHOD for the server side.

#### Return Values:

This function returns a WOLFSSL\_METHOD pointer.

### Parameters:

This function takes no parameters.

### Example:

WOLFSSL\_CTX\* ctx = wolfSSL\_CTX\_new(wolfDTLSv1\_2\_server\_method());  $WOLFSSL*$  ssl =  $WOLFSSL$  new(ctx); …

See Also: wolfSSL\_CTX\_new

## **17.10 Memory Abstraction Layer**

The functions in this section are used when an application sets its own memory handling functions by using the wolfSSL memory abstraction layer.

### **wolfSSL\_Malloc**

Synopsis: #include <wolfssl/wolfcrypt/memory.h>

void\* wolfSSL\_Malloc(size\_t size)

### Description:

This function is similar to malloc(), but calls the memory allocation function which wolfSSL has been configured to use. By default, wolfSSL uses malloc(). This can be changed using the wolfSSL memory abstraction layer - see wolfSSL\_SetAllocators().

#### Return Values:

If successful, this function returns a pointer to allocated memory. If there is an error, NULL will be returned. Specific return values may be dependent on the underlying memory allocation function being used (if not using the default malloc()).

### Parameters:

**size** - number of bytes to allocate.

#### Example:

```
char* buffer;
buffer = (char*) wolfSSL Malloc(20);
if (buffer == NULL) {
      // failed to allocate memory
}
```
### See Also:

wolfSSL\_Free wolfSSL\_Realloc

wolfSSL\_SetAllocators

### **wolfSSL\_Realloc**

Synopsis: #include <wolfssl/wolfcrypt/memory.h>

void\* wolfSSL\_Realloc(void \*ptr, size\_t size)

### Description:

This function is similar to realloc(), but calls the memory re-allocation function which wolfSSL has been configured to use. By default, wolfSSL uses realloc(). This can be changed using the wolfSSL memory abstraction layer - see wolfSSL\_SetAllocators().

### Return Values:

If successful, this function returns a pointer to re-allocated memory. This may be the same pointer as **ptr**, or a new pointer location. If there is an error, NULL will be returned. Specific return values may be dependent on the underlying memory reallocation function being used (if not using the default realloc()).

#### Parameters:

**ptr** - pointer to the previously-allocated memory, to be reallocated.

**size** - number of bytes to allocate.

#### Example:

```
char* buffer;
buffer = (char*) wolfSSL Realloc(30);
if (buffer == NULL) {
     // failed to re-allocate memory
}
```
#### See Also:

wolfSSL\_Free wolfSSL\_Malloc wolfSSL\_SetAllocators

### **wolfSSL\_Free**

Synopsis:

#include <wolfssl/wolfcrypt/memory.h>

void wolfSSL\_Free(void\* ptr)

### Description:

This function is similar to free(), but calls the memory free function which wolfSSL has been configured to use. By default, wolfSSL uses free(). This can be changed using the wolfSSL memory abstraction layer - see wolfSSL\_SetAllocators().

### Return Values:

This function does not have a return value.

#### Parameters:

**ptr** - pointer to the memory to be freed.

### Example:

char\* buffer; ...

```
wolfSSL_Free(buffer);
```
### See Also:

wolfSSL\_Alloc wolfSSL\_Realloc wolfSSL\_SetAllocators

### **wolfSSL\_SetAllocators**

### Synopsis: #include <wolfssl/wolfcrypt/memory.h>

int wolfSSL\_SetAllocators(wolfSSL\_Malloc\_cb\_malloc\_function, wolfSSL\_Free\_cb free\_function, wolfSSL\_Realloc\_cb realloc\_function);

typedef void \*(\*wolfSSL\_Malloc\_cb)(size\_t size); typedef void (\*wolfSSL\_Free\_cb)(void \*ptr); typedef void \*(\*wolfSSL\_Realloc\_cb)(void \*ptr, size\_t size);

### Description:

This function registers the allocation functions used by wolfSSL. By default, if the system supports it, malloc/free and realloc are used. Using this function allows the user at runtime to install their own memory handlers.

#### Return Values:

If successful this function will return 0.

**BAD\_FUNC\_ARG** is the error that will be returned if a function pointer is not provided.

#### Parameters:

**malloc** function - memory allocation function for wolfSSL to use. Function signature must match wolfSSL\_Malloc\_cb prototype, above.

**free\_function** - memory free function for wolfSSL to use. Function signature must match wolfSSL\_Free\_cb prototype, above.

**realloc\_function** - memory re-allocation function for wolfSSL to use. Function signature must match wolfSSL\_Realloc\_cb prototype, above.

#### Example:

```
Copyright 2017 wolfSSL Inc. All rights reserved.
int ret = 0;
// Memory function prototypes
void* MyMalloc(size t size);
void MyFree(void* ptr);
void* MyRealloc(void* ptr, size t size);
// Register custom memory functions with wolfSSL
ret = wolfSSL SetAllocators(MyMalloc, MyFree, MyRealloc);
if (ret != 0) {
     // failed to set memory functions
}
void* MyMalloc(size_t size)
```

```
{
     // custom malloc function
}
void MyFree(void* ptr)
{
     // custom free function
}
void* MyRealloc(void* ptr, size_t size)
{
     // custom realloc function
}
```
See Also: NA

## **17.11 Certificate Manager**

The functions in this section are part of the wolfSSL Certificate Manager. The Certificate Manager allows applications to load and verify certificates external to the SSL/TLS connection

### **wolfSSL\_CertManagerDisableCRL**

#### Synopsis:

#include <wolfssl/ssl.h>

int wolfSSL\_CertManagerDisableCRL(WOLFSSL\_CERT\_MANGER\* cm);

### Description:

Turns off Certificate Revocation List checking when verifying certificates with the Certificate Manager. By default, CRL checking is off. You can use this function to temporarily or permanently disable CRL checking with this Certificate Manager context that previously had CRL checking enabled.

#### Return Values:

If successful the call will return **SSL\_SUCCESS**.

**BAD\_FUNC\_ARG** is the error that will be returned if a function pointer is not provided.

Parameters:

**cm** - a pointer to a WOLFSSL\_CERT\_MANAGER structure, created using wolfSSL\_CertManagerNew().

Example:

```
int ret = 0;
WOLFSSL_CERT_MANAGER* cm;
...
ret = wolfSSL_CertManagerDisableCRL(cm);
if (ret != SSL_SUCCESS) {
     // error disabling cert manager
}
```
...

### See Also: wolfSSL\_CertManagerEnableCRL

## **wolfSSL\_CertManagerEnableCRL**

Synopsis: #include <wolfssl/ssl.h>

int wolfSSL\_CertManagerEnableCRL(WOLFSSL\_CERT\_MANGER\* cm, int options);

### Description:

Turns on Certificate Revocation List checking when verifying certificates with the Certificate Manager. By default, CRL checking is off. options include WOLFSSL\_CRL\_CHECKALL which performs CRL checking on each certificate in the chain versus the Leaf certificate only which is the default.

## Return Values:

If successful the call will return **SSL\_SUCCESS**.

**NOT\_COMPILED\_IN** will be returned if wolfSSL was not built with CRL enabled.

**MEMORY\_E** will be returned if an out of memory condition occurs.

**BAD\_FUNC\_ARG** is the error that will be returned if a pointer is not provided.

**SSL\_FAILURE** will be returned if the CRL context cannot be initialized properly.

Parameters:

**cm** - a pointer to a WOLFSSL\_CERT\_MANAGER structure, created using wolfSSL\_CertManagerNew().

**options** - options to use when enabling the Certification Manager, **cm**.

#### Example:

```
int ret = 0;
WOLFSSL_CERT_MANAGER* cm;
...
ret = wolfSSL_CertManagerEnableCRL(cm, 0);
if (ret != SSL_SUCCESS) {
     // error enabling cert manager
}
```
...

See Also: wolfSSL\_CertManagerDisableCRL

### **wolfSSL\_CertManagerFree**

Synopsis: #include <wolfssl/ssl.h>

void wolfSSL\_CertManagerFree(WOLFSSL\_CERT\_MANGER\* cm);

#### Description:

Frees all resources associated with the Certificate Manager context. Call this when you no longer need to use the Certificate Manager.

### Return Values:

No return value is used.

### Parameters:

**cm** - a pointer to a WOLFSSL\_CERT\_MANAGER structure, created using wolfSSL\_CertManagerNew().

### Example:

WOLFSSL\_CERT\_MANAGER\* cm; ...

wolfSSL\_CertManagerFree(cm);

See Also: wolfSSL\_CertManagerNew

### **wolfSSL\_CertManagerLoadCA**

### Synopsis:

#include <wolfssl/ssl.h>

int wolfSSL\_CertManagerLoadCA(WOLFSSL\_CERT\_MANGER\* cm, const char\* file, const char\* path);

### Description:

Specifies the locations for CA certificate loading into the manager context. The PEM certificate CAfile may contain several trusted CA certificates. If CApath is not NULL it specifies a directory containing CA certificates in PEM format.

### Return Values:

If successful the call will return **SSL\_SUCCESS**.

**SSL\_BAD\_FILETYPE** will be returned if the file is the wrong format.

**SSL\_BAD\_FILE** will be returned if the file doesn't exist, can't be read, or is corrupted.

**MEMORY\_E** will be returned if an out of memory condition occurs.

**ASN\_INPUT\_E** will be returned if Base16 decoding fails on the file.

**BAD\_FUNC\_ARG** is the error that will be returned if a pointer is not provided.

**SSL\_FATAL\_ERROR** - will be returned upon failure.

Parameters:

**cm** - a pointer to a WOLFSSL\_CERT\_MANAGER structure, created using wolfSSL\_CertManagerNew().

**file** - pointer to the name of the file containing CA certificates to load.

**path** - pointer to the name of a directory path containing CA certificates to load. The NULL pointer may be used if no certificate directory is desired.

### Example:

```
int ret = 0;
WOLFSSL_CERT_MANAGER* cm;
...
ret = wolfSSL_CertManagerLoadCA(cm, "path/to/cert-file.pem", 0);
if (ret != SSL_SUCCESS) {
     // error loading CA certs into cert manager
}
```
See Also: wolfSSL\_CertManagerVerify

### **wolfSSL\_CertManagerNew**

Synopsis: #include <wolfssl/ssl.h>

WOLFSSL\_CERT\_MANAGER\* wolfSSL\_CertManagerNew(void);

### Description:

Allocates and initializes a new Certificate Manager context. This context may be used independent of SSL needs. It may be used to load certificates, verify certificates, and check the revocation status.

### Return Values:

If successful the call will return a valid WOLFSSL\_CERT\_MANAGER pointer.

**NULL** will be returned for an error state.

### Parameters:

There are no parameters for this function.

Example:

```
WOLFSSL_CERT_MANAGER* cm;
cm = wolfSSL CertManagerNew();
if (cm == NULL) {
     // error creating new cert manager
}
```
See Also: wolfSSL\_CertManagerFree

## **wolfSSL\_CertManagerVerify**

Synopsis: #include <wolfssl/ssl.h>

int wolfSSL\_CertManagerVerify(WOLFSSL\_CERT\_MANGER\* cm, const char\* fname, int fomat);

### Description:

Specifies the certificate to verify with the Certificate Manager context. The format can be SSL\_FILETYPE\_PEM or SSL\_FILETYPE\_ASN1.

Return Values:

If successful the call will return **SSL\_SUCCESS**.

**ASN\_SIG\_CONFIRM\_E** will be returned if the signature could not be verified.

**ASN\_SIG\_OID\_E** will be returned if the signature type is not supported.

**CRL CERT REVOKED** is an error that is returned if this certificate has been revoked.

**CRL\_MISSING** is an error that is returned if a current issuer CRL is not available.

**ASN\_BEFORE\_DATE\_E** will be returned if the current date is before the before date.

**ASN\_AFTER\_DATE\_E** will be returned if the current date is after the after date.

**SSL\_BAD\_FILETYPE** will be returned if the file is the wrong format.

**SSL\_BAD\_FILE** will be returned if the file doesn't exist, can't be read, or is corrupted.

**MEMORY** E will be returned if an out of memory condition occurs.

**ASN\_INPUT\_E** will be returned if Base16 decoding fails on the file.

**BAD\_FUNC\_ARG** is the error that will be returned if a pointer is not provided.

### Parameters:

**cm** - a pointer to a WOLFSSL\_CERT\_MANAGER structure, created using wolfSSL\_CertManagerNew().

**fname** - pointer to the name of the file containing the certificates to verify.

**format** - format of the certificate to verify - either SSL\_FILETYPE\_ASN1 or SSL\_FILETYPE\_PEM.

### Example:

```
int ret = 0;WOLFSSL_CERT_MANAGER* cm;
...
ret = wolfSSL_CertManagerVerify(cm, "path/to/cert-file.pem", 
SSL_FILETYPE_PEM);
if (ret != SSL_SUCCESS) {
     // error verifying certificate
}
```
See Also: wolfSSL\_CertManagerLoadCA wolfSSL\_CertManagerVerifyBuffer

### **wolfSSL\_CertManagerVerifyBuffer**

Synopsis: #include <wolfssl/ssl.h>

int wolfSSL\_CertManagerVerifyBuffer(WOLFSSL\_CERT\_MANGER\* cm, const byte\* buff, long sz, int format);

### Description:

Specifies the certificate buffer to verify with the Certificate Manager context. The format can be SSL\_FILETYPE\_PEM or SSL\_FILETYPE\_ASN1.

### Return Values:

If successful the call will return **SSL\_SUCCESS**.

**ASN\_SIG\_CONFIRM\_E** will be returned if the signature could not be verified.

**ASN\_SIG\_OID\_E** will be returned if the signature type is not supported.

**CRL\_CERT\_REVOKED** is an error that is returned if this certificate has been revoked.

**CRL\_MISSING** is an error that is returned if a current issuer CRL is not available.

**ASN\_BEFORE\_DATE\_E** will be returned if the current date is before the before date.

**ASN\_AFTER\_DATE\_E** will be returned if the current date is after the after date.

**SSL\_BAD\_FILETYPE** will be returned if the file is the wrong format.

**SSL\_BAD\_FILE** will be returned if the file doesn't exist, can't be read, or is corrupted.

**MEMORY\_E** will be returned if an out of memory condition occurs.

**ASN\_INPUT\_E** will be returned if Base16 decoding fails on the file.

**BAD\_FUNC\_ARG** is the error that will be returned if a pointer is not provided.

### Parameters:

**cm** - a pointer to a WOLFSSL\_CERT\_MANAGER structure, created using wolfSSL\_CertManagerNew().

**buff** - buffer containing the certificates to verify.

**sz** - size of the buffer, **buf**.

**format** - format of the certificate to verify, located in **buf** - either SSL\_FILETYPE\_ASN1 or SSL\_FILETYPE\_PEM.

### Example:

```
int ret = 0;
int sz = 0;
WOLFSSL_CERT_MANAGER* cm;
byte certBuff[...];
...
ret = wolfSSL CertManagerVerifyBuffer(cm, certBuff, sz, SSL FILETYPE PEM);
if (ret != SSL_SUCCESS) {
     // error verifying certificate
}
```
### See Also:

wolfSSL\_CertManagerLoadCA wolfSSL\_CertManagerVerify

## **wolfSSL\_CertManagerCheckOCSP**

### Synopsis:

#include <wolfssl/ssl.h>

## int wolfSSL\_CertManagerCheckOCSP(WOLFSSL\_CERT\_MANAGER\* cm, byte\* der, int sz);

### Description:

The function enables the WOLFSSL\_CERT\_MANAGER's member, ocspEnabled to signify that the OCSP check option is enabled.

### Return Values:

**SSL\_SUCCESS** - returned on successful execution of the function. The ocspEnabled member of the WOLFSSL\_CERT\_MANAGER is enabled.

**BAD\_FUNC\_ARG** - returned if the WOLFSSL\_CERT\_MANAGER structure is NULL or if an argument value that is not allowed is passed to a subroutine.

**MEMORY** E - returned if there is an error allocating memory within this function or a subroutine.

### Parameters:

**cm** - a pointer to a WOLFSSL\_CERT\_MANAGER structure, created using wolfSSL\_CertManagerNew().

**der** - a byte pointer to the certificate.

**sz** - an int type representing the size of the DER cert.

```
Example:
WOLFSSL* ssl = WOLFSSL new(ctx);
byte* der;
int sz; /*size of der */
...
if(wolfSSL CertManagerCheckOCSP(cm, der, sz) != SSL SUCCESS){
     /*Failure case. */
}
```
See Also: ParseCertRelative CheckCertOCSP

## **wolfSSL\_CertManagerUnloadCAs**

### Synopsis: #include <wolfssl/ssl.h>
int wolfSSL\_CertManagerUnloadCAs(WOLFSSL\_CERT\_MANAGER\* cm);

## Description:

This function unloads the CA signer list.

## Return Values:

**SSL\_SUCCESS** - returned on successful execution of the function.

**BAD\_FUNC\_ARG** - returned if the WOLFSSL\_CERT\_MANAGER is NULL.

**BAD\_MUTEX\_E** - returned if there was a mutex error.

## Parameters:

**cm** - a pointer to a WOLFSSL\_CERT\_MANAGER structure, created using wolfSSL\_CertManagerNew().

# Example:

```
WOLFSSL CTX* ctx = wolfSSL CTX new(/*protocol method*/);
WOLFSSL CERT MANAGER* cm = wolfSSL CertManagerNew();
...
if(wolfSSL_CertManagerUnloadCAs(ctx->cm) != SSL_SUCCESS){
     /*Failure case. */
}
```
See Also: FreeSignerTable **UnlockMutex** 

# **wolfSSL\_CertManagerSetOCSPOverrideURL**

# Synopsis:

#include <wolfssl/ssl.h>

```
int wolfSSL_CertManagerSetOCSPOverrideURL(WOLFSSL_CERT_MANAGER* cm,
                                       const char* url);
```
## Description:

The function copies the url to the ocspOverrideURL member of the

WOLFSSL\_CERT\_MANAGER structure.

#### Return Values:

**SSL\_SUCCESS** - the function was able to execute as expected.

**BAD\_FUNC\_ARG** - the WOLFSSL\_CERT\_MANAGER struct is NULL.

**MEMEORY\_E** - Memory was not able to be allocated for the ocspOverrideURL member of the certificate manager.

#### Parameters:

**ssl** - a pointer to a WOLFSSL structure, created using wolfSSL new().

#### Example:

```
WOLFSSL CERT MANAGER* cm = wolfSSL CertManagerNew();
const char* url;
…
int wolfSSL SetOCSP OverrideURL(WOLFSSL* ssl, const char* url)
…
if(wolfSSL_CertManagerSetOCSPOverrideURL(ssl->ctx->cm, url) != SSL_SUCCESS){
     /*Failure case. */
}
```
#### See Also:

ocspOverrideURL wolfSSL\_SetOCSP\_OverrideURL

## **wolfSSL\_CertManagerLoadCRL**

Synopsis: #include <wolfssl/ssl.h>

int wolfSSL\_CertManagerLoadCRL(WOLFSSL\_CERT\_MANAGER\* cm, const char\* path, int type, int monitor);

#### Description:

Error checks and passes through to LoadCRL() in order to load the cert into the CRL for

revocation checking.

## Return Values:

**SSL\_SUCCESS** - if there is no error in wolfSSL\_CertManagerLoadCRL and if LoadCRL returns successfully.

**BAD\_FUNC\_ARG** - if the WOLFSSL\_CERT\_MANAGER struct is NULL.

**SSL\_FATAL\_ERROR** - if wolfSSL\_CertManagerEnableCRL returns anything other than SSL\_SUCCESS.

**BAD\_PATH\_ERROR** - if the path is NULL.

**MEMORY\_E** - if LoadCRL fails to allocate heap memory.

## Parameters:

**cm** - a pointer to a WOLFSSL\_CERT\_MANAGER structure, created using wolfSSL\_CertManagerNew().

**path** - a constant char pointer holding the CRL path.

**type** - type of certificate to be loaded.

**monitor** - requests monitoring in LoadCRL().

## Example:

```
int wolfSSL LoadCRL(WOLFSSL* ssl, const char* path, int type,
                       int monitor);
…
```
wolfSSL CertManagerLoadCRL(ssl->ctx->cm, path, type, monitor);

#### See Also:

wolfSSL\_CertManagerEnableCRL wolfSSL\_LoadCRL

## **wolfSSL\_CertManagerLoadCABuffer**

Synopsis:

#include <wolfssl/ssl.h>

int wolfSSL\_CertManagerLoadCABuffer(WOLFSSL\_CERT\_MANAGER\* cm, const unsigned char\* in, long sz, int format);

## Description:

Loads the CA Buffer by calling wolfSSL\_CTX\_load\_verify\_buffer and returning that result using a temporary cm so as not to lose the information in the cm passed into the function.

# Return Values:

**SSL\_FATAL\_ERROR** is returned if the WOLFSSL\_CERT\_MANAGER struct is NULL or if wolfSSL\_CTX\_new() returns NULL.

**SSL\_SUCCESS** is returned for a successful execution.

# Parameters:

**cm** - a pointer to a WOLFSSL\_CERT\_MANAGER structure, created using wolfSSL\_CertManagerNew().

**in** - buffer for cert information.

**sz** - length of the buffer.

**format** - certificate format, either PEM or DER.

Example:

```
WOLFSSL_CERT_MANAGER* cm = (WOLFSSL_CERT_MANAGER*)vp;
…
const unsigned char* in;
long sz;
int format;
…
if(wolfSSL_CertManagerLoadCABuffer(vp, sz, format) != SSL_SUCCESS){
      /*Error returned. Failure case code block. */
}
```
See Also: wolfSSL\_CTX\_load\_verify\_buffer **ProcessChainBuffer ProcessBuffer** cm\_pick\_method

# **wolfSSL\_CertManagerUnload\_trust\_peers**

Synopsis:

#include <wolfssl/ssl.h>

int wolfSSL\_CertManagerUnload\_trust\_peers(WOLFSSL\_CERT\_MANAGER\* cm);

## Description:

The function will free the Trusted Peer linked list and unlocks the trusted peer list.

Return Values: **SSL\_SUCCESS** if the function completed normally.

**BAD\_FUNC\_ARG** if the WOLFSSL\_CERT\_MANAGER is NULL.

**BAD\_MUTEX\_E** mutex error if tpLock, a member of the WOLFSSL\_CERT\_MANAGER struct, is 0 (nill).

## Parameters:

**cm** - a pointer to a WOLFSSL\_CERT\_MANAGER structure, created using wolfSSL\_CertManagerNew().

## Example:

```
WOLFSSL_CTX* ctx = WOLFSSL_CTX_new(/*Protocol define*/);
WOLFSSL CERT MANAGER* cm = wolfSSL CertManagerNew();
...
if(wolfSSL CertManagerUnload trust peers(cm) != SSL SUCCESS){
      /*The function did not execute successfully. */
}
```
See Also:

Unl ockMutex

## **wolfSSL\_CertManagerEnableOCSP**

Synopsis:

#include <wolfssl/ssl.h>

int wolfSSL\_CertManagerEnableOCSP(WOLFSSL\_CERT\_MANAGER\* cm, int options) ;

## Description:

Turns on OCSP if it's turned off and if compiled with the set option available.

## Return Values:

**SSL\_SUCCESS** returned if the function call is successful.

**BAD\_FUNC\_ARG** if cm struct is NULL.

**MEMORY\_E if WOLFSSL\_OCSP** struct value is NULL.

**SSL\_FAILURE** initialization of WOLFSSL\_OCSP struct fails to initialize.

**NOT\_COMPILED\_IN** build not compiled with correct feature enabled.

## Parameters:

**cm** - a pointer to a WOLFSSL\_CERT\_MANAGER structure, created using wolfSSL\_CertManagerNew().

**options** - used to set values in WOLFSSL\_CERT\_MANAGER struct.

## Example:

WOLFSSL CTX\* ctx = wolfSSL CTX new(/\*protocol method\*/);  $WOLFSSL*$  ssl =  $WOLFSSL$  new(ctx); WOLFSSL CERT MANAGER\* cm = wolfSSL CertManagerNew(); int options;

```
…
if(wolfSSL_CertManagerEnableOCSP(ssl->ctx->cm, options) != SSL_SUCCESS){
     /*Failure case. */
}
```
See Also: wolfSSL\_CertManagerNew

## **wolfSSL\_BN\_div**

# Synopsis:

#include <wolfssl/ssl.h> #include <wolfssl/openssl/bn.h>

int wolfSSL\_BN\_div(WOLFSSL\_BIGNUM\* r, WOLFSSL\_BIGNUM\* m, const WOLFSSL\_BIGNUM\* a, const WOLFSSL\_BIGNUM\* b, const WOLFSSL\_BN\_CTX\* c)

# Description:

This function divides a by b and returns the quotient in r and the remainder in m ( $r=a/b$ , m=a%b). Either r or m may be NULL, in such case the value is not returned respectively. The quotient is rounded towards zero.

## Return Values:

**SSL\_SUCCESS** returned if the function call is successful.

## Parameters:

- **r** the quotient (a/b)
- **m** the remainder (a%b)
- **a** the dividend
- **b** the divisor
- **c** pointer to a WOLFSSL\_BN\_CTX structure

## Example:

```
BIGNUM *r, *m, *a, *b;
BN CTX *c;
unsigned long wa,wb;
a = BN_new();
b = BN new();
r = BN new();
m = BN new();
wa = 100;wb = 30;BN set word(a, wa);
BN set word(b, wb);
c = NULL;if(BN\_div(r, m, a, b, c) != SSL_SUCCES) {
      /*Failure case. */
};
BN free(a);
BN free(b);
```
## **wolfSSL\_BN\_mod\_inverse**

#### Synopsis:

#include <wolfssl/openssl/bn.h>

WOLFSSL\_BIGNUM \*wolfSSL\_BN\_mod\_inverse(WOLFSSL\_BIGNUM\* r, WOLFSSL\_BIGNUM\* a, const WOLFSSL\_BIGNUM\* n, WOLFSSL\_BN\_CTX \*ctx);

## Description:

This function compute the inverse of a modulo n places the results in r ( $(a<sup>*</sup>r)$ %n == 1).If r is NULL, a new BIGNUM is created.

## Return Values:

Returns a pointer to computed bignum value and **NULL** on failure.

Parameters:

**r** - placeholder for computed mod inverse bignum value **a** - bignum argument to compute mod inverse in (a\*r)%n == 1 **n** - bignum argument to compute mod inverse in (a\*r)%n == 1 **ctx** - bignum context

#### Example:

```
unsigned char value[1];
WOLFSSL_BIGNUM* r,a,n,val;
value[0] = 0 \times 02;
wolfSSL BN bin2bn(value, sizeof(value), a);
value[0] = 0 \times 05;
wolfSSL_BN_bin2bn(value, sizeof(value), n);
r = wolfSSL BN new();
val = wolfSSL mod inverse(r, a, n);
printf("mod inverse = x\nright.", wolfSSL BN bn2bin(r,value));
wolfSSL_BN_free(a);
wolfSSL_BN_free(n);
```
# **17.12 OpenSSL Compatibility Layer**

The functions in this section are part of wolfSSL's OpenSSL Compatibility Layer. These functions are only available when wolfSSL has been compiled with the OPENSSL\_EXTRA define.

## **wolfSSL\_X509\_get\_serial\_number**

Synopsis: #include <wolfssl/ssl.h>

wolfSSL\_BN\_free(r);

int wolfSSL X509 get serial number(WOLFSSL X509\* x509, byte\* in, int\* inOutSz);

#### Description:

Retrieves the peer's certificate serial number. The serial number buffer (**in**) should be at least 32 bytes long and be provided as the **\*inOutSz** argument as input. After calling

the function **\*inOutSz** will hold the actual length in bytes written to the **in** buffer.

Return Values: If successful the call will return **SSL\_SUCCESS**.

**BAD\_FUNC\_ARG** will be returned if a bad function argument was encountered.

See Also: SSL\_get\_peer\_certificate

## **wolfSSL\_get\_sessionID**

Synopsis:

#include <wolfssl/ssl.h>

const unsigned char\* wolfSSL\_get\_sessionID(const WOLFSSL\_SESSION\* session);

Description: Retrieves the session's ID. The session ID is always 32 bytes long.

Return Values: The session ID.

See Also: SSL\_get\_session()

## **wolfSSL\_get\_peer\_chain**

Synopsis: #include <wolfssl/ssl.h>

X509\_CHAIN\* wolfSSL\_get\_peer\_chain(WOLFSSL\* ssl);

Description: Retrieves the peer's certificate chain.

Return Values: If successful the call will return the peer's certificate chain.

**0** will be returned if an invalid WOLFSSL pointer is passed to the function.

## See Also:

wolfSSL\_get\_chain\_count wolfSSL\_get\_chain\_length wolfSSL\_get\_chain\_cert wolfSSL\_get\_chain\_cert\_pem

# **wolfSSL\_get\_chain\_count**

## Synopsis:

#include <wolfssl/ssl.h>

int wolfSSL\_get\_chain\_count(WOLFSSL\_X509\_CHAIN\* chain);

## Description:

Retrieves the peer's certificate chain count.

## Return Values:

If successful the call will return the peer's certificate chain count.

**0** will be returned if an invalid chain pointer is passed to the function.

## See Also:

wolfSSL\_get\_peer\_chain wolfSSL\_get\_chain\_length wolfSSL\_get\_chain\_cert wolfSSL\_get\_chain\_cert\_pem

# **wolfSSL\_get\_chain\_length**

# Synopsis:

#include <wolfssl/ssl.h>

int wolfSSL\_get\_chain\_length(WOLFSSL\_X509\_CHAIN\* chain, int idx);

## Description:

Retrieves the peer's ASN1.DER certificate length in bytes at index (**idx**).

## Return Values:

If successful the call will return the peer's certificate length in bytes by index.

**0** will be returned if an invalid chain pointer is passed to the function.

#### See Also:

wolfSSL\_get\_peer\_chain wolfSSL\_get\_chain\_count wolfSSL\_get\_chain\_cert wolfSSL\_get\_chain\_cert\_pem

# **wolfSSL\_get\_chain\_cert**

# Synopsis:

#include <wolfssl/ssl.h>

byte\* wolfSSL\_get\_chain\_cert(WOLFSSL\_X509\_CHAIN\* chain, int idx);

## Description:

Retrieves the peer's ASN1.DER certificate at index (**idx**).

## Return Values:

If successful the call will return the peer's certificate by index.

**0** will be returned if an invalid chain pointer is passed to the function.

## See Also:

wolfSSL\_get\_peer\_chain wolfSSL\_get\_chain\_count wolfSSL\_get\_chain\_length wolfSSL\_get\_chain\_cert\_pem

# **wolfSSL\_get\_chain\_cert\_pem**

# Synopsis:

#include <wolfssl/ssl.h>

unsigned char\* wolfSSL\_get\_chain\_cert\_pem(WOLFSSL\_X509\_CHAIN\* chain, int idx);

# Description:

Retrieves the peer's PEM certificate at index (**idx**).

## Return Values:

If successful the call will return the peer's certificate by index.

**0** will be returned if an invalid chain pointer is passed to the function.

## See Also:

wolfSSL\_get\_peer\_chain wolfSSL\_get\_chain\_count wolfSSL\_get\_chain\_length wolfSSL\_get\_chain\_cert

# **wolfSSL\_PemCertToDer**

Synopsis: #include <wolfssl/ssl.h>

int wolfSSL\_PemCertToDer(const char\* fileName, unsigned char\* derBuf, int derSz);

# Description:

Loads the PEM certificate from **fileName** and converts it into DER format, placing the result into **derBuffer** which is of size **derSz**.

## Return Values:

If successful the call will return the number of bytes written to **derBuffer**.

**SSL\_BAD\_FILE** will be returned if the file doesn't exist, can't be read, or is corrupted.

**MEMORY\_E** will be returned if an out of memory condition occurs.

**SSL\_NO\_PEM\_HEADER** will be returned if the PEM certificate header can't be found.

**BUFFER** E will be returned if a chain buffer is bigger than the receiving buffer.

# Parameters:

**filename** - pointer to the name of the PEM-formatted certificate for conversion.

**derBuffer** - the buffer for which the converted PEM certificate will be placed in DER format.

**derSz** - size of derBuffer.

Example:

```
int derSz;
byte derBuf[...];
derSz = wolfSSL PemCertToDer("./cert.pem", derBuf, sizeof(derBuf));
```
# See Also:

SSL get peer certificate

# **wolfSSL\_CTX\_use\_RSAPrivateKey\_file**

Synopsis: #include <wolfssl/ssl.h>

int wolfSSL\_CTX\_use\_RSAPrivateKey\_file(WOLFSSL\_CTX\* ctx,const char\* file, int format);

# Description:

This function loads the private RSA key used in the SSL connection into the SSL context (WOLFSSL\_CTX). This function is only available when wolfSSL has been compiled with the OpenSSL compatibility layer enabled (--enable-opensslExtra, #define OPENSSL\_EXTRA), and is identical to the more-typically used wolfSSL\_CTX\_use\_PrivateKey\_file() function.

The **file** argument contains a pointer to the RSA private key file, in the format specified by **format**.

## Return Values:

If successful the call will return **SSL\_SUCCESS**, otherwise **SSL\_FAILURE** will be returned. If the function call fails, possible causes might include:

- The input key file is in the wrong format, or the wrong format has been given using the "format" argument

- file doesn't exist, can't be read, or is corrupted
- an out of memory condition occurs

#### Parameters:

**ctx** - a pointer to a WOLFSSL\_CTX structure, created using wolfSSL\_CTX\_new()

**file** - a pointer to the name of the file containing the RSA private key to be loaded into the wolfSSL SSL context, with format as specified by **format**.

**format** - the encoding type of the RSA private key specified by **file**. Possible values include SSL\_FILETYPE\_PEM and SSL\_FILETYPE\_ASN1.

#### Example:

```
int ret = 0;
WOLFSSL_CTX* ctx;
...
ret = wolfSSL_CTX_use_RSAPrivateKey_file(ctx, "./server-key.pem",
                                  SSL_FILETYPE_PEM);
if (ret != SSL_SUCCESS) {
     // error loading private key file
}
...
```
## See Also:

wolfSSL\_CTX\_use\_PrivateKey\_buffer wolfSSL\_CTX\_use\_PrivateKey\_file wolfSSL use RSAPrivateKey file wolfSSL use PrivateKey buffer wolfSSL\_use\_PrivateKey\_file

#### **wolfSSL\_use\_certificate\_file**

## Synopsis:

#include <wolfssl/ssl.h>

int wolfSSL use certificate file(WOLFSSL\* ssl, const char\* file, int format);

## Description:

This function loads a certificate file into the SSL session (WOLFSSL structure). The certificate file is provided by the **file** argument. The **format** argument specifies the format type of the file - either **SSL\_FILETYPE\_ASN1** or **SSL\_FILETYPE\_PEM**.

## Return Values:

If successful the call will return **SSL\_SUCCESS**, otherwise **SSL\_FAILURE** will be returned. If the function call fails, possible causes might include:

- The file is in the wrong format, or the wrong format has been given using the "format" argument

- file doesn't exist, can't be read, or is corrupted
- an out of memory condition occurs
- Base16 decoding fails on the file

## Parameters:

**ssl** - a pointer to a WOLFSSL structure, created with wolfSSL new().

**file** - a pointer to the name of the file containing the certificate to be loaded into the wolfSSL SSL session, with format as specified by **format**.

**format** - the encoding type of the certificate specified by **file**. Possible values include SSL\_FILETYPE\_PEM and SSL\_FILETYPE\_ASN1.

Example:

```
int ret = 0;
WOLFSSL* ssl;
...
ret = wolfSSL use certificate file(ssl, "./client-cert.pem",
                                SSL_FILETYPE_PEM);
if (ret != SSL_SUCCESS) {
     // error loading cert file
}
...
```
## See Also:

wolfSSL\_CTX\_use\_certificate\_buffer wolfSSL\_CTX\_use\_certificate\_file wolfSSL use certificate buffer

# **wolfSSL\_use\_PrivateKey\_file**

Synopsis:

#include <wolfssl/ssl.h>

int wolfSSL use PrivateKey file(WOLFSSL\* ssl, const char\* file, int format);

## Description:

This function loads a private key file into the SSL session (WOLFSSL structure). The key file is provided by the **file** argument. The **format** argument specifies the format type of the file - **SSL\_FILETYPE\_ASN1** or **SSL\_FILETYPE\_PEM**.

## Return Values:

If successful the call will return **SSL\_SUCCESS**, otherwise **SSL\_FAILURE** will be returned. If the function call fails, possible causes might include:

- The file is in the wrong format, or the wrong format has been given using the "format" argument

- The file doesn't exist, can't be read, or is corrupted
- An out of memory condition occurs
- Base16 decoding fails on the file
- The key file is encrypted but no password is provided

# Parameters:

**ssl** - a pointer to a WOLFSSL structure, created with wolfSSL new().

**file** - a pointer to the name of the file containing the key file to be loaded into the wolfSSL SSL session, with format as specified by **format**.

**format** - the encoding type of the key specified by **file**. Possible values include SSL\_FILETYPE\_PEM and SSL\_FILETYPE\_ASN1.

# Example:

```
int ret = 0;WOLFSSL* ssl;
...
ret = wolfSSL_use_PrivateKey_file(ssl, "./server-key.pem",
                               SSL_FILETYPE_PEM);
if (ret != SSL_SUCCESS) {
     // error loading key file
}
```
...

#### See Also:

wolfSSL\_CTX\_use\_PrivateKey\_buffer wolfSSL\_CTX\_use\_PrivateKey\_file wolfSSL use PrivateKey buffer

## **wolfSSL\_use\_certificate\_chain\_file**

Synopsis: #include <wolfssl/ssl.h>

int wolfSSL use certificate chain file(WOLFSSL\* ssl, const char\* file);

## Description:

This function loads a chain of certificates into the SSL session (WOLFSSL structure). The file containing the certificate chain is provided by the **file** argument, and must contain PEM-formatted certificates. This function will process up to MAX CHAIN DEPTH (default = 9, defined in internal.h) certificates, plus the subject certificate.

## Return Values:

If successful the call will return **SSL\_SUCCESS**, otherwise **SSL\_FAILURE** will be returned. If the function call fails, possible causes might include:

- The file is in the wrong format, or the wrong format has been given using the "format" argument

- file doesn't exist, can't be read, or is corrupted

- an out of memory condition occurs

Parameters:

**ssl** - a pointer to a WOLFSSL structure, created using wolfSSL\_new()

**file** - a pointer to the name of the file containing the chain of certificates to be loaded into the wolfSSL SSL session. Certificates must be in PEM format.

Example:

```
int ret = 0;
WOLFSSL* ctx;
...
ret = wolfSSL_use_certificate_chain_file(ssl, "./cert-chain.pem");
if (ret != SSL_SUCCESS) {
     // error loading cert file
}
```
...

See Also: wolfSSL\_CTX\_use\_certificate\_chain\_file wolfSSL\_CTX\_use\_certificate\_chain\_buffer

wolfSSL use certificate chain buffer

# **wolfSSL\_use\_RSAPrivateKey\_file**

Synopsis:

#include <wolfssl/ssl.h>

int wolfSSL use RSAPrivateKey file(WOLFSSL\* ssl,const char\* file, int format);

# Description:

This function loads the private RSA key used in the SSL connection into the SSL session (WOLFSSL structure). This function is only available when wolfSSL has been compiled with the OpenSSL compatibility layer enabled (--enable-opensslExtra, #define OPENSSL\_EXTRA), and is identical to the more-typically used wolfSSL use PrivateKey file() function.

The **file** argument contains a pointer to the RSA private key file, in the format specified by **format**.

## Return Values:

If successful the call will return **SSL\_SUCCESS**, otherwise **SSL\_FAILURE** will be returned. If the function call fails, possible causes might include:

- The input key file is in the wrong format, or the wrong format has been given using the "format" argument

- file doesn't exist, can't be read, or is corrupted
- an out of memory condition occurs

Parameters:

**ssl** - a pointer to a WOLFSSL structure, created using wolfSSL new()

**file** - a pointer to the name of the file containing the RSA private key to be loaded into the wolfSSL SSL session, with format as specified by **format**.

**format** - the encoding type of the RSA private key specified by **file**. Possible values include SSL\_FILETYPE\_PEM and SSL\_FILETYPE\_ASN1.

Example:

```
int ret = 0;
WOLFSSL* ssl;
...
ret = wolfSSL use RSAPrivateKey_file(ssl, "./server-key.pem",
                                  SSL_FILETYPE_PEM);
if (ret != SSL_SUCCESS) {
     // error loading private key file
}
...
```
See Also: wolfSSL\_CTX\_use\_RSAPrivateKey\_file wolfSSL\_CTX\_use\_PrivateKey\_buffer wolfSSL\_CTX\_use\_PrivateKey\_file wolfSSL use PrivateKey buffer wolfSSL use PrivateKey file

# **wolfSSL\_PKCS5\_PBKDF2\_HMAC\_SHA1**

#### Synopsis:

#include <wolfssl/openssl/evp.h>

int wolfSSL\_PKCS5\_PBKDF2\_HMAC\_SHA1(const char \*pass, int passlen, const unsigned char \*salt, int saltlen, int iter, int keylen, unsigned char \*out);

#### Description:

This function derives a key from a password using a salt and iteration count as specified in RFC2898.

#### Return Values:

Return **1** on success or **0** on error.

#### Parameters:

**pass** - password **passlen** - password length **salt** - salt **saltlen** - salt length **iter** - iteration count **keylen** - key length

#### Example:

```
const char *pass = "pass";
const unsigned char *salt = (unsigned char *) "salt";
unsigned char *out = malloc(256);
int iter = 100;
int ret = 0;
int pass len = 0;
int salt len = 0;
pass_len = strlen(pass);
salt len = strlen(salt);
ret = 
WolfSSL PBKDF2 HMAC SHA1(passwd,pass len,salt,salt len,iter,SHA DIGEST SIZE,o
```
ut);

free(out);

See Also:

#### **wolfSSL\_PKCS12\_parse**

Synopsis:

#include <wolfssl/ssl.h>

PKCS12\_parse -> int wolfSSL\_PKCS12\_parse(WC\_PKCS12\* pkcs12, const char\* paswd, WOLFSSL\_EVP\_PKEY\*\* pkey, WOLFSSL\_X509\*\* cert, STACK\_OF(WOLFSSL\_X509)\*\* stack);

#### Description:

PKCS12 can be enabled with adding –enable-opensslextra to the configure command. It can use triple DES and RC4 for decryption so would recommend also enabling these features when enabling opensslextra (--enable-des3 –enable-arc4). wolfSSL does not currently support RC2 so decryption with RC2 is currently not available. This may be noticeable with default encryption schemes used by OpenSSL command line to create .p12 files.

wolfSSL\_PKCS12\_parse (PKCS12\_parse). The first thing this function does is check the MAC is correct if present. If the MAC fails then the function returns and does not try to decrypt any of the stored Content Infos.

This function then parses through each Content Info looking for a bag type, if the bag type is known it is decrypted as needed and either stored in the list of certificates being built or as a key found. After parsing through all bags the key found is then compared with the certificate list until a matching pair is found. This matching pair is then returned as the key and certificate, optionally the certificate list found is returned as a STACK\_OF certificates.

At the moment a CRL, Secret or SafeContents bag will be skipped over and not parsed. It can be seen if these or other "Unknown" bags are skipped over by viewing the debug print out. Additional attributes such as friendly name are skipped over when parsing a PKCS12 file.

#### Return Values:

**SSL\_SUCCESS:** On successfully parsing PKCS12.

**SSL\_FAILURE:** If an error case was encountered.

#### Parameters:

**pkcs12** - WC\_PKCS12 structure to parse.

**paswd** - password for decrypting PKCS12.

**pkey** - structure to hold private key decoded from PKCS12.

**cert** - structure to hold certificate decoded from PKCS12.

**stack** - optional stack of extra certificates.

#### Example:

WC\_PKCS12\* pkcs; WOLFSSL\_BIO\* bio; WOLFSSL\_X509\* cert; WOLFSSL\_EVP\_PKEY\* pkey; STACK OF(X509) certs;

//bio loads in PKCS12 file

wolfSSL d2i PKCS12 bio(bio, &pkcs); wolfSSL PKCS12 parse(pkcs, "a password", &pkey, &cert, &certs) wc\_PKCS12\_free(pkcs)

//use cert, pkey, and optionally certs stack

#### See Also:

wolfSSL\_d2i\_PKCS12\_bio, wc\_PKCS12\_free

#### **wolfSSL\_d2i\_PKCS12\_bio**

Synopsis:

#include <wolfssl/ssl.h>

d2i\_PKCS12\_bio -> WC\_PKCS12\* wolfSSL\_d2i\_PKCS12\_bio(WOLFSSL\_BIO\* bio, WC\_PKCS12\*\* pkcs12);

#### Description:

wolfSSL\_d2i\_PKCS12\_bio (d2i\_PKCS12\_bio) copies in the PKCS12 information from WOLFSSL\_BIO to the structure WC\_PKCS12. The information is divided up in the structure as a list of Content Infos along with a structure to hold optional MAC information. After the information has been divided into chunks (but not decrypted) in the structure WC\_PKCS12, it can then be parsed and decrypted by calling

#### Return Values:

WC\_PKCS12<sup>\*</sup>: pointer to a WC\_PKCS12 structure. If function failed it will return NULL.

#### Parameters:

**bio** - WOLFSSL\_BIO structure to read PKCS12 buffer from. **pkcs12** - WC\_PKCS12 structure pointer for new PKCS12 structure created. Can be NULL

#### Example:

```
WC_PKCS12* pkcs;
WOLFSSL_BIO* bio;
WOLFSSL_X509* cert;
WOLFSSL_EVP_PKEY* pkey;
STACK OF(X509) certs;
```
//bio loads in PKCS12 file

wolfSSL d2i PKCS12 bio(bio, &pkcs); wolfSSL PKCS12 parse(pkcs, "a password", &pkey, &cert, &certs) wc\_PKCS12\_free(pkcs)

//use cert, pkey, and optionally certs stack

## See Also:

wolfSSL\_PKCS12\_parse, wc\_PKCS12\_free

#### **wolfSSL\_set\_tlsext\_status\_type**

#### Synopsis:

#include <wolfssl/ssl.h>

int wolfSSL\_set\_tlsext\_status\_type(WOLFSSL \*s int type);

#### Description:

This function is called when the client application request that a server send back an OCSP status response (also known as OCSP stapling).Currently, the only supported type is TLSEXT\_STATUSTYPE\_ocsp.

#### Return Values:

Return **1** on success or **0** on error.

#### Parameters:

**s** - pointer to WolfSSL struct which is created by SSL\_new() function **type** - ssl extension type which TLSEXT\_STATUSTYPE\_ocsp is only supported .

#### Example:

WOLFSSL \*ssl;

```
WOLFSSL_CTX *ctx;
int ret;
ctx = wolfSSL CTX new(wolfSSLv23 server method());
ssl = wolfSSL new(ctx);
ret = WolfSSL set tlsext status type(ssl,TLSEXT STATUSTYPE ocsp);
wolfSSL_free(ssl);
```

```
See Also:
```
wolfSSL\_new wolfSSL\_CTX\_new wolfSSL\_free wolfSSL\_CTX\_free

wolfSSL\_CTX\_free(ctx);

#### **wolfSSL\_ASN1\_TIME\_adj**

#### Synopsis:

# include <wolfssl/ssl.h>

WOLFSSL\_ASN1\_TIME\* wolfSSL\_ASN1\_TIME\_adj(WOLFSSL\_ASN1\_TIME \*s, time\_t t, int offset\_day, long offset\_sec)

#### Description:

This function sets the ASN1\_TIME structure s to the time represented by the time offset day and offset sec after the time t value t. if s is NULL, a new ASN1\_TIME structure s is allocated and returned.

#### Return Values:

Returns a pointer to WOLFSSL\_ASN1\_TIME structure.

#### Parameters:

**s** - pointer to WOLFSSL\_ASN1\_TIME structure. **t** - time\_t time information to adjust. **offset\_day** - a number of days to adjust time\_t t. **offset sec** - a number of secs to dajust timet tt.

# Example:

#include <wolfssl/ssl.h> WOLFSSL ASN TIME \*s, \*adj ret; time t t = 30 \* years + 45 \* days; int offset day =  $10;$ long offset sec =  $1200$ ;  $s = (WOLFSSL ASNI TIME *)$ malloc(sizeof(WOLFSSL ASN1\_TIME)); adj ret = wolfSSL ASN1 TIME adj(s, t, offset day, offset sec);

See Also:

## **wolfSSL\_X509\_STORE\_CTX\_set\_time**

## Synopsis:

#include <wolfssl/ssl.h> void wolfSSL\_X509\_STORE\_CTX\_set\_time(WOLFSSL\_X509\_STORE\_CTX \*ctx,unsigned long flags, time\_t t)

## Description:

This function sets certificate validation date.

Return Values:

No value returned.

Parameters:

**ctx** - pointer to WOLFSSL\_X509\_STORE\_CTX.if NULL is passed, function allocate memory and return it. **flags** - not used **time\_t** - time to validate certificate.

# Example:

WOLFSSL\_X509\_STORE\_CTX\* ctx; time t ctime;

ctx = XMALLOC(sizeof(WOLFSSL\_X509\_STORE\_CTX), NULL, DYNAMIC TYPE TMP BUFFER); ctx->param = XMALLOC(sizeof(WOLFSSL\_X509\_VERIFY\_PARAM), NULL, DYNAMIC\_TYPE\_TMP\_BUFFER);  $ctime = time$  to validate; wolfSSL\_X509\_STORE\_CTX\_set\_time(ctx, 0, ctime);

See Also:

# **wolfSSL\_X509\_STORE\_CTX\_set\_verify\_cb**

Synopsis:

#include <wolfssl/ssl.h> void wolfSSL\_X509\_STORE\_CTX\_set\_verify\_cb(WOLFSSL\_X509\_STORE\_CTX \*ctx, WOLFSSL\_X509\_STORE\_CTX\_verify\_cb verify\_cb)

## Description:

This function sets the verification callback of ctx.

Callback prototype: typedef void \*WOLFSSL\_X509\_STORE\_CTX\_verify\_cb;

Return Values:

No value returned.

Parameters:

**ctx** - pointer to WOLFSSL\_X509\_STORE\_CTX **cb** - verification callback function.

Example: static int cb(int v, WOLFSSL\_X509\_STORE\_CTX\*ctx) { … return 1; }

WOLFSSL\_X509\_STORE\_CTX \*ctx;

wolfSSL\_X509\_STORE\_CTX\_set\_verify\_cb(ctx, cb) ;

See Also:

# **wolfSSL\_CTX\_add\_client\_CA**

Synopsis:

#include <wolfssl/ssh.h> int wolfSSL\_CTX\_add\_client\_CA(WOLFSSL\_CTX \*ctx, WOLFSSL\_X509 \*x509)

## Description:

This function adds client certificates to WOLFSSL\_CTX context structure.

## Return Values:

On success a SSL\_SUCCESS is returned, on failure SSL\_FAILURE is returned.

## Parameters:

ctx - pointer to WOLFSSL\_CTX structure to set client certificate in. x509 - pointer to WOLFSSL\_X509 structure which is client certificate information.

## Example:

WOLFSSL\_CTX\* ctx; WOLFSSL\_X509\* x509;

int ret;

 $ctx = wolfSSL CTX new(wolfSSLv23 client method());$ x509 = wolfSSL\_X509\_load\_certificate\_file(certfile, SSL\_FILETYPE\_PEM); ret = wolfSSL\_CTX\_add\_client\_CA(ctx, x509);

See Also:

wolfSSL\_X509\_load\_certificate\_file wolfSSL\_SSL\_CTX\_get\_cliet\_CA\_list

## **wolfSSL\_CTX\_set\_srp\_username**

Synopsys:

#include <wolfssl/ssl.h> int wolfSSL\_CTX\_set\_srp\_username(WOLFSSL\_CTX\* ctx, char\* password) Description:

This function set user name for SRP in WOLFSSL\_CTX structure.

Return Values:

On success a SSL\_SUCCESS is returned, on failure SSL\_FAILURE is returned.

Parameters:

ctx - pointer to WOLFSSL\_CTX\_structure. username - user name for SRP.

Examples:

WOLFSSL\_CTX \*ctx; const char \*username = "TESTUSER"; int r;

ctx = wolfSSL\_CTX\_new(wolfSSLv23\_client\_method()); r = wolfSSL CTX set srp\_username(ctx, (char \*)username);

See Also:

wolfSSL\_CTX\_new wolfSSL\_CTX\_set\_srp\_password

## **wolfSSL\_CTX\_set\_srp\_password**

## Synopsis:

#include <wolfssl/ssl.h> int wolfSSL\_CTX\_set\_srp\_password(WOLFSSL\_CTX\* ctx, char\* password)

## Description:

This function sets password for SRP in WOLFSSL\_CTX structure.

# Return Values:

On success a SSL\_SUCCESS is returned, on failure SSL\_FAILURE is returned.

## Parameters:

**ctx** - pointer to WOLFSSL\_CTX structure. **password** - password for SRP.

## Example:

WOLFSSL\_CTX \*ctx; const char \*password = "TESTPASS"; int r;

ctx = wolfSSL\_CTX\_new(wolfSSLv23\_client\_method());  $r =$  wolfSSL CTX set srp\_password(ctx, (char \*)password);

See Also:

wolfSSL\_CTX\_new wolfSSL\_CTX\_set\_srp\_username

#### **wolfSS\_SSL\_CTX\_set\_alpn\_protos**

#### Synopsis:

#include <wolfssl/ssl.h>

int wolfSSL\_CTX\_set\_alpn\_protos(WOLFSSL\_CTX \*ctx, const unsigned char \*p, unsigned int p\_len)

#### Description:

This function is used by the client to set the list of protocols available to be negotiated.

#### Parameters:

.

**ctx** - pointer to WOLFSSL\_CTX structure. **P -** protocol list in protocol-list format **P\_len** - list length

## Example:

```
WOLFSSL_CTX *ctx;
unsigned char protos[] = {
     7, 't', 'l', 's', '/', '1', '.', '3',
     8, 'h', 't', 't', 'p', '/', '2', '.', '0'
};
unsigned int len = sizeof(protos);
SSL CTX set alpn protos(ctx, protos, len);
```
#### See Also:

wolfSSL\_CTX\_new

# **17.13 TLS Extensions**

The functions in this section are specific to supported TLS extensions.

# **wolfSSL\_CTX\_UseSNI**

Synopsis: #include <wolfssl/ssl.h>

int wolfSSL\_CTX\_UseSNI(WOLFSSL\_CTX\* ctx, byte type, const void\* data, word16 size);

# Description:

This function enables the use of Server Name Indication for SSL objects created from the SSL context passed in the 'ctx' parameter. It means that the SNI extension will be sent on ClientHello by wolfSSL clients and wolfSSL servers will respond ClientHello + SNI with either ServerHello + blank SNI or alert fatal in case of SNI mismatch.

## Return Values:

If successful the call will return **SSL\_SUCCESS**.

**BAD\_FUNC\_ARG** is the error that will be returned in one of these cases:

- \* ctx is NULL
- \* data is NULL
- \* type is a unknown value. (see below)

**MEMORY** E is the error returned when there is not enough memory.

## Parameters:

**ctx** - pointer to a SSL context, created with wolfSSL\_CTX\_new().

**type** - indicates which type of server name is been passed in data. The known types are:

```
 enum {
  WOLFSSL_SNI_HOST_NAME = 0
 };
```
**data** - pointer to the server name data.

**size** - size of the server name data.

## Example:

```
int ret = 0;WOLFSSL CYX * ctx = 0;ctx = wolfSSL CTX new(method);
if (ctx == NULL) {
    // context creation failed
}
ret = wolfSSL CTX UseSNI(ctx, WOLFSSL SNI HOST NAME, "www.yassl.com",
strlen("www.yassl.com"));
if (ret != 0) {
    // sni usage failed
}
```
## See Also:

wolfSSL\_CTX\_new wolfSSL\_UseSNI

# **wolfSSL\_UseSNI**

Synopsis: #include <wolfssl/ssl.h>

int wolfSSL\_UseSNI(WOLFSSL\* ssl, unsigned char type, const void\* data, word16 size);

## Description:

This function enables the use of Server Name Indication in the SSL object passed in the 'ssl' parameter. It means that the SNI extension will be sent on ClientHello by wolfSSL client and wolfSSL server will respond ClientHello + SNI with either ServerHello + blank SNI or alert fatal in case of SNI mismatch.

## Return Values:

If successful the call will return **SSL\_SUCCESS**.

**BAD\_FUNC\_ARG** is the error that will be returned in one of these cases:

- \* ssl is NULL
- \* data is NULL
- \* type is a unknown value. (see below)

**MEMORY\_E** is the error returned when there is not enough memory.

Parameters:

**ssl** - pointer to a SSL object, created with wolfSSL\_new().

**type** - indicates which type of server name is been passed in data. The known types are:

```
 enum {
  WOLFSSL_SNI_HOST_NAME = 0
 };
```
**data** - pointer to the server name data.

**size** - size of the server name data.

# Example:

```
int ret = 0;WOLFSSL CYX * ctx = 0;WOLFSSL* ssl = 0;ctx = wolfSSL CTX new(method);
if (ctx == NULL) {
    // context creation failed
}
ssl = wolfSSL_new(ctx);
if (ssl == NULL) {
    // ssl creation failed
}
```

```
ret = wolfSSL_UseSNI(ssl, WOLFSSL_SNI_HOST_NAME, "www.yassl.com", 
strlen("www.yassl.com"));
if (ret != 0) {
    // sni usage failed
}
```
#### See Also:

wolfSSL\_new wolfSSL\_CTX\_UseSNI

## **wolfSSL\_CTX\_SNI\_SetOptions**

#### Synopsis: #include <wolfssl/ssl.h>

void wolfSSL\_CTX\_SNI\_SetOptions(WOLFSSL\_CTX\* ctx, byte type, unsigned char options);

## Description:

This function is called on the server side to configure the behavior of the SSL sessions using Server Name Indication for SSL objects created from the SSL context passed in the 'ctx' parameter. The options are explained below.

## Return Values:

This function does not have a return value.

## Parameters:

**ctx** - pointer to a SSL context, created with wolfSSL\_CTX\_new().

**type** - indicates which type of server name is been passed in data. The known types are:

```
 enum {
  WOLFSSL_SNI_HOST_NAME = 0
 };
```
**options** - a bitwise semaphore with the chosen options. The available options are: enum {
```
WOLFSSL_SNI_CONTINUE_ON_MISMATCH = 0x01,
 WOLFSSL_SNI_ANSWER_ON_MISMATCH = 0x02
 };
```
Normally the server will abort the handshake by sending a fatal-level unrecognized name(112) alert if the hostname provided by the client mismatch with the servers.

**WOLFSSL\_SNI\_CONTINUE\_ON\_MISMATCH** - With this option set, the server will not send a SNI response instead of aborting the session.

**WOLFSSL\_SNI\_ANSWER\_ON\_MISMATCH** - With this option set, the server will send a SNI response as if the host names match instead of aborting the session.

#### Example:

```
int ret = 0;
WOLFSSL CYX* ctx = 0;
ctx = wolfSSL CTX new(method);
if (ctx == NULL) {
    // context creation failed
}
ret = wolfSSL CTX UseSNI(ctx, 0, "www.yassl.com", strlen("www.yassl.com"));
if (ret != 0) {
    // sni usage failed
}
wolfSSL CTX SNI SetOptions(ctx, WOLFSSL SNI HOST NAME,
WOLFSSL_SNI_CONTINUE_ON_MISMATCH);
```
#### See Also:

wolfSSL\_CTX\_new wolfSSL\_CTX\_UseSNI wolfSSL\_SNI\_SetOptions

#### **wolfSSL\_SNI\_SetOptions**

#### Synopsis:

#include <wolfssl/ssl.h>

void wolfSSL\_SNI\_SetOptions(WOLFSSL\* ssl, unsigned char type, unsigned char options);

## Description:

This function is called on the server side to configure the behavior of the SSL session using Server Name Indication in the SSL object passed in the 'ssl' parameter. The options are explained below.

## Return Values:

This function does not have a return value.

## Parameters:

```
ssl - pointer to a SSL object, created with wolfSSL_new().
```
**type** - indicates which type of server name is been passed in data. The known types are:

```
 enum {
  WOLFSSL_SNI_HOST_NAME = 0
 };
```
**options** - a bitwise semaphore with the chosen options. The available options are:

```
 enum {
 WOLFSSL_SNI_CONTINUE_ON_MISMATCH = 0x01,
 WOLFSSL_SNI_ANSWER_ON_MISMATCH = 0x02
 };
```
Normally the server will abort the handshake by sending a fatal-level unrecognized name(112) alert if the hostname provided by the client mismatch with the servers.

**WOLFSSL\_SNI\_CONTINUE\_ON\_MISMATCH** - With this option set, the server will not send a SNI response instead of aborting the session.

**WOLFSSL\_SNI\_ANSWER\_ON\_MISMATCH** - With this option set, the server will send a SNI response as if the host names match instead of aborting the session.

#### Example:

int ret =  $0;$ 

```
WOLFSSL CYX* ctx = 0;
WOLFSSL* ssl = 0;ctx = wolfSSL CTX new(method);
if (ctx == NULL) {
    // context creation failed
}
ssl = wolfSSL new(ctx);
if (ssl == NULL) {
    // ssl creation failed
}
ret = wolfSSL_UseSNI(ssl, 0, "www.yassl.com", strlen("www.yassl.com"));
if (ret != 0) {
    // sni usage failed
}
wolfSSL SNI_SetOptions(ssl, WOLFSSL SNI_HOST_NAME,
```

```
WOLFSSL_SNI_CONTINUE_ON_MISMATCH);
```
#### See Also:

wolfSSL\_new wolfSSL\_UseSNI wolfSSL\_CTX\_SNI\_SetOptions

#### **wolfSSL\_SNI\_GetRequest**

Synopsis: #include <wolfssl/ssl.h>

word16 wolfSSL\_SNI\_GetRequest(WOLFSSL \*ssl, byte type, void\*\* data);

#### Description:

This function is called on the server side to retrieve the Server Name Indication provided by the client in a SSL session.

#### Return Values:

The size of the provided SNI data.

#### Parameters:

**ssl** - pointer to a SSL object, created with wolfSSL new().

**type** - indicates which type of server name is been retrieved in data. The known types are:

```
 enum {
  WOLFSSL_SNI_HOST_NAME = 0
 };
```
**data** - pointer to the data provided by the client.

#### Example:

```
int ret = 0;
WOLFSSL CYX* ctx = 0;
WOLFSSL* ssl = 0;
ctx = wolfSSL CTX new(method);
if (ctx == NULL) {
    // context creation failed
}
ssl = wolfSSL new(ctx);
if (ssl == NULL) {
    // ssl creation failed
}
ret = wolfSSL_UseSNI(ssl, 0, "www.yassl.com", strlen("www.yassl.com"));
if (ret != 0) {
    // sni usage failed
}
if (wolfSSL_accept(ssl) == SSL_SUCCESS) {
    void *data = NULL;
    unsigned short size = wolfSSL SNI GetRequest(ssl, 0, \&data);
}
```
## See Also: wolfSSL\_UseSNI wolfSSL\_CTX\_UseSNI

## **wolfSSL\_SNI\_GetFromBuffer**

Synopsis:

#include <wolfssl/ssl.h>

WOLFSSL\_API int wolfSSL\_SNI\_GetFromBuffer(const byte\* clientHello, word32 helloSz, byte type, byte\* sni, word32\* inOutSz);

#### Description:

This function is called on the server side to retrieve the Server Name Indication provided by the client from the Client Hello message sent by the client to start a session. It does not requires context or session setup to retrieve the SNI.

#### Return Values:

If successful the call will return **SSL\_SUCCESS**; If there is no SNI extension in the client hello, the call will return **0**.

**BAD\_FUNC\_ARG** is the error that will be returned in one of this cases:

- \* buffer is NULL
- $*$  bufferSz  $\leq$  0
- \* sni is NULL
- \* inOutSz is NULL or <= 0

**BUFFER\_ERROR** is the error returned when there is a malformed Client Hello message.

**INCOMPLETE DATA** is the error returned when there is not enough data to complete the extraction.

#### Parameters:

**buffer** - pointer to the data provided by the client (Client Hello).

**bufferSz** - size of the Client Hello message.

**type** - indicates which type of server name is been retrieved from the buffer. The known types are:

```
 enum {
 WOLFSSL_SNI_HOST_NAME = 0
```
};

**sni** - pointer to where the output is going to be stored.

**inOutSz** - pointer to the output size, this value will be updated to MIN("SNI's length", inOutSz).

Example:

```
unsigned char buffer[1024] = \{0\};
unsigned char result [32] = \{0\};
int length = 32;
// read Client Hello to buffer...
ret = wolfSSL SNI GetFromBuffer(buffer, sizeof(buffer), 0, result, &length));
if (ret != SSL_SUCCESS) {
    // sni retrieve failed
}
```
#### See Also:

wolfSSL\_UseSNI wolfSSL\_CTX\_UseSNI wolfSSL\_SNI\_GetRequest

#### **wolfSSL\_CTX\_UseMaxFragment**

Synopsis:

#include <wolfssl/ssl.h>

int wolfSSL\_CTX\_UseMaxFragment(WOLFSSL\_CTX\* ctx, byte mfl);

#### Description:

This function is called on the client side to enable the use of Maximum Fragment Length for SSL objects created from the SSL context passed in the 'ctx' parameter. It means that the Maximum Fragment Length extension will be sent on ClientHello by wolfSSL clients.

#### Return Values:

If successful the call will return **SSL\_SUCCESS**.

**BAD\_FUNC\_ARG** is the error that will be returned in one of these cases:

\* ctx is NULL

\* mfl is out of range.

**MEMORY\_E** is the error returned when there is not enough memory.

#### Parameters:

**ctx** - pointer to a SSL context, created with wolfSSL\_CTX\_new().

**mfl** - indicates which is the Maximum Fragment Length requested for the session. The available options are:

```
 enum {
  WOLFSSL MFL 2 9 = 1, /* 512 bytes */
   WOLFSSL_MFL_2_10 = 2, /* 1024 bytes */
   WOLFSSL_MFL_2_11 = 3, /* 2048 bytes */
   WOLFSSL_MFL_2_12 = 4, /* 4096 bytes */
   WOLFSSL_MFL_2_13 = 5 /* 8192 bytes *//* wolfSSL ONLY!!! */
 };
```

```
Example:
```

```
int ret = 0;
WOLFSSL CYX * ctx = 0;ctx = wolfSSL CTX new(method);
if (ctx == NULL) {
    // context creation failed
}
ret = wolfSSL CTX UseMaxFragment(ctx, WOLFSSL MFL 2 11);
if (ret != 0) {
    // max fragment usage failed
}
```

```
See Also:
wolfSSL_CTX_new
wolfSSL_UseMaxFragment
```
### **wolfSSL\_UseMaxFragment**

### Synopsis:

#include <wolfssl/ssl.h>

int wolfSSL\_UseMaxFragment(WOLFSSL\* ssl, byte mfl);

#### Description:

This function is called on the client side to enable the use of Maximum Fragment Length in the SSL object passed in the 'ssl' parameter. It means that the Maximum Fragment Length extension will be sent on ClientHello by wolfSSL clients.

## Return Values:

If successful the call will return **SSL\_SUCCESS**.

**BAD\_FUNC\_ARG** is the error that will be returned in one of these cases:

- \* ssl is NULL
- \* mfl is out of range.

**MEMORY** E is the error returned when there is not enough memory.

#### Parameters:

**ssl** - pointer to a SSL object, created with wolfSSL new().

**mfl** - indicates witch is the Maximum Fragment Length requested for the session. The available options are:

```
 enum {
  WOLFSSL MFL 2 9 = 1, /* 512 bytes */
   WOLFSSL_MFL_2_10 = 2, /* 1024 bytes */
   WOLFSSL_MFL_2_11 = 3, /* 2048 bytes */
   WOLFSSL_MFL_2_12 = 4, /* 4096 bytes */
   WOLFSSL_MFL_2_13 = 5 /* 8192 bytes *//* wolfSSL ONLY!!! */
 };
```
## Example:

```
int ret = 0;
WOLFSSL CYX * ctx = 0;WOLFSSL* ssl = 0;
```

```
ctx = wolfSSL CTX new(method);
if (ctx == NULL) {
    // context creation failed
}
ssl = wolfSSL new(ctx);if (ssl == NULL) {
    // ssl creation failed
}
ret = wolfSSL_UseMaxFragment(ssl, WOLFSSL_MFL_2_11);
if (ret != 0) {
    // max fragment usage failed
}
```
See Also: wolfSSL\_new wolfSSL\_CTX\_UseMaxFragment

#### **wolfSSL\_CTX\_UseTruncatedHMAC**

Synopsis: #include <wolfssl/ssl.h>

int wolfSSL\_CTX\_UseTruncatedHMAC(WOLFSSL\_CTX\* ctx);

#### Description:

This function is called on the client side to enable the use of Truncated HMAC for SSL objects created from the SSL context passed in the 'ctx' parameter. It means that the Truncated HMAC extension will be sent on ClientHello by wolfSSL clients.

#### Return Values:

If successful the call will return **SSL\_SUCCESS**.

**BAD\_FUNC\_ARG** is the error that will be returned in one of these cases: \* ctx is NULL

**MEMORY\_E** is the error returned when there is not enough memory.

### Parameters:

**ctx** - pointer to a SSL context, created with wolfSSL\_CTX\_new().

### Example:

```
int ret = 0;
WOLFSSL CYX * ctx = 0;ctx = wolfSSL_CTX_new(method);
if (ctx == NULL) {
    // context creation failed
}
ret = wolfSSL_CTX_UseTruncatedHMAC(ctx);
if (ret != 0) {
    // truncated HMAC usage failed
}
```
See Also: wolfSSL\_CTX\_new wolfSSL\_UseMaxFragment

## **wolfSSL\_UseTruncatedHMAC**

Synopsis: #include <wolfssl/ssl.h>

int wolfSSL\_UseTruncatedHMAC(WOLFSSL\* ssl);

#### Description:

This function is called on the client side to enable the use of Truncated HMAC in the SSL object passed in the 'ssl' parameter. It means that the Truncated HMAC extension will be sent on ClientHello by wolfSSL clients.

#### Return Values:

If successful the call will return **SSL\_SUCCESS**.

**BAD\_FUNC\_ARG** is the error that will be returned in one of these cases:

 $*$  ssl is NULL

**MEMORY\_E** is the error returned when there is not enough memory.

#### Parameters:

**ssl** - pointer to a SSL object, created with wolfSSL\_new().

## Example:

```
int ret = 0;WOLFSSL CYX * ctx = 0;WOLFSSL* ssl = 0;ctx = wolfSSL_CTX_new(method);
if (ctx == NULL) {
    // context creation failed
}
ssl = wolfSSL new(ctx);
if (ssl == NULL) {
    // ssl creation failed
}
ret = wolfSSL_UseTruncatedHMAC(ssl);
if (ret != 0) {
    // truncated HMAC usage failed
}
```
## See Also:

wolfSSL\_new wolfSSL\_CTX\_UseMaxFragment

## **wolfSSL\_CTX\_UseSupportedCurve**

Synopsis: #include <wolfssl/ssl.h>

int wolfSSL\_CTX\_UseSupportedCurve(WOLFSSL\_CTX\* ctx, word16 name);

## Description:

This function is called on the client side to enable the use of Supported Elliptic Curves Extension for SSL objects created from the SSL context passed in the 'ctx' parameter. It means that the supported curves enabled will be sent on ClientHello by wolfSSL clients. This function can be called more than one time to enable multiple curves. Return Values:

If successful the call will return **SSL\_SUCCESS**.

**BAD\_FUNC\_ARG** is the error that will be returned in one of these cases:

- \* ctx is NULL
- \* name is a unknown value. (see below)

**MEMORY\_E** is the error returned when there is not enough memory.

#### Parameters:

**ctx** - pointer to a SSL context, created with wolfSSL CTX new().

**name** - indicates which curve will be supported for the session. The available options are:

```
 enum {
   WOLFSSL ECC SECP160R1 = 0x10,
   WOLFSSL ECC SECP192R1 = 0x13,
   WOLFSSL ECC SECP224R1 = 0x15,
   WOLFSSL ECC SECP256R1 = 0x17,
   WOLFSSL ECC SECP384R1 = 0x18,
   WOLFSSL ECC SECP521R1 = 0x19
 };
```

```
Example:
```

```
int ret = 0;
WOLFSSL CYX * ctx = 0;ctx = wolfSSL CTX new(method);
if (ctx == NULL) {
    // context creation failed
}
```

```
ret = wolfSSL_CTX_UseSupportedCurve(ctx, WOLFSSL_ECC_SECP256R1);
if (ret != 0) {
    // Elliptic Curve Extension usage failed
}
```
See Also: wolfSSL\_CTX\_new wolfSSL\_UseSupportedCurve

## **wolfSSL\_UseSupportedCurve**

Synopsis: #include <wolfssl/ssl.h>

int wolfSSL\_UseSupportedCurve(WOLFSSL\* ssl, word16 name);

Description:

This function is called on the client side to enable the use of Supported Elliptic Curves Extension in the SSL object passed in the 'ssl' parameter. It means that the supported curves enabled will be sent on ClientHello by wolfSSL clients. This function can be called more than one time to enable multiple curves.

#### Return Values:

If successful the call will return **SSL\_SUCCESS**.

**BAD\_FUNC\_ARG** is the error that will be returned in one of these cases:

- \* ssl is NULL
- \* name is a unknown value. (see below)

**MEMORY** E is the error returned when there is not enough memory.

#### Parameters:

**ssl** - pointer to a SSL object, created with wolfSSL new().

**name** - indicates which curve will be supported for the session. The available options are:

enum {

```
 WOLFSSL_ECC_SECP160R1 = 0x10,
WOLFSSL ECC SECP192R1 = 0x13,
 WOLFSSL_ECC_SECP224R1 = 0x15,
 WOLFSSL_ECC_SECP256R1 = 0x17,
WOLFSSL_ECC_SECP384R1 = 0x18,
 WOLFSSL_ECC_SECP521R1 = 0x19
```
Example:

};

```
int ret = 0;
WOLFSSL CYX * ctx = 0;WOLFSSL* ssl = 0;ctx = wolfSSL_CTX_new(method);
if (ctx == NULL) {
    // context creation failed
}
ssl = wolfSSL new(ctx);
if (ssl == NULL) {
    // ssl creation failed
}
ret = wolfSSL_UseSupportedCurve(ssl, WOLFSSL_ECC_SECP256R1);
if (ret != 0) {
    // Elliptic Curve Extension usage failed
}
```
## See Also:

wolfSSL\_CTX\_new wolfSSL\_CTX\_UseSupportedCurve

# **Appendix A: SSL/TLS Overview**

## **A.1 General Architecture**

The wolfSSL (formerly CyaSSL) embedded SSL library implements SSL 3.0, TLS 1.0, TLS 1.1 and TLS 1.2 protocols. TLS 1.2 is currently the most secure and up to date version of the standard. wolfSSL does not support SSL 2.0 due to the fact that it has been insecure for several years.

The TLS protocol in wolfSSL is implemented as defined in RFC 5246 (http://tools.ietf.org/html/rfc5246). Two record layer protocols exist within SSL - the message layer and the handshake layer. Handshake messages are used to negotiate a common cipher suite, create secrets, and enable a secure connection. The message layer encapsulates the handshake layer while also supporting alert processing and application data transfer.

A general diagram of how the SSL protocol fits into existing protocols can be seen in **Figure 1**. SSL sits in between the Transport and Application layers of the OSI model, where any number of protocols (including TCP/IP, Bluetooth, etc.) may act as the transport medium. Application protocols are layered on top of SSL (such as HTTP, FTP, and SMTP).

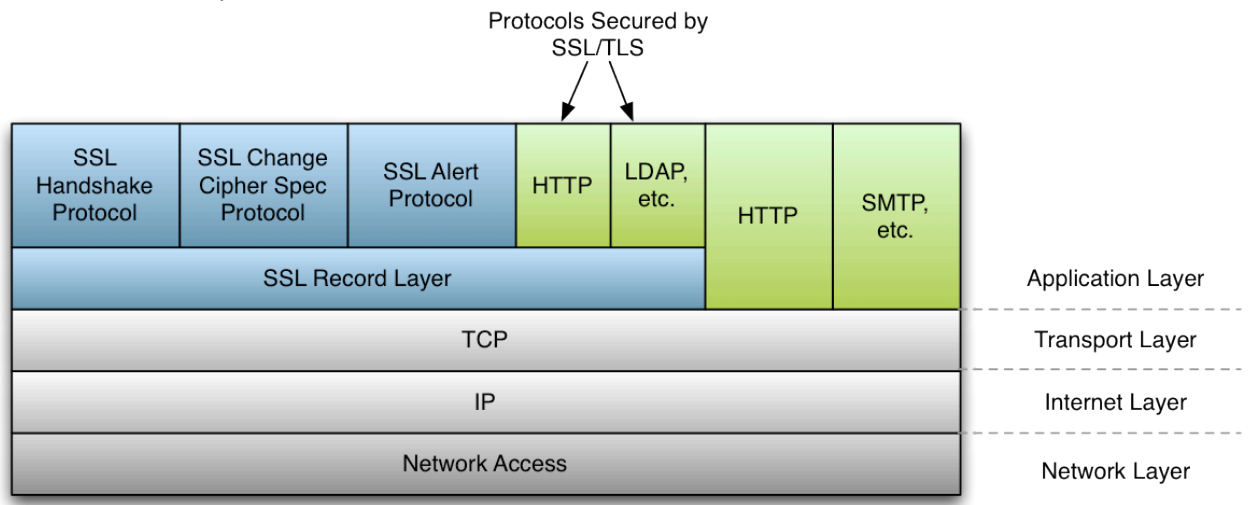

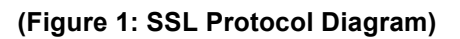

#### **A.2 SSL Handshake**

The SSL handshake involves several steps, some of which are optional depending on what options the SSL client and server have been configured with. Below, in **Figure 2**, you will find a simplified diagram of the SSL handshake process.

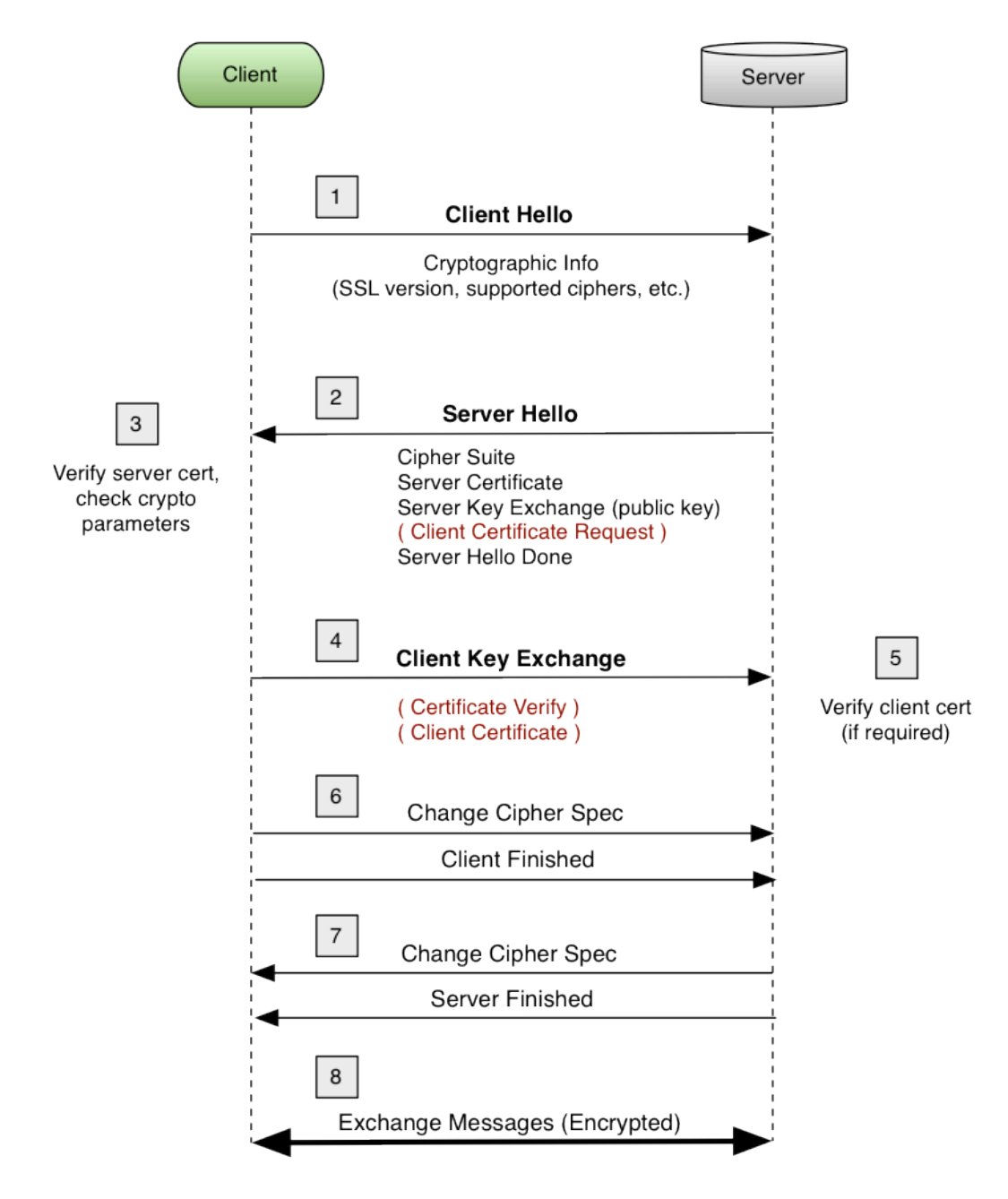

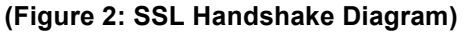

# **A.3 Differences between SSL and TLS Protocol Versions**

SSL (Secure Socket Layer) and TLS (Transport Security Layer) are both cryptographic protocols which provide secure communication over networks. These two protocols (and the several version of each) are in widespread use today in applications ranging from web browsing to e-mail to instant messaging and VoIP. Each protocol, and the underlying versions of each, are slightly different from the other.

Below you will find both an explanation of and the major differences between the different SSL and TLS protocol versions. For specific details about each protocol, please reference the RFC specification mentioned.

# **SSL 3.0**

This protocol was released in 1996 but began with the creation of SSL 1.0 developed by Netscape. Version 1.0 wasn't released, and version 2.0 had a number of security flaws, thus leading to the release of SSL 3.0. Some major improvements of SSL 3.0 over SSL 2.0 are:

- Separation of the transport of data from the message layer
- Use of a full 128 bits of keying material even when using the Export cipher
- Ability of the client and server to send chains of certificates, thus allowing organizations to use certificate hierarchy which is more than two certificates deep.
- Implementing a generalized key exchange protocol, allowing Diffie-Hellman and Fortezza key exchanges as well as non-RSA certificates.
- Allowing for record compression and decompression
- Ability to fall back to SSL 2.0 when a 2.0 client is encountered

# **TLS 1.0**

This protocol was first defined in RFC 2246 in January of 1999. This was an upgrade from SSL 3.0 and the differences were not dramatic, but they are significant enough that SSL 3.0 and TLS 1.0 don't interoperate. Some of the major differences between SSL 3.0 and TLS 1.0 are:

- Key derivation functions are different
- MACs are different SSL 3.0 uses a modification of an early HMAC while TLS 1.0 uses HMAC.
- The Finished messages are different
- TLS has more alerts
- TLS requires DSS/DH support

# **TLS 1.1**

This protocol was defined in RFC 4346 in April of 2006, and is an update to TLS 1.0. The major changes are:

- The Implicit Initialization Vector (IV) is replaced with an explicit IV to protect against Cipher block chaining (CBC) attacks.
- Handling of padded errors is changed to use the bad record mac alert rather than the decryption failed alert to protect against CBC attacks.
- IANA registries are defined for protocol parameters
- Premature closes no longer cause a session to be non-resumable.

# **TLS 1.2**

This protocol was defined in RFC 5246 in August of 2008. Based on TLS 1.1, TLS 1.2 contains improved flexibility. The major differences include:

- The MD5/SHA-1 combination in the pseudorandom function (PRF) was replaced with cipher-suite-specified PRFs.
- The MD5/SHA-1 combination in the digitally-signed element was replaced with a single hash. Signed elements include a field explicitly specifying the hash algorithm used.
- There was substantial cleanup to the client's and server's ability to specify which hash and signature algorithms they will accept.
- Addition of support for authenticated encryption with additional data modes.
- TLS Extensions definition and AES Cipher Suites were merged in.
- Tighter checking of EncryptedPreMasterSecret version numbers.
- Many of the requirements were tightened
- Verify data length depends on the cipher suite
- Description of Bleichenbacher/Dlima attack defenses cleaned up.

# **TLS 1.3**

This protocol was defined in an Internet Draft in April of 2017. TLS 1.3 contains improved security and speed. The major differences include:

- The list of supported symmetric algorithms has been pruned of all legacy algorithms. The remaining algorithms all use Authenticated Encryption with Associated Data (AEAD) algorithms.
- A zero-RTT (0-RTT) mode was added, saving a round-trip at connection setup for some application data at the cost of certain security properties.
- All handshake messages after the ServerHello are now encrypted.
- Key derivation functions have been re-designed, with the HMAC-based Extractand-Expand Key Derivation Function (HKDF) being used as a primitive.
- The handshake state machine has been restructured to be more consistent and remove superfluous messages.
- ECC is now in the base spec and includes new signature algorithms. Point format negotiation has been removed in favor of single point format for each curve.
- Compression, custom DHE groups, and DSA have been removed, RSA padding now uses PSS.
- TLS 1.2 version negotiation verification mechanism was deprecated in favor of a version list in an extension.
- Session resumption with and without server-side state and the PSK-based ciphersuites of earlier versions of TLS have been replaced by a single new PSK exchange.

# **Appendix B: RFCs, Specifications, and Reference**

## **B.1 Protocols**

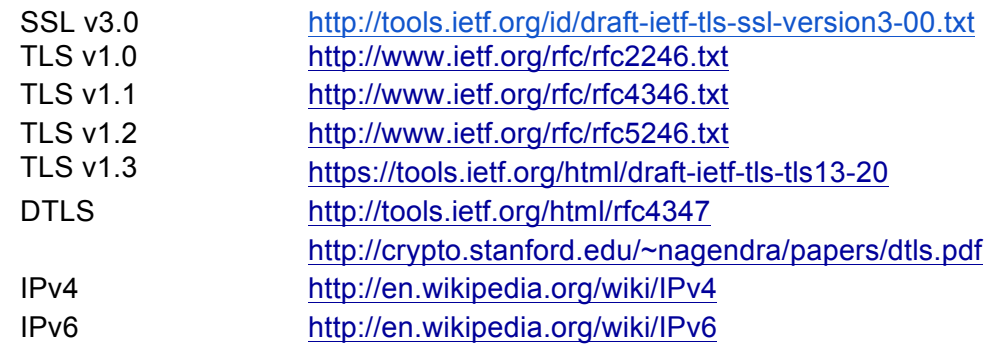

# **B.2 Stream Ciphers**

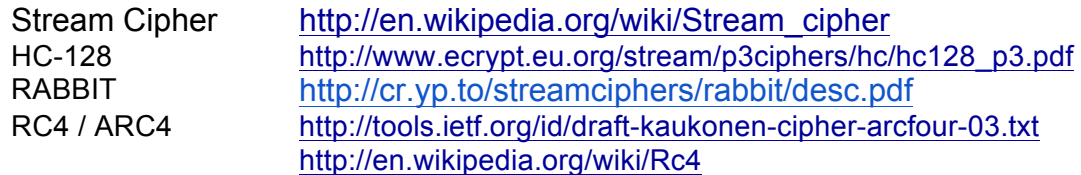

## **B.3 Block Ciphers**

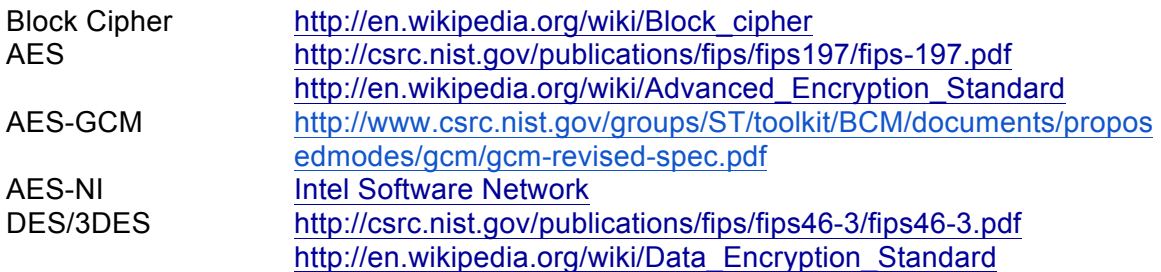

## **B.4 Hashing Functions**

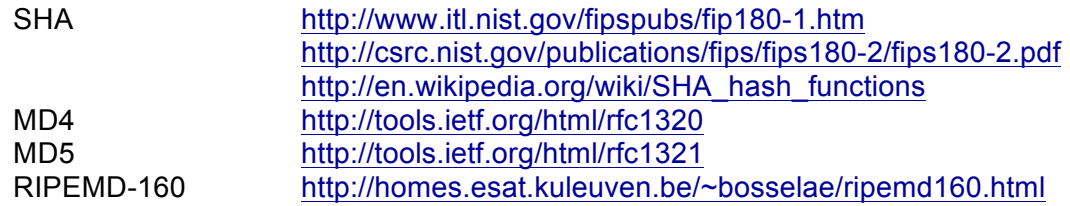

## **B.5 Public Key Cryptography**

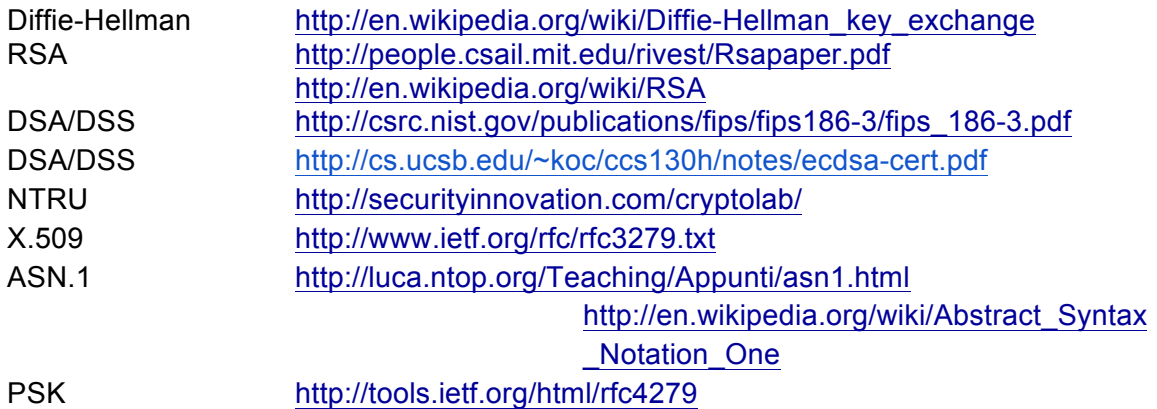

#### **B.6 Other**

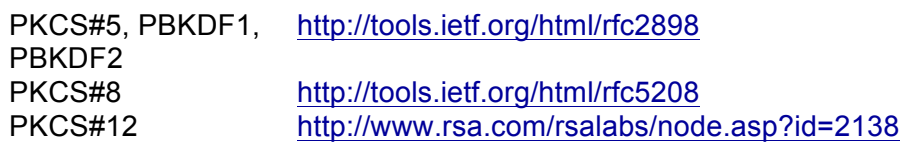

# **Appendix C: Error Codes**

#### **C.1 wolfSSL Error Codes**

wolfSSL (formerly CyaSSL) error codes can be found in **wolfssl/ssl.h**. For detailed descriptions of the following errors, see the OpenSSL man page for **SSL\_get\_error** (man SSL\_get\_error).

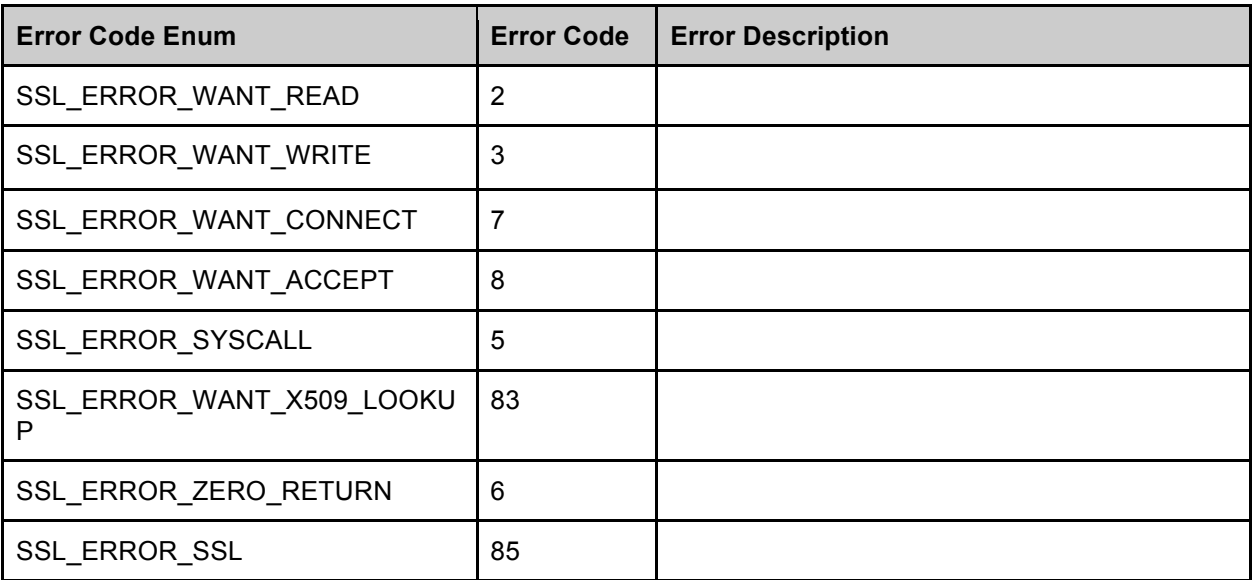

# Additional wolfSSL error codes can be found in **wolfssl/error-ssl.h**

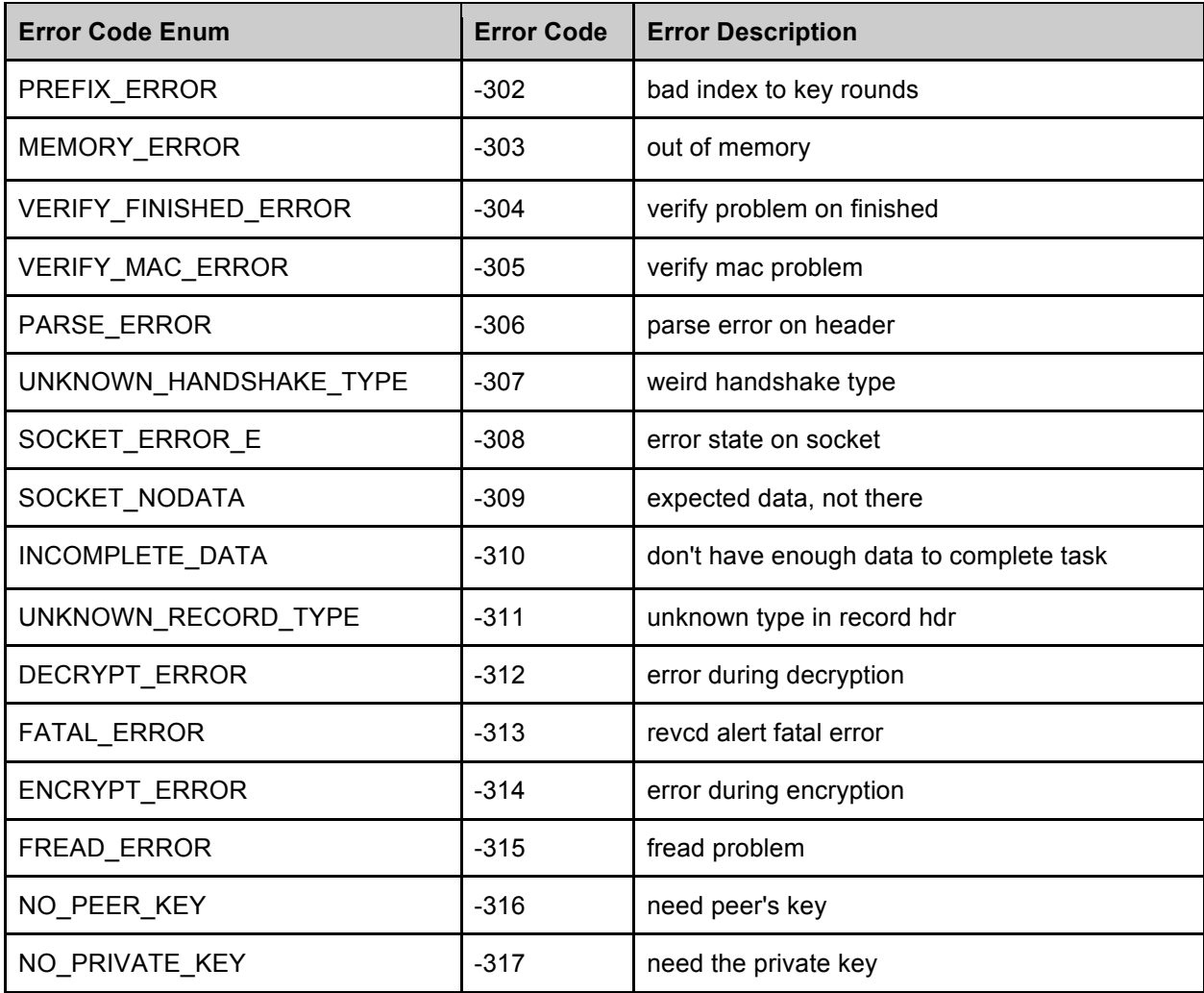

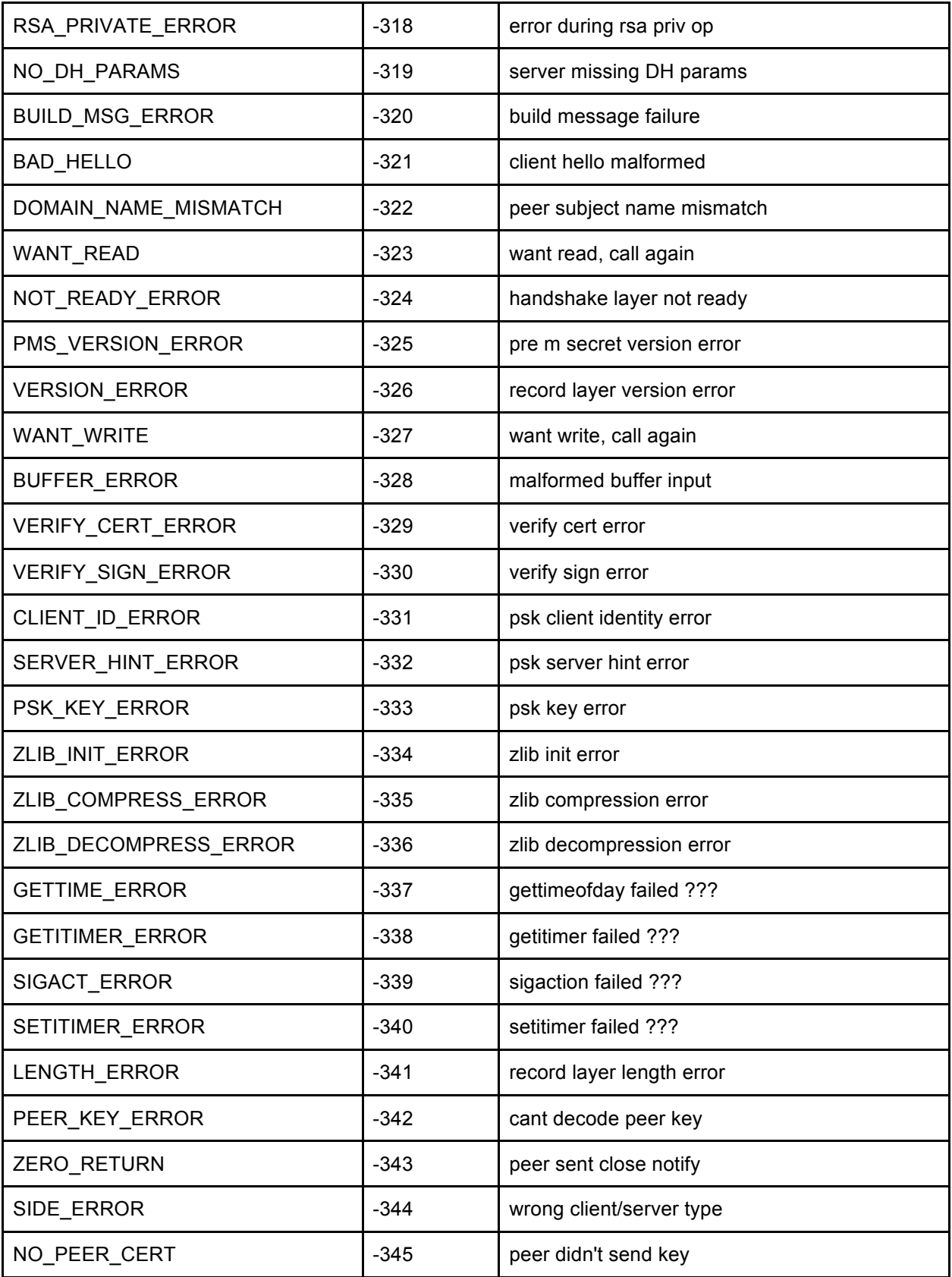

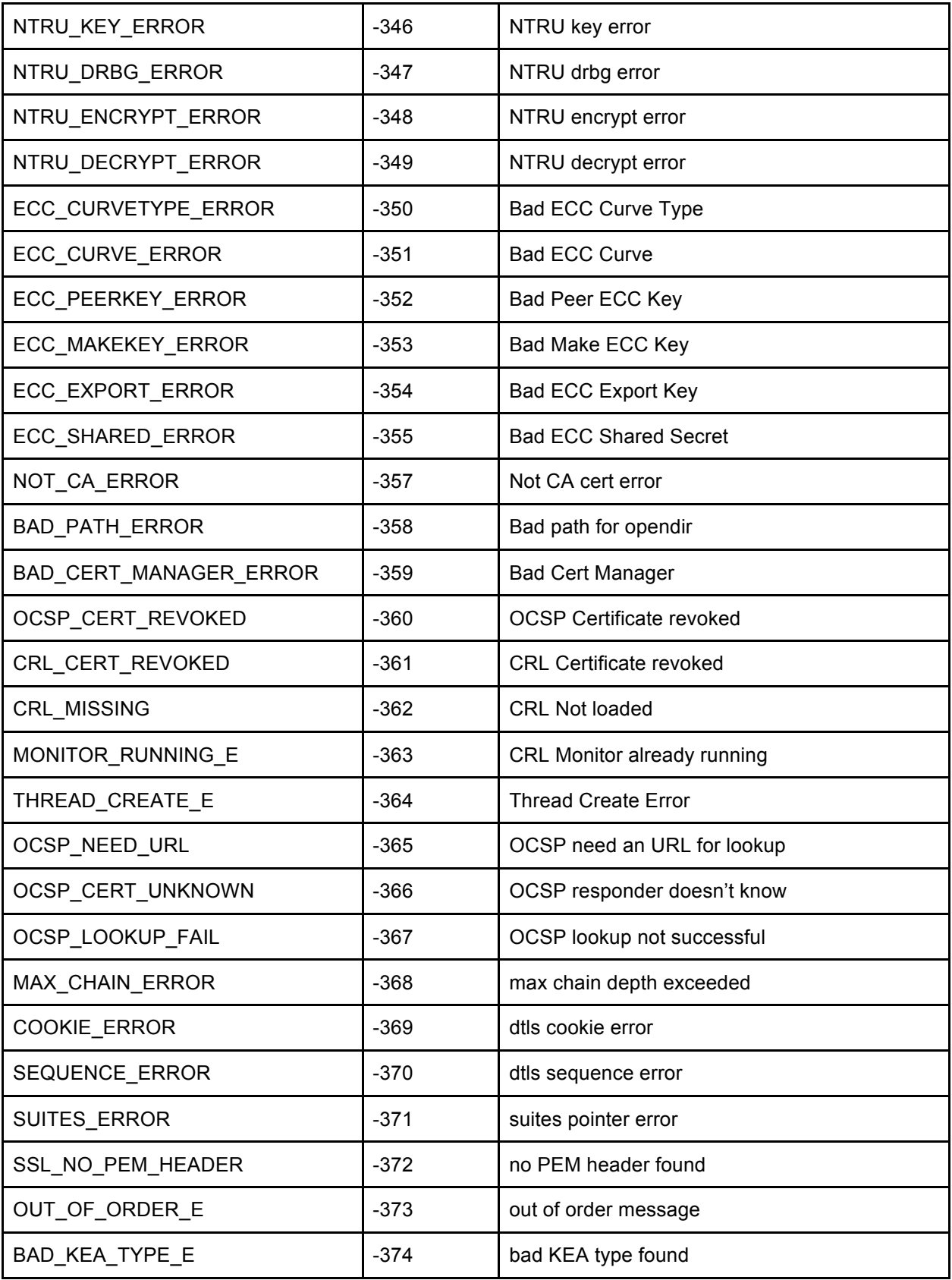

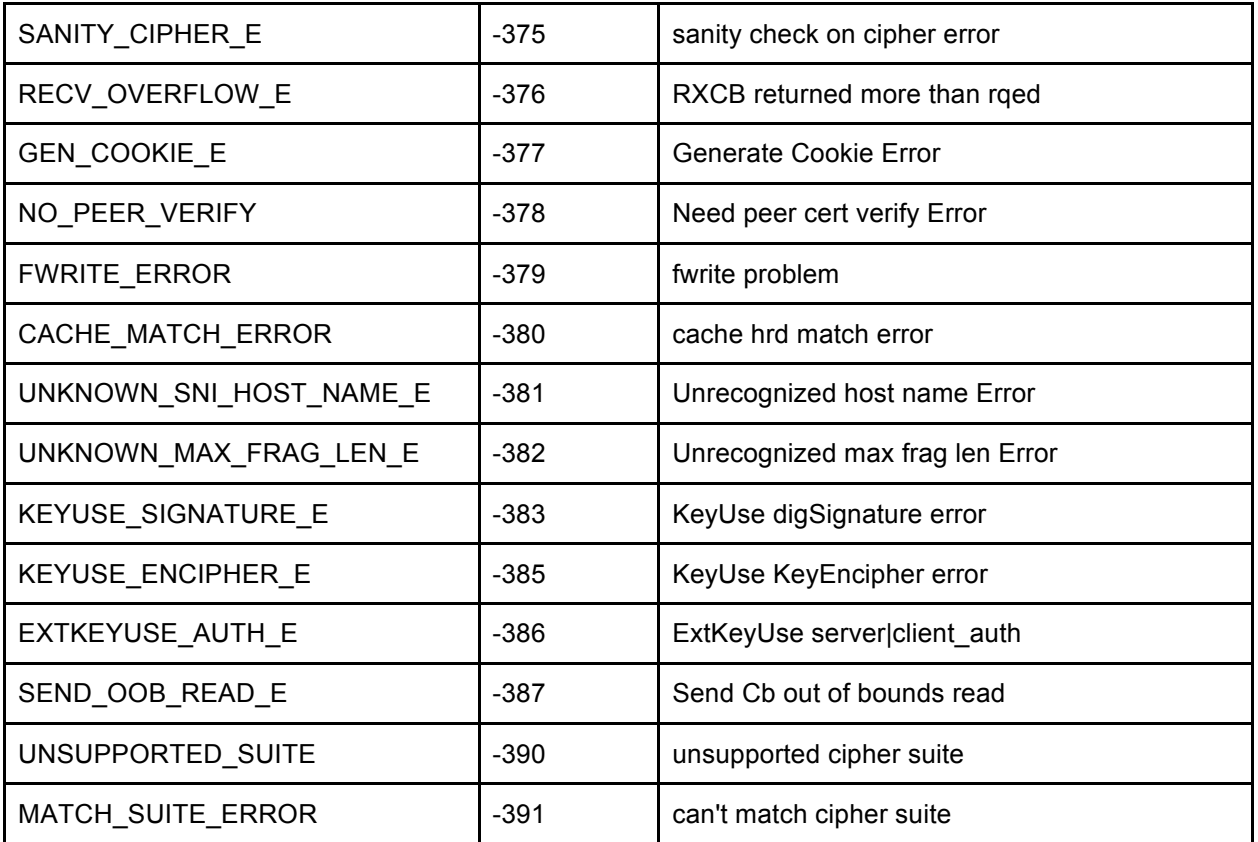

# **C.2 wolfCrypt Error Codes**

wolfCrypt error codes can be found in **wolfssl/wolfcrypt/error.h**.

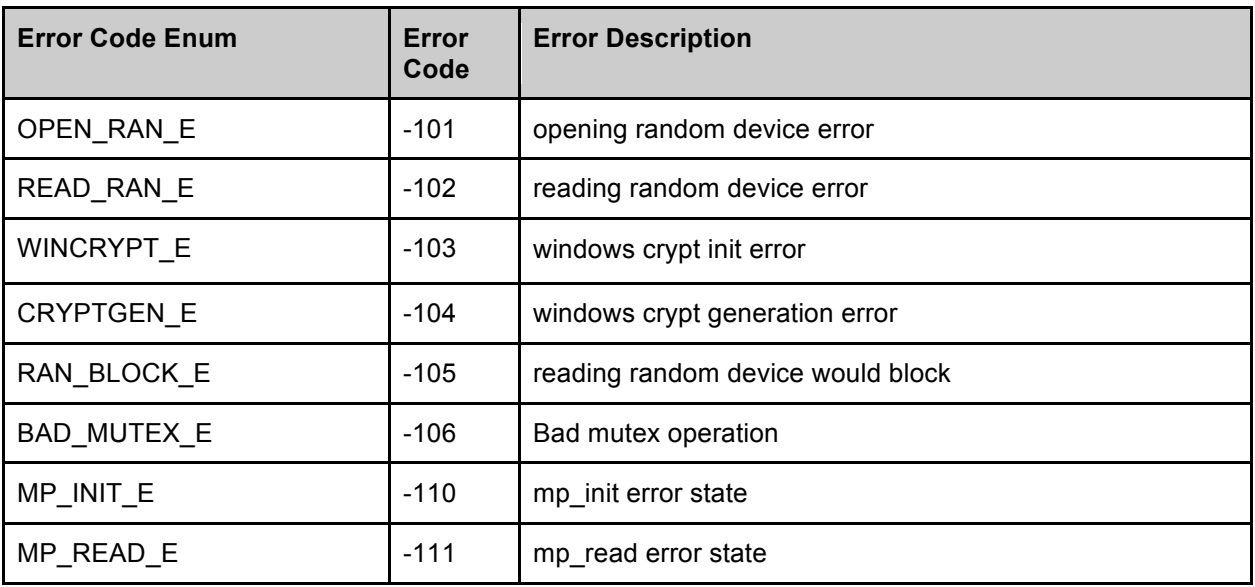

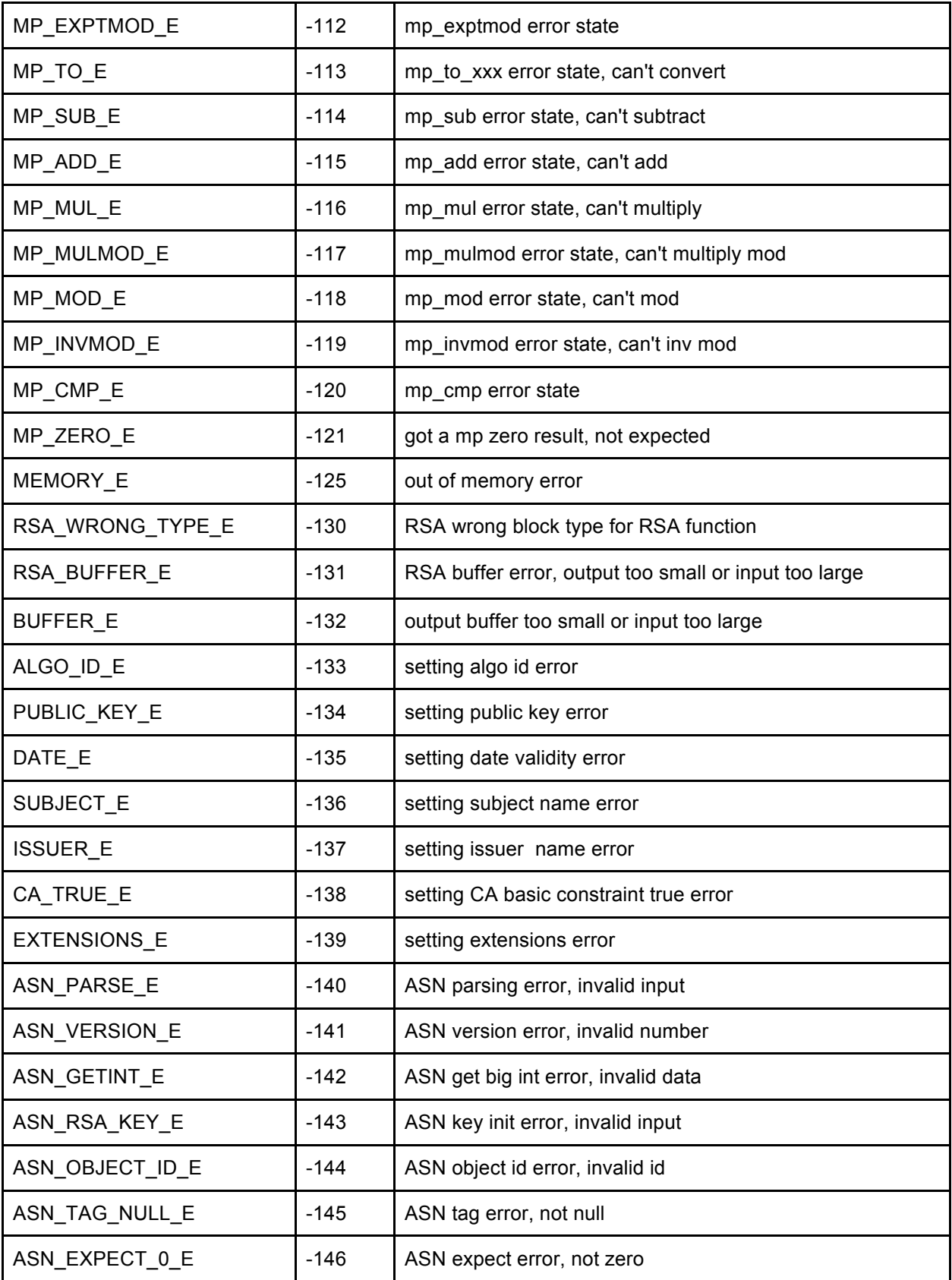

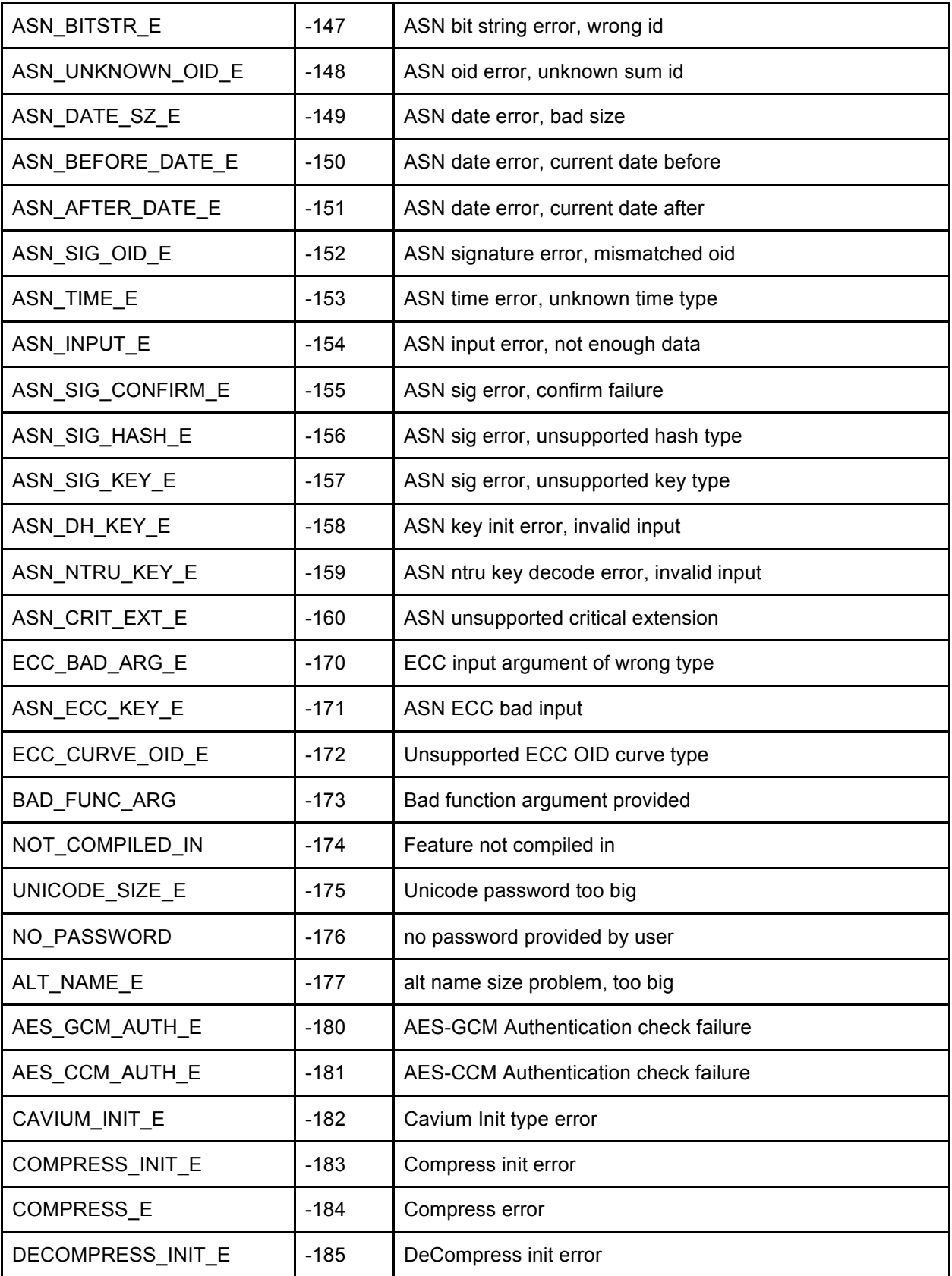

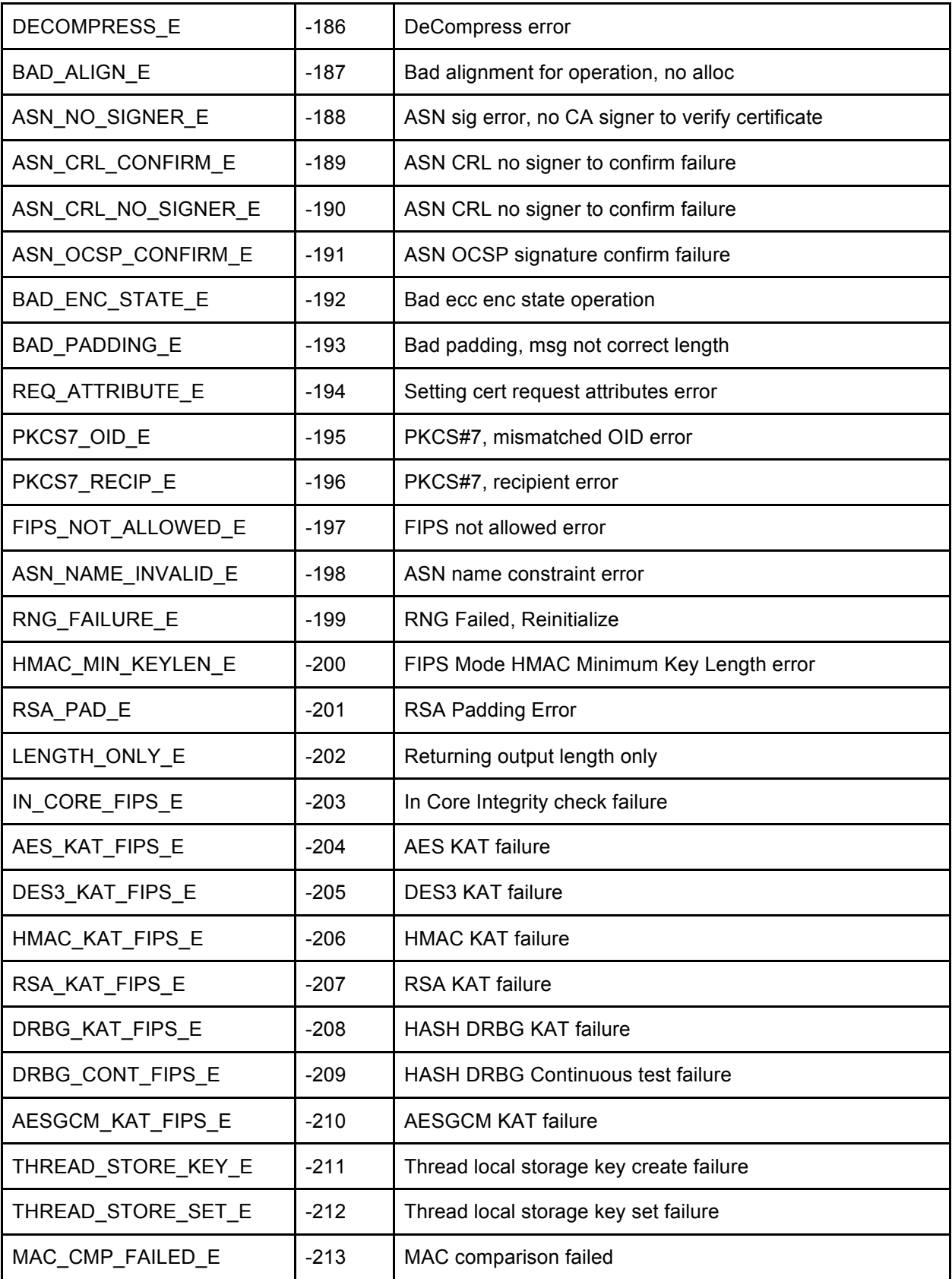

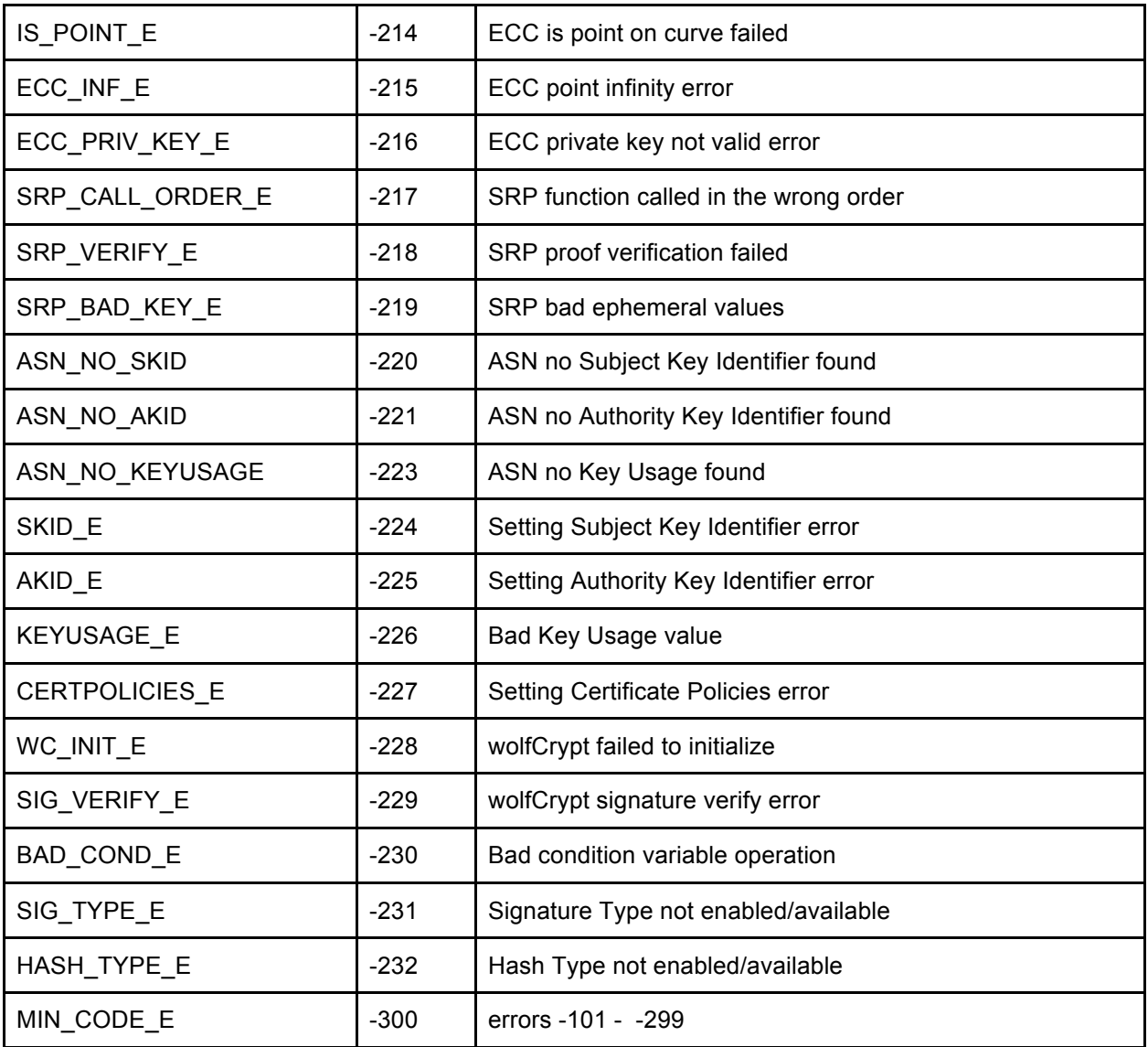

# **C.3 Common Error Codes and their Solution**

There are several error codes that commonly happen when getting an application up and running with wolfSSL.

# **ASN\_NO\_SIGNER\_E (-188)**

This error occurs when using a certificate and the signing CA certificate was not loaded. This can be seen using the wolfSSL example server or client against another client or server, for example connecting to Google using the wolfSSL example client:

\$ ./examples/client/client -g -h www.google.com -p 443 This fails with error -188 because Google's CA certificate wasn't loaded with the "-A" command line option.

# **WANT\_READ (-323)**

The WANT\_READ error happens often when using non-blocking sockets, and isn't actually an error when using non-blocking sockets, but it is passed up to the caller as an error. When a call to receive data from the I/O callback would block as there isn't data currently available to receive, the I/O callback returns WANT\_READ. The caller should wait and try receiving again later. This is usually seen from calls to wolfSSL\_read(), wolfSSL\_negotiate(), wolfSSL\_accept(), and wolfSSL\_connect(). The example client and server will indicate the WANT\_READ incidents when debugging is enabled.